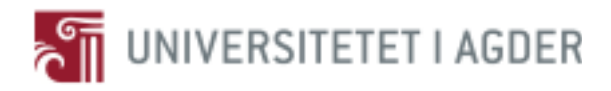

# Læring av geometri ved bruk av digitale verktøy

En studie av elevers bruk av GeoGebra i arbeid med geometriske problemer på 8. trinn

**Linn Flaten**

**Veiledere** Ingvald Erfjord Per Sigurd Hundeland

*Masteroppgaven er gjennomført som ledd i utdanningen ved Universitetet i Agder og er godkjent som del av denne utdanningen. Denne godkjenningen innebærer ikke at universitetet innestår for de metoder som er anvendt og de konklusjoner som er trukket.*

> Universitetet i Agder, 2016 Fakultet for teknologi og realfag Institutt for matematiske fag

## Forord

I 2010 startet jeg mitt utdanningsløp ved Universitetet i Agder (UiA). I løpet av disse seks årene har jeg fullført en bachelor i molekylærbiologi, og med denne masteroppgaven setter jeg også et endelig punktum ved min femårige utdanning innen matematikkdidaktikk.

Jeg fattet tidlig interesse for DIM-prosjektet som masteroppgaven er tilknyttet. Valg av tema for oppgaven ble først og fremst tatt basert på egeninteresse. Jeg ønsket å lære mer om bruk av digitale verktøy i matematikkundervisning, fordi det er høyst aktuelt, fremtidsrettet og, ikke minst, en erfaring og lærdom som jeg vil dra stor nytte av i egen undervisningspraksis senere.

Når jeg ser tilbake på det siste halvåret, har det vært en veldig krevende og lærerik prosess. Jeg hadde lite erfaring med den instrumentelle tilnærmingen fra tidligere. Det opplevde jeg som utfordrende, på tross av at jeg startet litteraturlesingen høsten 2015. I løpet av arbeidet med oppgaven har jeg gått mange runder med meg selv, i forsøk på å få tak i hva som ligger til grunn i rammeverket. Litteraturen kunne fortelle meg at den instrumentelle tilnærmingen er nyttig når det kommer til forskning på bruk av digitale verktøy i undervisningssammenheng. Viktigere var det at jeg underveis i prosessen fikk erfare på egenhånd på hvilken måte den instrumentelle tilnærmingen er nyttig. Det er ingen tvil om at arbeidet med masteroppgaven har gitt meg en forsterket lyst til å lære mer om undervisning i matematikk.

Det er flere jeg ønsker å rette en stor takk til. Først og fremst vil jeg takke mine veiledere, førsteamanuensis Ingvald Erfjord og førsteamanuensis Per Sigurd Hundeland, for all tid og veiledning som de har viet meg. De har bidratt med gode diskusjoner og innspill, og har vært tålmodige støttespillere gjennom hele prosessen.

Min kjære onkel, filolog og pedagog, Jan H. Torkelsen, fortjener en stor takk for korrekturlesing av masteroppgaven og øvrige oppgaver jeg har skrevet i min tid som student. Det er flere enn meg selv som er lettet over at jeg etter seks år endelig er ferdig, men jeg kan på ingen måte garantere at jeg ikke kommer til å ha behov for hans hjelp igjen.

Uten lærerne og elevene på observasjonsskolen hadde ikke denne oppgaven blitt til. De skal ha en stor takk for deres samarbeidsvilje og deltakelse i studien. Avslutningsvis vil jeg også takke øvrige deltakere i DIM-prosjektet, for at jeg som masterstudent fikk ta del på flere av deres samlinger, og slik fikk en bredere innsikt i prosjektet.

Sist, men ikke minst tusen takk til nærmeste familie og venner for støtten dette halvåret, og til de fantastiske menneskene i kollektivet på mastersalen J2-002. We made it!

Linn Flaten Kristiansand, mai 2016

#### Sammendrag

Denne masterstudien har tittelen "Læring av geometri ved bruk av digitale verktøy: En studie av elevers bruk av GeoGebra i arbeid med geometriske problemer på 8. trinn". Ved å studere hvordan elever bruker GeoGebra på iPad i arbeid med de geometriske problemene, er målet å bidra med innsikt om hva som karakteriserer meningsfylte læringssituasjoner, hvor elever lærer matematikk i arbeid med et digitalt verktøy.

I masteroppgaven anvendes *den instrumentelle tilnærmingen* (*the instrumental approach*) som teoretisk rammeverk. Den instrumentelle tilnærmingen bidrar til å rette fokuset mot aktiviteten og selve interaksjonen mellom eleven og verktøyet via den instrumentelle genesis, som er spesielt nyttig når det kommer til å undersøke rollen teknologi spiller i læringssituasjoner.

Masteroppgaven inngår som en del av det større forskningsprosjektet *Digital interaktiv matematikkundervisning* (DIM). Intensjonen bak forskningsprosjektet er blant annet å fremme kreativitet og problemløsing, for å styrke elevers forståelse av matematiske begreper. Slik tar DIM-prosjektet sikte på å avdekke funn knyttet til elevers utvikling av ferdigheter og nye måter å lære matematikk ved bruk av digitale verktøy. Det er også et mål ved DIM-prosjektet å skape innovative måter å anvende digitale verktøy i matematikkundervisningen på. Undervisningsmateriellet som anvendes i masterstudiens periode for datainnsamling er derfor utviklet av lærerne tilknyttet DIM-prosjektet.

Kvalitative data ble samlet inn og dokumentert ved hjelp av videoopptak og skriftlige feltnotater. Jeg fulgte en klasse fire til fem skoletimer per uke i den femukers perioden de arbeidet med geometri og GGB. Jeg har særlig tett observert én gruppe elever i deres arbeid med å løse de geometriske problemene ved bruk av GGB på iPad. Det var klassens lærer som hadde utviklet undervisningsopplegget som ble brukt i undervisningen i denne perioden. Ved å studere undervisningen i hans klasse fikk jeg innsikt i elevers bruk av GGB i arbeid med geometrioppgaver som læreren deres hadde stor eierskap til.

Elevene jeg observerte i masterstudien hadde ikke brukt GGB i undervisningssammenheng tidligere. I denne masterstudien har jeg derfor studert elevers førstegangsbruk av GGB på iPad i arbeid med geometriske problemer. Masterstudien avdekker både fordeler og ulemper ved bruk av GGB på iPad. Resultatene viser at meningsfylte situasjoner i samspill mellom elevenes verktøykunnskap og matematiske kunnskap karakteriseres av at de ikke utelukkende er avhengig av elevenes begrepsforståelse og tekniske innsikt. Elevene jeg studerte hadde en tendens til å anvende GGB mer som et tegneverktøy, enn som et digitalt visualiseringsverktøy. Likevel viser resultatene at elever selv med en slik tendens kan øve på og anvende matematikk ved bruk av digitalt verktøy. De meningsfylte situasjonene karakteriseres også ved at elevenes læringsutbytte er særlig avhengig av deres anvendelse og forståelse av de geometriske egenskapene som ligger til grunn for selve dra-testen i GGB. Strukturen som læreren bidrar med til aktiviteten, for å rette elevenes fokus mot det de er ment til å lære, er også karakteristisk i de meningsfylte situasjonene. Men masterstudiens funn viser derimot at graden av struktur som læreren bidrar med kan variere. I tillegg har jeg med denne masterstudien eksemplifisert hvordan medelevers orkestrering også er karakteristisk i slike meningsfylte situasjoner. Masterstudien viser dermed at både lærerens og medelevers orkestrering av elevenes instrumentelle genesis, er viktige i de meningsfylte situasjonene.

## Abstract

This master thesis is titled "Learning of geometry using digital tools: A study of pupils' use of GeoGebra working with geometric problems in the 8th grade". By studying how pupils use GeoGebra on iPad in working with the geometric problems, the aim of the study is to provide insight into what characterizes meaningful learning situations, where pupils learn mathematics while working with digital tools.

*The instrumental approach* is used as the theoretical framework in the master thesis. The instrumental approach helps to draw attention to the activity and to the interaction between the pupils and the tool, through a process called *the instrumental genesis*. This theoretical framework is particularly useful in examining the role technology plays in these learning situations.

The master thesis is part of the larger research project called *Digital interactive mathematics teaching* (*Digital interaktiv matematikkundervisning*, shortened: *DIM*). The intention behind the research project is to promote creativity and problem solving, to enhance pupils' understanding of mathematical concepts. The DIM-project aim at uncovering findings related to pupils' development of skills and new ways to learn mathematics while using digital tools. The DIM-project also has an intension to create innovative ways to use digital tools in mathematics teaching. The teaching material that is being used in the period for data collection, is therefore developed by teachers connected to the DIM-project.

This study is based on qualitative data, which were collected and documented using video and written field notes. For five weeks I followed a class in the  $8<sup>th</sup>$  grade four to five lessons per week in their work with the geometric problems and GGB. I particularly closely observed one group of pupils in their efforts to solve the geometrical problems using GGB on an iPad. It was the class teacher who had developed the teaching program that was used during this period. By studying the lessons in his class, I got insight into pupils' use of GGB while working with geometry tasks which their teacher had great ownership to.

The pupils I studied had not used GGB in teaching previously. In this master thesis I therefore studied pupils' first use of GGB on iPad while working with geometric problems. The master thesis reveals both advantages and disadvantages of using GGB on iPad. The results show that meaningful situations, in interaction between the pupils' tools knowledge and mathematical knowledge, are characterized by that they not solely are depend on the pupils' understanding of concepts and technical insights. The pupils I studied tended to use GGB more like a drawing tool, rather than as a digital visualization tool. Nevertheless, the results show that pupils, even with such a tendency, can practice and apply mathematics using digital tools. The meaningful situations are also characterized by the fact that pupils' learning outcomes are particularly dependent on their use and understanding of the geometric characteristics that underlie the dragging-test in GGB. The structure that the teacher contributes with to the activity, to facilitate pupils' focus on what they are supposed to learn, is also characteristic for these situations. But the findings show that the degree of structure can vary. In addition, the master thesis has exemplified how pupils can orchestrate each other. The master thesis thus shows how both the teachers and the pupils' orchestration of pupils' instrumental genesis, are important in these meaningful situations.

## Innhold

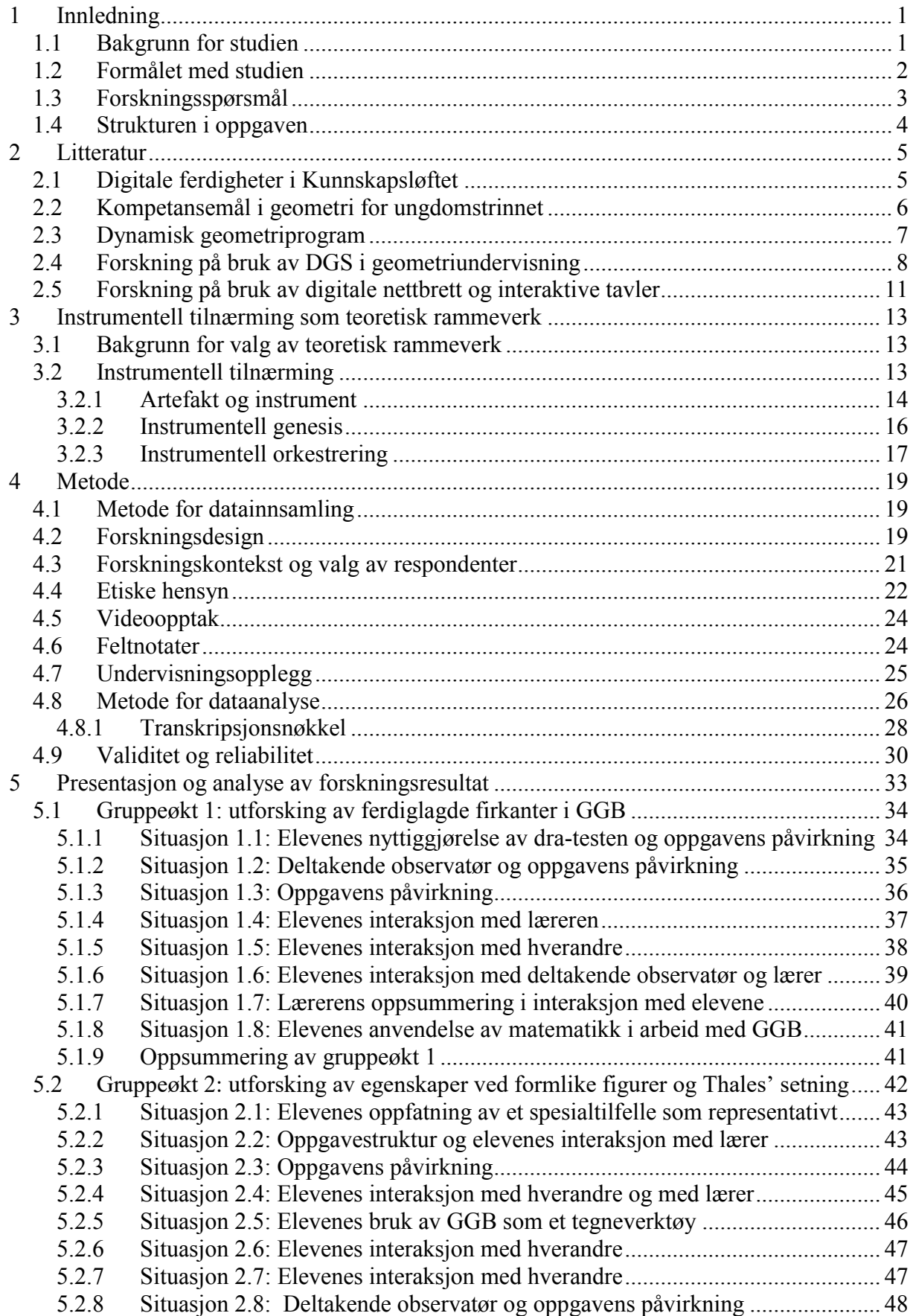

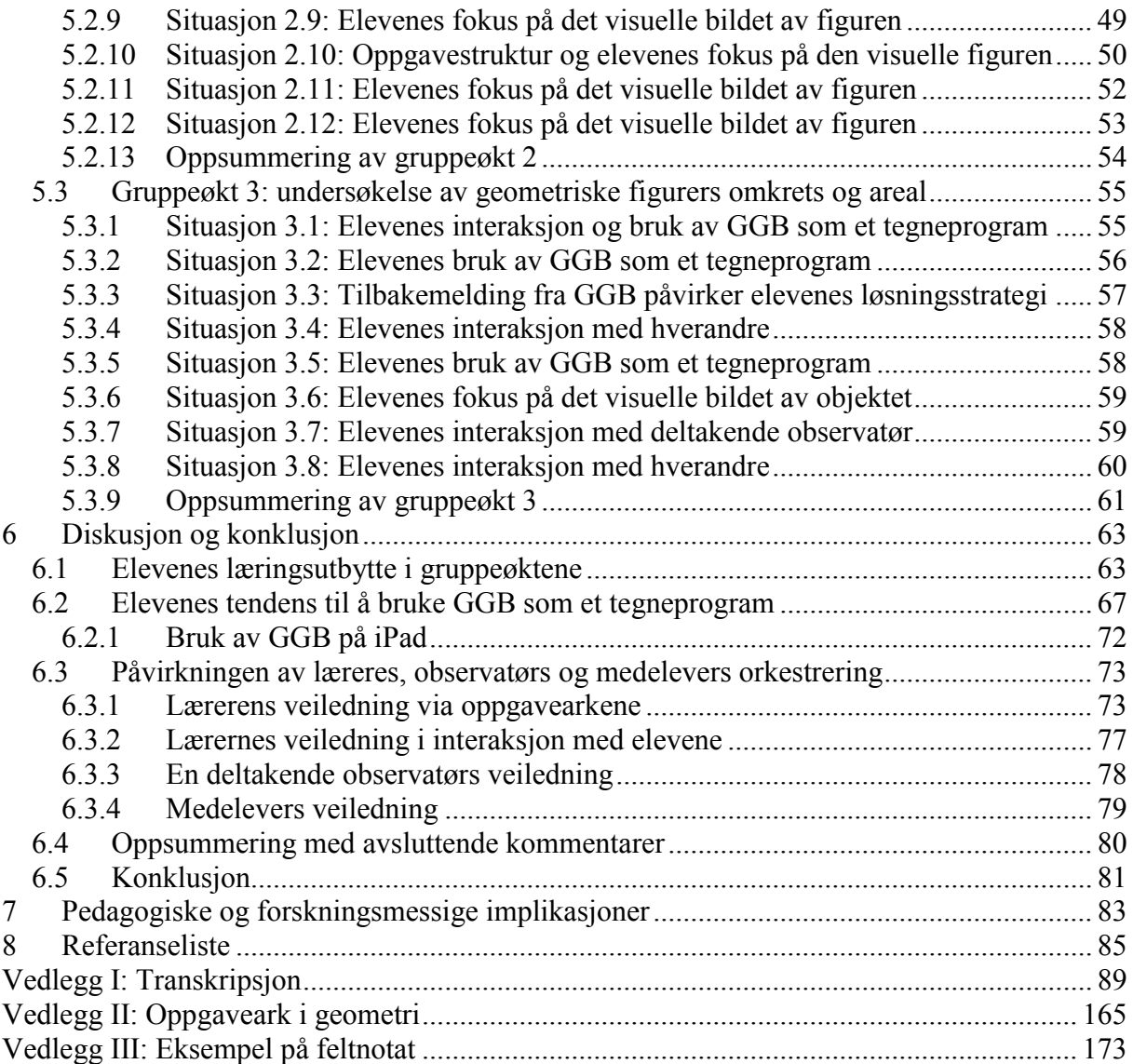

## <span id="page-12-0"></span>1 Innledning

Denne masteroppgaven rapporterer min undersøkelse av ungdomsskoleelevers bruk av GeoGebra i arbeid med geometriske problemer. I dette kapitlet omtales først bakgrunnen for studien (1.1) og dens formål (1.2). Videre følger en presentasjon av studiens forskningsspørsmål (1.3). Med sikte på å gjøre masteroppgaven oversiktlig, blir også oppbyggingen av studien presentert avslutningsvis (1.4).

#### <span id="page-12-1"></span>1.1 Bakgrunn for studien

Den teknologiske utviklingen har hatt en stor innflytelse på samfunnet vi lever i. Digital kompetanse har blitt viktig for å kunne konkurrere på arbeidsmarkedet og delta i arbeidslivet. Teknologien har innflytelse på hvordan elever tilegner seg informasjon, samarbeider og kommuniserer. Å tilegne seg og være i besittelse av digitale ferdigheter er en viktig forutsetning for videre læring (Utdanningsdirektoratet, 2012).

Bruk av teknologi i matematikkundervisning har vært et tema i flere tiår, både nasjonalt og internasjonalt. I de senere årene har digitale verktøy blitt en sentral del av læreplanen i flere land. I Norge fremkommer det tydelig av læreplanen for 1. til 13. trinn, hvor anvendelse av digitale verktøy er en av fem grunnleggende ferdigheter innlemmet i kompetansemålene i samtlige skolefag (Kunnskapsdepartementet, 2013b). Masterstudien handler om ungdomsskoleelevers bruk av digitale verktøy i geometri. Etter 10. årstrinn i matematikk fellesfag er bruk av digitale verktøy forankret i tre av i alt seks kompetansemål i geometri (Kunnskapsdepartementet, 2013a). Det ble innført obligatorisk bruk av digitale verktøy ved eksamen i matematikk for både videregående- og grunnskole fra og med våren 2015 (Utdanningsdirektoratet, 2015). Slik sørger Kunnskapsdepartementet for at teknologien får en plass i skolen. Likevel er det kun angitt minstekrav om bruk av regneark og graftegner ved eksamen på 10. trinn (Utdanningsdirektoratet, 2015).

I følge eksisterende forskningslitteratur kan implementering av digitale verktøy i undervisningen blant annet hjelpe elever med visualisering (Preiner, 2008). I geometriundervisning kan bruk av digitale verktøy hjelpe elever med å fokusere på relevante aspekter, utforske geometriske ideer, skille mellom tegninger og figurer, og få en høyere geometrisk forståelse, samt utvikle og begrunne hypoteser (Battista & Borrow, 1997; Glass & Deckert, 2001; Vincent & McCrae, 1999; Zbiek, Heid, Blume, & Dick, 2007). Implementeringen av verktøyet, og prosessen mot at det skal bli et naturlig arbeidsverktøy for elevene, er derimot særdeles tidkrevende og kompleks (Artigue, 2002; Guin & Trouche, 2002; Trouche, 2004). Forskning på ulike aspekter ved bruk av digitale verktøy i matematikkundervisning er derfor høyst relevant, og er utført internasjonalt så vel som i nordiske land (se f. eks. Artigue, 2002; Engström, 2006; Erfjord, 2011, 2013; Guin & Trouche, 2002).

En potensiell ulempe ved økt bruk av teknologi er at det kan medføre at rutineoppgaver automatiseres, hvilket gir et økende behov for kreativitet og problemløsing (Rasmussen, 2000). Vi vet at flere skoler i Norge er godt utstyrt og tar i bruk digitale verktøy i undervisningen, men forskning har så langt ikke kunne dokumentere at økt bruk av teknologi i undervisningen bidrar til økt læringsutbytte for elevene (Hatlevik, Egeberg, Gudmundsdóttir, Loftsgarden, & Loi, 2013). Norske elevers løsningsstrategier viser seg i høy grad å være påvirket av instruksjoner fra enten lærebok eller lærer (Grønmo, Pedersen, &

Onstad, 2010). Det er derfor fortsatt et stort potensiale til forbedring når det gjelder pedagogisk bruk av digitale verktøy i undervisning (Hatlevik et al., 2013; Stigler & Hiebert, 1999).

For å forbedre undervisningen og opplæringen i skolen er det helt grunnleggende å ha klart formulerte og felles mål for hva elevene skal lære. Stigler og Hiebert (1999) poengterer likevel at felles mål og vurderingskriterier ikke er nok. Det må i tillegg finnes nye måter å tilrettelegge for læring slik at elevene når målene. Selve undervisningen må forbedres for å kunne forbedre skolene: *"Standards set the course, and assessments provide the benchmarks, but it is teaching that must be improved to push us along the path to success"* (Stigler & Hiebert, 1999, s. 2). Faktorer som elevenes hjemmesituasjon, sosiale liv og ressurser ved skolen kan også ha en innflytelse på læring, men undervisning er den aktiviteten som er vesentlig for å tilrettelegge for elevenes læring. Det er derfor kvaliteten på undervisningen som utgjør den store forskjellen (Stigler & Hiebert, 1999). Spørsmålet er hva som karakteriserer undervisning som fremmer elevers læring?

Dette masterprosjektet inngår som en del av det større forskningsprosjektet *Digital interaktiv matematikkundervisning*, heretter forkortelsen DIM, som tar sikte på å undersøke elever og læreres oppfatninger, erfaringer og læring ved bruk av digitalt utstyr i matematikkundervisningen. Målet er å fremme kreativitet og problemløsing nettopp for å styrke elevenes forståelse av matematiske begreper. Intensjonen med prosjektet er å avdekke funn knyttet til elevers utvikling av digitale ferdigheter og nye måter å lære matematikk ved bruk av digitale verktøy, skape innovative måter å bruke digitale verktøy i matematikkundervisningen på, for å forbedre elevenes prestasjoner i matematikkfaget. Lærerne tilknyttet DIM-prosjektet skal selv designe undervisningsoppleggene, med utstrakt bruk av de digitale enhetene. Ved hjelp av de utarbeidede undervisningsoppleggene skal de forsøke legge til rette for læring ved bruk av digitale verktøy, slik Stigler og Hiebert (1999) etterlyser. Klassene tilknyttet DIM-prosjektet er utstyrt med ett nettbrett, av typen *iPad Air*, til hver elev. I undervisningen anvendes det i tillegg interaktive tavler av typen *Smart Board* i 600-serien. For mer informasjon om DIM-prosjektet se: [http://www.dim2015-18.no/.](http://www.dim2015-18.no/)

Intensjonen bak masterprosjektet er å bidra med innsikt i hva som karakteriserer situasjoner i samspill mellom verktøykunnskap og matematisk kunnskap, der elever anvender og uttrykker matematikk i arbeid med et digitalt verktøy. I delkapittel 1.2 utdyper jeg dette nærmere. Det digitale verktøyet anvendt i studien er *GeoGebra*, heretter med forkortelsen GGB. Studien ble utført i Norge og retter seg av den grunn mot det norske skolesystemet, men dens aktualitet kan sees også i et internasjonalt perspektiv. Innsikt som genereres i masterprosjektet planlegges bearbeidet til en vitenskapelig publikasjon, i samarbeid med veilederne Ingvald Erfjord og Per Sigurd Hundeland.

#### <span id="page-13-0"></span>1.2 Formålet med studien

Bruk av digitale verktøy i undervisningssammenheng kan i hovedsak studeres fra to ulike perspektiver, elev- og lærerperspektiv. Basert på studiens omfang var det ikke fornuftig å studere begge perspektiver i denne masteroppgaven. En grunn til å ta i bruk digitale verktøy i undervisningen må være at verktøyet er med på å støtte og fremme elevers matematiske forståelse. I egen undervisningspraksis har jeg stilt meg tvilende til om økt bruk av digitale verktøy i matematikkundervisningen medfører økt læringsutbytte for elevene. Samtidig tør jeg med relativt stor sikkerhet påstå at teknologien er kommet for å bli, også i matematikklasserommet. Derfor er det av interesse for meg som fremtidig lærer å få større innsikt i bruken av digitale verktøy i undervisningssammenheng.

I startprosessen av arbeidet med masterstudien stilte jeg meg flere spørsmål: Hvordan bruker elever det digitale verktøyet, og hvordan kan det bli en naturlig del av deres løsningsstrategi? Hva er det som påvirker elevers læringsprosess i arbeid med digitale verktøy? Det avgjørende spørsmålet for meg ble imidlertid: Hvordan kan teknologien hjelpe elevene med å få en god forståelse av matematiske begreper, og hva karakteriserer situasjoner hvor dette oppnås? Den manglende dokumentasjonen på sammenheng mellom økt teknologitett og læringsutbytte (Hatlevik et al., 2013), egen interesse og nysgjerrighet, ble for meg avgjørende i valget av et elevperspektiv i masterstudien. Derfor velger jeg å studere elevers bruk av GGB i matematikkundervisning med vekt på ungdomsskoleelevers arbeid med geometriske problemer. Jeg anser det som formålstjenlig læring når elevene klarer å nyttiggjøre seg verktøyet med en matematisk intensjon. Når de klarer å anvende både verktøykunnskaper og matematiske kunnskaper og uttrykke matematikk i arbeid med verktøyet. Jeg vil utdype hva jeg legger i verktøykunnskaper og matematiske kunnskaper i neste delkapittel (1.3). Målet med studien er å bidra med didaktisk kunnskap på dette feltet. Intensjonen er å generere innsikt i hva som karakteriserer situasjoner hvor elever bruker og uttrykker matematikk ved bruk av det digitale verktøyet.

#### <span id="page-14-0"></span>1.3 Forskningsspørsmål

I starten av arbeidet var det usikkerhet knyttet til hvilke funn som ville bli gjort i innsamling og bearbeiding av datamaterialet. Av den grunn ble det innledningsvis formulert flere og relativt vide forskningsspørsmål på bakgrunn av studiens elevperspektiv. I perioden datainnsamlingen var aktuell, ble det dynamiske matematikkprogrammet GGB introdusert for elevene og deretter brukt i geometriundervisningen på 8. trinn. Klassen brukte GGB på iPad. I studien undersøkes derfor elevers arbeid med geometrioppgaver ved bruk av GGB på iPad.

Etter å ha studert forskningslitteratur og gjennomført datainnsamling ble forskningsspørsmålene omformulert og mer avgrenset. For å diskutere studiens funn anvendes den *instrumentelle tilnærmingen* som teoretisk rammeverk (*the instrumental approach*), slik det med tilhørende begreper presenteres i kapittel 3. Det presiseres at begrepet instrumentell ikke brukes som i begrepet *instrumentell forståelse* som mange forbinder med Skemp (1976). I den instrumentelle tilnærmingen inngår et begrepsapparat for å analysere elevers læring av matematikk ved bruk av digitale verktøy. Tilegner elevene seg kun verktøykunnskap i arbeid med det digitale verktøyet eller tilegner de seg også matematisk kunnskap? I begrepene verktøykunnskap og matematisk kunnskap legger jeg henholdsvis om elevene kun opparbeider seg en fremgangsmåte og kompetanse i å bruke det digitale verktøyet som sådan, eller om de også anvender og uttrykker matematikk ved bruk av verktøyet. I henhold til Artigue (2002) kan forskere la seg friste til å behandle disse to dimensjonene av matematiske aktiviteter ved bruk av digitale verktøy som motsatte av hverandre. I likhet med Zbiek et al. (2007) foretar jeg ikke et slikt skille mellom verktøykunnskap og matematisk kunnskap, men velger i denne oppgaven å se på samspillet mellom disse i situasjoner hvor elever anvender GGB til å løse geometriske problemer. For det er ved et samspill mellom elevenes tekniske innsikt (verktøykunnskaper) og begrepsforståelse (matematiske kunnskaper), at GGB kan bli et meningsfylt *instrument* for elevene (Zbiek et al., 2007). Jeg begrenser meg derfor til å se på læring slik det sees på i instrumentell tilnærming gjennom prosessene *instrumentalisering* (*instrumentalisation*) og *instrumentering* (instrumentation). Med denne masteroppgaven tar jeg dermed sikte på å belyse følgende forskningsspørsmål:

- Hva karakteriserer de meningsfylte situasjonene i samspillet mellom verktøykunnskap og matematisk kunnskap når elever bruker GGB på iPad?

#### <span id="page-15-0"></span>1.4 Strukturen i oppgaven

Masteroppgaven består av åtte kapitler. I kapittel 1, som allerede er gjennomgått, presenteres bakgrunnen for og formålet med studien samt dens forskningsspørsmål. I kapittel 2 presenteres relevant faglitteratur som er med på å angi konteksten som det er ønskelig å sette studiens materiale inn i. I kapittel 3 både omtales og begrunnes valget av instrumentell tilnærming som teoretisk rammeverk. I den anledning er det også nødvendig å presentere og forklare begreper tilknyttet teorien. I kapittel 4 presenteres studiens metode med valg av metoder for datainnsamling og forskningsdesign. Det gjøres avklaringer rundt forskningskonteksten og valg av respondenter, og det redegjøres for etiske hensyn. Videre avklares det hvordan data er samlet inn og bearbeidet. Transkripsjonsnøkkelen er også vedlagt i kapitlet. Til slutt i kapitlet gjøres avklaring omhandlende studiens validitet og reliabilitet. I kapittel 5 presenteres og analyseres det innsamlede datamaterialet. Deretter i kapittel 6 følger en diskusjon av masteroppgavens funn i lys av gjennomgått teori og litteratur, med sikte på å besvare studiens forskningsspørsmål. I kapittel 7 presenteres noen pedagogiske og forskningsmessige implikasjoner, samt forslag til videre arbeid på området. Avslutningsvis følger kapittel 8 med masteroppgavens referanseliste.

### <span id="page-16-0"></span>2 Litteratur

Alle studier burde plasseres i en kontekst av det som har vært gjort før. Å gjennomføre en studie handler ikke om å pusle sitt eget puslespill, men om å bidra med en bit til det allerede eksisterende feltet (Wellington, 2000). Derfor tar studiens andre kapittel sikte på å gi en innføring i faglitteratur og tidligere forskning som er relevant i henhold til studiens mål og besvarelse av forskningsspørsmål. Litteraturen som presenteres i kapitlet anvendes også som bakgrunn for diskusjon av oppgavens forskningsspørsmål i kapittel 6.

I første omgang gis det en avklaring av hva som legges i digitale ferdigheter i Kunnskapsløftet (2.1). Deretter følger kompetansemålene for hva elevene skal kunne i geometri etter endt 10. årstrinn (2.2). Studien baserer seg på bruk av GGB som er et *dynamisk geometri software*, heretter forkortet *DGS*, som omtales nærmere i neste delkapittel (2.3). Deretter følger en presentasjon av tidligere forskning på bruk av DGS i geometriundervisning (2.4) og bruk av digitale nettbrett og interaktive tavler (2.5).

#### <span id="page-16-1"></span>2.1 Digitale ferdigheter i Kunnskapsløftet

Fem ferdigheter er så grunnleggende for læring og utvikling, at de er integrert i kompetansemålene i læreplanen for et hvert skolefag. De fem grunnleggende ferdighetene er å kunne lese, skrive, regne, og å ha muntlige og digitale ferdigheter (Utdanningsdirektoratet, 2012). Disse fem grunnleggende ferdighetene ble ytterligere tydeliggjort etter en revisjon av Kunnskapsløftet i 2012. Utdanningsdirektoratet (2012) utarbeidet i den forbindelse *Rammeverk for grunnleggende ferdigheter* som er ment som et verktøy for læreplangrupper i revidering og utvikling av læreplaner. Rammeverket definerer de grunnleggende ferdighetene uavhengig av skolefag, utdyper hver enkelt av disse sin funksjon, og angir progresjonen i hver av ferdighetene på fem nivåer. Det vil derimot være ulikt hvordan de grunnleggende ferdighetene kommer til uttrykk i læreplanen i det enkelte fag (Utdanningsdirektoratet, 2012). Digitale ferdigheter i læreplan i matematikk fellesfag (MAT1-04) defineres på følgende måte:

*Digitale ferdigheiter i matematikk inneber å bruke digitale verktøy til læring gjennom spel, utforsking, visualisering og presentasjon. Det handlar òg om å kjenne til, bruke og vurdere digitale verktøy til berekningar, problemløysing, simulering og modellering. Vidare vil det seie å finne informasjon, analysere, behandle og presentere data med formålstenlege verktøy, og vere kritisk til kjelder, analysar og resultat. Utvikling i digitale ferdigheiter inneber å arbeide med samasette digitale tekstar med aukane grad av kompleksitet. Vidare inneber det å bli stadig meir merksam på den nytten digitale verktøy har for læring i matematikkfaget.* (Kunnskapsdepartementet, 2013a, s. 5).

Fra og med våren 2015 ble det innført obligatorisk bruk av graftegner ved eksamen i matematikk for elever og privatister, både i videregående- og grunnskole. For elever i grunnskolen innebærer det at det per dags dato er et minstekrav om bruk av regneark og graftegner ved eksamen på 10. trinn (Utdanningsdirektoratet, 2015). Ved eksamen i matematikk på 10. trinn, gis det av den grunn ikke oppgaver med krav om bruk av digitalt verktøy i geometri. I oppgaver hvor det ikke bes om en bestemt løsningsmåte kan elevene eventuelt selv velge å bruke digitalt verktøy for å løse oppgaven.

#### <span id="page-17-0"></span>2.2 Kompetansemål i geometri for ungdomstrinnet

For ungdomstrinnet er det fastsatt kompetansemål for 8 til 10. trinn som angir hva eleven skal kunne etter endt 10. årstrinn. I kompetansemålene som direkte omhandler bruk av digitale verktøy i emnet geometri står det at eleven skal kunne:

*Tolke og lage arbeidsteikningar og perspektivteikningar med fleire forsvinningspunkt, med og utan digitale verktøy.*

*Bruke koordinatar til å avbilde figurar og utforske eigenskapar ved geometriske former, med og utan digitale verktøy.*

*Utføre, beskrive og grunngje geometriske konstruksjonar med passar, og linjal og dynamisk geometriprogram*

(Kunnskapsdepartementet, 2013a, s. 10).

I tillegg er det formulert tre kompetansemål for ungdomstrinnet i geometri som ikke direkte angir bruk av digitale verktøy. Eleven skal kunne:

*Undersøkje og beskrive eigenskapar ved to- og tredimensjonale figurar og bruke eigenskapane i samband med konstruksjonar og berekningar*

*Bruke og grunngje bruken av formlikskap og Pytagoras' setning i berekning av ukjende storleikar*

*Utforske, eksperimentere med og formulere logiske resonnement ved hjelp av geometriske idear og gjere greie for geometriske forhold som har særleg mykje å seie i teknologi, kunst og arkitektur*

(Kunnskapsdepartementet, 2013a, s. 10).

I undervisning og opplæring i skolen er det grunnleggende å ha slike presist formulerte mål for hva elevene skal lære. Kompetansemålene retter fokuset på hva elevene skal ha lært etter endt 10. årstrinn. Med sikte på å forbedre skolen er derimot felles mål og vurderingskriterier alene ikke nok i seg selv. Det er undervisningen som er den aktiviteten som er ansvarlig for elevenes læring, og som må forbedres for at skolene skal blir bedre (Stigler & Hiebert, 1999). Læreverk er en kilde hvor lærere hjelpes til å planlegge undervisningen på en slik måte at elevene kan oppnå kompetansemålene. De fleste læreverk i dag består av lærebok, oppgavebok og lærerveiledning som også integrerer egne nettressurser, inkludert støttemateriell for bruk av GGB. For eksempel tilbyr Cappelen Damm og læreverket *Faktor* både regneark- og GGB-manual for 8.-10. trinn i matematikk (for mer informasjon se [http://faktor.cappelendamm.no/\)](http://faktor.cappelendamm.no/).

Et av flere mål ved DIM-prosjektet er å forbedre elevers prestasjoner i matematikkfaget ved å skape innovative måter å bruke digitale verktøy i undervisningen på. Undervisningsmateriellet som brukes i matematikkundervisningen ved DIM-prosjektets partnerskoler er ikke tilknyttet et bestemt læreverk. I stedet er det lærerne tilknyttet DIMprosjektet som designer og utarbeider undervisningsopplegget. I prosessen henter derimot lærerne inspirasjon i læreverk. De støtter seg for eksempel til læreverket *Maximum* fra Gyldendal særlig i progresjonen i faget, men masterstudien baserer seg i så måte ikke på observasjon av undervisning med et bestemt læreverk. Geometrioppgavene er knyttet opp mot det andre, tredje og fjerde kompetansemålet i geometri, telt ovenfra slik de er sitert fra læreplanen.

#### <span id="page-18-0"></span>2.3 Dynamisk geometriprogram

Betegnelsen *dynamisk geometriprogram* er en oversettelse av *Dynamic Geometry Software* og er bakgrunnen for den innarbeidede forkortelsen: DGS. I Norge er særlig Cabri Gèomètre, og i de senere årene GGB, to DGS-verktøy som brukes mye. GGB ble først utviklet av Markus Hohenwarter (Sangwin, 2007). Det er et sammensatt verktøy som tillater representasjon av algebraiske uttrykk, utøvelse av analytisk geometri og kalkulus. Det er *Computer Algebra Systems* delen av GGB, som heretter forkortes til CAS, som muliggjør at likningen til et geometrisk objekt kan plottes inn og den grafiske fremstilling vises (Preiner, 2008). Allerede i 2010 viste undersøkelser at GGB var det mest brukte dataverktøyet blant norske matematikklærere på 10. og 11. trinn (Hals, 2010), og det er bruk av GGB som studeres i masterstudien. GGB er utviklet for skolebruk og kan benyttes på flere trinn fra grunnskole til universitetsnivå. Verktøyet har i tillegg den fordel at det er gratis nedlastbart og kan brukes både på skolens datamaskiner og privat. GGB ansees også for å være et intuitivt og enkelt program å lære seg (Sangwin, 2007), hvilket er intensjonen til utviklerne (Preiner, 2008). Ønsket deres er å designe verktøyet på en enkel måte, med den hensikt å støtte den kognitive læringsprosessen til brukerne av verktøyet (Preiner, 2008). Med kognitive læringsprosesser menes menneskets tankevirksomhet, i henhold til den kognitive, konstruktivistiske læringsteorien. Kunnskap kan ikke overføres, men må konstrueres av den enkelte (Lyngsnes & Rismark, 2007). Miljøet rundt, slik som lærere, medelever og det digitale verktøyet, kan støtte opp om individets læring. For mer informasjon om GGB se: [https://www.geogebra.org/about.](https://www.geogebra.org/about)

DGS programmer muliggjør at elever kan tegne og konstruere geometriske figurer (Erfjord, 2011). Når andre konstruksjoner er koblet til et objekt vil også de oppdateres umiddelbart (Clements, Sarama, Yelland, & Class, 2008). Slik bevares geometriske egenskaper og forhold mellom geometriske figurer i en og samme konstruksjon, ved at manipulasjon av ett objekt samtidig forandrer tilkoblede objekter (Preiner, 2008). DGS tillater altså at elever kan dra i ulike komponenter på objektet og bevege disse til andre steder på skjermen. Når det opprinnelige objektet endres, vil tilhørende konstruksjoner oppdateres umiddelbart i henhold til endringen utført på det opprinnelige objektet. Elevene kan foreta målinger av lengder og vinkler, av areal til ulike objekter, og observere hvordan størrelsene påvirkes når objektet endres dynamisk. De kan for eksempel undersøke parametere ved likningen til en sirkel ved å dra i sirkelen, eller manipulere likningen og se hvordan sirkelen forandrer seg. Drafunksjonen muliggjør på den måten identifikasjon av geometriske egenskaper ved figurer (Erfjord, 2011; Goos et al., 2010). En vellykket konstruksjon vil forbli uendret ved en slik dra-test. Figurer som er tegnet vil endres og dermed ikke være en godkjent konstruksjon (Erfjord, 2011). Elever kan for eksempel bruke linjesegmenter og punkter for å lage et kvadrat. En slik figur vil derimot ikke opprettholde kravene om like lange sider og 90 graders vinkler, når punktene dras ut av posisjon. Slik kan elever bruke ulike verktøy i DGSprogrammet og lage figurer som tilsynelatende ser riktige ut, men hvor konstruksjonen ikke holder når elevene drar i og endrer figuren. I masteroppgaven ønsker jeg å anvende Zbiek et al. (2007) sitt skille mellom begrepene *figur* og *tegning*. En tegning er kun en visuell representasjon, mens en figur inkluderer hva som faktisk blir representert i henhold til det teoretiske objektet. I henhold til Zbiek et al. (2007) definerer jeg derfor en figur som et geometrisk objekt hvor de geometriske egenskapene er bevart ved en dra-test. Ellers regner jeg det geometriske objektet som en tegning.

I tillegg til DGS finnes det også programmer som baserer seg på statiske konstruksjoner. For eksempel har *Geometric Supposer* vært tilgjengelig lenge før de dynamiske geometriprogrammene. Slike statiske geometriprogrammer tillater elever å konstruere geometriske objekter i henhold til vanlig Euklidsk geometri. Konstruksjonsrekkefølgen huskes av programmet og kan anvendes på nye objekter, men det tillates ikke at elevene kan manipulere det opprinnelige objektet direkte. I stedet må elevene lage nye objekter ved å tilordne den samme konstruksjonsrekkefølgen til et nytt objekt (Yerushalmy, 1991). Der statiske geometriprogram kan huske en sekvens av konstruksjoner og anvende denne på nye objekter, tillater DGS at elevene kan endre konstruksjoner og se konsekvensen av endringene direkte.

#### <span id="page-19-0"></span>2.4 Forskning på bruk av DGS i geometriundervisning

Dersom bruk av DGS program i geometriundervisningen skal prioriteres i norsk skole, er et rimelig mål at det bidrar til å gi elevene en bedre geometrisk forståelse. GGB er et eksempel på et DGS program, og det er elevers bruk av GGB i geometriundervisning som studeres i masteroppgaven. Hals (2010) spurte 300 norske lærere hvilken begrunnelse de la til grunn for om de brukte, eller ikke brukte, GGB i deres undervisning. Lærerne oppga at de var særlig opptatt av om de trodde bruk av verktøyet medførte økt læringsutbytte for elevene.

Både i læring og undervisning av matematikk ligger det flere utfordringer. For læreren kan det være vanskelig å engasjere elevene, spesielt når matematikken blir mer abstrakt. Drafunksjonen i DGS programmer (2.3) gir dynamiske visualiseringsmuligheter som de statiske programmene ikke kan tilby (Yerushalmy, 1991). Det viser seg at noen elever kan være mer opptatt av å se objekter flytte seg, enn hva som skjer rent matematisk. Det ligger en utfordring i det faktum at ikke alle elever oppfatter forholdet mellom dra-testen og matematikk. Dette fordi forholdet avhenger av elevens matematiske kunnskap. Det kan være de mistolker situasjonen av den grunn at de ikke kjenner objektets geometriske egenskaper. Eller det kan skyldes at de har lite erfaring med selve dra-testen (Goos et al., 2010).

En annen utfordring ligger i det faktum at det samme problemet kan løses på flere måter, også ved bruk av DGS program. Dersom elevene arbeider helt ustrukturert uten instruksjoner, kan det være at deres løsningsstrategi blir en helt annen enn den læreren hadde tenkt. Da er det ikke sikkert at elevene når det målet læreren har satt for aktiviteten (Glass & Deckert, 2001; Pratt & Ainley, 1997). For å imøtekomme det faktum at man ønsker å rette elevenes oppmerksomhet mot matematikken de er ment til å lære, foreslår Glass og Deckert (2001) at elevenes aktivitet må struktureres ved hjelp av oppgaver. Mer begrensede omgivelser hjelper elevene til å fokusere på de relevante aspektene av oppgaven. Pratt og Ainley (1997) studerte elever som arbeidet med det dynamiske geometri verktøyet Cabri. De beskriver en veldesignet aktivitet basert på optimalisering av sjansene for utforsking, uten å gå på kompromiss med elevenes kontroll og motivasjon.

En undervisningssekvens ved bruk av digitale verktøy kan være mer eller mindre strukturert. En ytterlighet vil være når elevene fritt får leke seg med verktøyet. Får elevene arbeide på en slik ustrukturert måte kan de utforske verktøyets muligheter og begrensninger, og utvikle et personlig og meningsfullt forhold til verktøyet (Zbiek et al., 2007). Samtidig viser forskning at en slik ustrukturert aktivitet uten instruksjoner kanskje ikke er optimal. Elever produserer oftere tegninger hvor geometriske egenskaper ikke er bevart, når de gis minimalt med veiledning underveis. Selve aktiviteten er avgjørende når elevene skal skape en mening bak verktøyet og dets funksjoner (Pratt & Ainley, 1997).

Elever i arbeid med DGS kan også ha en tendens til å produsere tegninger over figurer. En grunn til det, er at elevene har en tendens til å bruke DGS program nettopp som tegneprogram (Pratt & Ainley, 1997). Ved å rette elevenes fokus mot konstruksjonsstegene, kan man hjelpe dem med å differensiere mellom figur og tegning. Hvis elevene utelukkende bes om å lage figurer som ikke ødelegges ved dra-testen, kan det hjelpe dem til å rette fokuset mot figurenes egenskaper (Vincent & McCrae, 1999). Visualiseringsmulighetene som DGS tilbyr, kan bidra til å rette fokuset mot matematiske begreper og teknikker, i stedet for mot mindre meningsfulle prosedyrer (Zbiek et al., 2007). Når elever blir gitt mer strukturerte oppgaver, har de også en større tendens til å undersøke geometriske ideer (Pratt & Ainley, 1997). DGS program hjelper elever med visualisering og utforsking av matematiske begreper på en ny måte, sammenlignet med ikke-dynamiske verktøy (Preiner, 2008). GGB kan hjelpe elever med å lage multiple representasjoner av geometriske begreper og på den måten unngå algebraiske hindringer. Fokuset blir på geometrisk forståelse, som igjen kan ha en påvirkning på elevenes valg av løsningsstrategi (Iranzo & Fortuny, 2011). Slik kan bruk av DGS i undervisningen føre til økt forståelse i matematikk.

Elever kan også få en dypere forståelse av geometriske figurer ved å arbeide med ferdiglagde objekter i et DGS program. Battista og Borrow (1997) presenterte femteklasseelever for ferdiglagde kvadrater. Kvadratene var figurer i betydningen at de geometriske egenskapene til kvadratene var bevart ved en dra-test. Elevene ble bedt om å gjøre kvadratene om til rektangler, hvilket de oppdaget ikke var mulig. Tilsvarende fikk de ferdiglagde rektangler og ble bedt om å gjøre de om til kvadrater, hvilket er mulig. Slik fikk elevene en dypere forståelse av de geometriske figurene når deres fokus ble rettet mot de relevante aspektene.

Pratt og Ainley (1997) har også vist at elevenes tendens til å lage tegninger heller ikke gir de den matematiske innsikten som de er ment å tilegne seg. Det kan føre til at elevene oppfatter et spesifikt tilfelle som representativt i alle tilfeller. For eksempel kan elever i arbeid med et kvadrat tro at deres funn også gjelder for alle rektangler. Bruk av DGS kan anvendes for å rette opp i den misoppfatningen. Elevene kan benytte DGS program til å teste deres egne hypotesers gyldighet. Differensieringen mellom figur og tegning spiller i så måte en sentral rolle også i fremsettelsen av hypoteser. For i henhold til Zbiek et al. (2007) er elever mer motiverte for å argumentere formelt for egne hypoteser, enn de er for å argumentere for fremsatte potensielle teoremer.

Det er likevel viktig å presisere at DGS ikke må brukes kun til visualisering, for eksempel til å vise en dynamisk geometrisk konstruksjon. En slik undervisningspraksis gir ikke elever mulighet til å lære matematiske begreper. Oppmerksomheten må rettes mot de relevante aspektene, mot å gi elevene riktige introduksjonsoppgaver, slik at man kan hjelpe dem med å skille mellom figur og tegning, så de kan oppnå en større forståelse for matematiske begreper (Battista & Borrow, 1997; Glass & Deckert, 2001; Vincent & McCrae, 1999).

Tidligere forskning har studert elevers læring av matematikk på ulikt vis. En tilnærming til å forstå elevers læring i matematikk, kan være å studere deres forståelse av de mange og ulike semiotiske representasjonene (Duval, 1999). Matematikk inneholder tegn i form av ord, symboler, uttrykk og tegninger (Duval, 2000), som elevene må beherske for å få en forståelse for matematikk:

*[…] there is no other ways of gaining access to the mathematical objects but to produce some semiotic representations. […] There is no true understanding in mathematics for students who do not "incorporate" into their "cognitive* 

*architecture" the various registers of semiotic representations used to do mathematics, even those of visualization* (Duval, 1999, s. 4 og 25).

For å få forstå elevers læring av geometri, har mange tidligere studier valgt å ta utgangspunkt i et kognitivt, konstruktivistisk syn på læring der læring er elevens konstruksjon av kunnskap (Lyngsnes & Rismark, 2007). Slik står det kognitive og konstruktivistiske synet i motsetning til synet på læring som en isolert og enkel prosess hvor kunnskap overleveres og inkorporeres. En konsekvens av et slikt syn på læring er at elevenes indre representasjon av geometri vektlegges. For å kunne analysere de indre representasjonene må de eksterne representasjonene, som det digitale verktøyet tilbyr, studeres. En kjent modell for å forstå elevers læring av geometri er en modell som ble utviklet av ekteparet van Hiele på 1950-tallet og utover. Modellen kan assosieres med et konstruktivistisk syn på læring, og beskriver et hierarki av nivåer når det kommer til læring av geometri. Modellen har i alt fem nivåer som van Hiele mener kommer i en rekkefølge som ikke kan hoppes over (Smestad, 2008), men den samme eleven kan veksle fra ett nivå til et annet i den samme oppgaven (Burger & Shaughnessy, 1986). Det man ønsker er at elevene skal arbeide på et høyere nivå av geometrisk forståelse (Smestad, 2008).

På første nivået, *visualisering* eller *gjenkjennelse*, har ikke eleven fokus på individuelle deler av figuren. Eleven vurderer ikke figurens egenskaper, men baserer seg utelukkende på gjenkjennelse av slik den i sin helhet fysisk fremstår (Burger & Shaughnessy, 1986; Smestad, 2008). Elevene sorterer gjerne geometriske figurer kun basert på én geometrisk egenskap. For eksempel kan elever klassifisere figurer utelukkende basert på egenskaper ved figurens sider, mens egenskaper ved vinkler, symmetri osv. unnlates. De refererer gjerne til ulike geometriske figurer kun basert på deres egenskaper, i stedet for å bruke korrekte navn. For eksempel kan elever henvise til et rektangel ved å si at det er en figur med fire sider hvor alle vinklene er rette. I tillegg mangler elever på nivå 1 gjerne også forståelse for matematiske bevis (Burger & Shaughnessy, 1986).

Elever på det andre nivået, *analysenivået*, går forbi kun den visuelle gjenkjennelsen og har evne til å oppgi ulike egenskaper ved en figur. Elevene er derimot ikke i stand til å oppgi hvilke av disse egenskapene som er nødvendige for den aktuelle figuren (Smestad, 2008). I henhold til Burger og Shaughnessy (1986) sin studie har elever på dette nivået evne til å modifisere definisjoner, akseptere de, og anvende de til nye begreper og ideer. De refererer til definisjoner, og kan akseptere ekvivalente former av definisjoner. De kan sortere geometriske former basert på flere matematisk presise kjennetegn, men de forveksler gjerne mellom roller til aksiomer og teoremer.

På det tredje nivået, *logisk ordning*, er elevene bevisst forholdet mellom ulike egenskaper ved figurer. De vet hvilke av figurenes egenskaper som er nødvendige for å definere den (Smestad, 2008). For eksempel vil elever på dette stadiet definere alle kvadrater som rektangler. De har en forståelse for rollen til henholdsvis aksiomer, definisjoner, teoremer og bevis. De fremsetter hypoteser, og forsøker verifisere disse, men de baserer seg på bevis for endelig å avgjøre gyldigheten til en matematisk læresetning (Burger & Shaughnessy, 1986).

På det fjerde og femte nivået, *deduksjon* og *stringens*, kan elevene konstruere geometriske bevis, forstå ikke-Euklidsk geometri og hvordan teorien er bygd opp fra aksiomer, definisjoner og logiske slutninger. Spesielt på nivå fem kan elevene også diskutere hva som skjer hvis vi bytter ut et aksiom med et annet. I Norge oppnås nivå fire og fem gjerne først i matematikkstudier på universitetsnivå (Smestad, 2008), og disse er derfor mindre relevant for studie av elever i grunnskolen.

Van Hiele modellen har klare begrensninger. Den har blant annet fått kritikk for ikke å ha med nivå null, et nivå før elever gjenkjenner figurer (Smestad, 2008). Elever på nivå null vil gjerne klassifisere geometriske figurer basert på irrelevante kjennetegn, med manglende evne til å forestille seg en uendelig variasjon av ulike typer geometriske former (Burger & Shaughnessy, 1986).

Van Hiele modellen omhandler også mer en kategorisering av elevenes forståelse, hva de behersker, enn den omhandler læringsprosessen. I tillegg tar modellen heller ikke opp bruk av digitale verktøy, og betydningen slike verktøy har for elevers geometriske forståelse. Jeg vil derfor ikke anvende modellen i min studie. I dag er det utviklet teorier som går mer i dybden på læring av geometri i et digitalt miljø. Den instrumentelle tilnærmingen er eksempel på en teori utviklet mot bruk av digitale verktøy, og hjelpemidler i geometri. Der van Hiele sin modell angir en kategorisering av geometrisk forståelse, retter den instrumentelle tilnærmingen fokuset mot interaksjonen mellom eleven og verktøyet i læringsprosessen. Det gis en ytterligere utdyping for valget av den instrumentelle tilnærmingen som teoretisk rammeverk i delkapittel 3.1. Videre gis det en presentasjon av rammeverket i delkapittel 3.2.

#### <span id="page-22-0"></span>2.5 Forskning på bruk av digitale nettbrett og interaktive tavler

Slik som nevnt innledningsvis i masteroppgaven er klassene tilknyttet DIM-prosjektet utstyrt med en iPad, av typen iPad Air, til hver elev og lærer. På observasjonsskolen ble det i tillegg brukt interaktive tavler, av typen Smart Board i 600-serien, som er koblet opp til en prosjektor med en stor berøringstavle. På tavlen kan man flytte, bevege og forandre objekter ved bruk av en finger eller tilhørende penn. Pennen kan også brukes til å skrive direkte på tavlen. Både lærere og elever kan bruke tavlen, samt den tilhørende programvaren som også tilbyr mange tilleggsfunksjoner. Hvis lærere bruker de interaktive tavlene på en effektiv måte i undervisning, kan det støtte elevenes læringsprosess på flere måter. Ifølge Hennessy (2011) muliggjør interaktive tavler blant annet visuell representasjon, direkte manipulasjon, mulighet for gjenbruk og i så måte repetisjon. Ulike ideer kan settes opp imot hverandre, kobles i sammen og utforskes, hvilket kan lede til videre refleksjon og diskusjon. Cogill (2003) studerte bruk av interaktiv teknologi i matematikkundervisning og vektlegger, i likhet med Hennessy (2011), utforsking som et avgjørende element i både undervisning og læring ved bruk av teknologi. Interaktive tavler kan i så måte støtte både samarbeid, dialogen i klasserommet og elevenes læringsprosess, under den forutsetning at lærerne bruker tavlene på en hensiktsmessig måte (Hennessy, 2011). For at elevene ikke skal bli passive mottakere i denne prosessen, er det i tillegg avgjørende at elevene selv jevnlig bruker de interaktive tavlene (Kennewell, 2001). I masterprosjektet ble bruk av interaktive tavler i hovedsak observert i oppstart og oppsummering av timene. Ofte ved at en og en elev koblet sin iPad opp mot den interaktive tavlen, slik at klassen i fellesskap kunne se og diskutere elevens arbeid. Slik brukte elevene jevnlig den interaktive tavlen, slik Kennewell (2001) etterlyser.

I gruppearbeidet brukte elevene iPader, som i de fleste tilfeller har større skjerm enn en mobiltelefon, men mindre enn en datamaskin. De er bærbare og inneholder mye av den samme programvaren som både mobiltelefoner og datamaskiner også tilbyr. De er enkle i bruk og styres ved hjelp av berøringsskjermen. En av fordelene med iPad over andre nettbrett, er muligheten til å kunne samarbeide i ulike applikasjoner og dele arbeidet (Henderson & Yeow, 2012). Slik elevene ved observasjonsskolen delte sitt arbeid med resten av klassen via den interaktive tavlen, kan de også enkelt dele arbeidet mellom iPadene. Slik kan de raskt og enkelt vise og demonstrere arbeidet i felles klasseroms diskusjoner og med enkeltelever.

I 2011 startet Jahnke og Kumar (2014) arbeidet med en didaktisk studie av implementeringen av iPader i femten danske skoleklasser. Tre år senere konkluderte de med at bruk av iPad i undervisning særlig styrker elevers samarbeid og deltakelse i klasseromsundervisningen. Det bidrar til kreativitet, kritisk tenking og refleksjon, men utfallet er avhengig av lærerens integrering av verktøyet (Jahnke & Kumar, 2014).

Direkte eller indirekte vektlegger samtlige av ovennevnt forskning lærerens rolle som avgjørende for utfallet av implementeringen av både interaktive tavler og iPader i undervisningen. Mer forskning på lærernes implementering av teknologiske verktøy er følgelig nødvendig, også av den grunn at forskning viser at bruken av teknologiske verktøy ofte bare tilpasses til den allerede eksisterende undervisningen (Helleve, 2013). I og med at nettbrett kun har vært på markedet en forholdsvis kort tid, er det også begrenset hvor mye forskning som er gjort med et elevperspektiv på bruk av DGS på iPad. Liu og Lee (2013) studerte bruk av DGS-verktøyet Cabri på iPad. Deres studie viste at elever kan bli i stand til å gjenkjenne og forstå egenskaper til geometriske objekter, hvis de arbeider med veldesignede aktiviteter og gis veiledning fra lærer. Det begrensede eksisterende forskningsfeltet indikerer et behov for studier med et elevperspektiv på bruken av DGS-verktøy på iPad.

## <span id="page-24-0"></span>3 Instrumentell tilnærming som teoretisk rammeverk

For å diskutere resultatene av analysen anvendes et teoretisk rammeverk som hjelper forskeren med å rette søkelyset mot relevante aspekter i besvarelse av forskningsspørsmål. I dette kapitlet presenteres bakgrunnen for valget av den instrumentelle tilnærmingen som teoretisk rammeverk i masterstudien (3.1), et rammeverk utviklet for å studere læring ved bruk av digitale verktøy. Deretter gis det en innføring i den instrumentelle tilnærmingen (3.2), og det presenteres og forklares sentrale begreper knyttet til rammeverket: *artefakt* og *instrument* (3.2.1), *instrumentell genesis* (*instrumental genesis*) (3.2.2) og *instrumentell orkestrering* (*instrumental orchestration*) (3.2.3).

#### <span id="page-24-1"></span>3.1 Bakgrunn for valg av teoretisk rammeverk

Tidligere forskning har vist at implementering av teknologi i matematikkundervisning er en kompleks og tidkrevende prosess (Artigue, 2002; Guin & Trouche, 2002; Trouche, 2004). Den teknologiske utviklingen medfører en endring i hvordan elever tilegner seg informasjon, hvordan de samarbeider og kommuniserer (Utdanningsdirektoratet, 2012). Det har derfor vært behov for å utvikle teoretiske rammeverk som kan brukes til å studere den betydningen teknologi har for læring og undervisning. Masterstudiens mål er å undersøke hvordan elever bruker det dynamiske geometriprogrammet GGB på iPad når de løser gitte geometrioppgaver.

For å analysere elevenes læringsprosess når de bruker GGB, er det nødvendig å ta i bruk et teoretisk rammeverk som forklarer læring med teknologi nærmere. Instrumentell tilnærming er et teoretisk rammeverk som har som mål å kunne avdekke læring når teknologiske verktøy anvendes i undervisning, fra både et elev- og lærerperspektiv. I denne studien er det interaksjonen mellom verktøyet og eleven som er hovedfokuset. Den instrumentelle tilnærmingen bidrar til å rette fokuset mot aktiviteten og selve interaksjonen mellom eleven og verktøyet via den instrumentelle genesis, som er spesielt nyttig når det kommer til å undersøke rollen teknologi spiller i læringssituasjoner: *"It explains how technology does not have the same automatic power for all users and how its intelligent use requires both conceptual and technical knowledge"* (Zbiek et al., 2007, s. 1179). Forskning viser at elever med ulik bakgrunn bruker det samme digitale verktøyet på ulike måter, selv når de løser de samme matematikkoppgavene (Blomhøj, 2003; Kieran & Hershkowitz, 2001). Det øker behovet for differensiering i matematikkundervisningen, ifølge Blomhøj (2003).

Det er i studien et mål å avdekke situasjoner der elever, gjennom den instrumentelle genesis, utvikler bruk av GGB som et meningsfylt instrument. I henhold til Zbiek et al. (2007) krever det både begrepsforståelse og teknisk innsikt, hvilket ikke er overraskende. Det teoretiske rammeverket, med den instrumentelle genesis, bidrar på sin side til å rette fokuset mot akkurat dette. Det hjelper forskere til å forstå og uttrykke hvordan elever utvikler seg med tanke på hensiktsmessig bruk, og til å identifisere hvilke begrepsmessige og tekniske utfordringer elevene kan møte i arbeid med verktøyet (Zbiek et al., 2007). Derfor er den instrumentelle tilnærmingen valgt som teoretisk rammeverk i studien. Den instrumentelle tilnærmingen blir presentert i det etterfølgende kapitlet (3.2), og vil senere bli anvendt i analysen av resultater i kapittel 5.

#### <span id="page-24-2"></span>3.2 Instrumentell tilnærming

Den instrumentelle tilnærmingen ble introdusert av Verillon og Rabardel (1995). De skiller mellom to begrep sentrale i den instrumentelle tilnærmingen: artefakt og instrument (Rabardel, 2002; Verillon & Rabardel, 1995). Det gis en innføring i begrepene i etterfølgende delkapittel (3.2.1). Deretter følger et delkapittel om læringsprosessen den instrumentelle

genesis, hvor artefakten blir et instrument for den lærende (3.2.2). Til slutt omtales den instrumentelle orkestreringsprosessen nærmere (3.2.3).

#### <span id="page-25-0"></span>3.2.1 Artefakt og instrument

En artefakt defineres ofte som et materielt, fysisk objekt, gjerne et verktøy, men det kan også være symbolsk (Artigue, 2002; Goos et al., 2010; Verillon & Rabardel, 1995). Artefakten er ofte utviklet, og brukes, til å utføre en oppgave. For eksempel er artefakten hammer utviklet for å slå en spiker. I studien er det GGB som er primærartefakten som studeres, men for eksempel de enkelte verktøyene i GGB, iPaden og oppgavearkene, kan også regnes som artefakter i seg selv.

Instrumentet har sitt utspring i artefakten og gjennom bruken av den kan kognitive *anvendelsesskjemaer* (*utilization schemes*) utvikles (Verillon & Rabardel, 1995). Anvendelsesskjemaer inkluderer både tekniske ferdigheter og tilhørende begreper omhandlende bruken av artefakten (Drijvers & Trouche, 2008). Trouche og Drijvers (2010) fremstiller forholdet mellom en artefakt og et instrument på en forenklet måte ved hjelp av likningen:

Instrument = artefakt + anvendelsesskjemaer

Et instrument er i så måte en todeltkomponent bestående av artefakten, og de teknikkene og mentale anvendelsesskjemaer som brukeren utvikler i arbeid med artefakten (Artigue, 2002; Rabardel & Beguin, 2005). Verillon og Rabardel (1995) skriver følgende om et instrument:

*The point is that no instrument exists in it self […] it becomes so when the subject has been able to appropriate it for himself – has been able to subordinate it as a means to his ends – and, in this respect, has integrated it with his activity* (Verillon & Rabardel, 1995, s. 84-85).

Slik er instrumentet et resultat av handling og aktivitet (Rabardel & Beguin, 2005). Elever kan for eksempel få prøve ut et digitalt verktøy (artefakten), utforske dets muligheter og begrensninger, slik at de kan utvikle en forståelse av hvordan de kan bruke artefakten for å oppnå det de ønsker. Gjennom slik bruk og erfaring blir artefakten til et instrument for elever. Først da kan elever få et personlig og meningsfullt forhold til artefakten. Det er slik instrumentet, som består både av artefakten og den psykologiske komponenten, blir utviklet (Zbiek et al., 2007). Ved bruk av DGS-program som GGB kan elever få geometriske objekter representert. Ved å arbeide med verktøyet kan de få en forståelse av GGB sine muligheter og begrensninger. Underveis i prosessen kan elevene gradvis utvikle en forståelse av hvordan GGB kan støtte deres læringsprosess, hvordan bruken av GGB kan hjelpe dem til å løse de geometriske problemene. Når de gjør det er GGB blitt et instrument for elevene. Slik er bruken av en artefakt (som GGB) ikke kun begrenset til det digitale verktøyet, men også relatert til det formålet den anvendes:

*In his activity with the instrument, the subject is consciously involved in finalized activities during which the instrument allows the transformation of an object in order to reach a goal. Indeed, relations between the subject and the object, on which he acts to achieve an aim, are not direct, they are mediated* (Rabardel & Beguin, 2005, s. 433).

Artefakten anvendes i så måte med mening, for å nå et mål. I studien anvender elevene GGB i et læringsmiljø der målet ikke er verktøykunnskaper om GGB i seg selv. Målet er at artefakten (GGB) skal være en støtte til å få kunnskap om noe annet, hvilket i studiens tilfelle er geometri. Det er heller ikke slik at en artefakt kun kan medføre dannelsen av ett instrument. Den samme artefakten kan medføre dannelsen av ulike instrumenter avhengig av individet, situasjonen og sågar tidspunktet i situasjonen. For artefakten har begrensninger i forhold til hva den tillater at eleven kan gjøre. Disse må eleven identifisere, forstå og håndtere i henhold til oppgaven som skal utføres. Begrensningene vil variere avhengig av oppgaven eller aktiviteten som skal utføres (Rabardel & Beguin, 2005). Slik kan det dermed dannes ulike instrument i arbeid med den samme artefakten, fordi det er gjennom aktivitet at elevene former artefakten til et instrument. Artefakten må derfor heller ikke kun analyseres som et materialistisk eller symbolsk objekt, men også i forhold til aktiviteten og de handlingene som den legger opp til.

På sin side kombinerer instrumentet den eksterne artefakten sammen med de indre strukturene elevene konstruerer (Goos et al., 2010; Zbiek et al., 2007). Artefaktens begrensninger og elevens anvendelsesskjemaer former elevens aktivitet i tillegg til utviklingspotensialet av aktiviteten og handlingene (Goos et al., 2010; Rabardel & Beguin, 2005). Erfjord (2011) gir følgende eksempel på instrument i forbindelse med bruk av et dynamisk geometriprogram:

*To exemplify in the context of mathematics teaching, when students use a DGS they work with representations of mathematical objects such as parallels, perpendiculars, angles and geometrical figures offered by the DGS. Through their work students gradually develop the DGS as a source for mathematical learning; the DGS becomes an instrument for each student through this use* (Erfjord, 2011, s. 37).

Den instrumentelle tilnærmingen ser med andre ord på læring ved utviklingen av anvendelsesskjema, når artefakten blir et instrument for eleven. I den forbindelse kan det trekkes en fellesnevner til kognitiv, konstruktivistisk læringsteori. Slike skjemaer og den instrumentelle genesis har derimot også en sosial dimensjon.

*From this point of view it is impossible to distinguish, on the one hand cognitive structures (schemes) and on the other hand, cultural systems: schemes always have a social part and instrumental genesis always has individual and social aspects* (Trouche, 2004, s. 288).

Instrumentet har en medierende rolle siden det inkluderer både skjemaene og artefakten. Det er gjennom aktivitet og handling, når artefakten brukes med mening for å nå et mål, at anvendelsesskjemaene utvikles og artefakten blir et instrument for eleven (Rabardel & Beguin, 2005). Slik utvikles anvendelsesskjemaene i en sosial kontekst. Dermed er det ikke en klar avgrensing av om teorien er kognitiv, konstruktivistisk eller om den tilhører sosiokulturell læringsteori, siden skjema som term står sentralt samtidig som sosiale elementer vektlegges. Sosiokulturell læringsteori skiller seg fra den kognitive, konstruktivistiske læringsteorien særlig ved at den sosiokulturelle læringsteorien setter sosial samhandling og språklig aktivitet i sentrum av læringsprosessen (Lyngsnes & Rismark, 2007).

Målet er uansett at elevene skal etablere en meningsfull relasjon til artefakten, slik at artefakten blir et instrument for elevene. Formålet med masterstudien er å studere denne prosessen nærmere, for å få større innsikt i hva som karakteriserer de situasjoner der GGB blir et instrument for elevenes læring av geometri.

#### <span id="page-27-0"></span>3.2.2 Instrumentell genesis

Selve prosessen hvor de mentale anvendelsesskjemaene utvikles og bygges, kalles den instrumentelle genesis (Artigue, 2002; Goos et al., 2010).

*For a given individual, the artefact at the outset does not have an instrumental value. It becomes an instrument through a process, called instrumental genesis, involving the construction of personal schemes or, more generally, the appropriation of social preexisting schemes* (Artigue, 2002, s. 250).

Den instrumentelle genesis er en toveis prosess, bestående av de motsatte og komplementære prosessene instrumentalisering og instrumentering (Rabardel & Beguin, 2005; Trouche, 2004). Slik tar instrumentell genesis i betraktning begge komponentene som et instrument består av (Rabardel & Beguin, 2005). Verken eleven eller artefakten er upåvirket i den instrumentelle genesis. I den ene prosessen, instrumentalisering, former eleven artefakten ved å bruke sin fagkompetanse (Trouche & Drijvers, 2010; Zbiek et al., 2007), slik som for eksempel sin kunnskap om egenskaper til et kvadrat. I den andre prosessen, instrumentering, blir elevens forståelse formet av artefakten (Zbiek et al., 2007). I det etterfølgende gis det en utdyping av disse to prosessene som Trouche og Drijvers (2010) omtaler på følgende vis:

*During instrumental genesis, a bilateral relationship between the artefact and the user, is established: whilst the student's knowledge guides the way the tool is used and in a sense shapes the tool (this is called instrumentalisation), the affordances and constraints of the tool influence the student's problem-solving strategies and the corresponding emergent conceptions (this is called instrumentation)* (Trouche & Drijvers, 2010, s. 673).

Instrumentalisering er med andre ord den delen av den instrumentelle genesis som retter seg mot artefakten (Artigue, 2002; Trouche, 2004; Trouche & Drijvers, 2010). Instrumentalisering omhandler dermed kort sagt elevens anvendelse av fagkunnskap ved bruk av artefakten (Trouche & Drijvers, 2010). Det er i denne prosessen eleven øver på og oppdager hvilke muligheter og begrensninger artefakten har, og velger ut relevante funksjoner (Trouche, 2004). For elever som arbeider med GGB for første gang, kan det være å undersøke innebygde verktøy og utforske hvordan disse kan brukes til å lage ulike geometriske figurer. For eksempel kan de ta i bruk verktøy for å lage en normal. Da må de bruke sin fagkompetanse når de utforsker hvordan dette verktøyet fungerer. Instrumentalisering kan også innebære modifikasjon av artefakten, en prosess der eleven beriker artefaktens egenskaper (Rabardel & Beguin, 2005). Elever kan ta i bruk artefakten, tilpasse den til situasjonen og kanskje til og med modifiserer den. I denne fasen kan elevene oppdage andre bruksområder ved artefakten som ikke var tiltenkt i utgangspunktet (Trouche, 2004). Et typisk eksempel kan være lagring av tilleggsprogrammer og teori på kalkulatorer.

Den andre prosessen av den instrumentelle genesis kalles instrumentering. Konstruksjonen av de mentale anvendelsesskjemaene er på den ene siden orientert mot oppgaven som skal utføres (instrumentalisering) og på den annen side mot elevens bruk av artefakten (instrumentering). Instrumentering er dermed prosessen der artefakten påvirker brukeren

(Artigue, 2002; Trouche, 2004), og modifiserer brukerens anvendelsesskjemaer (Rabardel & Beguin, 2005). I studiens tilfelle vil det være GGB sin påvirkning på elevens forståelse av geometri. Instrumentering er med andre ord den delen av den instrumentelle genesis hvor artefakten med sine begrensninger og muligheter, legger føringer for hva eleven kan og ikke kan gjøre (Trouche, 2004). For å forstå denne prosessen er det viktig å få en forståelse av artefaktens begrensninger og muligheter, fordi instrumenteringsprosessen bidrar til utviklingen av mentale anvendelsesskjemaer (Artigue, 2002; Trouche, 2004). Det er selvfølgelig umulig å observere de mentale anvendelsesskjemaene direkte, men de kommer til uttrykk i form av de teknikker som anvendes (Artigue, 2002). Slik som matematikk kommer til uttrykk gjennom bruk av tegn i form av ord eller symboler, via uttrykk eller tegninger (Duval, 2000), vil elevenes mentale anvendelsesskjema gi seg uttrykk ved elevenes handlinger og slik de velger å anvende GGB for å løse de gitte geometrioppgavene.

Til nå i delkapittel 3.2.2 har jeg foretatt en avklaring av prosessene instrumentalisering og instrumentering som til sammen utgjør den instrumentelle genesis. Basert på avklaringen som er foretatt velger jeg videre å eksemplifisere instrumentering og instrumentalisering ved bruk av DGS med utgangspunkt i dra-funksjonen omtalt i delkapittel 2.3.

For at elevene skal være i stand å nyttiggjøre seg dra-funksjonen i GGB må elevene lære seg hvordan de kan dra i punkter, hvilket svarer til instrumentering. Det er ikke vanskelig å utføre rent teknisk, men elevene må også kunne begrunne hvorfor de skal dra i visse punkter. Å forstår hvorfor man skal dra i et punkt svarer til instrumentalisering, som er sterkt relatert til elevenes forståelse av geometriske egenskaper.

Forskning viser at det tar gjerne flere uker før elevene tar i bruk dra-funksjonen med en matematisk intensjon, og ikke bare for å se objektet bevege seg. De utforsker dra-funksjonen kanskje fordi at de er nybegynnere og ikke har så mye kjennskap til funksjonen fra før av. Når de derimot bruker dra-funksjonen med en matematisk intensjon gir det bevis på den instrumentelle genesis (Goos et al., 2010). Jeg presiserer likevel at både instrumentalisering og instrumentering er et resultat av elevens aktivitet og handlinger. Det som skiller dem er i hvilken retning aktiviteten er rettet. I instrumentering rettes aktiviteten mot eleven selv. I masterstudiens tilfelle vil det si elevens forståelse av geometri. Mens i instrumentalisering rettes aktiviteten mot artefakten som primært er GGB i denne masteroppgaven. Begge prosessene bidrar til sammen til at artefakten omdannes til et instrument i den instrumentelle genesis (Rabardel & Beguin, 2005), som har vist seg å være mye mer kompleks enn først antatt (Artigue, 2002).

#### <span id="page-28-0"></span>3.2.3 Instrumentell orkestrering

For å besvare studiens forskningsspørsmål er det nødvendig å studere elevenes atferd når de arbeider med GGB. Den måten læreren velger å engasjere elevene i en matematisk aktivitet, vil ha en innvirkning på elevenes atferd i denne sammenheng (Zbiek et al., 2007). Instrumentell orkestrering omhandler en ekstern støtte av elevenes instrumentelle genesis (Trouche, 2004). Som tidligere omtalt i delkapittel 2.4 vil graden av struktur i de matematiske aktivitetene blant annet kunne ha betydning for elevenes valg av løsningsstrategi, deres tendens til å lage tegninger og til å undersøke geometriske ideer, samt deres mulighet til å utvikle et meningsfullt forhold til verktøyet (Glass & Deckert, 2001; Pratt & Ainley, 1997; Zbiek et al., 2007). Lærerens instrumentelle orkestrering er i så måte sentral. Det vil si valg som læreren foretar i forhold til materialistiske komponenter, som hvilket verktøy han velger å bruke, didaktiske komponenter, som valg i forhold til progresjon, redegjørelse og forklaring av pensum, og omgivelsesbetingede komponenter, som valg i forhold til elevene og lærerens

arbeidsrom og tid (Trouche, 2004). Når det gjelder bruk av DGS-verktøy kan lærerens orkestrering for eksempel være å veilede elevene i bruk av dra-funksjonen i GGB. Ved å veilede elevene i hvordan de kan dra i figurer (instrumentering) og hvorfor de skal dra i figurene slik (instrumentalisering), kan læreren hjelpe elevene med å differensiere mellom figur og tegning. På den måten kan læreren støtte elevene i deres instrumentelle genesis, slik at elevene bruker dra-funksjonen med matematisk intensjon (Goos et al., 2010). Elever som arbeider sammen vil på tilsvarende vis kunne orkestrere hverandre, og i så måte spille inn på deres instrumentelle genesis. Slik er både lærere og medelevers instrumentelle orkestrering sentral som en støtte av elevenes instrumentelle genesis.

## <span id="page-30-0"></span>4 Metode

Den metoden som benyttes for å innhente datamaterialet bør være hensiktsmessig med tanke på besvarelse av forskningsspørsmålet. I metodekapitlet gis det derfor først en innføring i valg av metode for datainnsamling (4.1) og for valg av forskningsdesign (4.2). Deretter følger en redegjørelse for forskningskontekst og valg av respondenter (4.3), etiske hensyn (4.4), samt bruk av videopptak (4.5) og feltnotater (4.6) i datainnsamlingen. Det redegjøres for bakgrunnen for utarbeidelsen av undervisningsopplegget (4.7) som ble benyttet i undervisningen under innsamlingsperioden. Metode for dataanalyse (4.8) og transkripsjonsnøkkelen (4.8.1) omtales før viktige aspekter vedrørende masterstudiens validitet og reliabilitet overveies til slutt (4.9).

#### <span id="page-30-1"></span>4.1 Metode for datainnsamling

I masterprosjektet ble det tidlig avklart at datainnsamlingen skulle foregå ved observasjon. Observasjon er en innsamlingsmetode som egner seg godt når man ønsker å undersøke hva mennesker gjør, deres adferd. Dokumentasjonen foregår gjerne ved at det tas ulike notater av hva som skjer. Videoopptak anvendes gjerne i de tilfeller hvor det er viktig å få en mest mulig korrekt dokumentasjon av situasjonen og forløpet (Jacobsen, 2005). For å besvare studiens forskningsspørsmål ble det vurdert at observasjon var den mest hensiktsmessige datainnsamlingsmetoden. En ulempe ved observasjon er at datamaterialet kun angir hva menneskene gjør i den konteksten innsamlingen finner sted. Datamaterialet sier ingenting om hva studieobjektene opplever eller mener. Derfor suppleres gjerne observasjon med et eller flere intervju (Jacobsen, 2005). I forkant av datainnsamlingen ble det i samarbeid med masterstudent Ådne Øystese, gjennomført et intervju med læreren *Kjetil*. Intervjuet omhandlet i hovedsak innhenting av informasjon vedrørende hans yrkes- og utdanningsbakgrunn, samt valg, begrunnelser og prioriteringer vedrørende utarbeidelsen av oppgavesettet i geometri. For å kunne besvare forskningsspørsmålet ble det ikke vurdert som nødvendig å intervjue elevene. Datamaterialet i form av videoopptak og feltnotater ble vurdert som tilstrekkelig for å kunne studere elevenes bruk av GGB i arbeid med de geometriske problemene.

Siden samtlige deltakere var kjent med mine hensikter før datainnsamlingen startet defineres observasjonsformen som åpen (Jacobsen, 2005). Jeg definerer min egen rolle som *deltakende observatør*, en aktuell rolle når man undersøker hva som skjer over tid i en gruppe (Jacobsen, 2005). Det faktum at jeg i noen tilfeller stilte elevene spørsmål, medfører at jeg tar en slik deltakende rolle. En ikke-deltakende observatør holder mer avstand til det som observeres. Derimot deltok jeg ikke på lik linje med de jeg observerte, hvilket deltakende observasjon også kan bety (Jacobsen, 2005). Jeg valgte å forholde meg mest mulig i bakgrunnen av det som foregikk. Primært observerte jeg både fellesundervisningen og elevene i gruppearbeid. Jeg var i så måte ikke på langt nær like deltakende som lærerne og elevene jeg observerte, men enda mindre var jeg en fullstendig ikke-deltakende observatør. På det grunnlag definerer jeg min rolle som deltakende observatør.

#### <span id="page-30-2"></span>4.2 Forskningsdesign

Jeg har definert masterprosjektet som en *kvalitativt instrumentell kasusstudie*. I det etterfølgende gir jeg en begrunnelse for mitt valg av forskningsdesign.

Det skilles gjerne mellom kvantitativ og kvalitativ forskning, der kvantitativ forskning kan sies å søke forklaring. Kvalitativ forskning tar på sin side sikte på å forstå komplekse innbyrdes forhold (Stake, 1995a). Bogdan og Biklen (1992) angir fem karakteristikker av kvalitativ forskning på undervisning, der en og samme studie ikke behøver oppfylle alle fem karakteristikker. Det handler ikke om at forskningen enten er eller ikke er kvalitativ, men i hvilken grad forskningen er kvalitativ.

Ettersom en sosial situasjon ansees for å være et resultat av interaksjonen mellom individene i situasjonen, er kvalitative forskere av den oppfatning at menneskelig atferd er påvirket av den sosiale settingen rundt dem. Derfor vil kvalitative forskere delta og tilbringe mye tid i den konteksten som studeres, nettopp fordi at de er interessert i selve konteksten. Situasjonen kan best studeres og forstås når man observerer settingen hvor situasjonen oppstår. Man ønsker å vite hvor, hvordan og under hvilke omstendigheter datamaterialet ble til (Bogdan & Biklen, 1992). I masteroppgaven studeres elevers bruk av GGB i arbeid med geometriske problemer over en fem ukers periode. Med sikte på å karakterisere situasjoner i samspillet mellom elevenes verktøykunnskap og matematiske kunnskap, er jeg interessert i hele undervisningssituasjonen og konteksten rundt. Det er ikke bare ønskelig å vite hva elevene sier, men også hvordan de sier det, hva de gjør, og andre aspekter ved konteksten rundt undervisningssituasjonen som studeres. Derfor observerte jeg også introduksjonen i forkant, og oppsummeringen i etterkant, av gruppearbeidet.

Videre er kvalitativ forskning også beskrivende. Et kvalitativt datamateriale foreligger i form av ord i stedet for tall, gjerne som sitater og utsagn. Innsamlingsmetodene kan være mange og ulike, som intervju, feltnotater, bilder, videofilmer og øvrige notater. Uavhengig av innsamlingsmetode, studeres datamaterialet i detalj nøyaktig i den form det ble samlet inn og transkribert. Det skriftlige datamaterialet med sitater, handlinger, og gjengivelse av hva som skjer i situasjonen, er særdeles viktig ettersom det i kvalitativ forskning forsøkes å beskrive situasjonen i detalj (Bogdan & Biklen, 1992). Masteroppgaven baserer seg på feltnotater og en intensiv analyse av transkriberte videoopptak. Slik foretas det en detaljert studie av masteroppgavens analyserte situasjoner og elevenes bruk av GGB på iPad.

I kvalitativ forskning er man også mer opptatt av prosessen enn av selve utfallet eller sluttproduktet. Det har vært spesielt viktig i forskning på undervisning. Ved for eksempel å gjennomføre en pre- og posttest, har man kunnet dokumentere at det har skjedd en forandring eller utvikling (Bogdan & Biklen, 1992). I masterstudien studeres elevenes bruk av GGB på iPad i arbeid med de geometriske problemene. Det er deres bruk i en fem ukers periode som studeres, der selve prosessen og de meningsfylte situasjonene er i fokus.

I tillegg har kvalitative forskere en tendens til å analysere datamaterialet på en induktiv måte. Forskningen gjennomføres ikke for å bekrefte eller avkrefte en fremsatt hypotese. I stedet bygges teorien opp underveis i prosessen. *"You are not putting together a puzzle whose picture you already know. You are constructing a picture that takes shape as you collect and examine the parts"* (Bogdan & Biklen, 1992, s. 32). Arbeidet med masterstudien startet bredt, uten klart formulerte forskningsspørsmål. Det ble formulert relativt vide forskningsspørsmål innledningsvis, som ble bearbeidet og reformulert underveis i prosessen. Slik ble forskningsspørsmålene spisset i henhold til observasjoner og funn, og masteroppgavens datamateriale ble i så måte behandlet induktivt.

Kvalitativ forskning handler også om å skape en mening og om å beskrive situasjonen på en riktig måte. Målet er å forstå den sosiale situasjonen som studeres, å forstå individenes perspektiv, med utgangspunkt i en situasjonsbestemt betingelse (Bogdan & Biklen, 1992). Målet med masterstudien er å forstå hva som karakteriserer situasjoner der elevene tilegner seg både verktøy- og matematiske kunnskaper. For å gjøre det beskrives og analyseres de utvalgte situasjonene på en omfattende, detaljert måte. Fokuset i studien er på prosessen, når elevene bruker GGB på iPad i arbeid med geometrioppgavene. Det fremkommer av de foregående avsnittene at masterstudien kan defineres som en *kvalitativ studie*.

Videre defineres masterstudien som en kvalitativ *kasusstudie (case study)*. Bassey (1999) problematiserer begrepet kasusstudie med dets mange og ulike betydninger i litteraturen. Av den grunn er det nødvendig å avgrense og utdype hva jeg legger i begrepet i denne masteroppgaven.

En kasusstudie er en studie av en spesiell og kompleks enkelthendelse (Stake, 1995a), som studeres i detalj ved hjelp av en intensiv analyse (Bogdan & Biklen, 1992). Det kan være studie av et samfunn, en skole, familie, organisasjon, person eller hendelse (Bogdan & Biklen, 1992). I masterstudien har jeg fulgt én klasse i fem uker, med nær observasjon og intensiv analyse av én gruppe elevers bruk av GGB i arbeid med geometriske problemer. Det er på dette grunnlag at jeg definerer masterstudien som en kasusstudie, men i litteraturen finnes det mange og forskjellige inndelinger av ulike typer kasusstudier (Bassey, 1999; Bogdan & Biklen, 1992; Stake, 1995a, 1995b). Jeg definerer masterstudien som en *kvalitativ instrumentell kasusstudie*, ved å ta utgangspunkt i den etterfølgende tredeling av kasusstudier fra Stake (1995b).

I) *Intrinsic kasusstudie* (*intrinsic case study*) utføres når målet er en bedre forståelse av et spesifikt tilfelle eller en spesifikk hendelse. Den aktuelle situasjonen studeres fordi den er interessant i seg selv.

II) *Instrumentell kasusstudie* (*instrumental case study)* omfatter studier av bestemte situasjoner eller en bestemt hendelse, hvis mål er å oppnå en generell innsikt. Selve hendelsen som studeres er ikke av interesse i seg selv. Den bidrar heller til innsikt om noe annet. Hendelsen studeres i detalj for å generere innsikt for det overordnede målet.

III) *Multippel kasusstudie* (*multiple case study* eller *collective casestudy*) baserer seg, slik navnet indikerer, på studie av flere hendelser samtidig.

(Stake, 1995b)

I masteroppgaven studeres en overordnet situasjon nærmere, nemlig elever i arbeid med GGB på iPad når de løser ulike oppgavesett i geometri. Studien er utført på et bestemt sted, med bestemte personer involvert i en bestemt aktivitet. Situasjonene studeres i sammenheng med den øvrige undervisningen. Det er ikke lærerne eller elevene ved den aktuelle skolen som er interessante i seg selv, men ved å studere undervisningen og særlig gruppeøktene, genereres innsikt om elevers bruk av GGB på iPad i arbeid med de geometriske problemene. Målet er å få en bedre forståelse av hva som karakteriserer situasjonene, som jeg i delkapittel 1.3 definerte som meningsfylte situasjoner, hvor elevene anvender både verktøy- og matematiske kunnskaper. Selv om det ikke er et overordnet mål med studien å generalisere funn, vurderes det dit hen at masterstudiens funn kan overføres til andre kontekster hvor digitale verktøy anvendes i matematikkundervisning. I så måte defineres studien som en *kvalitativ instrumentell kasusstudie*.

#### <span id="page-32-0"></span>4.3 Forskningskontekst og valg av respondenter

Ettersom det er to skoler som deltar i DIM-prosjektet, var valget av observasjonsskole til masterprosjektet avgrenset til de to aktuelle skolene. Det er læreren Kjetil som har utarbeidet undervisningsopplegget i geometri som brukes i undervisningen ved begge skolene. Det ble

derfor valgt å gjennomføre datainnsamling ved den skolen der han underviser, for å observere elever i arbeid med opplegg som læreren selv har stort eierskap til. Ønsket med masterprosjektet var å følge både opplæringen i GGB og all undervisning i geometri der GGB ble brukt. Kjetil har over 30 års fartstid i læreryrket. Han er opprinnelig utdannet allmennlærer, har flere kurs og videreutdanning, inkludert mastergrad i matematikkdidaktikk. Han har som lærer også deltatt i flere prosjekter ved UiA.

Alle godkjenninger rundt samtlige lærere og elevers deltakelse i studien var gjort på forhånd på vegne av DIM-prosjektet i sin helhet. Ved første observasjonsdag ble jeg introdusert for elevene og Kjetil informerte dem om mine intensjoner for besøket. For å begrense datamaterialet ble det valgt å gjennomføre observasjonen i en klasse, med spesielt observasjon av en elevgruppe, i den femukers perioden de ble introdusert for GGB og arbeidet de geometriske problemene.

Med sikte på å besvare masteroppgavens forskningsspørsmål, er det også ønskelig å få innsikt i den læringen som foregår, når elevene bruker GGB i arbeid med de geometriske problemene. Derfor var det ønskelig å observere en gruppe elever som er muntlig aktive, og Kjetil ble bedt om å velge ut observasjonsgruppen på dette grunnlaget. Ut over muntlig aktivitet ble det ikke gitt noen føringer for valget av observasjonsgruppe. Studien baserer seg på observasjon av de tre elevene: *Trine, Lars* og *Nils*. De ble informert om at jeg kom til å følge dem nærmere i deres arbeid i matematikktimene de neste fem ukene. De ble gitt anledning til å stille spørsmål, og samtlige elever ga deretter sitt samtykke til å være den gruppen jeg kom til å observere særlig tett.

Klassen hadde vanligvis to dobbeltimer felles og en dobbeltime med todeling i uka. Noen endringer kunne forekomme i enkelte uker. I tillegg til Kjetil, var også læreren *Simen* til stede i timene når klassen var samlet. Ved todeling av klassen var kun Kjetil til stede.

En fordel ved at skolen er deltakende i et større forskningsprosjekt, er at elevene er vant til at det kommer utenforstående inn i klasserommet med videokamera og observerer dem i arbeid. Tidligst forrige skolehalvår høsten 2015 hadde de forskere tilstede med videokamera i klasserommet. Samtlige deltakere, både lærere og elever, har i oppgaven fått fiktive navn for å ivareta deres anonymitet (se 4.8.1 og tabell 3).

#### <span id="page-33-0"></span>4.4 Etiske hensyn

I forholdet mellom forsker og de det forskes på finnes flere forskningsetiske hensyn. Forholdet mellom den eller de som forsker og deltakerne i studien burde karakteriseres ved ærlighet og åpenhet (Wellington, 2000). Deltakernes frivillige deltakelse i studien er en viktig forutsetning (Jacobsen, 2005). De skal gis tilstrekkelig informasjon om studiens hensikter og hvilke konsekvenser deres deltakelse kan medføre. Valget skal tas uten press fra andre på bakgrunn av at de har forstått informasjonen de er gitt (Jacobsen, 2005; Wellington, 2000). Skolen, lærernes og elevenes deltakelse i DIM-prosjektet medførte at denne dokumentasjonen var innhentet allerede før arbeidet med masteroppgaven startet. Det var også søkt Norsk Samfunnsvitenskapelig Datatjeneste (NSD) på vegne av DIM-prosjektet. Ved første observasjonsdag ble hele klassen informert av Kjetil om mine hensikter. Trine*,* Lars og Nils ga sitt samtykke til at det var greit at jeg fulgte dem ekstra tett (4.3).

Deltakerne i studien skal heller ikke kunne identifiseres i datamaterialet, verken på navn eller på bakgrunn av det vedkommende har sagt eller gjort. I kvalitativ forskning er det spesielt utfordrende ettersom man studerer et lite antall studieobjekter. Å bevare deltakernes

anonymitet innebærer at det skal være umulig å identifisere enkeltpersoner som har deltatt i studien (Jacobsen, 2005). Skolenes deltakelse i DIM-prosjektet resulterer i at deltakerne i masterstudien er ganske sporbare. I masteroppgaven er det selvsagt forsøkt å ivareta deres anonymitet i alle deler av arbeidet. Det er brukt pseudonymer på samtlige deltakere (4.3). Det er forsøkt å være nøye i forhold til hva som trekkes frem i alle trinn av analysen. Det er arbeidet samvittighetsfullt og nøye i all behandling av datamaterialet slik at det gis en riktig presentasjon av data. Transkripsjonene (vedlegg I), undervisningsmaterialet (vedlegg II) og et eksempel på feltnotat (vedlegg III) er vedlagt oppgaven. Slik er det forsøkt å skape åpenhet om datamaterialet, og synliggjøre alle valg som er tatt i arbeidet med oppgaven for å gi en sannferdig fremstilling.

I gruppeøktene ble elevene spredt på ulike steder. For å gi elevene ro til å arbeide ble noen grupper plassert i klasserommet, noen grupper i grupperom, og observasjonsgruppen inkludert en annen gruppe, var plassert på gangen. Fra et forskningsetisk ståsted kan det stilles spørsmål ved at elevene tas ut av klasserommet og plasseres på gangen. Det er et unaturlig undervisningsrom i tillegg til at det synliggjorde observasjonen for andre elever ved skolen.

Begge lærerne i klassen oppsøkte gruppene flere ganger i hver økt med gruppearbeid, og samtalte med elevene når de arbeidet med oppgavene. Min rolle i denne sammenheng var som deltakende observatør. Jeg innvirket i begrenset grad, men i situasjoner hvor jeg vurderte det som formålstjenlig, stilte også jeg elevene spørsmål. I første omgang handlet det om å få elevene til å sette ord på det de tenkte og gjorde i GGB. Andre ganger var det hensiktsmessig å stille spørsmål for å få elevenes fokus tilbake på oppgaven de skulle løse. I noen tilfeller henvendte elevene seg med spørsmål direkte til meg. I forkant av datainnsamlingen tenkte jeg på hvilke spørsmål jeg ønsket å stille, og ikke minst hvordan jeg ønsket å formulere meg. Det er vanskelig å stille gode, åpne spørsmål, og jeg erkjenner at det er en treningssak.

Det er også etiske hensyn relatert til forholdet mellom forskeren og selve forskningen. Ideelt sett skal forskningsspørsmål søke etter kunnskap (Jacobsen, 2005). Masteroppgavens forskningsspørsmål har som mål å avdekke meningsfylte læringssituasjoner ved bruk av GGB. I tillegg skal forskningsspørsmål ideelt sett være verdifrie, men mange er i dag av den oppfatning at forskning ikke kan være helt verdifri. I valg av problemstilling, og i praktiske valg underveis, er forskeren styrt av egne verdier. Det vil alltid være spørsmål knyttet til hva studien ikke får frem (Jacobsen, 2005). Alle avgjørelser som tas i forbindelse med arbeidet med en slik studie har etiske aspekter relatert til seg. Det være seg alle avgjørelser som tas fra valget av forskningsdesign, metode for datainnsamling og analyse, til selve presentasjonen av forskningsresultater og konklusjon (Bassey, 1999; Wellington, 2000). Det forventes at forskeren er oppriktig i alle deler av arbeidet, og verken med hensikt eller utilsiktet fører seg selv eller andre bak lyset (Bassey, 1999). Jeg har måtte foreta flere valg underveis i arbeidet med denne masterstudien. Jeg har vært tydelig på at valget av forskningsspørsmål blant annet ble foretatt på bakgrunn av min egen interesse for bruk av digitale verktøy i matematikkundervisning. Jeg har vært tydelig på at jeg studerer elevperspektivet, hvilket ikke gir det fulle bildet av undervisningssituasjonen som studeres. I tillegg har jeg måtte foreta mange valg i utvelgelsen og analysen av datamaterialet, som jeg omtaler nærmere i delkapittel 4.8. Samtlige valg jeg har foretatt meg underveis i arbeidet med masterstudien, har i henhold til Bassey (1999), Jacobsen (2005) og Wellington (2000) etiske aspekter relatert til seg. Det vil igjen ha konsekvenser for forskningsformidlingen, og *«siden ingen undersøkelse kan være nøytral, bør det settes store krav til åpenhet»* (Jacobsen, 2005, s. 54), som tidligere poengtert er etterstrebet i masterstudien (se andre avsnitt i 4.4). Ved å vektlegge åpenhet, ved å arbeide samvittighetsfullt og nøye i alle deler av arbeidet, ved å være kritisk og begrunne valgene jeg

har måtte ta underveis, og ved å la dataene fortelle sin egen historie, har jeg forsøkt å formidle forskningen på en pålitelig måte til leseren. Men som Jacobsen (2005) poengterer, er det ingen forskning eller undersøkelse som er helt nøytral eller perfekt vedrørende slike etiske hensyn.

#### <span id="page-35-0"></span>4.5 Videoopptak

I studien ble det gjort digitale videoopptak ved bruk av et håndholdt videokamera. Det er videoopptakene som utgjør datamaterialet i studien, med støtte i feltnotatene. En fordel ved å anvende videoopptak i datainnsamlingen er at man får med både lyd og bilde. Studieobjektenes handlinger og aktivitet kan studeres i tillegg til lydopptaket, hvilket var nødvendig for å fange opp elevenes arbeid på iPadene. Videoopptak kan også spilles av gjentatte ganger, slik at det kan oppdages nye momenter og funn enn det som ble oppdaget første gang. På den måten kan datamaterialet studeres i detalj.

Med noen få unntak brukte elevene GGB i all hovedsak på én iPad i gruppeøktene. I de øktene hvor de arbeidet individuelt med hver sin iPad eller brukte GGB på flere iPader, anså jeg det som umulig å fange samtlige skjermer med videokameraet til enhver tid. Av den grunn ble det naturlig at jeg ikke brukte stativ, men beveget videokameraet fortløpende mellom skjermene der jeg anså det som relevant å filme til enhver tid. Alternativet hadde vært å anvendt flere stillestående videokameraer for å fange opp samtlige skjermer. Det ville i så tilfelle generert et enda større datamateriale. Jeg overveide de to mulighetene basert på erfaringene jeg gjorde meg i de første observasjonsøktene. Jeg valgte å bruke ett kamera, hvilket resulterte i at jeg hele tiden måtte være ytterst konsentrert for å få med meg mest mulig. En ulempe er derimot at videokameraet ikke fanget alle skjermbilder til en hvert tid, men så langt det var mulig sørget jeg for at elevene plasserte iPadene på bordet, slik at jeg kunne fange to skjermer samtidig med videokameraet. I de fleste tilfellene samarbeidet derimot elevene ved å bruke GGB på en iPad.

Plasseringen av elevene på gangen kan ha betydning for lydkvaliteten på videomaterialet. Fra tid til annen passerte en eller flere elever forbi og dører gikk opp og igjen. Etter min vurdering er lydkvaliteten på videofilmene akseptabel, men støy har i få enkelttilfeller gjort det vanskelig å tyde en og annen enkeltelevs utsagn. Dette har ikke vært noe stort problem, og i disse enkelttilfellene er det tydelig markert i transkripsjonen at utsagnet er uhørbart.

#### <span id="page-35-1"></span>4.6 Feltnotater

Det ble konsekvent skrevet feltnotater etter hver observasjon med den hensikt å dokumentere, bevisstgjøre og reflektere over de observerte situasjonene. Feltnotater består i hovedsak av to deler. Den deskriptive delen er beskrivende og har som intensjon å formidle selve settingen, menneskene, handlingene og samtalene som blir observert. Den reflekterende delen av feltnotatene har på den annen side som hensikt å fange observatørens tanker og ideer (Wellington, 2000). Et eksempel på feltnotat kan sees i vedlegg III.

Samtalene og det som foregikk ble fanget av videokameraet. Den deskriptive delen av feltnotatene omhandler derfor i første rekke mer praktisk informasjon rundt undervisningsøktene. Disse notatene ble gjerne foretatt i stikkordsform og inkluderer alt fra dato og tid, til antall faglærere, hel eller todelt klasse, selve den praktiske gjennomføringen av undervisningen, samt notater relatert til det temaet og de oppgaver som det ble arbeidet med. Refleksjonsdelen av feltnotatene omhandler på sin side de inntrykk og observasjoner jeg satt igjen med etter hver økt. I mine feltnotater er det ikke et klart skille mellom deskriptive og reflekterende notater. Samtlige notater er gjort i ett dokument hvor jeg valgte å utelate minst
mulig. Jeg skrev ned alle observasjoner og tanker umiddelbart etter hver økt, ettersom det er vanskelig å forutsi hva som kan bli relevant senere.

Den praktiske informasjonen i feltnotatene gjorde navigeringen i videomaterialet enklere. Refleksjonsnotatene var særlig til hjelp ved vurdering av hva som skulle transkriberes og senere i bearbeidingen og analyse av resultatene. På tross av at det ble transkribert mer videomateriell enn de situasjoner som foreligger som resultater i kapittel 5, var feltnotatene til god hjelp i bevisstgjøring og refleksjon rundt situasjonenes relevans for besvarelse av forskningsspørsmål.

## 4.7 Undervisningsopplegg

Det er lærerne som deltar i DIM-prosjektet som står for utviklingen av undervisningsopplegget som ble benyttet i undervisningen i perioden for datainnsamling. Lærerne møtes på samlinger, såkalte verksteder, tre til fire ganger hvert semester. Der deler de erfaringer og foreløpige forslag til oppgaver som så videreutvikles igjen, før de tas i bruk med elever. Oppgavene er ikke tilknyttet et bestemt læreverk, men lærerne støtter seg gjerne til læreverk i prosessen med å utarbeide undervisningsoppleggene (2.2). Selve oppdraget med å lage oppgavene i de ulike emnene går på rundgang blant lærerne som deltar i prosjektet.

Det var læreren ved observasjonsskolen, Kjetil*,* som utarbeidet oppgavene i emnet geometri. Jeg satte meg inn i oppgavesettet i forkant av datainnsamlingen. På tross av at Kjetil har lang erfaring med undervisning, understreker han at han fortsatt prøver og feiler i utarbeiding av oppgaver og undervisningsopplegg. Derfor måtte det tas i betraktning at noen av oppgavene kanskje ikke ville fungere like godt som andre.

I de første to ukene av perioden for datainnsamling ble elevene introdusert for GGB. Oppgavene de da brukte (kalt guided exploration) gikk ut på at elevene skulle utforske GGB og de ulike verktøyknappene i programmet. De etterfølgende tre ukene ble 13 oppgaveark benyttet i undervisningen, der alle oppgavene løses ved bruk av GGB på iPad. Oppgavene er knyttet opp mot kompetansemålene for ungdomstrinnet i geometri (2.2) og tar for seg følgende tre delemner: vinkler, polygoner og symmetri. En kort oversikt over disse oppgavearkene er gitt i tabell 1 på neste side. Det ble lagt inn ekstra timer den siste observasjonsdagen, for at elevene skulle bli ferdig med temaet geometri den uken. Derfor ble det satt opp flere oppgaver den 14. observasjonsdagen. Oppgavearkene som elevene arbeidet med i masterstudiens analyserte gruppeøkter er markert i grått i tabellen. Disse oppgavene er også vedlagt i sin helhet i vedlegg II til masteroppgaven.

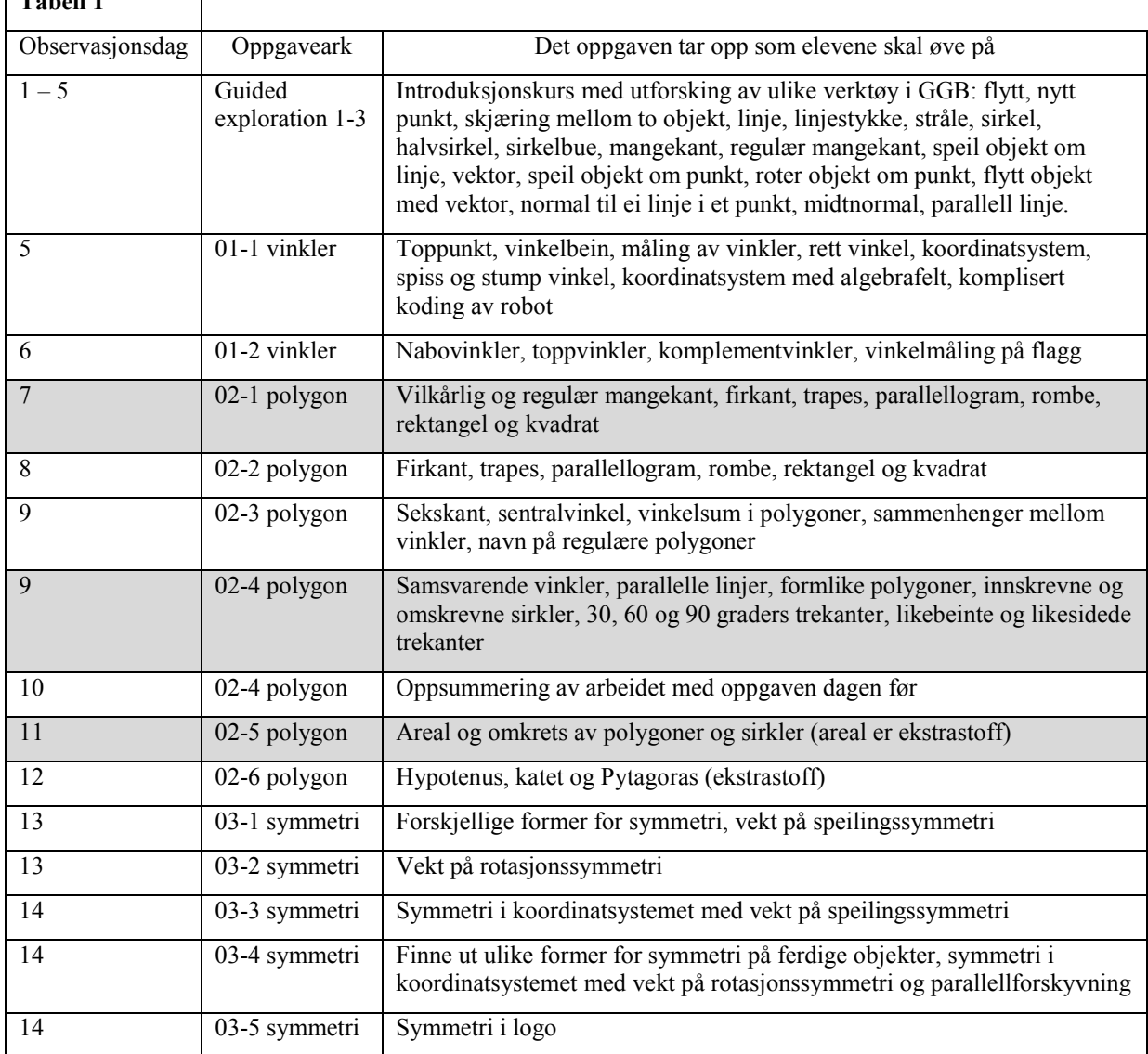

*Tabell 1: En oversikt over innholdet i oppgavearkene som ble benyttet i perioden for datainnsamling. Oppgavearkene benyttet i gruppeøktene som er inkludert i analysen er markert i grått i tabellen*

## 4.8 Metode for dataanalyse

**Table 11 1** 

 $\overline{\phantom{a}}$ 

Det er forskeren som gjennom bearbeiding og analyse skaper mening til et datamateriale. Det er en krevende og vanskelig prosess (Stigler & Hiebert, 1999). Datainnsamlingsperioden på fem uker med videoopptak av fire til fem timer i uken, genererte et forholdsvis stort datamateriale. Jeg har i tillegg lite erfaring når det kommer til analyse og transkribering av et datamateriale. Bearbeidingen av datamaterialet var derfor veldig krevende.

Starten på analysen foregikk allerede i feltet. Der foretok jeg hele tiden valg i forhold til hvilket nettbrett eller hvilken elev jeg filmet til enhver tid. I forkant av observasjonen hadde jeg også satt meg inn i oppgavesettet som var utarbeidet i geometri. Det preget hva jeg så etter til en hvert tid og hvordan jeg vurderte underveis, også i forhold til om og eventuelt hva jeg skulle spørre elevene om.

I en kort periode helt i starten av innsamlingsperioden ble deler av videomaterialet oppbevart

på PC med passordbeskyttelse. Deretter ble filene overført til en låst mappe på UiA sitt nettverk med krav om brukernavn og passord for innlogging. Totalt ble det observert 14 dager over en femukers periode, med videoopptak av fire til fem skoletimer per uke. Det kan medregnes fem til seks timer transkripsjon for hver time med tale (Bryman, 2012), hvilket genererer en stor mengde datamateriale som også er tidkrevende å analysere. Med et datamaterialet på over tjue skoletimer ble det av den grunn nødvendig å gjøre et utvalg av hva og hvor mye som skulle transkriberes. Etter hver økt skrev jeg derfor feltnotater som bidro til refleksjon og bevisstgjøring i observasjonsprosessen (4.6). I etterkant av hver observasjons økt var feltnotatene til hjelp for å foreta et utvalg av situasjoner som var aktuelle å transkribere for å analysere i dybden. På dette tidspunktet i bearbeidelsen av datamaterialet fokuserte jeg på å velge ut og transkribere situasjoner hvor jeg hadde observert elever bruke både verktøykunnskap og matematisk kunnskap. Slik foretok jeg innledningsvis en grovsortering av datamaterialet. Jeg valgte også å transkribere økter som jeg var i tvil om kunne klassifiseres som slike meningsfylte situasjoner (1.3). Dette fordi jeg ikke ønsket å utelate situasjoner som etter en mer detaljert analyse kunne vise seg å være viktige i besvarelse av forskningsspørsmålet.

Jeg transkriberte datamaterialet ved første ledige tid etter hver enkelt innsamlingsdag. Å ha timen friskt i minnet lettet transkripsjonsprosessen. Selve transkripsjonen foregikk stykkevis og delt. Det var behov for å se videosekvensene om igjen flere ganger for å få med alle nødvendige detaljer fra både lyd og bilde. På den måten ble alle utsagn og forklaringer transkribert i henhold til forkortelser gjengitt i transkripsjonsnøkkelen (4.8.1). Slik er bruk av video og bilde en stor ressurs (Stigler & Hiebert, 1999), ettersom det hjelper en til å se detaljer som er viktige for analysen. Transkripsjonsprosessen var derimot særdeles tidkrevende. Transkripsjon av ti minutter av en videosekvens tok meg anslagsvis en til halvannen time. Det ble også transkribert flere gruppeøkter og situasjoner, enn de som er inkludert i kapittel 5. En fullstendig transkripsjon av alle transkriberte gruppeøkter på til sammen 2790 utsagn foreligger som vedlegg til masteroppgaven (se vedlegg I).

Ut over i prosessen gikk jeg mer systematisk til verks og kodet datamaterialet. Det gjorde analysen av materialet enklere. Å kode datamaterialet hjelper med å korrigere feil som overdreven fokus på enkelttilfeller. Koding kan også føre til bevisstgjøring og nye interessante oppdagelser i datamaterialet. Slik kan koding bidra til å kvantifisere hendelsene i videoene og avdekke hvor ofte ulike kategorier forekommer i datamaterialet (Stigler & Hiebert, 1999). Datamaterialet ble derimot ikke kodet helt åpent. Kategoriseringen var til dels klar på forhånd som følge av studiens fokus og forskningsspørsmål. I første omgang var fokuset å kode datamaterialet for å identifisere og karakterisere situasjonene hvor elevene tilegner seg både verktøy- og matematiske kunnskaper. Slik gikk jeg på nytt igjennom den grovsorteringen som jeg hadde foretatt innledningsvis når jeg valgte ut hvilke situasjoner jeg skulle transkribere. Slik kategoriserte jeg datamaterialet i henhold til instrumentell genesis og de to prosessene instrumentering og instrumentalisering (3.2.3). Dermed fikk jeg identifisert slike meningsfylte situasjoner som masterstudien tar utgangspunkt i (1.3). Videre gikk jeg i gang med en mer detaljert analyse av disse situasjonene, med sikte på å besvare masteroppgavens forskningsspørsmål. Dette for å forstå mer av hva som karakteriserer situasjoner der elevene også anvender og uttrykker matematikk i arbeid med et digitalt verktøy. Med andre ord de meningsfylte situasjonene der GGB blir et instrument for elevene. Etter at jeg flere ganger hadde gått igjennom og kodet transkripsjonene, endte jeg opp med noen forkortelser for koder som er gjengitt med deres betydning i tabell 2.

*Tabell 2: Anvendte koder i transkripsjonen av datamaterialet, med deres tilhørende betydning*

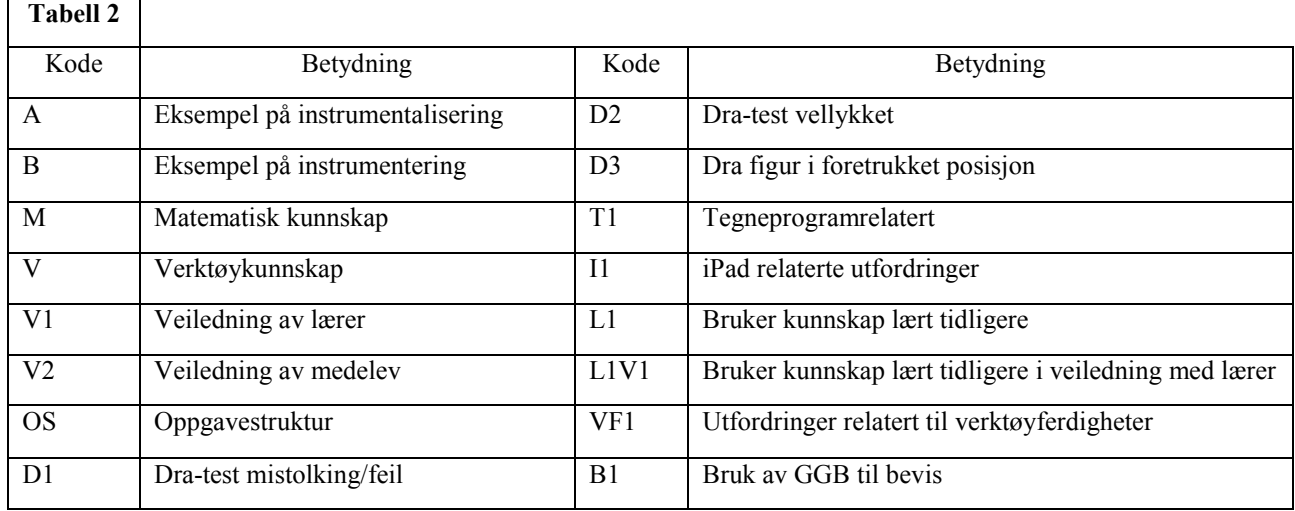

Jeg fortsatte dataanalysen med å studere de enkelte kodene nærmere. Jeg undersøkte hvilke koder som forekom flere ganger i de meningsfylte situasjonene i samspill mellom verktøykunnskap og matematiske kunnskaper. Dette for å unngå at jeg rettet stort fokus på et enkelttilfelle. Å rette for stort fokus på enkelttilfeller som ikke er representative eller typisk for flere tilfeller er en fare ved bruk av video i datasamling (Stigler & Hiebert, 1999). Jeg oppdaget sammenhenger mellom ulike koder, og kom frem til følgende overordnede kategorisering av kodene for situasjoner hvor elever tilegner seg både verktøy- og matematiske kunnskaper:

- I) Lærernes og deltakende observatørs direkte veiledning i interaksjon med elevene
- II) Lærernes indirekte veiledning relatert til oppgavenes struktur
- III) Elevenes interaksjon med hverandre
- IV) Elevenes tendens til å oppfatte GGB oppfattet som et tegneprogram
- V) Fordeler og ulemper ved bruk av GGB på iPad.

Jeg valgte til slutt ut tre gruppeøkter fra tre ulike observasjonsdager. Disse mener jeg best belyser kategoriene med sikte på besvarelse av masterstudiens forskningsspørsmål. Etter utvelgelsen av de tre gruppeøktene, studerte jeg det øvrige datamaterialet på nytt. Det fremkom av analysen av det øvrige datamaterialet at det ikke ga meg noe nytt, utover det som disse tre gruppeøktene allerede eksemplifiserer. Jeg anser derfor de tre utvalgte gruppeøktene for å være representative for observasjonene jeg gjorde i perioden for datainnsamlingen.

Det var hele tiden et mål å utføre kodingen av datamaterialet på en objektiv måte. Det innebærer å identifisere karakteristiske hendelser uavhengig av individuelle inntrykk, på en slik måte at hvem som helst kan være enig i karakteristikkene (Stigler & Hiebert, 1999). I hvilken grad jeg lykkes i mitt forsøk på objektivitet i behandlingen av datamaterialet, blir opp til den enkelte leser å bedømme.

#### 4.8.1 Transkripsjonsnøkkel

Jeg ønsker i dette delkapitlet å gjøre rede for de forkortelser og notasjoner som er anvendt i transkripsjonen av masterstudiens datamateriale. Tabell 3 viser en oversikt over deltakernes fiktive navn med tilhørende rolle og forkortelsen som er anvendt i transkripsjonene. I de tilfeller der en uidentifisert person prater, er det indikert i transkripsjonen eksplisitt uten

fiktivt navn eller forkortelse.

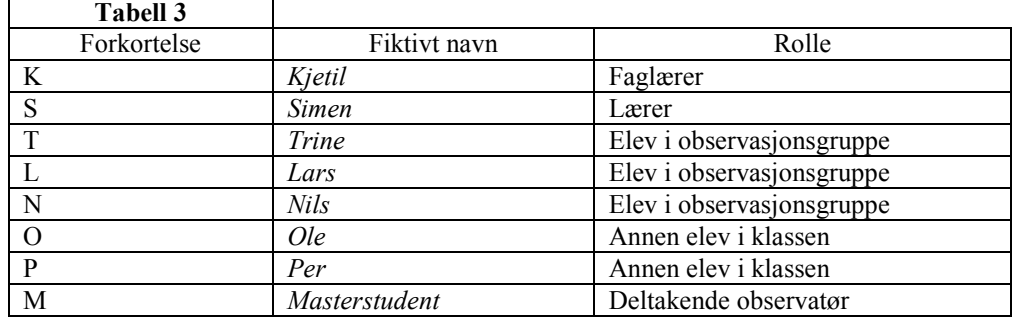

*Tabell 3: Forkortelser brukt for de ulike deltakerne, inkludert deres fiktive navn og deres roller*

Det er anvendt flere og ulike notasjoner i transkripsjonen av de utvalgte videoopptakene. Det er nødvendig at disse forklares nærmere, slik at jeg er entydig i hva jeg legger i betydningen av disse. Tabell 4 viser en oversikt over de ulike notasjonene i transkripsjonen som jeg vil utdype i etterfølgende avsnitt ved å henvise til nummerereringen i tabellen.

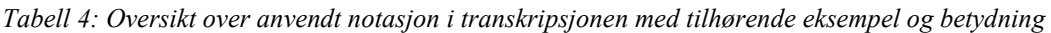

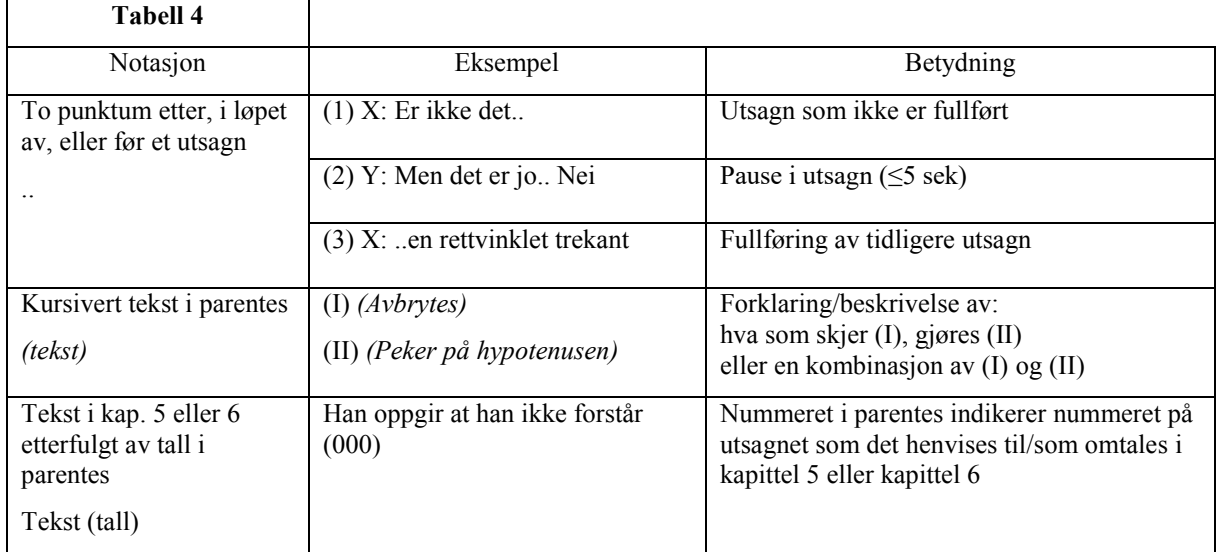

Samtlige utsagn i transkripsjonen er nummerert for å lette navigeringen i materialet (se vedlegg I). Et alternativ kunne vært og startet nummereringen av utsagnene på nytt for hver enkelt gruppeøkt som er transkribert. Jeg valgte derimot å fortsette nummereringen av utsagnene fra 1 til 2790. Ved at hvert enkelt utsagn har ett nummer i transkripsjonen, oppnår jeg i diskusjonen en entydig referering til et aktuelt utsagn, uten at jeg samtidig trenger å referere til den aktuelle situasjonen hver gang.

To punktum i slutten av et utsagn indikerer at utsagnet ikke fullføres (1), enten fordi personen selv ikke fullfører utsagnet, eller fordi vedkommende avbrytes. Ved avbrytelse markeres det med forklarende tekst i parentes etter utsagnet, slik som (I). Dersom utsagnet inneholder en pause markeres det ved to punktum i utsagnet (2). Ingen av pausene av typen (2) i masterstudien hadde en varighet på over 5 sekunder. Hvis et utsagn derimot fullføres senere, markeres det med to punktum i starten av andre del av utsagnet (3).

Ettersom datamaterialet foreligger som videoopptak, er det nødvendig å supplere dialogene med beskrivelser av hva som skjer i situasjonen og/eller i GGB. Samtlige forklaringer er indikert med kursiv og satt i parentes. Det bemerkes ettertrykkelig at disse ikke indikerer en del av et utsagn, men en forklaring eller beskrivelse i henhold til hva som skjer i den aktuelle situasjonen. For eksempel: *(Peker på hypotenusen).*

I kapittel 5, presentasjon og analyse av forskningsresultater, inkluderes det utdrag fra transkripsjonene. I de tilfeller der deler av transkripsjonen fra en situasjon utelates, vil det fremkomme av nummereringen av utsagnene. Transkripsjonen kan imidlertid sees i sin helhet i vedlegg I hvis ønskelig.

I kapittel 5 og kapittel 6, analyse og diskusjon av funn, henvises det i teksten til det aktuelle utsagnet som omtales, ved hjelp av utsagnets nummer skrevet i parentes. Slik kan leseren om ønskelig finne tilbake til utsagnet i den fullstendige transkripsjonen. For eksempel: Han oppgir at han ikke forstår (000).

## 4.9 Validitet og reliabilitet

Validitet omhandler i hvilken grad studiens metoder måler det de er ment til å måle. Ingen studie kan sies å være fullstendig valid. Validitet er derfor et mål på hvor pålitelig, troverdig og gyldig forskningen er (Wellington, 2000). For å ha tillitt til masteroppgavens funn er det avgjørende å utdype hvordan utvelgelsen av deltakere og studieobjekter ble utført, hvilken påvirkning valget av datainnsamlingsmetode har på forskningen, hvordan datamaterialet ble bearbeidet, samt å diskutere valg av metode for datainnsamling opp mot forskningsspørsmålet.

Denne kasusstudien foregår innenfor rammene av DIM-prosjektet med de to skolene, lærere og elever som er deltakende i prosjektet (se siste avsnitt delkapittel 1.1). Jeg hadde ingen kjennskap til skolene fra før av. En styrke ved masterstudien som kasusstudie er at skolene og lærerne har et mål om innovativ og utstrakt bruk av digitale verktøy i matematikkundervisning. De bruker nettbrett, interaktive tavler og designer selv undervisningsaktivitetene med bruk av digitale verktøy. Kjetil (se omtale i 4.3) er en erfaren lærer med master i matematikkdidaktikk, og han har som lærer deltatt i flere prosjekter ved UiA. Det vurderes at valget av observasjonsskole og lærer kanskje ikke er representativt, og dermed ikke så generaliserbart. Likevel burde denne settingen kunne gi gode muligheter for å observere elever som får en systematisk introduksjon til bruk av GGB i geometriundervisning. Dermed kan man kanskje se muligheter som man ikke kunne observert ellers. En svakhet ved studien kan være at jeg kjente til Kjetil fra tidligere. Jeg har derimot aldri arbeidet med han før, og det vurderes derfor som lite problematisk at han var et kjent fjes før arbeidet med studien startet.

I samråd med veilederne ble det vurdert dit hen at Kjetil, elevenes faglærer, skulle velge ut elevgruppen. Alternativet kunne vært at denne gruppen ble valgt tilfeldig, men at gruppen fungerer, at elevene er deltakende og muntlig aktive, gjør det lettere å få innsikt i hvordan elevene bruker og anvender matematikk i arbeid med GGB. Det ble av den grunn gjort en vurdering til at Kjetil skulle velge ut elevgruppen på den bakgrunn. Det ble ikke gitt andre føringer for valg av observasjonsgruppe ut over dette. Et ikke-tilfeldig utvalg er også mer vanlig og mer informativ i kvalitativ forskning, hvor man gjerne har en bestemt hensikt eller intensjon med forskningen (Wellington, 2000). Med ønske om ikke å være forutinntatt ønsket jeg ikke å vite noe om de utvalgte elevene, for eksempel deres faglige nivå i matematikk.

Som tidligere nevnt (se 4.3) var deltakerne i studien vant til å ha forskere med kamera til stede i undervisningen. I tillegg ble de informert om mine intensjoner i forkant, og bedt om å gjøre som de pleier. Dette fordi deltakende observasjon med videokamera kan medføre at studieobjektene oppfører seg annerledes enn de ville gjort til vanlig (Jacobsen, 2005; Stigler & Hiebert, 1999). Tilstedeværelsen kan føre til ubevisst, unormal oppførsel for å tilfredsstille eller imponere forskerne (Stigler & Hiebert, 1999). Rollen som deltakende observatør (se 4.1), kan dermed føre til at påliteligheten i masterprosjektet synker (Jacobsen, 2005). En del atferd og diskurs i klasserommet er likevel så sosialisert at de nærmest er blitt automatisert, og er derfor vanskelig å endre (Stigler & Hiebert, 1999). Det erkjennes at min deltakelse i undervisningen har en effekt på og er en del av den sosiale konteksten for innsamlingen av data. På den måten har min deltakelse en påvirkning på forskningen. Det fremstår mer naturlig at jeg er litt aktiv, men det kan ikke sees bort i fra at jeg i noen grad påvirket elevenes læringsprosess. I studien aksepteres det derfor at det er umulig å være en fullstendig nøytral observatør i en slik kontekst (Wellington, 2000), og at deltakende observasjon har en innvirkning på oppgavens validitet (Jacobsen, 2005).

Bevisst eller ubevisst har forskeren en innflytelse og påvirkning på enhver prosess av forskningen (Wellington, 2000). Det gjelder også ved bearbeidelse av data. Manglende erfaring med transkripsjon gjorde denne prosessen i studien veldig tidkrevende (se 4.3). Det erkjennes at min uerfarenhet ved slikt arbeid, har en negativ påvirkning på studiens validitet. Samtidig understrekes det at det i hele prosessen ble etterstrebet å arbeide nøye, intensivt og samvittighetsfullt med dataene, i forsøk på å minimere betydningen av at jeg er uerfaren med slikt arbeid.

*Ekstern validitet* omhandler i hvilken grad funn eller konklusjoner kan generaliseres til andre kontekster eller situasjoner, enn den konteksten som dataene er samlet inn i (Wellington, 2000). Valget av studieobjekter kan som tidligere omtalt (tredje avsnitt i delkapittel 4.9) medføre at studiens funn ikke er så generaliserbare. Masterstudiens forskningsdesign kan også være problematisk i den forbindelse. Kasusstudier tar gjerne sikte på å forstå en bestemt enkelt hendelse, ofte med lite hensikter om å generalisere funn. Det er ikke et overordnet mål ved masterstudien å kunne generalisere funn til andre kontekster, men i henhold til Stake (1995a) kan mye læres ut i fra et enkelttilfelle. Ved å karakterisere meningsfylte læringssituasjoner vil disse kunne være interessante også ut over den gitte gruppen som er observert. Derfor ble også studien definert som en instrumentell kasusstudie (se 4.2). En slik generalisering inneholder derimot en viss usikkerhet. Bassey (1999) bruker i den forbindelse betegnelsen *fuzzy generalizations*, som kan oversettes til norsk som en *lodden,* eller *uklar, generalisering*. Kasusstudier kan bli formidlet gjennom slike generaliseringer.

*But people can learn much that is general from single cases. They do that partly because they are familiar with other cases and they add this one in, thus making a slightly new group from which to generalize, a new opportunity to modify old generalizations* (Stake, 1995a, s. 85).

Slik bidrar masterstudien med en liten puslebrikke til et allerede eksisterende felt, men generaliseringene har derimot lite troverdighet alene.

*The fuzzy generalizations on its own may be memorable, but has little credence. But read in conjunction with the research report it may gain high credence and in consequence may encourage others to act on it in their own school and circumstances* (Bassey, 1999, s. 53).

Karakteristikkene av de meningsfylte læringssituasjonene som er analysert i masterstudien, kan være interessante også i andre læringssituasjoner. Slike generaliseringer gir dermed en invitasion til at andre kan gjøre egne undersøkelser, for å se om det samme skjer for dem (Bassey, 1999). I den forbindelse er masterstudiens reliabilitet av betydning, en kvalitetssikring med hensyn på undersøkelsens fortrolighet. Relabilitet omhandler i hvilken grad forskning kunne gitt samme resultater til ulike tider, også når den blir utført av andre forskere (Wellington, 2000). Masterstudiens funn og konklusjoner baseres ikke på én enkelthendelse, men på analyse av flere situasjoner. I tillegg drøftes disse opp imot tidligere forskning og litteratur, med sikte på å ivareta studiens reliabilitet. Selv om jeg har lite erfaring med dataanalyse, kategorisering og koding av datamateriale, vil jeg argumentere for at jeg har vært transparent i måten jeg presenterer og eksemplifiserer mine koder og kategorier. Jeg har kodet hele datamaterialet mitt på totalt 2790 utsagn. Jeg kom fram til at analytiske funn fra hele datamaterialet kunne eksemplifiseres gjennom de tre utvalgte gruppeøktene i besvarelse av forskningsspørsmålet. Det at jeg har jobbet så systematisk, mener jeg indikerer at dataanalysen er grundig og at det ikke er urimelig å tro at andre med samme type forskningsspørsmål kunne funnet samme type analytiske funn. Jeg mener derfor at reliabiliteten er rimelig god tatt i betraktning min begrensede erfaring og at kvalitativ datanalyse er krevende.

# 5 Presentasjon og analyse av forskningsresultat

I dette kapitlet blir det utvalgte datamaterialet presentert og analysert i forhold til forskningsspørsmålet fra delkapittel 1.4. I delkapittel 4.8 ble tilnærmingen til dataanalysen presentert, hvor koding og kategoriseringen var viktige steg. Etter å ha kodet alle observasjonsdataene mine ble kodene studert, og jeg kunne knytte disse til fem overordnede kategorier:

I) Lærernes og deltakende observatørs direkte veiledning i interaksjon med elevene

- II) Lærernes indirekte veiledning relatert til oppgavenes struktur
- III) Elevenes interaksjon med hverandre
- IV) Elevenes tendens til å bruke GGB som et tegneprogram
- V) Fordeler og ulemper ved bruk av GGB på iPad.

Jeg har valgt ut tre gruppeøkter fra tre ulike observasjonsdager. Disse mener jeg best kan belyse kategoriene med sikte på å besvare forskningsspørsmålet. Da jeg studerte det øvrige datamaterialet på nytt, fremkom det at analyse av det ikke ga meg noe nytt med tanke på besvarelse av forskningsspørsmålet, utover det som de tre utvalgte gruppeøktene allerede eksemplifiserer.

Det ble ansett som mest hensiktsmessig å presentere og analysere materialet i kronologisk rekkefølge etter slik det ble samlet inn (5.1-5.3) siden det var i denne rekkefølgen elevene arbeidet med temaet. For å synliggjøre og få en oversiktlig analyse, er hver gruppeøkt igjen inndelt i nummererte situasjoner, henholdsvis situasjon 1.1-1.8, 2.1-2.12 og 3.1-3.8. Situasjonene er gitt korte overskrifter som en indikasjon på hva de eksemplifiserer. Inndelingen av gruppeøktene gjør det også enklere å henvise til bestemte situasjoner i etterfølgende diskusjon i kapittel 6. De tre utvalgte gruppeøktene er utdrag fra transkripsjoner som kan sees i sin helhet i vedlegg I. Geometrioppgavene som det refereres til, er vedlagt i vedlegg II. For å være entydig i analysen i min henvisning til ulike verktøy i GGB, har jeg i tabell 5 valgt å presentere verktøy med tilhørende utklipp av symboler fra GGB. Tabellen viser verktøyene som elevene oftest omtalte og brukte i arbeid med geometrioppgavene. Jeg anser verktøyene for linje, linjestykke mellom to punkt, linjestykke med bestemt lengde, og normal og parallell linje for å være entydige i seg selv. Disse er derfor utelatt fra tabell 5.

| <b>Tabell 5</b>                                           |                  |               |                              |                               |                |                      |                        |                           |
|-----------------------------------------------------------|------------------|---------------|------------------------------|-------------------------------|----------------|----------------------|------------------------|---------------------------|
| Symbol i GGB                                              | ド                |               |                              | ۰<br>۰                        |                |                      |                        |                           |
| Bruksområde i<br>GGB og<br>betegnelse i<br>masteroppgaven | Flytt<br>verktøy | Nytt<br>punkt | Skjæring<br>mellom<br>objekt | Midtpunkt<br>eller<br>sentrum | Mange-<br>kant | Regulær<br>mangekant | Måling<br>av<br>vinkel | Flytt<br>grafikk-<br>felt |

*Tabell 5: Symboler for verktøy med angivelse av bruksområde i GGB og betegnelser brukt i masteroppgaven*

### 5.1 Gruppeøkt 1: utforsking av ferdiglagde firkanter i GGB

Gruppeøkt 1 er hentet fra den syvende observasjonsdagen i tredje uken av observasjonsperioden. Elevene arbeider med den ferdiglagde GGB filen (se figur 1) i oppgavearket 02-1 oppgave B og C (vedlegg II). En av elevene, Lars, er ikke til stede denne dagen. Oppgavearket handler om egenskaper til firkanter der elevene får presentert noen ferdiglagde firkanter som de skal studere dynamisk og beskrive egenskapene til. Til venstre i figur 1 (se nedenfor) vises hvordan det dynamiske GGB-oppgavearket så ut før figurene var undersøkt. Alle firkantene fremstår tilsynelatende som kvadrater. I oppgave B er elevenes oppgave i første omgang å undersøke firkantenes egenskaper ved en dra-test for å identifisere hvilke av firkantene som er kvadrater og hvilke av de som ikke er det, slik som illustrert til høyre i figur 1. Etter å ha identifisert hvilke av firkantene som oppfyller egenskapene til kvadrat, skal elevene i oppgave C undersøke egenskapene til de øvrige firkantene som ikke er kvadrater. I figur 1 har jeg nummerert firkantene (1-6, 7-12) for å lette henvisningen på de påfølgende sidene i masteroppgaven.

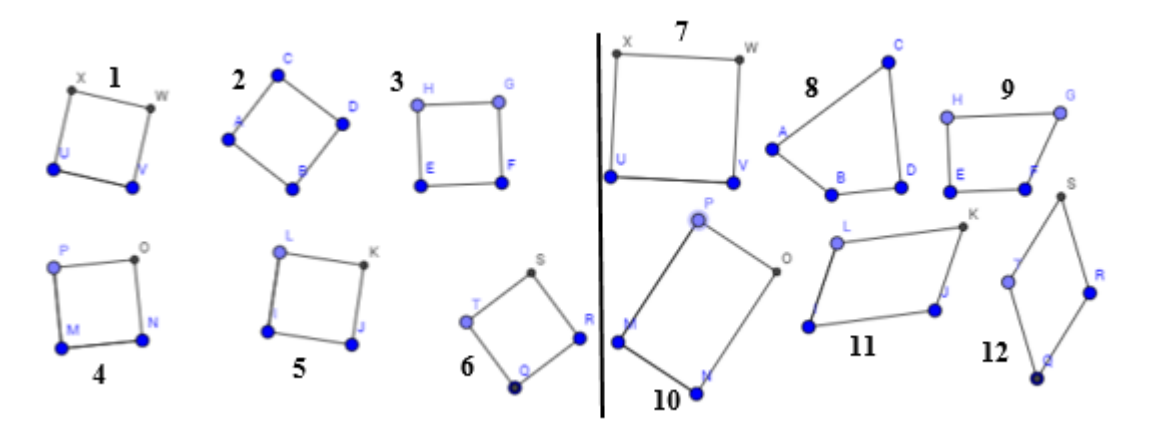

*Figur 1: Illustrerer de ferdiglagde firkantene i GGB filen fra oppgave 02-1 B, før (venstre) og etter (høyre) at firkantene er undersøkt ved en dra-test*

#### 5.1.1 Situasjon 1.1: Elevenes nyttiggjørelse av dra-testen og oppgavens påvirkning

I den første situasjonen jeg har valgt ut fra gruppeøkt 1, har elevene akkurat startet på oppgave B. Jeg har valgt ut dette utdraget fordi det viser hvordan selve oppgaveteksten kan rette elevenes oppmerksomhet mot det de er ment til å øve på. I oppgaveteksten har læreren skrevet kravene for at en firkant er et kvadrat, og elevenes fokus rettes dermed mot kvadraters geometriske egenskaper, slik det fremgår av sekvensen jeg har trukket ut (og etterfølgende situasjoner som vi skal se nærmere på etterpå). Jeg observerer også at elevene i denne sekvensen opplever noen tekniske utfordringer ved å nyttiggjøre seg dra-testen.

- 814 T: Gå inn på denne lenken og finn ut hvilke som har krav til kvadrat *(begynner å trykke på lenke)*
- 815 N: Kanskje vi skal lese hva et kvadrat er?

0:16

- 816 T: Okei, ehm, det er et krav at, bla bla bla, hvis figuren oppfyller disse kravene, alle sidene like lange, er like lange
- 817 N: Ja
- 818 T: og alle vinklene er 90 grader så er det et kvadrat. Okei, så hvis alle sidene like lange og *(bytter skjermbilde til den ferdige GeoGebra filen).* Okei, er alle disse firkantene kvadrater eller? *(N begynner å dra i den ene, men han tar ikke tak i et punkt. Han tar tak i hele figuren og flytter den rundt. Han slipper den, og tar så tak et annet sted, men ender opp med å flytte alle figurene rundt på arket, i stedet for å dra i et punkt for å undersøke en enkelt figur. Han slipper og begynner trykke mer bestemt og hardere på skjermen, men plasserer fortsatt fingeren midt i firkantene slik at han*

*bare flytter dem rundt på arket helt til han til slutt får tak i et hjørne på den ene firkanten og kan undersøke dens egenskaper).* 

Fra sekvensen gjengitt over fremgår det at elevene repeterer kravene for et kvadrat før de starter på oppgaven. Når de går i gang med å undersøke firkantene vet de dermed hvilke to geometriske egenskaper de skal undersøke om firkanten oppfyller. På den måten har læreren indirekte orkestrert elevenes arbeid, både i form av oppgaveteksten, og ved at han gir elevene en ferdiglaget GGB fil. Slik sørger læreren for å gi elevene begrensede valg, ved å rette deres fokus mot de relevante aspektene av oppgaven, mot det de skal øve på.

I tillegg observerer jeg at elevene i starten av arbeidet har vanskelig med å bruke dra-testen i GGB. Nils starter med å forsøke og dra i en firkant, men han tar tak i hele figuren og flytter denne rundt i grafikkfeltet. Basert på tidligere oppgaver vet elevene at de skal kunne dra i figurene for å undersøke deres egenskaper. Nils trykker hardere på skjermen, men trykker fortsatt midt i firkanten. For å undersøke figurer med dra-testen i GGB på iPad, må det trykkes i punkter på figurene. Ellers flytter man objektet rundt i grafikkfeltet, slik Nils opplever å gjøre. Til slutt trykker han i et punkt på firkanten, slik at han kan undersøke dens egenskaper. Situasjon 1.1 viser dermed også hvordan elevene gjør seg erfaringer i bruk av verktøyet (her selve dra-funksjonen i GGB). Utfordringene elevene her møter, kan også forklares ved at jeg observerer at firkantene er veldig små på iPad skjermen. Det kan derfor være vanskelig å treffe nøyaktig nok, akkurat i ett punkt på firkanten. Det er heller ikke forskjell mellom de to musepekerne i GGB når GGB brukes på iPad. Dermed kan man både flytte grafikkfeltet og flytte punkter ved hjelp av ett og samme verktøy. Det er en forskjell fra når GGB brukes på PC hvor disse to musepekerne har hver sin funksjon.

#### 5.1.2 Situasjon 1.2: Deltakende observatør og oppgavens påvirkning

I den etterfølgende sekvensen undersøker elevene firkant 6 i figur 1. Utdraget under viser hvordan elevene kommer til en konklusjon ved hjelp av dra-testen, uten at de verbalt uttrykker hvorfor firkanten ikke er et kvadrat.

- 819 T: er den fir, er den egentlig?
- 820 N: Den er jo.. bare en firkant

1:08

Ved å undersøke firkanten ved hjelp av dra-testen, får elevene undersøkt firkantens geometriske egenskaper. De konkluderer med at den er *«bare en firkant»*, men begrunner ikke verbalt hvorfor firkanten ikke er et kvadrat. Ettersom de skal til å undersøke en ny firkant, spør jeg hvorfor de trekker den konklusjonen.

1:14

824 N *(tar tak i forrige figur på nytt og drar i den):* Fordi alle sidene blir ikke like lange, og alle vinklene er ikke 90 grader

Nils begrunner at den aktuelle firkanten bare er en firkant på bakgrunn av at den ikke oppfyller kravene for at en firkant er et kvadrat. Han leser ikke kravene i oppgaveteksten på nytt, men har de i minnet fra de leste kravene innledningsvis. Situasjonen viser hvordan elevene fokuserer på kravene for et kvadrat, som det er et mål ved aktiviteten at elevene skal øve på. Når de drar i punkter på firkantene, fremgår det at de har en felles enighet om at figuren ikke er et kvadrat. Deres oppmerksomhet er rettet mot å undersøke firkantens geometriske egenskaper. Det følger av at elevene er veiledet av læreren både i oppgaveteksten, og ved at de gis en ferdiglaget fil. Slik begrenses elevene til å fokusere utelukkende på de geometriske egenskapene ved figurene. Når elevene ikke begrunner med ord hvorfor firkanten ikke er et kvadrat, utfordrer jeg dem til det. Hensikten med det er både

at jeg skal få innsikt i hva elevene har tenkt når de observerte firkanten under dra-testen, og at elevene selv skal sette ord på matematikken. Situasjon 1.2 viser derfor hvordan både læreren via oppgaven, og jeg som deltakende observatør, retter elevenes oppmerksomhet mot det de er ment å øve på i denne aktiviteten. Situasjonen eksemplifiserer med andre ord instrumentell orkestrering.

## 5.1.3 Situasjon 1.3: Oppgavens påvirkning

I den neste situasjonen som jeg har valgt ut er elevene gått i gang med å undersøke firkant 3 i figur 1. Situasjonen viser hvordan elevene kommuniserer under dra-testen og at de nå også begrunner verbalt for hverandre hvorfor firkanten ikke er et kvadrat.

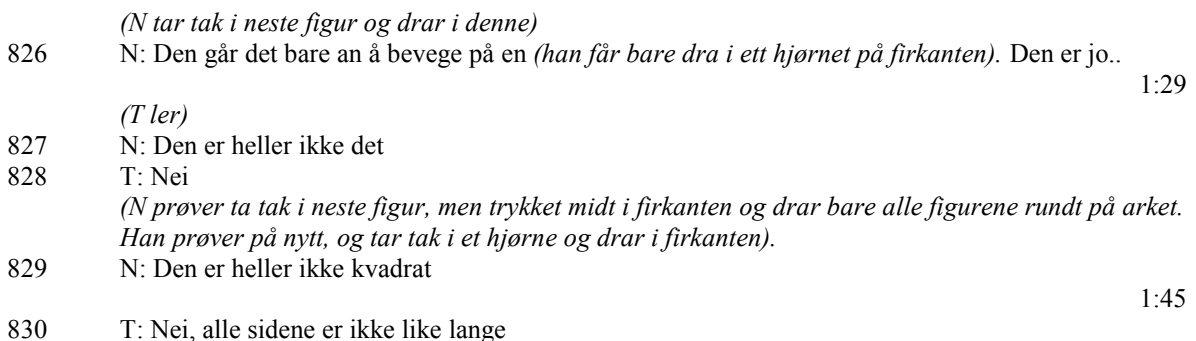

Under dra-testen observerer elevene at de kun kan dra i ett av punktene på firkanten. Basert på formen firkanten får ved å dra i dette punktet, konkluderer de med at den heller ikke er et kvadrat. De begrunner det ved å identifisere at firkanten ikke oppfyller kravet om å ha like lange sider. Elevene undersøker de resterende firkantene på tilsvarende måte. De identifiserer den ene firkanten som et kvadrat, og begrunner også hvorfor den er det i etterfølgende sekvens.

- 848 T *(skriver i dokumentet og sier høyt)*: Figuren som het UVWX var et kvadrat fordi uansett hvor mye vi dro og prøvde å forandre den var alle sidene like lange og alle hjør.. 5:14
- 849 N: hjørnene
- 850 T *(skriver og sier høyt)*: ..hjørnene
- 851 N: like lange, 90 grader
- 852 T *(skriver og sier høyt)*: 90 grader.

I arbeid med den ferdiglagde GGB filen trekker elevene riktig konklusjon. Firkanten UVWX (firkant 1 i figur 1) var eneste firkant som oppfylte kravene til å være et kvadrat. I besvarelsen begrunner elevene dette med at alle sidene var like lange og alle hjørnene (vinklene) 90 grader, uansett hvordan de forsøkte dra i punkter på firkanten. Elevene har klart for seg kravene for et kvadrat mens de undersøker firkantene. De refererer også til kravene når de begrunner besvarelsen skriftlig.

853 T *(skriver og sier høyt):* Alle de andre kunne gjøres slik at det ikke stemte. Okei, jeg kan skrive: det eneste den kunne forandres på var størrelsen. Sånn. Skulle vi legge den inn på noe sted?

7:11

I tillegg ser vi at elevene supplerer besvarelsen med en begrunnelse for hvorfor de øvrige firkantene ikke var kvadrater. De bemerker også at kvadratet derimot endres størrelse på. Slik gjør elevene en observasjon relatert til formlikhet. Situasjon 1.3 utfyller derfor situasjon 1.1 og situasjon 1.2 ved at oppgavestrukturen medfører at elevenes søkelys rettes mot de

geometriske egenskapene ved firkantene. I første omgang undersøker de firkantene for å bekrefte eller avkrefte om firkantene er kvadrater. Deres fokus er rettet mot å observere om firkantene har 90 graders vinkler og like lange sider, uansett hvordan de drar i punkter på firkantene.

### 5.1.4 Situasjon 1.4: Elevenes interaksjon med læreren

Videre i arbeid med oppgave C skal elevene undersøke hvilke krav de andre firkantene oppfyller, som de i oppgave B avgjorde at ikke var kvadrater. Intensjonen er at elevene skal begrunne hvorfor firkantene er firkanter, og observere hvilke andre geometriske egenskaper de har. I oppgaveteksten er det gitt eksempel som *«Firkant EFGH er en firkant fordi den har fire sider og fire hjørner. To av sidene er..»*. Denne situasjonen har jeg trukket frem fordi den viser hvordan elevene bruker kunnskap de har lært tidligere, og hvordan de i interaksjon med læreren klarer å sette ord på det de observerer. Situasjonen viser med andre ord hvordan læreren i interaksjon med elevene orkestrerer deres instrumentelle genesis. I utdraget jeg har trukket frem holder Trine på å undersøke firkant 3 (se figur 1).

- 874 K: ja, hva er det med denne?
- 875 T: Det her er et trapes
- 876 K: hvordan vet du det?

8:57

Intensjonen bak oppgaven er at elevene skal svare på hvorfor firkantene er firkanter, og angi geometriske egenskaper ved de ulike firkantene. Trine identifiserer firkanten med en gang som et trapes (875), hvilket er riktig. Elevene har ikke arbeidet med ulike typer firkanter i undervisningssammenheng tidligere på 8. trinn. Hun assosierer firkanten med et trapes basert på tidligere erfaringer og kunnskaper. Hun er derimot usikker på hvordan hun kan begrunne at firkanten er et trapes. Kjetil veileder Trine i selve dra-testen ved å spør om hun kan undersøke firkanten ved å dra i andre punkter på den. Når hun undersøker firkanten (firkant 3 figur 1) spør han henne om det er en sammenheng her. 9:10

- 884 T: ja, de derre *(peker på to av sidene)* er helt parallelle
- 885 K: ja! Men er de to andre parallelle?
- 886 T: eh, nei
- 887 K: vinklene, hvordan er det med de?
- 888 T: de er litt forskjellige
- 889 K: de kan være forskjellig. *(N tar tak i den aktuelle firkanten og drar litt til)*

Med veiledning fra læreren oppdager Trine at det er to sider i firkanten som er parallelle. Etter at Kjetil ber henne undersøke firkanten ved å dra i et annet punkt, gjør hun observasjoner relatert til firkantens egenskaper. På den måten rettleder Kjetil henne til å observere de geometriske egenskapene ved firkanten. Ved at han også stiller spørsmål direkte knyttet til egenskaper som parallelle linjer og vinkler, får han Trine til å fokusere på disse konkrete egenskapene ved firkanten. Videre fremgår det av neste utdrag at han også hjelper Trine med å sette ord på det hun har observert.

9:39

- 898 K: okei, men hva er spesielt for den?
- 899 T: At den har to sånne som alltid er sånn (peker i samme retning to ganger i lufta)
- 900 K: Han har to sider som alltid er parallelle
- 901 T: og de heter?

*(N fortsetter å utforske figuren ved å endre dens fasong på flere mulige måter)* 

*<sup>(</sup>T drar i hjørnet på figuren. Tre hjørner forblir i sin posisjon, og hun får dradd det punktet hun tar tak i ut i fra motstående hjørne)*

- 903 T: Jeg vet at enten så er det parallellogram eller så er det rombe, eller så er det
- 904 K: Du husker litt ja

Slik det fremgår av situasjon 1.4, så verken opplyser eller informerer Kjetil elevene om figurens egenskaper. Basert på utsagn 902 kan det virke som at det også er bevisst fra hans side. Når Trine stiller Kjetil et spørsmål (901), så stiller han det samme spørsmålet tilbake til henne (902). Kjetil bidrar med retning og struktur i resonnementet, men Trine får selv gjøre sine egne observasjoner. Slik veileder læreren elevene i den instrumentelle genesis ved at elevene selv får utforske firkantene. Situasjonen eksemplifiserer med andre ord lærerens instrumentelle orkestrering. Når Trine gestikulerer to parallelle linjer, hjelper han henne med å sette ord på det hun har observert. Det er også et begrep hun selv har brukt tidligere i sekvensen (884). Ved å stille spørsmål til og samtale med elevene, retter læreren elevenes fokus mot det han ønsker de skal observere og øve på i denne oppgaven. Slik orkestrerer læreren elevenes aktivitet og deres instrumentelle genesis.

#### 5.1.5 Situasjon 1.5: Elevenes interaksjon med hverandre

Elevene går deretter i gang med å identifisere flere firkanter. Jeg har valgt ut situasjon 1.5 fordi den viser hvordan elevene i samarbeid kan føre arbeidet med oppgaven videre. På den måten kan elever indirekte veilede hverandre i den instrumentelle genesis, ved at de kommer med innspill til hverandre som fører arbeidet frem. Situasjonen viser derimot også at elevene i interaksjon med hverandre kan ende opp med å villede hverandre. I sekvensen under undersøker elevene de geometriske egenskapene til firkant 4 (se figur 1).

- 948 T: Denne er.. Den er et rektangel, er den ikke?
- *(Hun drar i figuren og kan endre lengden uavhengig av bredden og motsatt)*
- 949 N: Den er jo sånn, alle sidene er alltid parallelle
- 950 T: Ja, er den parallellogram og rektangel, egentlig?

Ved å observere firkanten under dra-testen, gjør Trine noen observasjoner som gjør at hun mener firkanten er et rektangel. Hun observerer at firkantens lengde kan endres uavhengig av bredden, og motsatt. To og to sider er alltid like lange. Nils observerer på sin side at alle sidene er parallelle (hvilket ikke er helt korrekt ettersom det naturligvis kun er to og to sider i firkanten som er parallelle). Hans innspill fører til at Trine identifiserer firkanten som både et rektangel og et parallellogram. Slik kan elever kommer med innspill som medfører at medelever gjør andre observasjoner. På den måten kommer de videre i arbeidet og anvender matematikk som følge av deres samarbeid. Elever kan indirekte veilede hverandre i den instrumentelle genesis, ved at elevene gjør observasjoner og lærer matematikk som følge av deres samarbeid. Situasjonen gir med andre ord eksempel på elevers instrumentelle orkestrering.

Situasjon 1.5 viser derimot også hvordan interaksjonen elevene imellom kan medføre at de trekker feilaktig konklusjon.

- 951 N: jeg tror det bare er et parallellogram
- 952 T: Okei *(slipper figuren og skal bytte skjermbilde for å notere svar)*
- 958 T *(skriver og sier høyt)*: Firkanten som het MNOP var et..
- 959 N: parallellogram
- 960 T: ..parallellogram. Sånn. Er du sikker på at ikke det er et rektangel au? Ikke kvadrat, men sånn derre lang en? *(Hun drar i punkt på firkanten)*

 $14.55$ 

14:38

- 961 N: Du kan jo gjøre det sånn at det ikke er det au, men den er jo alltid sånn *(viser at sidene er parallelle når han drar i punkt på firkanten)*
- 962 T: Okei, greit, skal vi gå på den da? *(Begynner å dra i punkt på firkanten til høyre for den de nettopp jobbet med)*

Nils mener firkanten kun er et parallellogram og elevene noterer ned det svaret. Trine er derimot fortsatt usikker og stiller spørsmål ved om Nils er sikker på at firkanten ikke er et rektangel også. Nils begrunner ovenfor Trine at han mener det ikke er snakk om et rektangel, fordi firkanten kan dras i slik at den ikke ser ut som et rektangel, men at sidene derimot alltid er parallelle. Situasjonen viser altså hvordan elever i interaksjon med hverandre også kan villede hverandre.

#### 5.1.6 Situasjon 1.6: Elevenes interaksjon med deltakende observatør og lærer

Elevene noterer at firkanten kun er et parallellogram (fra situasjon 1.5). Siden elevene skal til å gå videre med å undersøke neste firkant, velger jeg å stille de noen spørsmål for å få de til å undersøke firkanten nærmere. Det gir meg innsikt i at Nils har en oppfatning av at rektangler alltid har to korte og to lange sider. I tillegg eksemplifiserer situasjon 1.6 elevenes interaksjon med læreren i spørsmål om firkanten både er et parallellogram og et rektangel (kommer litt senere i situasjonen).

- 964 965 966 967 968 969 16:06 N: Alle sidene er parallelle på en måte M: Og hva kjennetegner rektangel da? N: Rektangel, da er det to lange sider og to korte M: hvordan er det med vinkler i et rektangel? N: I et rektangel, da tror jeg alle vinklene er 90 grader M: okei, hvordan kan du dra i den så den ikke er et rektangel? N *(tar tak i punkter på figuren og prøver*): Du kan.. Du kan sette den sånn at den blir et kvadrat, så
- 970 jeg tror egentlig den er et rektangel au *(han drar i lengdene på figuren og endrer den fra kvadrat til rektangel)*
- 971 T: okei, skal vi bare skrive det og satse på at det er riktig?

M: Hva er det som kjennetegner et parallellogram?

972 N: Ja

963

Nils er klar over at et parallellogram har parallelle sider (964). Formuleringen hans er derimot ikke presis, med tanke på at det kun er to og to sider som er parallelle. Nils mener at et rektangel har to lange og to kort sider. Det er nok ikke en uvanlig assosiasjon å ha til et rektangel, men kravet er at *«to og to sider er like lange»*. Nils viser hvordan han kan dra i firkantens punkter slik at firkanten ser ut som et kvadrat med like lange sider. Han konkluderer derimot nå med at kanskje firkanten likevel både er et rektangel og et parallellogram. Det er usikker hvorfor han trekker denne konklusjonen nå. En mulighet er at han sier det han tror jeg som observatør vil høre, siden jeg stiller spørsmål ved konklusjonen deres. Dette er som tidligere nevnt en potensiell ulempe ved bruk av observasjon som metode (se 4.9).

Deretter kommer Kjetil bort til gruppen. Utdraget jeg har valgt å trekke frem viser hvordan han orkestrerer elevenes instrumentelle genesis. I forkant av utsagn 985 har Kjetil spurt elevene om en og samme firkant kan være begge deler, i betydningen både et parallellogram og et rektangel.

985 T: er ikke egentlig kvadrat også det, er ikke også parallellogram og alle de..

39

16:53

For å svare på Kjetils spørsmål om en og samme firkant kan være flere typer spesielle firkanter, responderer Trine med at et kvadrat også er det. Kvadratet er et parallellogram *«og alle de»*. Det er usikkert hva hun legger i *«alle de»*, men et kvadrat oppfyller kravene til alle øvrige spesielle firkanter.

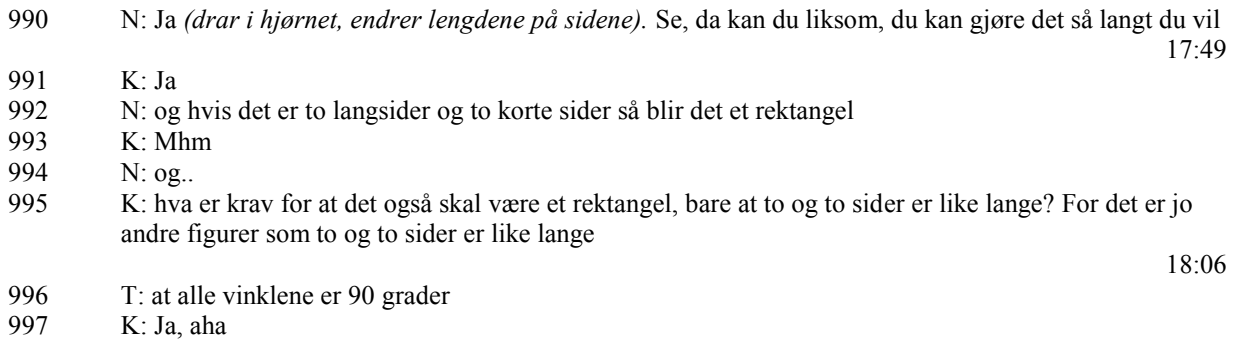

Nils forsøker også å svare på Kjetils spørsmål ved å vise han hva de mener ved å dra i firkanten. Han begrunner at firkanten er et rektangel ut i fra at den har to lange og to korte sider. Kjetil svarer med å bruke den mer presise formuleringen *«to og to sider er like lange»*, og stiller spørsmålstegn ved om det er det eneste kravet for et rektangel (995). Igjen orkestrerer Kjetil elevene ved å stille spørsmål, og elevene får komme med sine egne observasjoner. Det er usikkert om det er bevisst eller ubevisst at læreren bruker den mer presise formuleringen uten at han direkte korrigerer eleven. Situasjon 1.6 viser derimot hvordan elevene i arbeid med GGB øver på og utvider sin kunnskap om firkanter, ved at de veiledes til å trekke en korrekt konklusjon med angivelse av presise geometriske egenskaper.

#### 5.1.7 Situasjon 1.7: Lærerens oppsummering i interaksjon med elevene

Kjetil har til nå i gruppeøkt 1 veiledet elevene i deres arbeidet og skapt retning til deres resonnementer, slik jeg har omtalt i foregående situasjoner i gruppeøkt 1. I denne situasjonen har jeg valgt å trekke frem en samtale mellom Kjetil og elevene, når han oppsummerer de observasjonene elevene har gjort i arbeid med firkantene. Av samtalen fremgår det at elevene har fulgt Kjetils resonnement. Situasjonen eksemplifiserer dermed lærerens instrumentelle orkestrering når elevene anvender og bruker kunnskap om firkanter i arbeid med GGB.

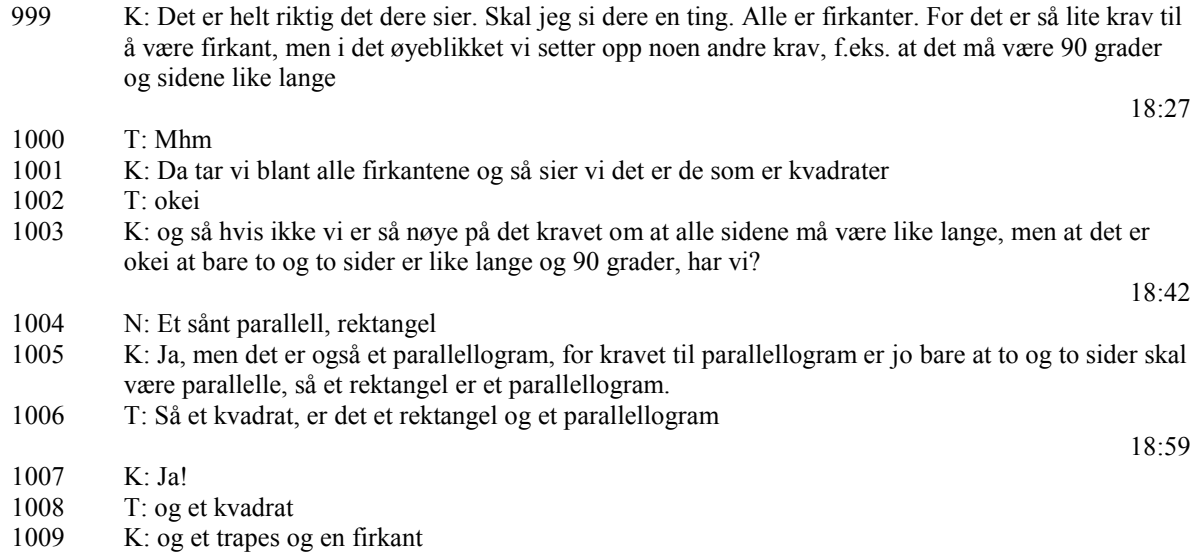

1010 T: åh, må vi skrive alt det? Ved at Kjetil oppsummerer observasjonene elevene har gjort, retter han fokuset mot matematikken elevene er ment til å øve på i arbeid med GGB i denne aktiviteten. Han poengterer også at det er få krav for at en geometrisk figur skal være en firkant (999). Han repeterer kravene for et kvadrat (999) og rektangel (1003), og poengterer at et rektangel også er et parallellogram (1005). Det fremgår at elevene har fulgt Kjetils resonnement, og at de i arbeidet med GGB har økt sine kunnskaper om firkanter. Særlig fremgår det når Trine responderer at et kvadrat er tre spesielle firkanter, nemlig et rektangel, et parallellogram (1006), og et kvadrat (1008). Jeg har derfor valgt å trekke frem denne situasjonen fordi den viser hvordan Kjetil assisterer elevene i deres instrumentelle genesis (instrumentell orkestrering), når de utvider sine kunnskaper om firkanter ved bruk av GGB i arbeid med geometrioppgaven.

#### 5.1.8 Situasjon 1.8: Elevenes anvendelse av matematikk i arbeid med GGB

Avslutningsvis har jeg trukket frem situasjon 1.8. Den underbygger min observasjon av at elevene i arbeid med GGB i gruppeøkt 1 har utvidet sin kunnskap om egenskaper ved ulike firkanter. Etter at elevene i situasjon 1.7 har diskutert oppgave C med Kjetil går de på eget initiativ tilbake til besvarelsen deres i forrige oppgave. De supplerer da svaret i oppgave B slik det fremgår av sekvensen under.

- 1020 T *(sier høyt og skriver)*: okei, var også et par..
- 1021 N: parallellogram
- 1022 T *(sier høyt og skriver)*: ..allellogram og en..
- 1023 N: trapes
- 1024 T *(sier høyt og skriver)*: ..trapes og et rektangel
- 1025 N: nå går vi inn.
- 1026 T: ja.

20:29

I starten av gruppearbeidet klassifiserte elevene en firkant som et kvadrat i oppgave B (situasjon 1.3). Etter å ha arbeidet med de ulike firkantene, supplerer de besvarelsen i den oppgaven med at firkanten ikke bare er et kvadrat, men også et parallellogram, trapes og rektangel. Situasjon 1.8 bekrefter dermed analysen av situasjon 1.7, nemlig at elevene i arbeid med GGB har økt sin kunnskap om firkanter i arbeid med oppgave 02-1 B i gruppeøkt 1.

## 5.1.9 Oppsummering av gruppeøkt 1

Slik som det fremgår av den presenterte analysen av situasjonene ovenfor, klarer elevene etter hvert å utnytte og utrykke kunnskaper om firkanter i arbeidet med GGB i denne gruppeøkten. Det fremgår spesielt av situasjon 1.7 og 1.8, når disse to situasjonene sees i sammenheng med gruppeøkt 1 i sin helhet. I denne gruppeøkten har jeg også vist eksempler på at læreren indirekte bidrar med struktur til elevenes arbeid via innholdet i det digitale oppgavearket han har laget. Både ved at oppgaveteksten rettet elevenes fokus mot det de skulle øve på, og ved at elevene gis mer begrensede valg i form av en ferdiglaget GGB fil. Det strukturerer elevenes arbeid, begrenser hvilke mulige løsningsstrategier elevene kan bruke, retter deres oppmerksomhet mot egenskaper ved firkantene, og dermed mot det de skal øve på. Det fremgår for eksempel av situasjon 1.2 og 1.3.

Jeg har også trukket frem eksempler som viser lærerens instrumentelle orkestrering. Situasjonene viser hvordan læreren bidrar med struktur i arbeidet, ved at han i interaksjon med elevene retter elevenes oppmerksomhet mot de relevante aspektene ved oppgaven. I situasjon 1.4 samtaler læreren med elevene. Slik holder han elevene fokusert på oppgaven. Han retter oppmerksomheten deres mot de relevante geometriske egenskapene ved firkantene, og lar elevene selv observere de geometriske egenskapene ved firkantene under dra-testen. Han stiller spørsmål knyttet til bestemte geometriske egenskaper, som parallelle linjer (885) og vinkler (887), som hjelper elevene med å observere de egenskapene som er relevante i klassifiseringen av firkantene. Læreren hjelper også elevene med å sette ord på observasjonene sine (900) slik at de bruker de riktige fagbegrepene. Ved å stille spørsmål og samtale med elevene, retter læreren elevenes fokus mot det han ønsker de skal observere. Slik orkestrerer han elevenes aktivitet og deres instrumentelle genesis.

Situasjon 1.6 viste hvordan jeg også veiledet elevene i deres resonnement når de dra i punkter på firkantene. Ved å stille elevene spørsmål får jeg bedre innsikt i hva elevene tenker. Det medførte også at elevene undersøkte firkanten nærmere, og konkluderte med at den samme firkanten var både et parallellogram og rektangel. Situasjonen viser dermed hvordan mine innspill medførte at elevene gjorde nødvendige observasjoner ved firkantene for å kunne klassifisere dem. I tillegg ga gruppeøkt 1 eksempel på hvordan elevenes interaksjon med hverandre er med på å føre arbeidet deres videre (situasjon 1.5). Men situasjonen viste også det motsatte, når elevene endte opp med feil konklusjon, selv om Trine hadde rett i at firkanten er både et parallellogram og et rektangel. Dermed eksemplifiserer gruppeøkt 1 instrumentell orkestrering både fra læreren, fra meg som deltakende observatør, og fra medelever.

Situasjon 1.1 viser i tillegg hvordan elevene i starten av arbeidet med oppgaven opplevde tekniske utfordringer ved å nyttiggjøre seg dra-testen. Disse avtok etter hvert som elevene fikk utforsket verktøyet, og i så måte har elevene også utviklet sin tekniske innsikt i arbeidet med oppgaven. Gruppeøkt 1 viser dermed hvordan elevene både økte sin begrepsforståelse om firkanter og sin tekniske innsikt ved bruk av GGB i arbeid med et geometrisk problem.

## 5.2 Gruppeøkt 2: utforsking av egenskaper ved formlike figurer og Thales' setning

Gruppeøkt 2 er hentet fra den niende observasjonsdagen i den fjerde uken av datainnsamling. Denne dagen arbeider elevene med oppgavearket 02-4 (vedlegg II). I oppgave A skal elevene tegne en tilfeldig stor trekant i GGB. Deretter skal de finne midtpunktene på trekantens sider, og bruke disse til å lage en ny trekant. Slik skal de fortsette for deretter å undersøke sammenhenger i figurene.

I oppgave B skal elevene tegne en vilkårlig liten trekant, for deretter å lage en parallell linje i hvert hjørne på trekanten, som skal være parallell med den motstående siden til punktet. Ved å gjøre dette i hvert hjørne på trekanten får elevene laget en ny og større trekant, sammenliknet med utgangstrekanten. Elevenes bes deretter om å se på sammenhenger på vinkler og linjestykker i figuren de har laget.

I oppgave C skal elevene lage en vilkårlig trekant med midtnormaler på sidene hvis skjæring skal utgjøre sentrum i trekantens omsirkel. Deretter bes elevene blant annet om å lete etter sammenhenger mellom vinkler og sider når de endrer trekanten.

Slik det fremgår av avsnittet over og av vedlegg II, angir oppgaveteksten i oppgave 02-4 hvilke verktøy elevene skal bruke (polygon, midtpunkt, parallell linje, midtnormal). Slik gis elevene også instruksjoner om konstruksjonsrekkefølge. Det er altså ved hjelp av oppgaveteksten at læreren gir instruksjoner til elevene, både i valg av verktøy og konstruksjonsrekkefølge. På den måten orkestrerer han elevenes aktivitet. Han rettleder elevene til å lage figurene slik han har tenkt at de skal lage dem. På den måten veileder han

elevene til å gjøre erfaringer og observasjoner ved formlike figurer og Thales' setning. Figurene elevene lager i denne oppgaven ender også opp med å bevare de geometriske egenskapene ved en dra-test.

#### 5.2.1 Situasjon 2.1: Elevenes oppfatning av et spesialtilfelle som representativt

Den første situasjonen jeg har valgt ut, er hentet fra en kort samtale med Nils etter at elevene har hatt en introduksjon til timen på starten av denne dagen. Underveis i felles introduksjon med resten av klassen, observerte jeg at Nils satt og lagde en trekant i GGB på sin iPad. Han satte på mål på vinklene i trekanten, og undersøkte summen av vinklene i trekanten ved å dra i punkter på den. Sekvensen jeg har valgt å trekke frem viser hvordan Nils oppfatter spesifikke tilfeller som representative, når han bruker GGB til å vise at summen av vinklene i enhver trekant er 180 grader.

*(Før de har startet med oppgaven, sier N noe om sum av vinkler i en trekant før kameraet er blitt slått på. Jeg spør derfor hva han sa).*

- 1438 M: Hva var det du sa om en trekant?
- 1439 N: Den er alltid 180 grader. Alle vinklene til sammen blir alltid 180 grader. *(N har lagd én trekant i GGB i innledningen til timen og sjekket sum av vinkler i denne)*
- 1440 M: Det har du testa?
- 1441 N: Ja, jeg testet, og det er sant

Slutningen Nils trekker er korrekt. Summen av vinklene i en trekant er alltid 180 grader. Jeg valgte likevel å trekke frem denne situasjonen fordi den viser at Nils er av den oppfatning at han har vist dette for enhver trekant, ved at han sier dette gjelder *alltid* (1439). Han har testet dette ved å utnytte den dynamiske visualiseringen av trekanten i GGB og slik undersøkt noen spesialtilfeller av sum av vinkler i trekanter. Selv om konklusjonen hans er korrekt, viser situasjonen hvordan elever kan oppfatte et spesifikt tilfelle som representativt.

#### 5.2.2 Situasjon 2.2: Oppgavestruktur og elevenes interaksjon med lærer

I arbeid med oppgave A viser elevene generelt god teknisk kunnskap når det kommer til å bruke kommandoer som polygon (mangekant), og midtpunkt eller sentrum verktøyet, som begge er verktøy elevene skal bruke for å lage figuren i oppgaven (se figur 2). Ved bruk av disse to verktøyene lager elevene trekanter inni hverandre, der den neste trekanten har sine hjørner i midtpunktet på sidene til den foregående trekanten (slik som figur 2 fra oppgaveteksten illustrerer for dem).

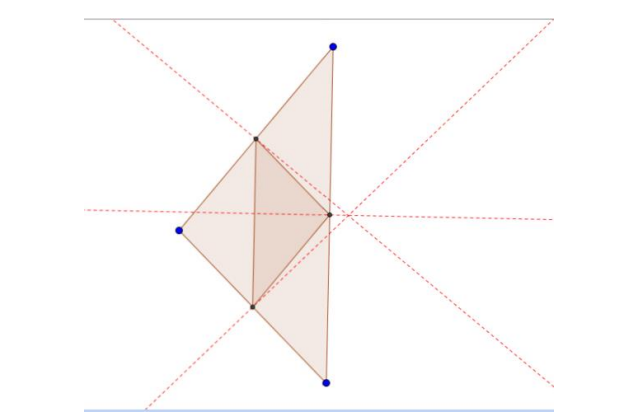

*Figur 2: Illustrasjon av figuren elevene bes om å lage i oppgave 02-4 A*

Når elevene ikke opplever tekniske utfordringer, og gis tydelige instruksjoner, bruker de under fire minutter på å lage figuren.

Til nå har oppgavestrukturen vært ganske begrensende og konkret i form av instruksjoner som elevenes gis. Videre bes elevene om å undersøke sammenhenger i figuren, med spørsmålsformuleringen «hva kan dere finne ut?». Det er en relativt åpen spørsmålsformulering, hvor elevene på generelt grunnlag blir spurt hva de observerer ved figuren de har laget. En mer konkret spørsmålsformulering kunne vært hvis elevene ble bedt om å legge merke til spesielle deler av figuren, eller bestemte egenskaper ved den. Resultatet i oppgave A blir at elevene kun oppdager at det er linjer i figuren som er parallelle med hverandre. Deretter kommer Kjetil bort til elevene. Jeg har valgt ut situasjon 2.2 fordi den også viser Kjetils interaksjon med elevene når han veileder dem til å fokusere på hva som skjer når han drar i punkter på figuren de har laget. Situasjonen viser hvordan læreren veileder elevene under dra-testen, hvilket svarer til prosessen instrumentering i den instrumentelle genesis. I veiledningen retter Kjetil også elevenes fokus mot egenskaper ved formlike figurer som elevene er ment til å øve på i denne aktiviteten. Situasjon 2.2 eksemplifiserer med andre ord lærerens instrumentelle orkestrering.

- 1792 N: De blir helt like
- 1793 K: hva vil du si, vil du bare si de like?
- 1794 T: eh
- 1795 N: eller de er jo mindre. De er jo mye mindre, men
- 1796 T: de har samme form
- 1797 K: samme form! Okei
- 1798 N: de henger sammen
- 1799 K: Var ikke det rart?
- 1800 N: Jo
- *(T ler. N endrer størrelse på trekantene og flytter figuren rundt på arket)*
- 1801 N: Jeg skal lage den kjempesvær
- 1802 K: De er like, de har samme form, men de er mindre
- 1803 T: Ja
- 1804 K: mhm. Ta å noter noe ned på det arket dere har

Når Kjetil tar tak og drar i et punkt på figuren, spør han elevene hva som skjer. Slik retter han elevenes fokus mot de geometriske egenskapene, mer enn at elevene bare ser figuren bevege seg. Nils mener *«de»* er helt like (*«de»* er i denne sammenheng trekantene, som de har omtalt forut for sekvensen gjengitt over). Kjetil spør videre hva Nils mener med at trekantene er helt like (alle egenskaper er naturligvis ikke helt like) (1793). Nils presiserer så hva han mener, ved å utdype at trekantene er mindre (1795). Trine føyer til at de har samme form (1796). Slik gjør elevene observasjoner relatert til formlikhet under veiledning av lærer. Det er elevene som gjør oppdagelsene selv, under orkestrering og veiledning av lærer. Deretter oppsummerer Kjetil det elevene har observert, og løfter på den måten frem matematikken elevene skal øve på og anvende i denne oppgaven. I forkant av situasjon 2.2 hadde elevene kun lagt merke til parallelle linjer ved figuren. Når de veiledes av en lærer blir elevenes oppmerksomhet rettet mot de aktuelle geometriske egenskapene ved figuren. Slik orkestrerer Kjetil elevenes instrumentelle genesis når elevene gjør erfaringer med egenskaper ved formlike trekanter.

#### 5.2.3 Situasjon 2.3: Oppgavens påvirkning

Videre i arbeid med oppgave B skal elevene lage en liten trekant og bruke parallell linje verktøyet til å lage parallelle linjer i trekantens tre punkter. Linjene skal være parallelle med den motstående siden til det aktuelle punktet i trekanten, som illustrert i figur 3. De parallelle

03:50

<sup>1791</sup> K: Så hvis jeg drar nå i dette hjørnet her *(drar i hjørnet til den opprinnelige store trekanten og forandrer på alt siden figuren henger sammen).* Hva skjer med de?

linjene de lager utgjør så en ny og større trekant enn den foregående trekanten.

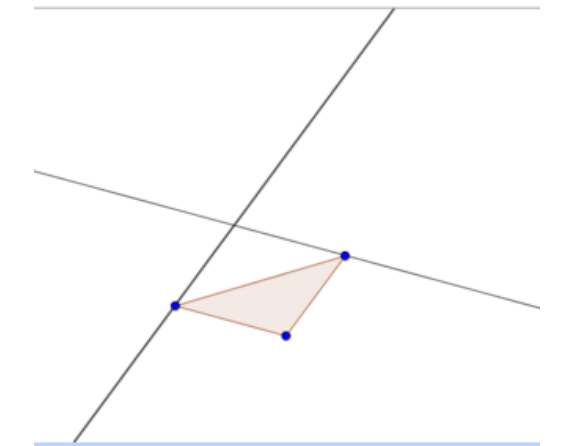

*Figur 3: Illustrasjon av figur som er gitt til elevene i oppgave 02-4 B*

Slik som i oppgave A er det i oppgave B tydelig formulert hvilke verktøy elevene skal bruke og hva de skal gjøre. Læreren begrenser elevenes aktivitet ved å gi de slike konkrete instruksjoner i oppgaveteksten, og får indirekte via oppgaveteksten veiledet elevene i deres arbeid. Spørsmålsformuleringen i oppgave B er mer konkret enn i oppgave A. I denne oppgaven blir elevene stilt spørsmålet: *«Kan dere lete etter sammenhenger på vinkler og linjestykker?».* Til forskjell fra spørsmålsformuleringen i oppgave A, rettledes elevene i oppgave B til å se på bestemte egenskaper ved figuren de har laget.

### 5.2.4 Situasjon 2.4: Elevenes interaksjon med hverandre og med lærer

I perioden for datainnsamling har jeg observert at elevene har hatt problemer med å anvende enkelte verktøy, slik som verktøyet for parallell linje og normal. I sekvensen jeg har trukket frem under fremkommer det at elevene finner verktøyet for parallell linje i menylinjen i GGB, men de har vanskeligheter med å bruke verktøyet. De har laget en liten trekant ved hjelp av verktøyet for mangekant, og skal forsøke å lage en større trekant i henhold til konstruksjonsrekkefølgen og figuren vedlagt i oppgaveteksten (se vedlegg II og figur 3). Simen er tilstede i situasjon 2.4, som viser hvordan hans korte innspill og elevenes samarbeid fører til at elevene klarer å nyttiggjøre seg verktøyet og øke sin verktøykunnskap.

![](_page_56_Picture_262.jpeg)

Når Nils trykker i et punkt på figuren, spør Simen hvilken linje den parallelle linjen skal være parallell med. Nils ender likevel opp med å trykke i enda et punkt. Det fremkommer at han ikke vet hvordan han skal bruke verktøyet for parallell linje. I GGB må man trykke på punktet man ønsker den parallelle linjen skal gå igjennom, og på ei linje man ønsker den skal være parallell med. Det er kanskje ikke så intuitivt, i hvert fall ikke for elever som er nye i bruk av verktøyet. Lars har, på sin side, en forståelse av begrepet parallelle linjer, når han forteller de andre hvilken linje den parallelle linjen skal være parallell med (1896, 1898). Ved hjelp av Lars sitt innspill klarer Nils å bruke verktøyet. Simen fortalte aldri direkte hvordan elevene skulle bruke verktøyet, men hans innspill kan være en medvirkende årsak til at Lars retter fokuset sitt mot hvilken linje den parallelle linjen skal være parallell med. Deretter klarer elevene i samarbeid å lage den parallelle linjen ved hjelp av verktøyet i GGB. Det var min generelle observasjon at elevene hadde vanskelig for å nyttiggjøre seg verktøyet for parallell linje og normal. Denne situasjonen viser hvordan både lærerens og elevenes innspill medførte at elevene klarte å bruke verktøyet. I samtalen observerer jeg det jeg har definert som formålstjenlig læring (1.2). Elevene øker i denne situasjonen sine verktøykunnskaper, hvilket svarer til instrumentering i den instrumentelle genesis.

#### 5.2.5 Situasjon 2.5: Elevenes bruk av GGB som et tegneverktøy

Elevene skal deretter markere skjæringspunktene mellom linjene som de i foregående situasjon lagde ved hjelp av verktøyet for parallelle linjer. Oppgaveteksten angir derimot ikke valg av verktøy for å markere skjæringspunktene. Denne situasjonen viser elevenes diskusjon om valg av verktøy, og hvordan Nils insisterer på å bruke verktøyet for nytt punkt selv om han opplever at det ikke er nøyaktig nok. Jeg har valgt ut denne situasjonen fordi den viser tendensen elevene hadde til å velge mindre fordelaktige verktøy når de ikke ble instruert til noe annet, for eksempel via oppgaveteksten. Deres tendens til å bruke GGB mer som et tegneverktøy var noe jeg observerte at var representativ for perioden for datainnsamling.

![](_page_57_Picture_274.jpeg)

11:28

Det fremgår av samtalen at Trine ønsker at elevene heller skal bruke verktøyet skjæring mellom objekt (1934). Det ville vært mest hensiktsmessig, ettersom punktet da knyttes utelukkende til skjæringspunktet mellom de to linjene. I stedet velger Nils å anvende verktøyet nytt punkt. På tross av at han observerer at han ved to anledninger bommer på skjæringspunktet (1940, 1943), insisterer han likevel på å bruke verktøyet for nytt punkt. Han klarer til slutt å trykke i skjæringspunktet slik at begge objektene blir markert. Elevene gis ingen veiledning i oppgaveteksten i valg av verktøy for å markere skjæringspunktet. I perioden for datainnsamling har det vært observert at elevene har en tendens til å plassere punkter for frihånd, når de ikke gis instruksjoner i valg av verktøy eller konstruksjonsrekkefølge. Dermed har de en tendens til å lage tegninger og bruke GGB mer som et tegneprogram.

I tillegg ser vi her eksempel på at Nils er heldig å treffer i skjæringspunktet, slik at punktet låses til begge objektene. På PC kan du styre ei mus over skjæringspunktet, slik at du ser at begge objektene blir uthevet og markert. Da vet man at punktet er låst til begge objektene i skjæringspunktet. På iPad med berøringsskjerm har man ikke den samme muligheten. Når GGB brukes på iPad kan man, i stedet for å trykke i skjæringspunktet og håpe det blir låst til begge objektene, trykke på ett objekt og deretter på det andre objektet. Da vil GGB selv finne og markere skjæringspunkt(et) mellom objektene. Situasjonen illustrerer derfor også en potensiell ulempe ved bruk av GGB på iPad, som det er verdt å være klar over når GGB brukes på iPad i en undervisningssituasjon.

### 5.2.6 Situasjon 2.6: Elevenes interaksjon med hverandre

Til nå er det Nils som har styrt iPaden. I situasjonen jeg har valgt ut under, velger Nils å gi iPaden videre til Lars, slik at han også kan prøve å lage parallelle linjer i figuren deres. Det var Lars som i situasjon 2.4 forklarte de andre elevene hvilken linje den parallelle linjen skulle være parallell med. Det fremgår derfor av situasjon 2.4 at Lars har en forståelse av begrepet parallell linje. Jeg har valgt ut situasjon 2.6 fordi den viser at Lars likevel ikke får til å bruke verktøyet, selv om han tilsynelatende har en begrepsmessig forståelse av parallellitet (situasjon 2.4).

- 1954 N: Nå skal Lars prøve
	- *(L velger linje-verktøy)*
- 1955 N: Du skal ikke den, Lars. Du skal bruke parallell line *(viser L i menyen hvilken han skal velge)*
- 1956 N: Du skal trykke på den *(trykker på punkt i hjørnet på trekanten)* og på den streken
- 1963 L: Nå kan jeg det, nå kan jeg det *(overtar iPad)*
- 1964 N: og så den skal på den linja, Lars *(peker og viser hvilket punkt han skal lage en parallell linje i og hvilken linje den parallelle linjen skal være parallell med)*

Slik det fremgår av utdraget vist over, så er det Nils som støtter Lars i denne prosessen og veileder han i bruk av verktøyet. Jeg har tidligere vist eksempel på hvordan elevenes innspill fører gruppen i sin helhet videre med arbeidet (situasjon 1.5 og 2.4). Denne situasjonen viser derimot hvordan elever også kan støtte hverandre i tilegnelsen av tekniske ferdigheter (instrumentering). I den instrumentelle genesis kreves både begrepsforståelse og teknisk innsikt. Fra situasjon 2.4 kan det fremgå at Lars har en forståelse av begrepet parallelle linjer, og i situasjon 2.6 blir han assistert av Nils i tilegnelsen av tekniske ferdigheter i anvendelsen av verktøyet.

## 5.2.7 Situasjon 2.7: Elevenes interaksjon med hverandre

Etter hvert som elevene lager nye og større trekanter, blir figuren deres veldig uoversiktlig med mange linjer å forholde seg til (se figur 4).

![](_page_59_Figure_0.jpeg)

*Figur 4: Viser et bilde av figuren elevene laget i arbeid med oppgave 02-4 B*

Utdraget som jeg har valgt å trekke frem i situasjon 2.7, viser hvordan Trine og Lars har vanskelighet med å skille linjer i figuren fra hverandre, og hvordan Nils hjelper elevene til å fokusere på linjene som definerer trekanten.

- 1973 T: okei, du har veldig oversikt her. Jeg skjønner ingenting *(snur iPad mot seg selv)*
- 1974 N: jeg har sykt oversikt over alt som finnes
- 1975 L: Hvor er firkanten? Nei, trekanten?
- 1976 N: Den er der *(peker opp linjer til trekanten).* Å ja, nå jo.
- 1977 L: aha. Nils, jeg skjønner det nå!

Jeg observerer at det ikke er lett å se hvilke linjer som definerer trekantene, slik det også fremgår av figur 4. Nils hjelper de to andre til å se trekanten ved å peke på linjene som utgjør trekantens sider. På den måten hjelper han medelevene med å fokusere på de linjene som definerer trekanten. Denne situasjonen viser som den foregående hvordan elevene støtter hverandre i arbeidet med de geometriske problemene, og hvordan elever kan støtte hverandre i læringsprosessen ved å fokusere på de relevante aspektene ved figuren de har laget.

Elevene bruker ikke verktøyet for mangekant til å markere de ulike trekantene. De brukte verktøyet til å lage utgangstrekanten, men det har ikke vært observert at elevene har brukt verktøyet tidligere til å markere en trekant laget fra linjer. Når oppgaveteksten ikke angir bruk av verktøyet for mangekant, er det ikke så rart at elevene heller ikke anvender det. Å markere de ulike trekantene med verktøyet for mangekant, kunne kanskje hjulpet elevene til å skille ulike linjer i figuren fra hverandre. Det er kun den første trekanten som de startet med, som er markert med mangekant verktøyet (se figur 4), ettersom elevene ble instruert til å bruke verktøyet til å lage utgangstrekanten.

#### 5.2.8 Situasjon 2.8: Deltakende observatør og oppgavens påvirkning

Etter hvert i arbeidet med oppgaven blir elevenes oppmerksomhet rettet mer på å ta skjermbilde av figuren, sammenliknet med å undersøke den dynamisk. Å ta skjermbilder av figurene var gjentakende i perioden for datainnsamling. Det var ved å ta skjermbilder av figurene sine at elevene i all hovedsak besvarte geometrioppgavene. Etter hvert som fokuset deres forsvinner over på å ta skjermbilder, velger jeg å spørre dem om hva det var de skulle finne ut i denne oppgaven. Situasjonen som jeg har trukket frem her, viser hvordan jeg, som deltakende observatør, får elevenes oppmerksomhet tilbake på oppgaven. Situasjonen viser også hvordan jeg hjelper dem med å rette fokuset mot relevante aspekter ved figuren de har laget, og hvordan Nils bruker GGB til å teste sine egne hypoteser.

2015 L: ja. Tegn en vilkårlig liten trekant, gjennom det ene hjørnet på trekanten, skal dere lage en parallell linje med motstående side. Fortsett slik på alle tre hjørnene til dere får en ny trekant. Deretter kan dere gjøre tilsvarende på den nye trekanten dere har laget. Kan dere lete etter sammenhenger?

*(Leser ikke det siste, at det er sammenhenger på vinkler og linjestykker det blir spurt etter)*

- 2016 N *(ler):* ja, alt henger jo sammen. Se
- 2017 M: Sammenhenger på vinkler og linjestykker
- 2018 N: vinklene, vinklene i den lille trekanten, er like store som i den giga trekanten
- 2023 M: Kan du sjekke det, Nils?
- 2024 N: Ja *(velger vinkel-verktøy*)
- 2026 N: 79,99 *(måler den minste trekanten)*
- 2032 N: Ja *(har nå målt vinkel i stor trekant til 79,99 og ser at den er like stor).* Det er likt!
- 2054 M: hva kan dere si om linjestykkene da?
- 2055 N: Eh, linjene blir vel. Linjestykkene? Ja, hva kan vi si om de? Det er vel veldig mange parallelle linjer.
- 2056 M: og linjestykkene i den lille trekanten i forhold til i den store? Hva kan du si om de?
- 2057 N: De er helt like
- 2058 M: Er de like?
- 2059 N: Ja, bare at i den store er de mye lengre

Lars leser oppgaven, men han leser kun *«kan dere lete etter sammenhenger?»* når spørsmålet egentlig er mer konkret formulert. I denne oppgaven er spørsmålet egentlig begrenset til at elevene skal se etter sammenhenger ved vinkler og linjestykker. Ved hjelp av oppgaveteksten veileder læreren elevene til å se etter egenskaper ved formlike figurer, men Lars leser ikke den siste dele av spørsmålet (2015). Jeg supplerer han derfor (2017), slik at elevene ser etter sammenhenger ved vinkler og linjestykker, slik oppgaven spør etter. Nils mener vinklene er like store (2018). Jeg spør om han kan sjekke dette. Nils bekrefter sine antagelser ved hjelp av vinkel-verktøyet i GGB, *angle*, som han uttaler som *«angel»* ettersom GGB på iPaden er på engelsk.

Oppgaven ba dem undersøke sammenhenger mellom linjer og vinkler. Når elevene ikke kommenterer annet enn at det er parallelle linjer og like vinkler i figuren, spør jeg direkte om hvordan det er med linjestykkene. De gjentar at det er parallelle linjer i figuren, så jeg rettleder dem til å sammenlikne linjestykker i trekanter av ulike størrelser (2056). Nils mener linjestykkene er helt like, men at de er mye lengre i den store trekanten (2059). Elevene gjør her observasjoner relatert til formlikhet. De rettledes til å fokusere på relevante egenskaper ved figurene både via spørsmålsformuleringen og ved at jeg opprettholder fokuset på linjestykkene og vinklene. Elevene gjør derimot hele tiden egne observasjoner. De blir ikke vist eller fortalt egenskaper ved formlike figurer, men gjør i stedet oppdagelser på egenhånd. På den måten utforsker de figurene på egenhånd, med veiledning fra læreren via oppgaveteksten og direkte i samtale med meg.

#### 5.2.9 Situasjon 2.9: Elevenes fokus på det visuelle bildet av figuren

Jeg har valgt å trekke frem en situasjon der Nils gjør et anslag på lengden av sidene i trekanten de har laget, ved å bedømme figuren slik den visuelt fremstår i grafikkfeltet i GGB. Situasjonen viser hvordan elevene har en tendens til å fokusere på figuren slik den visuelt fremstår, selv når figuren bevarer egenskaper ved en dra-test.

- 2061 N: Den tror jeg er sånn ca. *(måler lengde med fingrene på skjermbildet av GGB)*
- 2062 L: alfa, beta, gamma
- 2063 N: Sånn ca. 8, eh, syv cm. Og den er ca. en halv centimeter *(peker på den minste trekanten)*

Ved å sette tommelen i den ene enden av linjestykket og pekefingeren i den andre, anslår Nils den ene siden i trekanten til å være 7 cm. I figur 5 vises to skjermbilder fra videoen, som illustrerer hvordan Nils anslo lengdene på sidene i trekanten med fingrene.

![](_page_61_Picture_1.jpeg)

*Figur 5: Viser hvordan Nils ved hjelp av fingrene, anslo lengden av et linjestykke i GGB*

Generelt i GGB kan man zoome i grafikkfeltet, og på den måten justere det visuelle inntrykket av hvor stort et objektet er. Hvis objektet er laget med bestemte lengder på linjestykkene, vil disse være av denne lengden uansett hvordan man zoomer eller drar i punkter på objektet. I denne oppgaven har elevene laget en figur bestående av formlike trekanter. Trekantene er formlike uansett hvordan elevene velger å dra i punkter på figuren. De har derimot mulighet til å justere den opprinnelige trekantens sidelengder. Hvis de gjør det, endres alle tilhørende konstruksjoner til den opprinnelige trekanten. I samtalen som jeg har vist utdrag fra ovenfor, gjør Nils anslag av lengder av linjestykker i en statisk figur. Ved å dra i punkter på den opprinnelige første trekanten, kan man derimot endre lengden på linjestykkene i figuren deres. I tillegg til at figuren kan dras i ved en dra-test, avhenger den visuelle lengden av linjestykkene også av hvordan man zoomer i grafikkfeltet. Nils bedømmer lengden av linjestykkene ut i fra et øyeblikksbilde av figuren. Det fremkommer av situasjonen over at hans fokus ikke er på den dynamiske figuren, men slik den visuelt fremstår for han i dette øyeblikket.

#### 5.2.10 Situasjon 2.10: Oppgavestruktur og elevenes fokus på den visuelle figuren

Videre arbeider elevene med oppgave 02-4 C. Ved hjelp av angivelse av verktøy og konstruksjonsrekkefølge i oppgaven blir elevene instruert til å lage en vilkårlig trekant med midtnormaler på alle tre sidene. Skjæringen mellom midtnormalene blir sentrum i omsirkelen. Deretter bes elevene om å måle vinklene og lengdene på sidene i trekanten. Figur 6 viser figuren som er vedlagt oppgaven.

![](_page_62_Figure_0.jpeg)

*Figur 6: Figur som er vedlagt i oppgave 02-4 C*

I oppgave 02-4 C har læreren igjen gitt konkrete instruksjoner i valg av verktøy og konstruksjonsrekkefølge, slik som han også gjorde i oppgave A og B som elevene arbeidet med i foregående situasjoner i gruppeøkt 2. Elevene følger instruksjonene angitt i oppgaveteksten og lager en figur hvis geometriske egenskaper er bevart. I oppgaveark 02-4 er det derfor gjennomgående at læreren benytter seg av oppgaveteksten til å orkestrere elevene i arbeidet med geometriproblemene. Ved å angi instruksjoner begrenser han elevenes mulighet for løsningsstrategi. Det blir dermed mer sannsynlig at de løser oppgaven slik han har tenkt, og at de gjør seg de erfaringene som han ønsker de skal gjøres seg i arbeidet med oppgaven. Utdraget jeg har inkludert underbygger derimot min observasjon fra situasjon 2.9, om at elevene betrakter figuren ut i fra et statisk øyeblikksbilde.

- 2115 T: ja, men det ser bare så veldig annerledes ut
- 2118 L: Dra i det *(tar tak i et hjørne).* Ooo.
- 2119 N: Sånn tar vi han.
- 2120 L: se nå. Og hvis vi har han sånn som han har han *(ser på figur i oppgaveteksten)*
- 2121 T: Dra litt til ned
- 2122 N: sånn
- 2123 L: da får vi akkurat lik som han

På bakgrunn av slik deres figur visuelt fremstår syns Trine at figuren de lager ser annerledes ut enn den som er vist i oppgaveteksten (figur 6). Figur 7 på neste side viser hvordan elevenes figur ser ut på dette tidspunktet.

![](_page_63_Picture_0.jpeg)

*Figur 7: Viser skjermbildet av elevenes figur når Trine syns den ser annerledes ut enn figuren i oppgaveteksten (se figur 6 og utsagn 2115)*

Sammenligner vi elevenes figur (figur 7) med figuren i oppgaveteksten (figur 6), er det kun trekanten som er ulik. Elevene har derimot laget midtnormalene korrekt. Ved å dra i punkter på trekanten etterstreber elevene å få deres figur til å se ut som den i oppgaveteksten. Deres fokus er på det visuelle bildet av figuren, ikke på den dynamiske trekanten. Elevene er fornøyd med figuren når den fremstår som i figur 8, som visuelt er mer lik figuren i oppgaveteksten (figur 6).

![](_page_63_Figure_3.jpeg)

*Figur 8: Figuren etter at elevene har dratt i punkter for å få den lik figuren i oppgaveteksten (figur 6)*

Jeg ønsker derimot å understreke at elevenes figur er laget helt riktig. De har laget en figur, hvis geometriske egenskaper er bevart. Midtnormalene er midtnormaler, også når de drar i punkter på trekanten. Utgangstrekanten skulle derimot lages vilkårlig. Situasjonen viser hvordan elevene ønsker å få deres figur til å se ut som den i oppgaveteksten, slik det fremgår hvis man sammenligner deres figur (figur 8) med figuren gitt i oppgaveteksten (figur 6). Elevenes fokus er på det statiske bildet av figuren, og ikke på den dynamiske figuren. Det samme fremgår av neste sekvens jeg har valgt ut.

#### 5.2.11 Situasjon 2.11: Elevenes fokus på det visuelle bildet av figuren

Videre blir elevene via oppgaveteksten bedt om å dra i punkter på figuren de har laget for å observere hva som skjer. Slik instruerer læreren elevene til å undersøke figuren dynamisk. Sekvensen jeg har trukket ut viser at Nils observerer at figuren de har laget henger sammen også ved en dra-test, men at deres fokus er på å ta statiske, visuelle skjermbilder av figuren.

- 2135 T: og så skulle vi prøve move han, trekanten *(zoomer først, men tar så tak i ett hjørne og drar dette)*
- 2136 N: og da flytter rundingen seg og pointet og alt sammen
- 2137 T: okei, ta screenshot nå

Ved at elevene leverer et skjermbilde av figuren de har laget, fremgår det ikke av deres besvarelse at de ulike delene av figuren deres henger sammen ved en dra-test. I besvarelsen av geometrioppgavene bes elevene ofte om å ta skjermbilder av objektene de har laget, i stedet for å levere selve GGB filen. Det eksemplifiserer både denne situasjonen og situasjon 2.8. Dermed vektlegges ikke de dynamiske visualiseringsmulighetene i elevenes besvarelser av oppgavene. I stedet blir fokuset på den statiske figuren slik den visuelt fremstår i et skjermbilde.

#### 5.2.12 Situasjon 2.12: Elevenes fokus på det visuelle bildet av figuren

I oppgaveteksten blir elevene konkret bedt om å undersøke figuren når sentrum i omsirkelen ligger midt på en av sidene i trekanten. Jeg har observert at Nils har hatt figuren i en slik posisjon tidligere, uten at han har kommentert resultatet. Ettersom timen nærmer seg slutten, spør jeg Nils om han kan dra trekanten i slik posisjon. Situasjonen viser hvordan Nils betrakter den statiske figuren, og ikke undersøker den dynamisk, når han trekker en generell konklusjon basert på sine observasjoner. Figur 9 viser et bilde av elevenes figur slik den fremstår for dem på dette tidspunktet.

- 2168 M: Du gjorde det i stad nå. Få sentrum i sirkelen til å ligge akkurat på ei side.
- 2169 N: Sånn
- 2170 M: Hva kjennetegner en sånn trekant?
- 2171 N: Åh, han har.. *(Justerer litt på figuren)*
- 2172 M: Hvis det hadde vært helt nøyaktig, hva slags vinkler hadde den hatt da?
- 2173 N: Like lange sider!
- 2174 M: like lange sider? Hvilke sider?
- 2175 N: Vet ikke. Nei, han blir en likebeint trekant. Hvis den hadde vært helt lik. For de to blir ca like *(peker på to av sidene i trekanten)* og vinklene like *(peker på vinkler ved grunnlinja)*
- 2181 T: men hva skal jeg skrive at vi fant ut?
- 2182 N: Vi fant ut at hvis midtpunktet i sirkelen kommer på en av linjene til trekanten blir det en likebeint trekant
- 2183 T *(gjentar høyt og skriver):* kommer på ..
- 2184 N: en av linjene til trekanten, blir det en likebeint trekant. Og så løper vi inn.

![](_page_64_Picture_18.jpeg)

*Figur 9: Viser hvordan figuren fremstår for Nils når han trekker konklusjonen i utsagn 2175*

23:36

Nils drar trekanten slik at ei side i trekanten utgjør diameteren i sirkelen. Jeg spør direkte om egenskaper til en slik trekant, hvorpå han bemerker at det er en likebeint trekant med like vinkler langs grunnlinja (2175). Trine er usikker på hva hun skal notere i besvarelsen, og Nils responderer med at når midtpunktet (sentrum) i sirkelen ligger på en av linjene (sidene) i trekanten, er trekanten likebeint2181-2184). Nils baserer seg her på et visuelt inntrykk av figuren slik den fremstår i GGB for han på dette tidspunktet. Han har plassert det tredje punktet i trekanten på sirkelbuen slik at trekanten kan se ut som den er likebeint (se figur 9). Hadde han undersøkt figuren dynamisk ved å dra i det tredje punktet på sirkelbuen, hadde han kanskje oppdaget at trekanten ikke alltid er likebeint. Da ville han muligens oppdaget at den derimot alltid er rettvinklet, uansett hvordan det tredje punktet i trekanten flyttes langs sirkelbuen. I denne situasjonen skal jeg derimot ta selvkritikk for at jeg ikke ba han om å flytte på dette punktet. I forkant av utdraget gjengitt var det i tillegg ringt ut, slik at elevene ikke fikk så god tid til å undersøke figuren når omsirkelens sentrum lå midt på en av trekantens sider.

#### 5.2.13 Oppsummering av gruppeøkt 2

Denne gruppeøkten viser eksempel på at elevene øker både matematisk kunnskap og verktøykunnskap i arbeid med GGB. Særlig i situasjon 2.8 fremkommer det at elevene har økt sin kunnskap om å uttrykke krav og egenskaper ved formlike figurer. Elevene observerer at vinklene er like store, mens linjestykkene er av ulik lengde. I gruppeøkt 2 gjorde altså elevene observasjoner både relatert til formlikhet i situasjon 2.8, og til Thales setning i situasjon 2.12, men det gjenstår for læreren å introdusere og bruke de riktige fagbegrepene, slik som ble gjort i en etterfølgende felles oppsummering av timen.

I situasjon 2.4 veiledes elevene av læreren i bruk av verktøyet for parallell linje, samtidig som den samme situasjonen viser hvordan interaksjonen mellom elevene er med på å føre dem videre i arbeidet med oppgaven. På den måten får de også økt sin verktøykunnskap i arbeidet med oppgaven i gruppeøkt 2. Det viser også situasjon 2.2 der læreren tar tak i punkter på figuren elevene har laget, og retter deres oppmerksomhet mot hva som skjer når han drar i punkter på figuren. Situasjonen viser hvordan læreren veileder elevene både i selve dra-testen, men også hjelper dem med å rette oppmerksomheten mot hva som skjer når de undersøker figurene. På den måten får læreren elevene til å fokusere på de relevante geometriske egenskapene ved den aktuelle figuren. Slik veileder læreren elevene i den instrumentelle genesis.

I arbeid med oppgave 02-4 ble elevene gitt instruksjoner i valg av verktøy som verktøyet for henholdsvis mangekant, midtpunkt og parallell linje. Det medførte at elevene laget figurer, hvis geometriske egenskaper var bevart ved en dra-test. Situasjon 2.5 viser derimot hvordan elevene hadde en tendens til å bruke GGB som et tegneverktøy, når de ikke ble gitt føringer for valg av verktøy til å markere skjæringspunktene. Da valgte de verktøyet for nytt punkt i stedet, men var heldige når de avsatte punktene siden de traff begge objektene i skjæringspunktet. Dermed ble skjæringspunktet tilknyttet begge objektene og ikke kun det ene objektet.

Elevene hadde også en tendens til å fokusere på å ta skjermbilder av figurene, i stedet for å undersøke figurene dynamisk (slik det fremgår av situasjon 2.8). Situasjon 2.8 viser også at jeg på det tidspunktet velger å stille elevene spørsmål om hva de skulle undersøke i denne oppgaven. Slik bidrar jeg med struktur i arbeidet ved å rette elevenes oppmerksomhet mot det de skal finne ut av og øve på i oppgaven.

Når Nils i situasjon 2.9 anslår lengder på sidekanter i en trekant basert på det visuelle bildet av trekanten i GGB, er det et eksempel på elevenes tendens til å fokusere på et statisk, visuelt bilde av figuren. Det fremgår også av situasjon 2.10 når elevene er opptatt av å dra i figuren for å få den til å se lik ut som figuren i oppgaveteksten, og når Nils trekker en konklusjon basert på et visuelt bilde i situasjon 2.12. Når elevene leverer skjermbilder av GGB som besvarelse av oppgavene, vektlegges også det statiske visuelle bildet av figuren (situasjon 2.8 og situasjon 2.11). Samtlige situasjoner kan dermed indikere at elevene ikke bruker GGB som et dynamisk visualiseringsprogram. Deres oppmerksomhet er rettet mot den statiske figuren og selve øyeblikksbildet, selv om de har laget en figur og ikke tegninger. På tross av en slik bruk av verktøyet, viser situasjonene i gruppeøkt 2 at elevene tilegner seg både verktøykunnskap og matematiske kunnskaper i denne læringsprosessen, særlig ved veiledning fra lærer, medelever og meg som deltakende observatør.

## 5.3 Gruppeøkt 3: undersøkelse av geometriske figurers omkrets og areal

Gruppeøkt 3 er hentet fra den ellevte observasjonsdagen i fjerde observasjonsuke. Elevene arbeider med oppgave 02-5 C (vedlegg II). I oppgaven bes elevene om å lage valgfrie geometriske figurer og en sirkel i GGB, som alle skal ha omkrets 30 cm. Deretter bes de om å måle og sammenligne figurenes areal, med spørsmål om hvordan figuren må se ut for at den skal gi størst mulig areal når omkretsen er 30 cm. Oppgaveteksten gir ingen angivelse av valg av verktøy eller konstruksjonsrekkefølge, men det er opplyst i oppgaveteksten at omkretsen til en figur er lengden rundt figuren. Tilsvarende opplyses elevene også om at arealet av en figur er et mål for hvor stor flaten av figuren er. Det gis også eksempel på beregning av areal av et kvadrat på 25 cm<sup>2</sup> ved hjelp av små kvadrater på 1 cm<sup>2</sup> (se vedlegg II).

## 5.3.1 Situasjon 3.1: Elevenes interaksjon og bruk av GGB som et tegneprogram

Den første situasjonen jeg har trukket frem fra gruppeøkt 3 viser hvordan elevene sammen etablerer en enighet om løsningsstrategi før de lager det geometriske objektet. Situasjonen viser også at når elevene ikke gis instruksjoner i valg av verktøy eller

konstruksjonsrekkefølge, velger de å plassere punkter i rutenettet. På den måten ender de opp med å lage tegninger, i betydningen geometriske figurer hvis egenskaper ikke er bevart under en dra-test.

- 2199 T: Ta sånn at det er en cm
- 2200 L: Se de blir bare større og større *(zoomer innover i GeoGebra)*
- 2201 N: Nå blir de mindre, Lars *(L zoomer ut igjen)*
- 2202 T: okei, men hvordan, Lars, hvordan har du tenkt til å finne sånn omkrets og sånn greier?
- 2203 N: Omkrets? Easy.
- 2204 T: nei du skal finne, du skal lage figur med omkrets 30 cm, og så skal du prøve få mest areal ut av 30 cm i omkrets
- 2205 L: hva om vi tar, hvor mye er  $30$ ?
- 2206 N: Det er 5 gange 5. Nei, 5 gange 6.
- 2207 T: Hvis du begynner for eksempel å lage en trekant. En trekant. Da må alle linjene være 10 cm.
- 2208 N: Hvis du lager en trekant?
- 2209 T: ja, fordi omkrets.
- 2210 N: ja
- 2211 T: ..skal være 30

Slik det fremgår av utdraget over, velger elevene å justere grafikkfeltet i GGB slik at hver rute er 1 cm i lengde og bredde. I forkant av sekvensen er de blitt gjort oppmerksom av Simen på at rutenes størrelse endres når de zoomer i grafikkfeltet, men slik de har rutenettet i dette øyeblikk så er hver rute 1 cm i lengde og bredde. Når de vet det er 1 cm for hver rute, velger

elevene å plassere punktene for frihånd. Deretter diskuterer de hvordan de kan lage en figur med omkrets på 30 cm. Nils mener 30 er fem multiplisert med seks. Det vites ikke om han mener omkrets eller areal av en figur, eller om han kun presiserer at fem multiplisert med seks er 30. Trine kommer med forslag om å lage en trekant med sidelengder 10 cm. Hun forklarer for Nils at forslaget følger av at de skal lage en figur med omkrets 30 cm. Elevene har dermed et mål ved aktiviteten, og bruker artefakten (GGB) for å nå det målet. Hensikten er at artefakten skal være en støtte i elevenes læringsprosess, som her omhandler areal og omkrets av mangekanter (se tabell 1).

#### 5.3.2 Situasjon 3.2: Elevenes bruk av GGB som et tegneprogram

Deretter bruker elevene rutenettet til å avsette punktene. Jeg har valgt å ta med etterfølgende utdrag av transkripsjonen fordi det viser hvordan elevene bruker GGB mer som et tegneprogram, og ikke et dynamisk visualiseringsprogram. Situasjonen viser også hvordan elevene ikke utnytter egenskapen om 60 graders vinkler ved likesidede trekanter, selv om de tar sikte på å lage en trekant med 10 cm lange sider.

![](_page_67_Picture_205.jpeg)

03:08

02:24

Situasjon 3.2 viser hvordan elevene teller rutene i rutenettet når de avsetter punkter for å lage linjestykker av 10 cm lengde. Slik bruker de GGB til å lage en trekant med omkrets 30 cm, som dermed blir en tegning som ikke bevarer egenskaper ved en dra-test. Denne situasjonen viser dermed hvordan elevene bruker GGB mer som et tegneprogram, når de ikke gis instruksjoner i valg av verktøy eller konstruksjonsrekkefølge. Det var en tendens som var representativ for perioden for datainnsamling. Utdraget fra samtalen mellom elevene viser også hvordan Lars lager en firkant med 10 cm sidelengder, for deretter å bruke midtpunktet til en side til å trekke opp en trekant (figur 10).

![](_page_67_Picture_6.jpeg)

*Figur 10: Viser hvordan elevene trakk opp en trekant ut i fra et kvadrat med 10 cm lange sider*

Lars virker tilfreds med fremgangsmåten sin (2221), men når elevene assisteres av Kjetil til å beregne omkretsen av trekanten, fremkommer det at Lars trodde han hadde laget en trekant med 30 cm i omkrets.

2240 T: åh, han skulle være 30. Ikke 32*. (ser beregningen av omkretsen i regnearket)*

Tilbakemeldingen som elevene får fra GGB stemmer ikke overens med deres forventning. Slik kan GGB brukes til å teste elevenes hypoteser. Tilbakemeldingen elevene får fra GGB medfører at Lars forsøker en annen strategi for å lage trekanten med 30 cm lange sider, slik som det fremgår av neste situasjon som jeg har valgt ut.

### 5.3.3 Situasjon 3.3: Tilbakemelding fra GGB påvirker elevenes løsningsstrategi

Etter tilbakemeldingen i situasjon 3.2 (2240) forsøker Lars å lage en trekant med 30 cm i omkrets på en ny måte, sammenliknet med i foregående situasjon. Denne situasjonen viser dermed hvordan tilbakemeldingen fra GGB påvirker elevene i deres løsningsstrategi. Det viser med andre ord hvordan artefakten (GGB) påvirker eleven og modifiserer elevens anvendelsesskjema.

Slik det fremgår av utsagn 2248, har Lars fått en ide om hvordan han kan lage en trekant med 30 cm omkrets. I figur 11 vises et utklipp fra videoen av hvordan Lars brukte koordinatene (0,0), (0,10) og (10,0) til å lage trekanten. Det presiseres at ingen av elevene protesterte på Lars sin løsningsstrategi i foregående eller denne situasjonen.

![](_page_68_Picture_7.jpeg)

*Figur 11: Viser trekanten elevene laget med 10 cm lange kateter*

Ved å avsette punktene i koordinatsystemet, lager Lars en trekant med 10 cm lange kateter (figur 11). Deretter bruker elevene regnearket til å beregne omkretsen av trekanten. Samtalen viser elevenes reaksjon til GGB sin beregning av omkretsen til trekanten.

![](_page_68_Picture_175.jpeg)

<sup>2248</sup> L: Nå tror jeg at jeg kan det. Se dette går *(L avsetter punkter i (0,0), (0,10) og (10,0) så han får en rettvinklet trekant med 10 cm kateter, men en hypotenus som er >10)*

Igjen får Lars en tilbakemelding av GGB (2254-2255) som ikke stemmer med hans egen hypotese (2258). Det fremgår av situasjon 3.3 at Lars ikke er innforstått med at hypotenusen, den skrå linjen, er lengre enn katetene, som er 10 cm lange. Han forstår ikke hvorfor trekanten han har laget ikke har en omkrets på 30 cm. Situasjonen viser dermed en prosess hvor eleven bruker artefakten (GGB), og hvordan artefakten (GGB) sin tilbakemelding påvirker eleven og bidrar til å modifisere elevens anvendelsesskjema. Ved bruk av GGB får Lars testet ut sine hypoteser, når han tror at han i situasjon 3.2 og 3.3 lager en trekant med 30 cm omkrets. Dermed viser disse situasjonene hvordan elever kan øve på matematikk i arbeid med GGB, selv når de lager tegninger.

## 5.3.4 Situasjon 3.4: Elevenes interaksjon med hverandre

Denne neste situasjonen har jeg valgt ut fordi den viser hvordan elevers innspill kan veilede medelever i deres instrumentelle genesis. I denne situasjonen peker Nils ut årsaken til at trekanten Lars har laget får en omkrets som er større enn 30 cm.

![](_page_69_Picture_258.jpeg)

Nils identifiserer hypotenusen som årsaken til at trekanten har større omkrets enn Lars hadde forventet (2256). Lars poengterer på nytt at katetene er 10 cm (2260), og virker ikke til å oppfatte at hypotenusen, som er en skrå linje mellom katene, derfor er lengre. Når denne situasjonen sees i sammenheng med de to foregående situasjonene, fremgår det at Lars er av en oppfatning at skrå linjer er like lange som rette. I situasjon 3.2 laget han trekanten ut i fra skrå linjer fra midtpunktet i en side til punktene langs motstående side. I situasjon 3.3 laget han trekanten ved hjelp av 10 cm lange kateter. Nils responderer på Lars sitt utsagn i 2260 ved å påpeke at når ei linje går på skrå (hypotenusen), blir den lengre (enn katetene) (2262). Slik bidrar Nils til å rette opp i Lars sin oppfatning om lengden av skrå linjer. Nils påvirker på denne måten Lars sin læringsprosess i arbeid med GGB. Derfor mener jeg situasjonen viser hvordan elever kan være med på å påvirke og veilede medelever i deres instrumentelle genesis.

#### 5.3.5 Situasjon 3.5: Elevenes bruk av GGB som et tegneprogram

I stedet for at elevene lager en trekant med bestemte sidelengder, eller utnytter at vinklene i en likesidet trekant vil være 60 grader, velger elevene nå å dra i punkter på trekanten for å forsøke få omkretsen så nærme 30 cm som mulig. Slik som tidligere i gruppeøkt 3 (situasjon 3.1-3.3), bruker de igjen GGB mer som et tegneprogram ved å dra punkter i en foretrukket posisjon, slik det fremgår av sekvensen under.

![](_page_69_Picture_259.jpeg)

![](_page_70_Picture_233.jpeg)

Simen spør om elevene skal prøve få trekanten til å bli omtrent 30 cm (2280). Trines respons viser at elevene har en oppfatning av at å dra punktene i en foretrukket posisjon, medfører at de klarer få omkretsen til å bli *akkurat* 30 cm (2281). Elevenes fokus er ikke på å lage en figur som bevarer geometriske egenskaper, også ved en dra-test. Av denne situasjonen fremgår det derfor at elevene oppfatter deres bruk av GGB og deres løsning som tilstrekkelig. Elevene forsøker dra i figuren, men klarer ikke lage en trekant med nøyaktig 30 cm i omkrets.

#### 5.3.6 Situasjon 3.6: Elevenes fokus på det visuelle bildet av objektet

Frem til nå i gruppeøkt 3 har ikke elevene utnyttet at likesidede trekanter har vinkler som er 60 grader. I stedet har de fått motstridende tilbakemeldinger når de har forsøkt å lage en trekant med 30 cm omkrets (situasjon 3.2 og 3.3). Det viser seg å være vanskelig å dra punkter på trekanten i en slik posisjon av dens omkrets blir 30 cm (situasjon 3.4). Jeg har inkludert denne situasjonen fordi den viser en fremgang i elevenes arbeid og deres læringsprosess, når Nils foreslår å lage en trekant med 60 graders vinkler.

![](_page_70_Picture_234.jpeg)

Når de andre elevene ikke responderer på Lars sitt forslag, velger jeg å spør han hva han mente (2311). Lars poengterer at hvis de lager en trekant med 60 graders vinkler, vil også sidene i trekanten være like lange (2312). Han har til nå ikke brukt begrepene likesidet eller regulær trekant, men det er det han her omtaler. Situasjonen viser hvordan tilbakemeldingene fra GGB har ført til Nils har fått en annen matematisk ide, en annen tilnærming til å løse problemet. På tross av at han har matematisk innsikt, virker han ikke til å vite hvordan han skal utføre dette teknisk ved bruk av GGB. Trines respons vitner om at hun fortsatt bruker GGB som et tegneprogram, når hun mener de skal slå på mål på vinklene, slik at de kan dra i punkter på figuren med mål om å få 60 graders vinkler (2313). Dermed fortsetter elevene å arbeide mot å lage et statisk, visuelt bilde av figuren, hvor sidene er like lange og vinklene 60 grader.

#### 5.3.7 Situasjon 3.7: Elevenes interaksjon med deltakende observatør

Foregående situasjon viste at Nils hadde en ide om at elevene kunne lage en trekant med 60 graders vinkler, for da ville sidene være like lange (2312). Jeg har valgt ut situasjon 3.7 fordi den viser hvordan jeg stiller noen spørsmål med den konsekvens at Nils får en ide om hvordan han kan lage en trekant med 60 graders vinkler i GGB.

- 2319 M: Hva slags type trekant er den, den du snakker om, Nils?
- 2320 N: Det er en likesidet trekant
- 2321 M: har vi et annet navn for det?
- 2322 N: Et annet navn for likesidet trekant?
- 2323 M: Du snakket om at alle vinklene skulle være like store.
- 2324 N: en vinkelrett trekant.
- 2325 L: og den. 65? Hva? *(Har nå målt vinklene i trekanten)*
- 2326 N: Det skal bli 60.
- 2327 L: ja..
- 2328 N: Bruk den derre..! Trykk på den trekanten *(peker på mangekantverktøy).* På trekanten og så den derre regulær greia.

Nils bruker betegnelsen likesidet trekant, for trekanten han beskrev som har 60 graders vinkler. En enkel måte å lage en slik trekant i GGB på, er ved bruk av verktøyet for mangekant. Elevene har til nå i undervisningen i hovedsak brukt verktøyene for mangekant og regulær mangekant når de har laget geometriske figurer i GGB. Jeg forsøker derfor rettlede Nils i retning av å tenke på trekanten også som en regulær trekant, slik at han kanskje kan koble det til et verktøy i GGB som han har brukt før. Lars holder fortsatt på å måle vinklene i trekanten de har laget (2325). Han forsøker få vinklene til å bli 60 grader i det Nils kobler at han kan bruke verktøyet for regulær mangekant i GGB, som han omtaler som *«regulær greia»* (2328)*.* Nils har nå både matematisk og teknisk innsikt til å løse det geometriske problemet, to faktorer som kreves i den instrumentelle genesis (Zbiek et al., 2007).

#### 5.3.8 Situasjon 3.8: Elevenes interaksjon med hverandre

Videre i arbeidet med oppgaven forsøker elevene å plassere den regulære trekanten med et hjørne i origo og ett i (10,0), for at trekanten skal få 30 cm omkrets. Dermed behandler de fortsatt GGB som et tegneprogram, men de har et mål og de klarer bruke artefakten til å nå det målet. En alternativ fremgangsmåte kunne selvfølgelig vært å bruke verktøyet linjestykket med bestemt lengde 10, og konstruere 60 graders vinkel i ett punkt på linjen. Det andre punktet roteres 60 grader om det første i en avstand 10. Da gjenstår kun å trekke linjestykkene mellom de tre punktene. Eventuelt kunne man brukt sirkler med radius 10 i begge punktene på linjestykket, og verktøyet skjæring mellom objekt til å markere det tredje punktet. Elevene har derimot ikke brukt GGB på denne måten tidligere, og det kan derfor ikke forventes at de skal gjøre dette selv, uten angivelse av verktøy og konstruksjonsrekkefølge i oppgaveteksten. Nils sitt innspill i situasjon 3.7 medfører at elevenes arbeid drives videre. Jeg har valgt å trekke frem denne siste situasjonen fra gruppeøkt 3, fordi den viser hvordan Trine i samspill mellom verktøykunnskap og matematisk kunnskap, forutser at å plassere trekantens punkt i origo (0,0), og så i enten (0,10) eller (10,0), kun gir ulik orientering i første kvadrant, men ekvivalente løsninger.

Før elevene har testet det ut i GGB påpeker Trine at dette vil være ekvivalente løsningsstrategier (2360). For at Trine skal kunne forutse dette kreves det matematisk innsikt i at trekantene vil være kongruente, og teknisk innsikt i bruk av verktøyet for å forutse trekantenes orientering i første kvadrant. Derfor mener jeg at vi her ser et eksempel på Trines instrumentelle genesis. Etter arbeidet med og tilbakemeldingene fra GGB (situasjon 3.2 og 3.3), ved hjelp av Nils sitt innspill om skrå linjer i situasjon 3.4, og hans forslag til løsningsstrategi i situasjon 3.6 og 3.7, har Trine i interaksjon med sine medelever og med GGB anvendt både matematisk kunnskap og verktøykunnskap.

Elevene rekker for øvrig ikke å sammenligne arealet av ulike geometriske figurer og sirkel med gitt omkrets 30 cm, i løpet av de 25 minuttene de arbeider med oppgaven. Dermed får de ikke arbeidet med det som var målet for aktiviteten (se tabell 1).

<sup>2360</sup> T: For der kommer den sånn og der kommer den sånn *(T peker i første kvadrant og skisserer hvordan trekanten vil være orientert avhengig av hvor de velger plassere det andre punktet)*
#### 5.3.9 Oppsummering av gruppeøkt 3

I arbeid med oppgaven i gruppeøkt 3 gis ikke elevene instruksjoner for valg av verktøy eller konstruksjonsrekkefølge. Læreren har dermed lagt få begrensninger for elevenes valg av løsningsstrategi og konstruksjonsrekkefølge. Gruppeøkt 3 er representativ for observasjoner jeg gjorde i perioden for datainnsamling. Når elevene ikke ble gitt instruksjoner for valg av verktøy og/eller konstruksjonsrekkefølge, hadde de en tendens til å bruke GGB mer som et tegneprogram ved å lage tegninger i stedet for figurer (situasjon 3.2, 3.3 og 3.7). Dermed utnytter ikke elevene de dynamiske visualiseringsmulighetene som GGB tilbyr. I perioden for datainnsamling, observerte jeg at elevene særlig hadde en tendens til nettopp å plassere punkter for frihånd, når de ikke ble gitt instruksjoner om noe annet. Det fremgår også av situasjon 3.2, 3.3, 3.5, 3.6 og 3.8. Ved å lage tegninger betrakter elevene øyeblikksbilder av figurene de lager. De har ikke fokus på å lage figurer som bevarer de geometriske egenskapene ved en dra-test. Det fremgår også av situasjon 3.5 hvor elevene mener de skal klare å lage en trekant med *akkurat* 30 cm ved å dra i, og dermed flytte, punkter på trekanten i rutenettet. Det observeres dermed at elevene kan være av den oppfatning at deres bruk av GGB er nøyaktig, eller hvert fall nøyaktig nok.

Gruppeøkt 3 har også gitt situasjoner med eksempler på hvordan elevers innspill kan føre arbeidsprosessen videre, og påvirke medelevers læringsprosess og instrumentelle genesis. Det observerer jeg at kan være virkningen av når Nils poengterer for Lars at den skrå linjen i figur 11 blir lengre enn de rette (katetene). Det er også Nils som ut over i prosessen finner ut at elevene kan utnytte at vinklene i en likesidet trekant er 60 grader (situasjon 3.6). Jeg observerer at det innspillet kommer etter at elevene har forsøkt tre mulige løsningsstrategier for å lage en trekant med 10 cm lange sider: ved hjelp av firkanten i situasjon 3.2, ved å lage en rettvinklet trekant med 10 cm lange kateter i situasjon 3.3 og ved for frihånd å flytte punkter i situasjon 3.5. Det fremgår derfor at også Nils har hatt en læringsprosess i arbeid med verktøyet. Elevene har fått tilbakemeldinger fra GGB som har fortalt dem at deres løsningsstrategi ikke leder frem (situasjon 3.2, 3.3 og 3.5). Elevene har fått teste ut egne hypoteser, og tilbakemeldingen fra GGB har påvirket dem, og slik modifisert deres anvendelsesskjema. Trines utsagn (2360) i situasjon 3.8 vitner om at det i arbeid med problemet i gruppeøkt 3 er et samspill mellom verktøykunnskap og matematisk kunnskap, når hun forutser at de to løsningene er ekvivalente. Gruppeøkt 3 bidrar derfor med flere eksempler på situasjoner som samlet sett viser hvordan det i arbeidet med oppgaven er et samspill mellom elevenes verktøykunnskap og matematiske kunnskap. Situasjon 3.6 og 3.7 viser også hvordan min rolle, som deltakende observatør, medfører at jeg både får en økt innsikt i elevenes læringsprosess, og rettleder elevene i selve arbeidsprosessen ved å stille dem noen spørsmål underveis.

I arbeidet med oppgaven i gruppeøkt 3 får ikke elevene undersøkt flere geometriske figurer, eller sammenlignet deres areal med arealet av en sirkel, slik intensjonen bak aktiviteten var (tabell 1). Dermed når de ikke målet læreren hadde satt ved aktiviteten. Gruppeøkt 3 viser likevel at elevene hadde et læringsutbytte i arbeidet med det digitale verktøyet, både ved tilegnelse av verktøykunnskap og matematisk kunnskap, som omtalt i foregående avsnitt.

# 6 Diskusjon og konklusjon

I dette kapitlet diskuteres masteroppgavens funn med sikte på å besvare studiens forskningsspørsmål:

- Hva karakteriserer de meningsfylte situasjonene i samspillet mellom verktøykunnskap og matematisk kunnskap når elever bruker GGB på iPad?

Litteraturkapitlet (kap. 2) og det teoretiske rammeverket (kap. 3) blir i dette kapitlet anvendt til å underbygge analytiske funn fra de tre gruppeøktene presentert i kapittel 5. I delkapittel 4.8 redegjorde jeg for metode for dataanalyse. Analysearbeidet ledet frem til fem overordnede kategorier som jeg mener gruppeøkt 1, 2 og 3 best kan eksemplifisere. Jeg begrunnet også i kapittel 5 at det øvrige datamaterialet ikke ga meg noe nytt med tanke på besvarelse av forskningsspørsmålet, utover det som de tre utvalgte gruppeøktene allerede eksemplifiserer. Jeg anser med andre ord de tre gruppeøktene for å være representative for observasjoner gjort i perioden for datainnsamling. I sin helhet er de tre utvalgte gruppeøktene nettopp slike meningsfylte situasjoner, i betydningen at det er samspill mellom verktøykunnskap og matematisk kunnskap. I henhold til oppgavens forskningsspørsmål, er det slike situasjoner jeg har til hensikt å karakterisere.

I det etterfølgende vil jeg først belyse hvilket læringsutbytte jeg observerte at elevene hadde ved bruk av GGB i arbeid med de geometriske problemene (6.1). På den måten vil jeg redegjøre for hvorfor jeg mener disse tre gruppeøktene er slike meningsfylte situasjoner i samspill mellom verktøykunnskap og matematisk kunnskap.

Videre i kapitlet vil jeg ta sikte på å karakterisere de tre analyserte gruppeøktene, ved å se nærmere på faktorer som kan ha påvirket elevenes aktivitet og læringsutbytte. Først diskuterer jeg elevenes bruk av verktøyet i disse gruppeøktene (6.2), og deres bruk av GGB på iPad (6.2.1). Jeg vil deretter belyse påvirkningen av fire eksempler på instrumentell orkestrering (6.3): struktur gitt i form av oppgaveteksten (6.3.1), lærernes (6.3.2) og deltakende observatørs (6.3.3) interaksjon med elevene, og elevenes interaksjon med hverandre (6.3.4). Avslutningsvis gir jeg en oppsummering (6.4) før jeg konkluderer og besvarer masterstudiens forskningsspørsmål (6.5).

## 6.1 Elevenes læringsutbytte i gruppeøktene

I gruppeøkt 1 arbeider elevene med firkantene i den ferdiglagde GGB filen i oppgavearket 02- 1 B (vedlegg II). Ved å dra i punkter på firkantene undersøker elevene firkantenes geometriske egenskaper. I starten av arbeidet har elevene kun fokus på kvadraters egenskaper, og deretter går de videre med å studere de øvrige firkantenes geometriske egenskaper. De repeterer kravene til et kvadrat innledningsvis i situasjon 1.1. Deretter repeterer de kravene for at en firkant også er et kvadrat når de begrunner hvorfor eller hvorfor ikke, en firkant er eller ikke er et kvadrat (situasjon 1.2 og situasjon 1.3). Deretter går elevene i gang med å undersøke andre geometriske egenskaper ved firkantene som ikke var kvadrat. I situasjon 1.4 repeterer elevene begrepet parallelle linjer og det fremgår at Trine husker navn på forskjellige firkanter, som trapes, parallellogram og rombe. Videre i situasjon 1.5 omtaler de også rektangel, og elevene kan angi noen av egenskapene ved slike firkanter (situasjon 1.6). De identifiserer også andre spesielle firkanter enn kvadrat. I situasjon 1.7 oppsummerer Kjetil egenskaper ved ulike firkanter. Det fremgår av samtalen i den situasjonen at elevene følger lærerens resonnement når Nils kan identifisere et rektangel (1004) ved å få listet opp

dets egenskaper (1005), og Trine selv trekker konklusjonen om at et kvadrat både er et rektangel, et parallellogram og kvadrat (1006). I arbeid med oppgave 02-1 A og B, fremgår det altså at elevene i arbeid med GGB har lært både om navn på, og egenskaper ved ulike firkanter. De har lært mer om spesielle firkanter. Det viser situasjon 1.8 særlig tydelig, når elevene går tilbake for å supplere og utfylle sitt eget svar på oppgave A. Firkanten de identifiserte som et kvadrat, er også et parallellogram, trapes og rektangel. Det fremgår dermed av gruppeøkt 1 at elevene i arbeid med GGB får undersøkt de geometriske egenskapene til firkantene, og slik øver på geometriske egenskaper ved ulike firkanter i interaksjon med verktøyet.

Elevene anvender også verktøykunnskap i denne gruppeøkten. Innledningsvis opplever elevene noen utfordringer ved å nyttiggjøre seg dra-testen, hvilket svarer til at de har utfordringer med instrumenteringen i den instrumentelle genesis. De forsøker å dra i firkantene ved å ta tak i dens sider eller midt i figuren (situasjon 1.1). For at en artefakt som GGB skal kunne bli et meningsfylt instrument for elevene, kreves det både begrepsforståelse og teknisk innsikt (Zbiek et al., 2007). Kravet til teknisk innsikt var i denne oppgaven begrenset ved at elevene arbeidet med en ferdig GGB fil. Oppgavestrukturen vil jeg omtale nærmere i kapittel 6.4.1. Tross begrensede krav til teknisk innsikt må elevene likevel være i stand til å nyttiggjøre seg dra-testen og forstå forholdet mellom den og matematikk. Det å være i stand til å oppfatte sammenhengen dra-testen har med matematikk, avhenger av elevens tidligere matematiske kunnskap (Goos et al., 2010). Elevene opplever noen tekniske utfordringer i starten av arbeidet. Ut over i gruppeøkt 1 er derimot utfordringen å oppfatte hvilken sammenheng dra-testen har til de geometriske egenskapene ved firkantene, sammenhengen mellom hva som skjer under dra-testen og matematikk. De må forstå hvorfor de drar i punktene på firkantene, hvilket svarer til instrumentalisering. Elevene klassifiserer firkantene etter egenskaper ved et kvadrat, og de klassifiserer også firkanter som andre spesielle firkanter. Elevene nyttiggjør seg dra-testen med det mål å undersøke firkantenes egenskaper. Selv om det ikke er store krav til teknisk innsikt i denne oppgaven, fremgår det likevel at elevene er i stand til å nyttiggjøre seg dra-testen med et formål. Artefakten, med dra-testen, blir integrert i aktiviteten og anvendes med en mening. Selve bruken av artefakten er på den måten også relatert til det formålet som den anvendes, slik Rabardel og Beguin (2005) påpeker. Elevene bruker artefakten (med dra-testen) til å oppnå det de ønsker (undersøke geometriske egenskaper), som i henhold til Zbiek et al. (2007) er slik et instrument utvikles. Instrumentering og instrumentalisering er de to prosessene som sammen bidrar til at artefakten omdannes til et instrument i den instrumentelle genesis (Rabardel & Beguin, 2005). Elevene vet hvordan de drar i punkter på firkantene, som er eksempel på instrumentering, den ene prosessen av den instrumentelle genesis (Rabardel & Beguin, 2005). Ved å observerer de geometriske egenskapene ved firkantene får elevene også klassifisert firkantene. De har et faglig utgangspunkt og mål med hvorfor de drar i punktene, som svarer til den andre prosessen i den instrumentelle genesis, instrumentalisering (Rabardel & Beguin, 2005). Dermed eksemplifiserer gruppeøkt 1 elevenes instrumentelle genesis relatert til dratesten i GBB. Elevene klarer anvende og uttrykke geometriske egenskaper ved firkanter, hvilket er en indikasjon på deres instrumentelle genesis og et tegn på formålstjenlig læring, slik jeg definerte begrepet i delkapittel 1.2. Derfor mener jeg gruppeøkt 1 i sin helhet er en meningsfull situasjon, slik jeg har definert begrepet i delkapittel 1.3.

I gruppeøkt 1 observerer jeg at det er et samspill mellom elevenes verktøykunnskap og deres matematiske kunnskap. De klarer å nyttiggjøre seg verktøyet med et formål, og lærer matematikk i interaksjon med verktøyet. Jeg anser dette som å være en suksessfaktor, og hovedårsaken til at gruppeøkt 1 ble en meningsfull situasjon, slik begrepet defineres i

masterstudien (1.3). Av situasjonene som er analysert, fremgår det også at elevene i arbeidet med verktøyet gis begrensede valg ved at de gis en ferdiglaget fil. Det medfører at elevenes oppmerksomhet rettes mot de geometriske egenskapene. Deres fokus rettes mot det som er relevant, og som er intensjonen at de skal øve på i arbeid med verktøyet. I etterfølgende delkapitler vil jeg komme nærmere inn på faktorer som kan ha påvirket aktiviteten i gruppeøkt 1, slik at den i sin helhet ble en meningsfull situasjon.

I gruppeøkt 2 observeres det at elevene anvender både verktøykunnskap og matematiske kunnskaper når de bruker GGB til å løse oppgavearket 02-4. De øver på egenskaper ved formlike figurer (situasjon 2.8) ved at de både observerer at vinklene i slike figurer er like store, og ved at de observerer at linjestykkene er av ulik lengde. De gjør observasjoner relatert til Thales' setning i situasjon 2.12 når de lager en trekant med omsirkel. Selv om elevene ikke bruker begrepene formlikhet og Thales' setning, gjør de likevel observasjoner som læreren kan bygge videre på, når disse begrepene introduseres og brukes i en etterfølgende oppsummering. Slik øver de på relevante matematiske kunnskaper og begreper i gruppeøkt 2.

I tillegg viser situasjon 2.4 at elevene også øver på og tilegner seg verktøykunnskap i arbeid med oppgave 02-4. Situasjonen viser interaksjonen med læreren når han gir elevene to korte tilbakemeldinger i bruk av verktøyet for parallell linje (1893 og 1895), og hvordan elevene deretter i fellesskap klarer å nyttiggjøre seg verktøyet. Simen gir indirekte en opplysning om at elevene må trykke både i ett punkt og i ei linje, når han sier *«Okei, igjennom det punktet og parallell med hvilken linje?»* (1893)*.* Når elevene i stedet trykker i to punkter, påpeker han at de ikke trykket på ei linje, men i et punkt (1895). Lars påpeker for de to andre elevene, hvilken strek (linje) som den parallelle linjen skal være parallell med (1896). Han viser en matematisk forståelse av parallelle linjer. For at elevene skal klare å nyttiggjøre seg verktøyet på en hensiktsmessig måte, kreves det også teknisk innsikt (Zbiek et al., 2007). Nils og Trine får sammen lagt inn parallelle linjer i figuren i etterfølgende sekvens (1908-1911), etter at Lars har fortalt dem hvilken linje de skal lage en parallell linje til. Det kan derimot tyde på at Lars ikke har den tekniske innsikten som er nødvendig, selv om han klarer å peke ut hvilke linjer som skal være parallelle med hverandre (1896). For i situasjon 2.6 overlater Nils iPaden til Lars, slik at han også skal få prøve ut verktøyet. Lars behøver da veiledning av Nils i bruk av verktøyet. Sammen klarer elevene å bruke verktøyet, lage figuren, og deretter undersøke dens egenskaper med hensyn til formlikhet. Tilsvarende klarer de å bruke verktøyet til å lage en trekant med omsirkel i neste oppgave, og undersøke egenskaper tilknyttet Thales setning (situasjon 2.10-2.12).

I arbeid med oppgaven bruker elevene GGB der målet er å tilegne seg kunnskaper om geometri. Gruppeøkt 2 viser hvordan elevene både øver på å bruke verktøyet, men også øver på og anvender matematikk ved bruk av verktøyet. Derfor defineres gruppeøkt 2 i sin helhet, som en meningsfull situasjon i samspill mellom verktøykunnskap og matematisk kunnskap. I etterfølgende delkapitler vil jeg karakterisere gruppeøkten ved nøyere å diskutere hvilke faktorer som kan ha medført at den ble en slik meningsfull situasjon.

Gruppeøkt 3 eksemplifiserer flere av de overordnede kategoriene som var et resultat etter kodingen av datamaterialet (se 4.8 og 5). Jeg valgte ut denne økten fordi den eksemplifiserer hvordan elevenes geometriske forståelse ikke harmonerer med GGB, og hvordan GGB gir tilbakemeldinger som påvirker elevenes instrumentelle genesis. I situasjon 3.1-3.3 fremgår det at Lars har en ide om hvordan han skal lage en likesidet trekant med 10 cm sidelengder. I disse situasjonene nyttiggjør ikke elevene seg av at en slik trekant vil ha 60 graders vinkler. I stedet forsøker Lars å lage trekanten ved å fokusere på at trekantens sidelengder skal være 10

cm lange. Løsningsmetoden hans leder ikke frem. Trekantene han lager i situasjon 3.2 og 3.3 har en omkrets større enn 30 cm. Dermed må elevene begynne å tenke på nytt. De får tilbakemeldinger fra GGB som medfører at de må modifisere sin løsningsstrategi. Elevens forståelse blir med andre ord formet av artefakten (Zbiek et al., 2007). Det tilsvarer instrumentering, den prosessen av den instrumentelle genesis der artefakten påvirker brukeren av verktøyet (Artigue, 2002; Trouche, 2004). Det vil si at GGB påvirker elevenes forståelse av geometri. Lars tror at han har laget en trekant med 30 cm omkrets, men GGB beregner i begge tilfellene omkretsen til å være større enn 30 cm. Elevene får begge gangene en tilbakemelding fra GGB som er motstridende til deres forventning (situasjon 3.2 og 3.3). Denne prosessen bidrar til utviklingen av mentale anvendelsesskjema, som er nødvendig for utviklingen av et instrument (Artigue, 2002; Rabardel & Beguin, 2005). Dette fordi instrumentet er en kombinasjon av artefakten og de indre strukturene elevene konstruerer. Nils foreslår at elevene kan lage en trekant med 60 graders vinkler (situasjon 3.6, utsagn 2286). Til nå har elevene ikke utnyttet denne egenskapen ved likesidede trekanter. De har kun arbeidet ut ifra at sidene skal være like lange. Nils har en matematisk ide, men trenger også teknisk innsikt. Etter noe veiledning klarer han lage en regulær mangekant, som han deretter justerer lengdene på sidene til (situasjon 3.7-3.8). Arbeidet med oppgaven viser hvordan elevene tilegner seg større teknisk innsikt i bruk av programmet, samtidig som de gjør noen viktige erfaringer angående lengden av rette linjer i forhold til lengden av skrå linjer, mellom to parallelle linjer (situasjon 3.2), eller mellom to punkter (situasjon 3.3). Dermed er det i situasjon 3.1 – 3.7 et samspill mellom elevenes matematiske kunnskap, og deres verktøykunnskap. Situasjon 3.8 viser tilsvarende hvordan det er et samspill mellom Trines verktøykunnskap og matematiske kunnskap, når hun mener det vil generere ekvivalente løsninger om de bruker (0,10) eller (10,0) til å avsette det andre punktet i trekanten (2360). Dette har hun forutsett allerede før de lager trekanten i GGB. Løsningene vil være ekvivalente som følge av at elevene lager formlike trekanter, som kun vil være orientert annerledes i første kvadrant, avhengig av hvilket av de to koordinatene de bruker. Trekantene vil være kongruente.

Gruppeøkt 3 inneholder med andre ord flere situasjoner hvor det er et samspill mellom elevenes verktøykunnskap og matematiske kunnskap. Elevene øver på og oppdager hvilke muligheter og begrensninger artefakten (GGB) har, når de forsøker å velge ut relevante verktøy for å løse oppgaven de er gitt. De undersøker hvordan de kan anvende GGB til å lage en trekant med 30 cm i omkrets. De bruker den kompetansen de har når de bruker GGB til dette formål, hvilket svarer til instrumentalisering (Artigue, 2002; Trouche, 2004). Etter å ha observert eksempel på både instrumentering og instrumentalisering i situasjonene i gruppeøkt 3, mener jeg det underbygger mitt valg om å velge ut denne gruppeøkten som en meningsfull situasjon som kan brukes til å besvare masteroppgavens forskningsspørsmål. Situasjonen viser hvilken suksessfaktor samspillet mellom elevenes verktøykunnskap og matematiske kunnskap er i læringssituasjoner ved bruk av digitalt verktøy.

Jeg vil nå gå videre med å diskutere observerte faktorer som kan ha påvirket disse tre analyserte gruppeøktene, og dermed ledet frem til at de ble meningsfylte. Dette med sikte på å karakterisere gruppeøktene for å besvare masteroppgavens forskningsspørsmål. Som omtalt i starten av kapittel 6 vil jeg i første omgang diskutere elevenes bruk av GGB i arbeidet med de geometriske problemene (6.2). Deretter elevenes bruk av GGB på iPad (6.2.1), som kan ha hatt en påvirkning i situasjonene som er observert. I delkapittel 6.3 diskuteres effekten av både læreres (6.3.1 og 6.3.2), deltakende observatørs (6.3.3) og medelevers (6.3.4) instrumentelle orkestrering. Til slutt gis en oppsummering med avsluttende kommentarer (6.4) etterfulgt av masteroppgavens konklusjon (6.5)

### 6.2 Elevenes tendens til å bruke GGB som et tegneprogram

Det fremkommer av situasjonene som er analysert i masterstudien at elevene i arbeid med GGB hadde en tendens til oftere å produsere tegninger enn figurer. Selve dra-funksjonen i DGS programmer gir dynamiske visualiseringsmuligheter som de statiske programmene ikke kan tilby (Preiner, 2008; Yerushalmy, 1991). Når elevene lager tegninger der de geometriske egenskapene ikke er bevart ved en dra-test, nyttiggjør de seg ikke av GGB som et dynamisk visualiseringsverktøy. Det vil igjen kunne ha betydning for deres læringsutbytte.

I perioden for datainnsamling observerte jeg at elevene hadde en tendens til oftere å produsere tegninger. Flere av situasjonene som jeg har trukket frem viser det. I situasjon 2.5 angir elevene skjæringspunkter mellom linjer for frihånd ved å avsette punkter. Trine foreslår at de heller skal bruke verktøyet for skjæring mellom to objekter (1934, 1936), men Nils velger likevel å bruke verktøyet for et nytt punkt for å avsette skjæringspunktet. Dette på tross av at han ikke treffer begge objektene i skjæringspunktet, og må avsette samme punkt flere ganger (1941-1943). Jeg observerte gjentatte ganger i perioden for datainnsamling at elevene oftere valgte å bruke verktøyet for et nytt punkt enn verktøyet for skjæring mellom objekter. Det medførte i flere tilfeller at ulike deler av figurene deres ikke hang sammen. Elevene hadde også en tendens til å plassere punkter for frihånd i rutenettet i GGB (situasjon 3.1). Slik laget de tegninger av objekter som tilsynelatende så ut til å ha bestemte geometriske egenskaper, men de geometriske egenskapene var ikke bevart ved en dra-test. Ved å bruke GGB mer som et tegneprogram ble samtlige av trekantene som elevene laget i gruppeøkt 3, tegninger. Måten elevene bruker GGB som et tegneprogram på, viser hvordan deres oppmerksomhet er rettet mot den visuelle, statiske figuren, slik den fremstår i øyeblikket. Det fremgår også av situasjon 3.5 der Simen spør om de forsøker å lage en trekant med *omtrent* 30 cm i omkrets. Trine svarer at de skal prøve å få dette til *akkurat* (2281). Men måten de løser oppgaven på er ved å dra i punkter på trekanten, samtidig som de følger med på hvordan omkretsen endres i regnearket. De har fokus på å lage en trekant med 30 cm omkrets når punktene på trekanten er orientert i en bestemt posisjon. Deres fokus er ikke på å lage en trekant der egenskapen 30 cm i omkrets er bevart, også ved en dra-test. Når Nils har et løsningsforslag om å lage en trekant med 60 graders vinkler i situasjon 3.6 (2286), responderer Trine med at de kan måle vinklene (2313) og dra i trekantens punkter slik at vinklene blir 60 grader. Observasjonene gjort i masterstudien viser at elevene bruker GGB mer som et tegneprogram, i motsetning til som et dynamisk visualiseringsverktøy. I situasjon 2.10 laget elevene en trekant med omsirkel (figur 6), som bevarte de geometriske egenskapene ved en dra-test. Likevel var de opptatt av å dra punkter i en posisjon, slik at deres figur liknet figuren som var gitt i oppgaveteksten (2118- 2123). Situasjonen viser, med andre ord, at elevenes oppmerksomhet er rettet mot det statiske øyeblikksbildet av figuren, selv om de har laget en dynamisk figur som bevarer de geometriske egenskapene ved en dra-test.

Det kan selvfølgelig være flere grunner til at elevene anvender GGB mer som et tegneverktøy, og heller produserer tegninger fremfor figurer. Når elever bruker DGS til å lage tegninger, lager de en visuell representasjon, i stedet for hva som faktisk blir representert i henhold til det teoretiske objektet (Zbiek et al., 2007). En hensikt ved bruk av DGS som GGB, over statiske programmer som Geometric Supposer (Yerushalmy, 1991), er at elevene kan endre objektene og se konsekvenser av endringene direkte. Jeg vurderer det derfor som lite hensiktsmessig at elevene har en større tendens til å lage tegninger over figurer, ettersom de geometriske egenskapene ikke er bevart når objektene undersøkes dynamisk ved en dratest. Det er rimelig å påstå at et mål ved bruk av GGB i geometriundervisning burde være at det gir elevene en bedre geometrisk forståelse, men tidligere forskning viser at elevers tendens til å lage tegninger, ikke nødvendigvis gir de den innsikten de er ment til å tilegne seg (Pratt

& Ainley, 1997). Dermed kan deres tendens til å lage tegninger, også påvirke deres læringsutbytte i arbeid med verktøyet, som jeg nå ønsker se nærmere på.

Selv om elevene har tendens til å lage tegninger, gir tegningene likevel et bilde av hva elevene har tenkt, men tendensen elevene har til å lage tegninger kan skyldes at de bruker GGB som et tegneprogram (Pratt & Ainley, 1997). I tillegg observerte jeg at Nils, i situasjon 2.9, anslår lengder i figuren ved å bedømme det visuelle bildet av figuren i GGB (se figur 5). I et øyeblikksbilde av figuren elevene har laget, anslår han lengder i figuren ved å sette fingrene opp mot iPad skjermen. For å måle lengden av linjestykkene skulle han heller brukt verktøyet for avstand eller lengde, og målt de nøyaktige lengdene i figuren ved hjelp av GGB. Det visuelle inntrykket av lengdene vil naturligvis forandre seg avhengig av hvordan man zoomer i grafikkfeltet. I tillegg gjør han et anslag av lengder i en visuell figur. Han tenker i så måte ikke på at lengdene vil endres hvis han drar i punkter på utgangstrekanten, den første trekanten han laget som resten av figuren bygger på. Når lengdene måles ved hjelp av egnet verktøy i GGB, vil angivelse av lengdene også endres når man drar i figuren. Situasjonen viser med andre ord hvordan Nils sitt fokus er på et øyeblikksbilde av figuren, slik det også er når han trekker konklusjonen (2175, 2182) i situasjon 2.12. I den situasjonen ber jeg han om å dra i figuren slik at en av sidene i trekanten utgjør diameteren i omsirkelen. Han konkluderer med at *«hvis midtpunktet i sirkelen kommer på en av linjene i trekanten blir det en likebeint trekant»* (2182). I denne situasjonen skal jeg derimot ta selvkritikk for at jeg ikke ba han spesifikt om å dra i det tredje punktet på figuren, for å undersøke figuren dynamisk ved en dra-test. Det kan tenkes at han da kanskje hadde observert at trekanten alltid er rettvinklet, uansett hvordan det tredje punktet plasseres langs sirkelbuen, når en side i trekanten utgjør diameteren i omsirkelen. Og tilsvarende at trekanten kun er likebeint når det tredje punktet plasseres i to bestemte posisjoner langs sirkelbuen. Det hadde også på dette tidspunktet ringt ut til friminutt, slik at han fikk lite tid til å undersøke figuren. Situasjonen viser likevel hvordan elever kan ha en tendens til å fokusere på et statisk, visuelt bilde av en geometrisk figur. Dermed kan de også gjøre feilaktige observasjoner ut fra slike visuelle øyeblikksbilder, og tro at det gjelder generelt. De tilegner seg ikke nødvendigvis den matematiske innsikten som er tilsiktet (Pratt & Ainley, 1997). Det kan føre til at elevene kan tro at et slikt enkelttilfelle er representativt. Slik Zbiek et al. (2007) mener DGS kan anvendes til å rette opp i misoppfatninger, mener jeg at jeg med situasjon 2.12 har vist hvordan det også potensielt kan føre til misoppfatninger for elevene, når de har fokus på tegningen og slik objektet visuelt fremstår. I situasjon 2.1 bruker Nils GGB til å lage en trekant, som han undersøker summen av vinklene til, ved å dra i punkter på trekanten. Hans observasjoner av vinklenes størrelser under dra-testen, medfører at han konkluderer med at summen av vinklene i en trekant alltid er 180 grader (1439). Det er en riktig observasjon, og som Zbiek et al. (2007) påpeker, kan elever være mer motivert for å argumentere for egne hypoteser, enn fremsatte teoremer. Likevel vil jeg trekke frem situasjonen i denne sammenheng, fordi den viser hvordan elever kan oppfatte spesifikke eksempler som representative. I et dynamisk visualiseringsverktøy, slik som GGB, kan man vise uendelig mange spesifikke eksempler på at summen av vinklene i en trekant er 180 grader, men det vil aldri være et fullgodt argument, eller bevis, for at det gjelder for enhver trekant. Selv om Nils sin konklusjon i dette tilfellet er riktig, viser situasjonen at en slik bruk av verktøyet potensielt kan medføre at elever i arbeid med spesialtilfeller, tror disse er representative. Det mener jeg vil kunne være uheldig, også for elevenes generelle oppfatning av bevisføring i matematikk.

Gruppeøkt 3 viser på sin side hvordan elever kan bruke GGB til å teste deres egne hypoteser, og slik potensielt rette opp i deres misoppfatninger (Zbiek et al., 2007). Elevene forsøker i denne gruppeoppgaven blant annet å lage en trekant med 30 cm omkrets. Det fremgår av

situasjon 3.2 og 3.3 at Lars er av den oppfatning at skrå linjer er like lange som rette. I situasjon 3.2 har han laget trekanten ved hjelp av et kvadrat med 10 cm sidelengder. Han er av den oppfatning av trekanten han har laget har omkrets 30 cm (2240). Derimot har han mellom to av de parallelle sidene i kvadratet, trukket opp to skrå linjer fra den ene sidens midtpunkt, og ned til hvert av punktene på motstående side (figur 10). Mellom to parallelle linjer, vil to rette linjer være kortere enn to skrå. Lars tror derimot trekanten han har laget har omkrets 30 cm (2240). Når GGB gir tilbakemelding om at omkretsen av trekanten er større enn 30 cm, forsøker Lars en ny fremgangsmåte for å lage trekanten, slik som vist i figur 11. Han har skjønt at fremgangsmåten han prøvde i situasjon 3.2 ikke fungerte. Han lager nå en trekant med 10 cm lange kateter, og tror den vil ha 30 cm i omkrets (2258). Det bekrefter mine antakelser om at han har en oppfatning av at skrå linjer er like lange som rette. Slik Lars her får en tilbakemelding om at hans hypotese ikke stemmer, kan elever på tilsvarende vis bruke GGB til å bekrefte sine egne hypoteser. I situasjon 2.8 mente Nils at de to formlike figurene hadde like store vinkler. Han bekreftet sin egen hypotese ved å måle vinklene ved bruk av verktøyet i GGB. Jeg sier meg derfor enig i at GGB er et verktøy som kan bidra til å utfordre elevers misoppfatninger (Zbiek et al., 2007). Men jeg mener masterstudien også viser hvordan elevers tendens til å lage tegninger og bruke GGB mer som et tegneprogram, kan ha betydning for deres læringsutbytte ved at en slik bruk potensielt kan føre til misoppfatninger.

Det ble også observert at elevene til tider ble mer opptatt av å ta skjermbilder av figurene de hadde laget, enn å undersøke disse dynamisk ved en dra-test (situasjon 2.8 og 2.11). Situasjon 2.11 viser hvordan elevene i oppgaven blir bedt om å dra i figuren, for å undersøke dens geometriske egenskapene. Elevene er derimot mer opptatt av å få tatt skjermbilder av iPaden, for å dokumentere figuren de har laget. Dette ble observert å være gjennomgående i perioden for datainnsamling. Når elevene ble bedt om å lagre løsningen på geometriske problemer, ble det oftere gjort ved at elevene tok skjermbilder av objektene, enn at de lagret selve GGB filen. DGS program hjelper elever med visualisering og utforsking av matematiske begreper på en ny måte (Preiner, 2008), men ved å ta skjermbilde av objektene, forsvinner de dynamiske visualiseringsmulighetene. Det er viktig at DGS ikke brukes kun til visualisering, men at oppmerksomheten rettes mot relevante aspekter ved figurene og oppgaven, og mot å hjelpe elever med å skille mellom figur og tegning, så de kan oppnå en større forståelse for matematiske begreper (Battista & Borrow, 1997; Glass & Deckert, 2001; Vincent & McCrae, 1999). Det kan tenkes at denne praksisen kan rette elevenes fokus mer mot den statiske figuren, og mot bruk av GGB som et tegneprogram, slik det ble observert at elevene i studien hadde en tendens til.

Det er derimot ikke overraskende at elever har en tendens til å bruke GGB som et tegneprogram (Pratt & Ainley, 1997), slik jeg også har vist at elevene i studien hadde en tendens til. Derfor mener jeg at situasjonene jeg her har analysert og påvist, viser viktigheten av at lærere hjelper elever med å differensiere mellom figur og tegning. Jeg sier meg derfor enig med Vincent og McCrae (1999) som vektlegger en slik differensiering som et virkemiddel til å rette elevenes oppmerksomhet mot de geometriske figurenes egenskaper.

Når elevene bruker GGB mer som et tegneprogram kan det være naturlig å stille spørsmål ved om elevene også oppfattet verktøyet slik. Ut i fra masterstudiens datamateriale er det vanskelig å uttale seg direkte om elevenes oppfatning av GGB. Jeg er derimot av den mening at deres bruk av programmet mer som et tegneprogram, skyldes andre årsaker enn at de oppfatter programmet slik. Jeg vil i stedet gå videre med å diskutere årsaker relatert til elevenes verktøykunnskaper, deres oppfatning av forholdet mellom dra-testen og matematikk, samt deres forkunnskaper i geometri og i bruk av verktøyet.

For det første mener jeg elevenes bruk av GGB og tillaging av tegninger, kan skyldes deres manglende verktøykunnskaper. Jeg observerte at elevene av og til hadde problemer med å nyttiggjøre seg verktøyene i GGB. I situasjon 2.4 forsøker elevene å bruke verktøyet for parallell linje, men det fremgår av utdraget at elevene ikke vet hvordan verktøyet fungerer. For å lage en parallell linje ved hjelp av verktøyet, må man trykke i punktet man ønsker å lage den parallelle linjen i, og deretter på den linjen man ønsker den parallelle linjen skal være parallell med. I GGB på PC fremgår den instruksjonen av en tekstboks som man kan få frem ved å holde musepekeren over verktøyet. Det samme gjelder ikke når GGB brukes på iPad med berøringsskjerm. Dermed må elevene bli opplyst om, eller få erfare, bruken av verktøyet på en annen måte. I perioden for datainnsamling observerte jeg at elevene hadde utfordringer med å bruke verktøy som verktøyet for parallell linje (situasjon 2.4) og verktøyet for normal. I tillegg hadde de en tendens til for frihånd å plassere punkter, og valgte gjerne det verktøyet fremfor verktøyet for skjæring mellom objekt (situasjon 2.5). På den måten kan deres valg av verktøy, være en årsak til deres tendens til å produsere tegninger som ikke bevarer geometriske egenskaper ved en dra-test. Elevenes tendens til for frihånd å plassere og dra i punkter (gjennomgående i gruppeøkt 3), og markere skjæringspunkter med nytt punkt (situasjon 2.5), kan også illustrere hvordan noen elever ikke ser poenget i å lage figurer i stedet for tegninger. I situasjon 2.5 foreslår Trine et mer hensiktsmessig verktøy for å markere skjæringspunktene, men Nils ønsker ikke bruke det, på tross av at han ikke treffer skjæringspunktet når han for frihånd avsetter punktet. I sammen med elevenes tendens til å fokusere mer på den visuelle og statiske figuren, kan dette indikerer at elevene rett og slett ikke oppfatter forholdet mellom dra-testen og matematikk, slik Goos et al. (2010) også poengterer, og i så måte fokuserer de derfor mer på den statiske figuren.

Som jeg allerede har vist, kan det være flere grunner til at elever produserer tegninger over figurer. Jeg har vært inne på at en mulig årsak kan være at elevene ikke klarer å relatere dratesten til matematikk, gjerne fordi at de ikke kjenner objektets geometriske egenskaper. Elevene som er observert i masterstudien hadde en klar tendens til å produsere tegninger, og dra punkter på objektene i en foretrukket posisjon (vist ved situasjon 2.10, 3.5 og 3.6). Evnen til å se en sammenheng mellom dra-testen og matematikk, er avhengig av elevenes tidligere kunnskap, slik Goos et al. (2010) påpeker. Elevene i studien hadde begrensede forkunnskaper både i geometri fra mellomtrinnet, og i bruk av GGB, ettersom elevene ble introdusert for GGB i starten av observasjonsperioden. Jeg observerer elevenes førstegangsbruk av GGB. De hadde derfor liten forutsetning for å forstå dra-testen og verktøyet i seg selv fra tidligere. Prosessen mot at et digitalt verktøy skal bli et naturlig arbeidsverktøy for elever, er særdeles tidkrevende og kompleks (Artigue, 2002; Guin & Trouche, 2002; Trouche, 2004). I den forbindelse er det rimelig å anta at en observasjonsperiode på fem uker kanskje ikke er tilstrekkelig i den sammenheng. Det er av samme grunn rimelig å anta at elevene ikke alltid ser en sammenheng mellom dra-testen og matematikk, hvilket dermed kan være en årsak til at de oftere lager tegninger. Elevene vet rett og slett ikke hvilke egenskaper ved objektene som de skal fokusere på. Det er ikke alltid at de forstår hva som skjer rent matematisk, i følge Goos et al. (2010).

Samtlige av foregående årsaksforklaringer antas å være sannsynlige i masterstudiens tilfelle. I tillegg observerte jeg at elevene av og til hadde vanskeligheter med å nyttiggjøre seg selve dra-testen. I situasjon 1.1 forsøker Nils å dra i punkter på en firkant for å undersøke dens geometriske egenskaper. I begynnelsen trykker han midt i figurene flere ganger, og ender opp med å flytte figurene rundt i grafikkfeltet. Det kan skyldes at han ikke har oppfattet at han må dra i et punkt på figuren, men det kan også skyldes at sensitiviteten til nettbrettets

berøringsskjerm ikke er optimal. Det observeres at firkantene er veldig små av størrelse på iPadskjermen. Det kan derfor være vanskelig å treffe akkurat i et punkt på figurene. Elevene opplever det samme problemet når de undersøker neste firkant i situasjon 1.3 (828). Som det fremgår av situasjon 1.1 er dette en generell observasjon jeg gjorde meg i løpet av innsamlingsperioden. Når GGB brukes på iPad, er det ingen forskjell mellom selve flytt-pilen og pilen for å flytte grafikkfeltet. Det kan ha medført at elevene i noen tilfeller kunne oppleve vanskeligheter når de forsøkte å dra i punkter på figurene. Slik kunne elevene ha vanskeligheter med å nyttiggjøre seg selve dra-testen.

Resultatene og analysen av situasjonene er presentert i kronologisk rekkefølge, for å kunne undersøke om fremdriften i arbeidet har en innvirkning på eventuelle funn. De analyserte gruppeøktene i kapittel 5 er hentet fra henholdsvis den syvende, niende og ellevte av i alt fjorten observasjonsdager. Det ble observert at elevene hadde en tendens til å bruke GGB som et tegneprogram både innledningsvis og avslutningsvis i perioden for datainnsamling. Det fremgår derfor ikke av studiens funn at elevenes bruk av GGB som et tegneprogram, har sammenheng med på hvilket tidspunkt i datainnsamlingsperioden situasjonen ble observert.

Selv om elevene kanskje ikke i utgangspunktet oppfatter GGB som et tegneprogram, vil jeg mene det er nærliggende å anta at en slik forestilling kan oppstå, som følge av elevenes tendens til å lage tegninger. Når elevene lager tegninger som ikke bevarer de geometriske egenskapene ved en dra-test, rettes deres fokus mot de statiske objektene. I slike tilfeller nyttiggjør elevene seg ikke av de dynamiske visualiseringsmulighetene som DGS-verktøy tilbyr. Det kan derfor være rimelig å hevde at en slik bruk av GGB som et tegneprogram, kan medføre at programmet også etter hvert kan oppfattes deretter. Elevenes oppmerksomhet burde heller rettes mot relevante aspekter og mot at de lager figurer, ikke tegninger, slik at de kan få en større forståelse av matematiske begreper (Battista & Borrow, 1997; Glass & Deckert, 2001; Vincent & McCrae, 1999). Det foreligger derimot ikke datamateriell i masteroppgaven til å trekke en slutning om hvilken betydning en slik bruk kan ha over tid, men intensjonen er jo at elever skal jobbe med geometriske egenskaper til ulike geometriske figurer. Det vurderes derfor som mot sin hensikt at elevene hadde en tendens til å lage objekter hvor de geometriske egenskapene ikke er bevart. Elevenes tendens til oftere å produsere tegninger, kan derfor ansees å være en klar ulempe, av den årsak at elever med en slik bruk av verktøyet, ikke nødvendigvis tilegner seg den innsikten som er målsettingen (Pratt & Ainley, 1997). Basert på mine observasjoner er jeg enig med Pratt og Ainley (1997) i dette. Samtidig ønsker jeg å påpeke at selv om elevene ikke skulle tilegne seg akkurat den innsikten læreren kanskje hadde tenkt, eller at de ikke når akkurat det målet som er satt for aktiviteten, kan aktiviteten likevel være lærerik i seg selv. Gruppeøkt 3 er et eksempel på akkurat det (som ble utdypet i 6.1). I arbeid med oppgavearket skal elevene undersøke og sammenlikne omkrets og areal av ulike polygoner og sirkel. Elevene jeg observerte kom aldri så langt at de fikk gjort det. Derimot observerer jeg likevel at selve aktiviteten var lærerik i seg selv, slik også Pratt og Ainley (1997) vektlegger som avgjørende når elever skal skape en mening bak et DGS-verktøy og dets funksjoner.

Jeg har i dette delkapitlet indikert at jeg har gjort observasjoner relatert til bruk av GGB på iPad. Slik som mangel på tekstboks med instruksjoner til bruk av verktøy, sensitiviteten til og størrelsen på berøringsskjermen, og at det ikke er forskjell mellom de to musepekerverktøyene i GGB på iPad. I det neste delkapitlet ønsker jeg å utdype mine observasjoner relatert til bruk av GGB på iPad. Deretter vil jeg gå videre med å diskutere karakteristikker som kan ha påvirket de tre gruppeøktene til å bli slike meningsfylte situasjoner i samspill mellom verktøykunnskap og matematisk kunnskap (6.4)

#### 6.2.1 Bruk av GGB på iPad

I masterstudien har jeg observert både fordeler og ulemper ved å bruke GGB på iPad. Det presiseres at det ikke foreligger datamateriale i masteroppgaven som tillater en sammenlikning mellom elevers bruk av GGB på iPad og på PC. Funn relatert til elevers bruk av GGB på iPad ansees likevel for å være av interesse, gjerne for fremtidige studier på området. I tillegg er det rimelig å anta at bruk av GGB på iPad har hatt en påvirkning i de situasjonene som er observert, uten at det foreligger resultater som tillater diskusjon av på hvilken måte det kan ha hatt en påvirkning. Derfor har jeg valgt å vie plass i oppgaven til mine observerte fordeler og ulemper ved bruk av GGB på iPad.

I gruppeøkt 1 arbeidet elevene med å dra i punkter på de ferdiglagde firkantene. Jeg gjorde observasjoner i denne masterstudien, av at elevene til tider hadde problemer med å nyttiggjøre seg selve dra-testen. Elever kan ha vanskeligheter med å forstå sammenhengen mellom dratesten og matematikk (Goos et al., 2010), og jeg observerte at de til tider hadde vanskeligheter med å nyttiggjøre seg selve dra-testen (situasjon 1.1). Det fremgår av situasjonen at elevene av og til var upresise med hvor de tok tak i firkantene, men til tider kunne det også virke som at sensitiviteten til berøringsskjermen var problemet. Det er naturlig at de geometriske objektene kan bli veldig små på iPad skjermen. Dermed kan det bli upresist hvilket element man forsøker å ta tak i, når figuren består av flere elementer. Når GGB brukes på iPad er det ingen forskjell mellom de to musepekerne som finnes i programmet (se tabell 5). Verktøyet for å flytte grafikkfeltet og musepekeren som kalles flytt-verktøyet, fungerer begge på samme måte når GGB brukes på iPad. Dermed kan elever både dra i punkter på figurene og flytte selve grafikkfeltet, uavhengig av hvilken pil de har valgt. Dermed kan man ønske å dra i et punkt på figuren, men ende opp med å flytte grafikkfeltet i stedet, og motsatt. Det skapte forvirring innledningsvis i gruppeøkt 1, når elevene forsøkte dra i punkter på firkantene, men endte opp med å flytte firkantene rundt på grafikkfeltet (situasjon 1.1). Ut over i arbeidet med firkantene i gruppeøkt 1, fikk elevene mer erfaring med dra-testen og klarte å nyttiggjøre seg den. Arbeidet førte til at deres fokus ble rettet mot firkantenes geometriske egenskaper.

Elevene brukte heller ikke algebrafeltet i arbeid med GGB (se f.eks. figur 4, 5, 7 og 8). De arbeidet kun med verktøyene i menylinjen, og grafikkfeltet. I en oppgave brukte de også regnearket (gruppeøkt 3). Det vites ikke om det var et bevisst valg fra lærerens side at elevene ikke brukte algebrafeltet. Grafikkfeltet ville naturligvis blitt mindre, hvis en del av iPadskjermen skulle brukes til å vise algebrafeltet også. Jeg stiller likevel spørsmålstegn ved den praksisen, med hensyn på hvilken læring elevene eventuelt går glipp av, når de ikke arbeider med grafikkfeltet i kombinasjon med algebrafeltet.

Ved bruk av verktøyet skjæring mellom objekt, kan man trykke på det ene og så det andre objektet, og GGB vil automatisk markere skjæringspunkt mellom objektene. Situasjon 2.5 viste hvordan elevene tilfeldigvis traff skjæringspunktet mellom to objekt når de brukte verktøyet nytt punkt. Ved bruk av verktøyet nytt punkt, er det litt tilfeldig om elevene markerer begge objektene i skjæringspunktet, slik at det nye punktet knyttes til begge objektene. Man kan ikke styre en musepeker over skjæringspunktet for å se at begge objektene markeres når man bruker GGB på iPad. Når GGB brukes på PC, har man mulighet til å styre musepekeren over skjæringspunktet og se at begge objekter blir uthevet. Da vet man at det nye punkter man lager, blir knyttet til begge objektene i skjæringspunktet. Det kan argumenteres for at bruk av verktøyet nytt punkt for å avsette skjæringspunkt, er mindre hensiktsmessig enn å bruke verktøyet for skjæring mellom to objekt. Når elever derimot bruker verktøyet nytt punkt i GGB på PC, gis de mer hjelp til å knytte punktet til begge objektene i skjæringspunktet, enn når GGB brukes på iPad.

GGB på iPadene var også på engelsk. I situasjon 2.8 refererte Nils til verktøyet for å måle vinkler som «angel». At GGB er på engelsk bidrar med en ytterligere dimensjon til bruken av verktøyet, når elevene må forholde seg til fagbegrepene og navnene på de ulike verktøyene på engelsk og norsk. Det fremgår for eksempel også av situasjon 3.2 som tyder på at Lars muligens blander «intersect» (skjæring) med verktøyet for å finne midtpunkt (2217). Dette er to begreper som det tidligere i perioden for datainnsamling også har vært observert at han har blandet.

Uten at jeg sammenligner for øvrig, så har man i GGB på PC mulighet til å holde musepekeren over et verktøy, og dermed få opp en tekstboks som opplyser om hvordan verktøyet brukes. Det omtalte jeg også i 6.2. For eksempel får man i GGB på PC opp *«klikk for hvert hjørne, klikk deretter i startpunktet»* hvis man holder musepekeren over verktøyet for mangekant. Den muligheten har man ikke når GGB brukes på iPad. Det kan tenkes at slike tekstbokser med instruksjoner kunne veiledet elevene i bruk av noen av verktøyene som jeg observerte de hadde vanskelig for å nyttiggjøre seg av, slik som parallell linje i situasjon 2.4. Det kunne kanskje medført mindre behov for veiledning fra lærere i bruk av verktøy underveis i arbeidet med geometrioppgavene.

Det er min generelle oppfatning at bruk av GGB på iPad heller ikke fungerer optimalt, ettersom jeg observerte at programmet til tider hang seg opp, og ikke svarte lenger. Bruk av iPad har helt klart en fordel ved at det er en bærbar, håndholdt enhet som elevene lett kan ta med seg. Jeg observerte at bruk av iPad gjorde det enkelt for elever å viser hverandre hva de jobbet med og til å dele arbeidet dem imellom, i tråd med Henderson og Yeow (2012) sine observasjoner. Etter å ha analysert masteroppgavens datamateriale, er det likevel etter min oppfatning en del ulemper ved bruk av GGB på iPad, som det kan være verdt å være observant på ved bruk av GGB på iPad i undervisningssammenheng.

## 6.3 Påvirkningen av læreres, observatørs og medelevers orkestrering

Jeg har tidligere i kapitlet omtalt elevenes tendens til å bruke GGB som et tegneprogram (6.1). Jeg ønsker igjen å poengtere at elevenes tendens til å lage tegninger i arbeid med GGB, ikke er overraskende i seg selv: det illustrer hvordan elever har en tendens til å bruke DGS program, nettopp som tegneprogram, hvilket ikke er unaturlig for elever å gjøre (Pratt & Ainley, 1997). Det er i stedet interessant å studere når elevenes oppmerksomhet rettes mot teknisk og faglig innsikt. Zbiek et al. (2007) mener at ved å benytte visualiseringsmulighetene DGS tilbyr, kan man hjelpe elever med å skille mellom figur og tegning, med sikte på å rette fokuset mot relevante matematiske begreper og teknikker. En måte å gjøre det på er ved hjelp av veiledning. Det er i denne masterstudien særlig observert at elevene i de tre gruppeøktene, ble gitt veiledning av læreren indirekte via oppgaveteksten, og direkte i interaksjon dem imellom. I tillegg stilte jeg noen spørsmål til elevene underveis i arbeidet med geometrioppgavene, og elevene veiledet også hverandre underveis i arbeidet. Jeg vil derfor gå videre med å diskutere påvirkningen som disse orkestreringsformene kan ha hatt på elevenes aktivitet i de meningsfylte situasjonene. Avslutningsvis besvarer jeg masteroppgavens forskningsspørsmål.

#### 6.3.1 Lærerens veiledning via oppgavearkene

Lærerens angivelse av struktur i oppgavetekstene, er et eksempel på hans instrumentelle orkestrering. Geometrioppgavene er et virkemiddel læreren har til ekstern styring og orkestrering av elevenes arbeid. Slik kan læreren blant annet påvirke om elevene lager figurer eller tegninger. Instruksjonene i oppgaveteksten er en mulighet til å angi konstruksjonssteg,

som Zbiek et al. (2007) påpeker kan føre til at elevene i større grad lager figurer over tegninger. Når elevene ikke gis føringer for hvordan de skal bruke GGB, kan det føre til at deres løsningsstrategi blir en annen enn det som var lærerens intensjon i utgangspunktet. Dermed er det heller ikke gitt at elevene når målet som var tiltenkt aktiviteten (Glass & Deckert, 2001; Pratt & Ainley, 1997). I arbeid med oppgavearket 02-4 i gruppeøkt 2 gis elevene instruksjoner om hvilke verktøy de skal bruke. Via oppgaveteksten gis elevene i oppgave A og B beskjed om at de skal bruke verktøyet for mangekant, midtpunkt og parallell linje. I tillegg angir oppgaveteksten en konstruksjonsrekkefølge. Elevene bruker under fire minutter på å lage figuren, som ender opp med å bevare de geometriske egenskapene. De ulike delene av figuren henger i sammen ved en dra-test. Det er ikke de mest avanserte figurene elevene skal lage i denne oppgaven. Det er likevel ikke utenkelig at elevenes løsningsstrategi og bruk av verktøyet, kunne vært en annen, hvis oppgaveteksten hadde hatt en mindre strukturert ordlyd, med færre angivelser av verktøy og konstruksjonsrekkefølge. Den korte tiden elevene bruker på å lage figuren, og det faktum at geometriske egenskaper bevares ved en dra-test, anser jeg å være et resultat av at elevene gis klare instruksjoner via oppgaveteksten i dette arbeidet. Lærerens instrumentelle orkestrering medvirker med andre ord til at elevene i denne oppgaven lager figurer, i henhold til Zbiek et al. (2007) sin avklaring av begrepet i delkapittel 2.3.

I situasjon 2.5 markerer elevene skjæringspunktene mellom to objekt ved hjelp av verktøyet for nytt punkt. I oppgaveteksten er det ikke angitt hvilket verktøy de skal bruke til å markere skjæringspunktene. Elevene velger å bruke verktøyet for nytt punkt, selv om de bommer på skjæringspunktet, og selv om en annen elev ønsker å bruke verktøyet for skjæring mellom objekt. De forsøker på nytt, og treffer begge objekter i skjæringspunktet, slik at det nye punktet er tilknyttet begge objekter. Når GGB brukes på iPad kunne utfallet derimot likså godt vært at punktet kun ble knyttet til ett objekt. Ved bruk av GGB på iPad er det ikke enkelt å se at begge objekter blir markert, når man avsetter skjæringspunktet ved hjelp av verktøyet nytt punkt (som omtalt i 6.1 og 6.3). Situasjonen viser likevel tendensen elevene hadde til å velge mindre fordelaktige verktøy når de ikke ble gitt instruksjoner om noe annet. Deres tendens til å plassere punkter for frihånd ved hjelp av verktøyet for nytt punkt medførte, som tidligere omtalt (6.1), at elevene hadde en tendens til å bruke GGB som et tegneverktøy.

I gruppeøkt 3 ender elevene opp med å lage tegninger som ikke bevarer geometriske egenskaper ved en dra-test. I oppgavearket 02-5 blir elevene bedt om å lage valgfrie figurer og en sirkel, med omkrets 30 cm, for deretter å undersøke hvilken figur som gir størst mulig areal. Læreren gir ingen føringer for konstruksjonsrekkefølge eller valg av verktøy i oppgaven. Det er kanskje heller ikke så enkelt å gi, ettersom elevene selv kan velge hvilke geometriske figurer, i tillegg til en sirkel, som de ønsker å undersøke. Dermed er det vanskelig for læreren på forhånd å angi en konstruksjonsrekkefølge i denne oppgaven. Når elevene ikke ble gitt instruksjoner i denne situasjonen, valgte de å plassere punkter i koordinatsystemet i grafikkfeltet (situasjon 3.1, 3.2 og 3.3). I perioden for datainnsamling ble det også observert at elevene hadde en tendens til å plassere og flytte punkter for frihånd i grafikkfeltet (f.eks. situasjon 3.5 og 3.8). Slik endte de opp med å lage tegninger. Med større grad av instrumentell orkestrering, ved at elevene ble gitt flere instruksjoner for hvordan de skulle bruke verktøyet, kan det tenkes at de ville brukt verktøyet på en annen måte. Det ble observert i oppgaven i gruppeøkt 2. I gruppeøkt 3 bruker elevene 25 minutter på å lage en trekant og en sirkel. De rekker ikke å undersøke og sammenligne areal av disse eller av flere figurer. Dermed rekker de ikke å gjøre seg de erfaringene og observasjonene som det var tiltenkt at de skulle. Det kan skyldes at elevene gis lite føringer for hvordan de skal bruke GGB i arbeidet med det geometriske problemet i situasjonen. Basert på observasjonene jeg

gjorde, vil jeg si meg enig med Pratt og Ainley (1997) i at elever som gis lite veiledning fra læreren i form av struktur gitt i oppgaveteksten, har en større tendens til å lage tegninger. Ved mindre instrumentell orkestrering via oppgaveteksten, hadde elevene som ble observert i studien, større tendens til å lage tegninger. Forskning viser at mindre veiledning og struktur i arbeidet kan både medføre at elevenes løsningsstrategi blir en annen enn den læreren hadde tenkt, og at elevene ikke når det målet som et tiltenkt aktiviteten (Glass & Deckert, 2001; Pratt & Ainley, 1997). Observasjoner som er gjort i masterstudien samsvarer med andre ord med både Glass og Deckert (2001) og Pratt og Ainley (1997) i denne sammenheng.

Når elevene på den annen side gis en ferdiglaget GGB fil, slik som i gruppeøkt 1, skaper det begrensede valg for elevene. Det samme observeres også i gruppeøkt 2 hvor læreren gir elevene instruksjoner til valg av verktøy og konstruksjonsrekkefølge i oppgaveteksten, slik som omtalt i foregående avsnitt. Ved bruk av ferdiglagde firkanter i gruppeøkt 1, rettes elevenes fokus utelukkende mot å undersøke de geometriske egenskapene ved firkantene. Pratt og Ainley (1997) hevder at bruk av strukturerte oppgaver medfører at elevene har en større tendens til å undersøke geometriske ideer. I situasjon 1.1, 1.2 og 1.3 har elevene oppmerksomhet på kvadraters geometriske egenskaper. De repeterer kravene til et kvadrat innledningsvis (816-818), og bruker også kravene aktivt når de argumenterer for hvorfor en firkant er, eller ikke er, et kvadrat (824, 830, 848-852). Ved at selve oppgaven skaper så begrensede valg, medfører det at elevenes oppmerksomhet rettes mot det de skal erfare og øve på. Det er gjennomgående i hele gruppeøkt 1, også i arbeid med oppgave C (fra situasjon 1.4). Det følger av lærerens instrumentelle orkestrering av elevenes aktivitet. Mer begrensede valg ved bruk av en ferdiglagd GGB fil, medfører at elevenes fokus rettes mot hva som skjer når de undersøker firkantene ved en dra-test. Via oppgaven veiledes elevene til å konsentrere seg om firkantenes geometriske egenskaper i deres forsøk på å klassifisere disse. På den måten orkestrerer læreren elevenes arbeid ved at de rettledes til å undersøke de ferdiglagde firkantene. Battista og Borrow (1997) har også vist hvordan elever kan få en dypere forståelse av geometriske figurer, ved å arbeide med slike ferdiglagde objekter i et DGS program. Jeg sier meg derfor enig med Pratt og Ainley (1997) og Battista og Borrow (1997) i at bruk av strukturerte oppgaver, som i gruppeøkt 1 og 2, medfører at elevene har en større tendens til å undersøke geometriske ideer. Ser man gruppeøkt 2 i sin helhet, viser den, som gruppeøkt 1, eksempel på hvordan oppgaven kan skape struktur og begrense elevenes valg. Både gruppeøkt 1 og 2 viser hvordan GGB hjelper elever med visualisering og utforsking av matematiske begreper, slik som også er intensjonen ved verktøyet (Preiner, 2008). Verktøyet spiller en sentral rolle i aktiviteten, særlig i gruppeøkt 1. Det er vanskelig å se for seg hvordan man skulle laget en tilsvarende aktivitet uten bruk av et dynamisk visualiseringsverktøy.

I tillegg er det observert at elevene i studien ble stilt både åpne og mer konkrete spørsmål. I arbeid med oppgave A i gruppeøkt 2, stilles elevene det åpne spørsmålet *«hva kan dere finne ut?».* Det er helt klart en mer åpen spørsmålsformulering enn i oppgave B, hvor elevene bes om å se på sammenhengen mellom vinkler og linjestykker. I oppgave B rettleder læreren elevene til å gjøre observasjoner relatert til egenskaper ved formlike figurer, ved at han stiller et så konkret spørsmål rettet mot bestemte geometriske egenskaper ved slike figurer. Slik styrer læreren elevenes fokus mot det han ønsker de skal observere. Med en åpen spørsmålsformulering som i oppgave A, angis det derimot ikke hva elevene skal legge merke til. Hvor skal de se? Hva skal de fokusere på? Det kan bli tilfeldig hva elevene legger merke til. I arbeid med oppgave A kommer elevene på egenhånd kun frem til at det er linjer i figuren som er parallelle (situasjon 2.1). Deretter går læreren inn i aktiviteten og veileder elevene til å gjøre flere observasjoner (situasjon 2.2). Når elevene gis mindre veiledning i spørsmålsformuleringen, fremgår det av situasjonen at læreren kanskje må veilede elevene

mer underveis i økten. Det er usikkert om elevene på egenhånd ville lagt merke til flere ting ved figuren, hvis læreren ikke hadde henvendt seg til elevene på dette tidspunktet. Eller om de ville vært fornøyd med å ha besvart spørsmålet når de kun hadde bemerket én egenskap ved figuren. I oppgave B blir de derimot rettledet til å se på vinkler og linjestykker. Elevene leser ikke hele spørsmålet, derfor supplerer jeg Lars når han leser oppgaveteksten (situasjon 2.8, utsagn 2017). Nils sier med en gang at vinklene er like store i den lille trekanten som i den store (2018). På dette tidspunktet består figuren deres av veldig mange linjer (se figur 4). Det kan derfor være vanskelig å skille de ulike linjene fra hverandre. Nils observerer også at det er mange parallelle linjer (2055). Han mener linjestykkene i den store trekanten er like som linjestykkene i den lille (2057), bare at de er lengre i den store trekanten (2059). Det antas at han tenker på linjene som parallelle, når han sier linjestykkene er helt like, men det vites ikke sikkert. Jeg gjør derimot denne tolkningen ettersom han nettopp har påpekt at det er mange parallelle linjer i figuren deres. Når elevenes besvarelse av oppgave A og B sees i sammenheng, fremkommer det at elevene selvstendig legger merke til flere egenskaper ved figurene, når de stilles et mer konkret spørsmål i oppgave B. Det er rimelig at når elevene lager en figur, som består av så mange linjer som i oppgave 02-4 B, så hjelper spørsmålsformuleringen dem til å fokusere på relevante aspekter ved figuren. Ved å stille et konkret spørsmål om vinklene og linjestykkene, legger læreren føringer for at elevene skal gjøre de observasjonene som han ønsker. Slik orkestrerer læreren elevenes læringsprosess. Via spørsmålsformuleringen i oppgaven, får læreren elevene til å legge merke til egenskaper ved formlike trekanter. Slik legger han føringer for at elevene gjør de erfaringene som de er ment til å gjøre i arbeid med oppgaven. Situasjon 2.8 viser altså hvordan læreren kan rettlede elevene indirekte via spørsmålsformuleringen i oppgaven, til å fokusere på relevante aspekter, med sikte på at de faktisk undersøker de geometriske egenskapene han ønsker. Sammenlignet med i oppgave A, gjør elevene flere selvstendige observasjoner, uten behov for så mye veiledning direkte av læreren underveis i aktiviteten, i arbeid med oppgave B (situasjon 2.8). Det kan argumenteres om en grunn til at elevene trenger mindre veiledning av læreren i oppgave B, skyldes at jeg stiller elevene spørsmål underveis i arbeidet med denne oppgaven. Derimot stiller jeg elevene kun tre spørsmål om hva de legger merke til ved vinkler og linjestykker (2017, 2054, 2058), slik som læreren via oppgaveteksten allerede spesifiserer for dem. Det er kun i utsagn 2056, når jeg spør om elevene kan sammenlikne linjestykker i en stor og en mindre trekant, at jeg spør om noe ut over det oppgaveteksten allerede angir. Derfor argumenteres det for at det er spørsmålsformuleringen i oppgave A og B som utgjør hovedforskjellen, i hvordan elevene rettledes til å undersøke de geometriske egenskapene ved figurene i disse oppgavene.

Når jeg sammenligner oppgavene som ble benyttet i de tre utvalgte gruppeøktene, fremkommer det at meningsfylte læringssituasjoner kan oppstå både når elevene gis mer og mindre struktur til arbeidet via oppgaveteksten. Oppgavearkene som ble benyttet i studien er utarbeidet med et ønske om å legge opp til kreativitet og problemløsing i matematikkundervisningen, en av flere intensjoner med DIM-prosjektet (1.1). I så måte er oppgavearkene en del av et pedagogisk opplegg som står i motsetning til støtte materiell i GGB som fokuserer på teknisk øvelse. I DIM-prosjektet er det ønskelig at elevene skal utforske matematikken og gis mer begrensede tekniske instruksjoner. I dette kapitlet har jeg diskutert oppgavearkene, og noen fordeler og ulemper som dette kan medføre. Funn i studien illustrerer og eksemplifiserer lærerens instrumentelle orkestrering av elevenes aktivitet både via spørsmålsformuleringene, og ved angivelse av verktøy og/eller konstruksjonsrekkefølge i oppgavearkene. Masteroppgaven avdekker situasjoner som eksemplifiserer disse to måtene læreren instrumentelt orkestrerer undervisningen på via oppgavearkene.

#### 6.3.2 Lærernes veiledning i interaksjon med elevene

Et annet eksempel på instrumentell orkestrering, der læreren kan påvirke elevenes adferd underveis i læringsprosessen, er i direkte interaksjon med elevene underveis i arbeidet. Ved å samtale med elevene kan læreren stille veiledende spørsmål og gi elevene den støtten de trenger underveis i læringsprosessen. I perioden for datainnsamling ble det observert mange eksempler på hvordan lærerne i interaksjon med elevene, veiledet elevene i deres arbeid med geometrioppgavene. I situasjon 1.4 bidrar Kjetil med å rette elevenes oppmerksomhet mot hva som skjer når elevene drar i punkter på de ulike firkantene. Han stiller elevene åpne spørsmål (874, 898) om hva elevene legger merke til ved firkantene, og mer direkte relatert til egenskaper som parallelle linjer (885) eller størrelse på vinkler (887). Slik rettleder han elevene til å fokusere på de egenskapene ved firkantene som han ønsker de skal legge merke til. Han verken opplyser eller informerer elevene om egenskaper ved de ulike firkantene, men lar elevene få gjøre sine egne oppdagelser, i tråd med Pratt og Ainley (1997) sin beskrivelse av en veldesignet aktivitet. Det er naturlig at Kjetil selv har en plan med spørsmålene han stiller. Han vet hva slags type firkant elevene jobber med, og dermed hvilke egenskaper det er nyttig for elevene å fokusere på og legge merke til. Kjetil bidrar i så måte med retning og struktur i resonnementet. Han veileder elevene i deres læringsprosess, i deres instrumentelle genesis. Når Trine ønsker bekreftelse for hvilken type firkant de jobber med (901), stiller Kjetil spørsmålet tilbake til henne (902). På samme måte får han Nils til å sette ord på krav til rektangler i situasjon 1.6 (992 og 996), og i situasjon 1.7 oppsummerer han det elevene har sagt (999). Særlig i denne sekvensen ser man hvordan elevene følger Kjetils resonnement, når Trine sier at et kvadrat, også er et rektangel og et parallellogram (1006). I interaksjon med Kjetil utvider elevene sin kunnskap om egenskaper ved ulike firkanter. Det viser også situasjon 1.8, når elevene supplerer sitt svar på foregående oppgave med at et kvadrat også er et parallellogram, trapes og rektangel. På den måten mener jeg gruppeøkt 1 viser eksempel på elevenes instrumentelle genesis, ved at elevene i arbeid med GGB, øker sin kunnskap om firkanter. I den prosessen anser jeg Kjetils veiledning, både i form av struktur i oppgaveteksten og i samtale med elevene, som veldig sentral. I sin helhet viser gruppeøkt 1 hvordan strukturen i den matematiske aktiviteten, har betydning for resultatet av aktiviteten, slik også Glass og Deckert (2001), Pratt og Ainley (1997) og Zbiek et al. (2007) vektlegger.

Jeg har også vist eksempler på betydningen av lærerens veiledning i interaksjon med elevene i gruppeøkt 2. I situasjon 2.2 veileder Kjetil elevene i bruk av dra-testen. Han tar selv tak i et punkt på figuren, og spør elevene hva som skjer når han drar i dette punktet (1791). Dermed retter han elevenes oppmerksomhet mot hva som skjer i selve dra-testen. Han retter elevenes fokus mot de geometriske egenskapene ved figuren. I følge Goos et al. (2010) kan elever ha vanskeligheter med både å nyttiggjøre seg, og forstå hva som skjer under dra-testen. De har gjerne vanskelig med å relatere dra-testen til matematikk (slik jeg også omtalte i 6.1). Situasjon 2.2 viser hvordan læreren direkte veileder elevene i denne prosessen, og hjelper dem med å fokusere på de relevante aspektene, ikke bare på at objektet beveger på seg. Dermed veileder han elevene i hvordan (instrumentering) og hvorfor (instrumentalisering) de skal dra i punktene å figuren. Situasjon 2.2 viser med andre ord et eksempel på hvordan læreren veileder elevene i deres instrumentelle genesis.

I situasjon 2.4 skal elevene forsøke å nyttiggjøre seg verktøyet for parallell linje. Simen forteller ikke elevene nøyaktig hvordan de skal bruke verktøyet, men når elevene har trykket i et punkt, spør han indirekte hvilken linje den skal være parallell med (1893). Når elevene på nytt trykker i ett punkt på figuren, påpeker han at de ikke trykket på ei linje (1895). Det vites ikke om det er bevisst at Simen gir slike indirekte kommentarer, uten eksplisitt å fortelle elevene hvordan verktøyet fungerer, men videre i situasjon 2.4 klarer elevene sammen å

nyttiggjøre seg verktøyet. Det er derfor rimelig å anta at hans innspill hadde en innvirkning på elevenes adferd i den sammenheng. Slik kan lærerens innspill ha veiledet elevene i hvordan (instrumentering) å bruke artefakten (GGB) (Artigue, 2002; Trouche, 2004). Situasjon 2.4 viser i likhet med situasjon 2.2, hvordan læreren kan veilede elevene i den instrumentelle genesis.

Funn i masterstudien eksemplifiserer med andre ord lærerens instrumentelle orkestrering på flere måter (6.3.1 og 6.3.2). I de analyserte situasjonene har jeg vist hvordan læreren eksternt styrer elevenes aktivitet via oppgaveteksten og i interaksjon med elevene på flere måter. Særlig i oppgaveteksten gir han elevene begrensede valg av løsningsstrategi (Battista & Borrow, 1997; Trouche, 2004) og slik orkestrerer deres aktivitet i arbeidet med oppgavene. Både i oppgavene og i interaksjon med elevene veileder læreren elevene i bruken av artefakten. Han rettleder elevene i hvordan (instrumentering) og hvorfor (instrumentalisering) elevene skal bruke GGB. Slik orkestrerer han elevenes aktivitet slik at elevene bruker artefakten med en matematisk intensjon (Goos et al., 2010) og til det formålet den skal anvendes (Rabardel & Beguin, 2005). Læreren veileder elevene underveis, med fokus på utforsking av matematikken. I oppgavearkene gir han ikke en ferdig manual i teknisk øvelse i GGB, men skaper begrensede valg for elevene samtidig som han gir rom for utforsking. I interaksjon med elevene stiller han elevene spørsmål, uten å avsløre poenger eller informere elever. Han lar elevene gjøre sine egne observasjoner, samtidig som han skaper retning til deres resonnementer. Dette er i tråd med DIM-prosjektets intensjoner for matematikkundervisningen. Det er via oppgavearkene og i interaksjon med elevene at læreren instrumentelt orkestrerer elevenes og dermed deres læringsutbytte.

#### 6.3.3 En deltakende observatørs veiledning

I tillegg fremgår det av de analyserte situasjonene at min deltakelse i studien kan ha påvirket elevenes aktivitet og dermed påvirket deres læringsutbytte, en tredje form for instrumentell orkestrering. Men situasjonene viser også hvordan mine spørsmål medførte at jeg fikk økt innsikt i elevenes læringsprosess, hvilket taler for min rolle som deltakende observatør i studien.

Det var som regel lærerne som samtalte med elevene om oppgavene. De stilte spørsmål og veiledet elevene, slik jeg nettopp har omtalt i 6.4.2. I tillegg var det enkelte situasjoner, når læreren ikke var til stede og overværet gruppearbeidet, at jeg anså det formålstjenlig for min masterstudie å stille elevene spørsmål selv. Dette også for å få en sannferdig kunnskap om hva elevene kan. I gruppeøkt 2, situasjon 2.8, supplerte jeg for eksempel Lars når han ikke leste hele oppgaveteksten. Jeg valgte gjøre det, på bakgrunn av at oppgaven ba elevene spesifikt om å se etter sammenhenger på vinkler og linjestykker. I tillegg bidro jeg i samme situasjon med struktur til arbeidet, når jeg ba elevene se spesifikt etter disse egenskapene ved figuren. Slik som når jeg spør elevene hva de kan si om linjestykkene i figuren (2054), og ber dem spesifikt om å se på linjestykker i figurer av ulik størrelse (2056). Det fremgår at jeg også har hatt en påvirkning på elevenes læringsutbytte, når jeg for eksempel ber Nils om å undersøke trekanten når en av dens sider utgjør diameteren i omsirkelen (situasjon 2.12). Det samme fremgår av gruppeøkt 1 hvor jeg veiledet elevene i deres resonnementet når de dro i punkter på firkanten i situasjon 1.6. Jeg spurte dem hva som kjennetegnet et parallellogram (963) og et rektangel (965), og ba for eksempel også elevene om å vise meg hvordan de kan dra i figuren slik at den ikke er et rektangel (969). I gruppeøkt 3 var det jeg som tok tak i Nils sin ide om å lage en likesidet trekant med 60 graders vinkler i situasjon 3.6 og 3.7. Jeg spurte han hva han tidligere sa (2311), og jeg fulgte opp med å stille spørsmål ved hva slags trekant det var han beskrev (2319).

Slik som samtlige av ovennevnte situasjoner viser, så har mine innspill underveis i arbeidet med geometrioppgavene, hatt en påvirkning på elevenes aktivitet og dermed på deres læringsutbytte. Jeg har bidratt med struktur til elevenes arbeid, og til at elevene har fått undersøkt figurer slik det var tiltenkt. Mine innspill medførte også at elevene satt ord på sine observasjoner. Slik har min deltakelse ført til at jeg har fått en forbedret innsikt i forståelsen elevene hadde, i deres læringsprosess, og hva de kan klare å få til med litt hjelp. Valget av observasjon som metode for datainnsamling (4.1) og min rolle som deltakende observatør (4.1) kan i så måte forsvares. Situasjonene eksemplifiserer også en tredje form for instrumentell orkestrering observert i studien, nemlig hvordan min egen rolle som deltakende observatør i noen situasjoner har påvirket og orkestrert elevenes aktivitet og læringsutbytte.

#### 6.3.4 Medelevers veiledning

Det ble også observert at elevene veiledet hverandre i deres arbeid med geometrioppgavene. Jeg ønsker særlig å trekke frem gruppeøkt 3, når Lars forsøker å lage trekanten med 30 cm omkrets. Han har i situasjon 3.2 og 3.3 forsøkt to fremgangsmåter. Det fremgår av situasjonene at han tror at skrå linjer er like lange som rette. I situasjon 3.2 trekker han opp de to skrå linjene fra midtpunktet på en side i firkanten, til punktene på motstående side (figur 10). Med 10 cm sider i firkanten, tror han trekanten han lager vil ha 30 cm i omkrets (2240). Den samme oppfatningen har han når han i situasjon 3.3 lager en trekant med 10 cm lange kateter (2258). Det kan derfor virke som at Lars har en oppfatning om at skrå linjer er like lange som rette. I situasjon 3.4 har jeg valgt ut en sekvens fra transkripsjonen, som viser hvordan Nils påpeker ovenfor Lars hvor problemet ligger (2256). Det er den skrå linjen (hypotenusen), som er lengre, og som forårsaker at omkretsen blir større enn 30 cm. Lars poengterer igjen at katetene er 10 lange (2260), og Nils forklarer da at den linjen som går på skrå vil være lengre (2262). Slik bidrar Nils sin innspill til å veilede Lars i hans læringsprosess. Situasjonene (2.6 og 3.4) illustrerer hvordan elevenes interaksjon med hverandre kan føre til progresjon i arbeidet. Elevene kan korrigere hverandre, både i henhold til verktøykunnskap (situasjon 3.4) og matematisk kunnskap (situasjon 2.6). Situasjonene viser altså hvordan elever kan være med på å påvirke hverandres instrumentelle genesis, en prosess som krever både begrepsforståelse og teknisk innsikt (Zbiek et al., 2007).

I situasjon 1.5 fremgår det at Nils sin observasjon av parallelle linjer (949), får Trine til å tenke på at firkanten både er et rektangel og et parallellogram (950). Elevene konkluderer på feilaktig grunnlag. I så måte viser situasjonen hvordan medelever både kan veilede og hjelpe hverandre, men også at de kan villede hverandre, som når de konkluderer med at firkanten kun er et parallellogram (958-960), når den egentlig også er et rektangel.

Av situasjon 2.4 fremgår det også at elevenes interaksjon og samarbeid kan drive arbeidet med oppgaven videre. Særlig når elevene prøver bruke verktøyet for parallell linje. Etter Simens innspill om at elevene ikke har trykket på ei linje, men i enda ett punkt (1895), fremgår det at Lars har forstått hvilke linjer som skal være parallelle. Han forklarer det for Nils. Det er i fellesskap at elevene får laget en linje gjennom et av trekantens punkter, parallell med motstående side i trekanten.

Situasjon 2.6 viser hvordan elever kan veilede hverandre til bedre teknisk innsikt i GGB. Nils har forstått hvordan han anvender verktøyet for parallell linje, og gir iPaden videre til Lars, slik at han også skal få prøve bruke verktøyet. Nils veileder så Lars både i valg av verktøy (1955) og hvor han skal trykke for å bruke verktøyet (1956, 1964). Situasjonen viser hvordan en elev veileder en medelev i hvordan (instrumentering) å bruke en artefakt (et verktøy i

GGB). Med andre ord viser situasjonen hvordan elever kan veilede hverandre i deres instrumentelle genesis.

## 6.4 Oppsummering med avsluttende kommentarer

Gruppeøktene jeg har diskutert i kapittel 6 er representative for observasjonene jeg gjorde i perioden for datainnsamling. Jeg observerer at det er særlig i de situasjonene hvor elevene samtaler med læreren (omtalt i 6.4.2), eller med meg (omtalt tidligere i 6.4.3), at matematikken fremheves og kommer i fokus. Det viser hvor viktig det er at læreren veileder elevene i læringsprosessen. Det er også i disse situasjonene at jeg får et ekstra innblikk i elevenes læringsprosess. Funn i masterstudien viser at læreren kan veilede elevene både indirekte via oppgaveteksten (6.4.1) og i direkte interaksjon med elevene (6.4.2 og 6.4.3). Å strukturere elevenes aktivitet på denne måten, viser studiens funn, at retter elevenes oppmerksomhet mot relevante aspekter og matematikken de er ment til å erfare og øve på, i henhold til Zbiek et al. (2007). Det kan igjen, på lengre sikt enn masteroppgavens varighet for datainnsamling kan klare å vise, hjelpe elevene med å differensiere mellom figur og tegning (Battista & Borrow, 1997; Glass & Deckert, 2001; Vincent & McCrae, 1999). På den måten kan læreren bidra til at elevene rettledes, både for å sette fokuset på den matematiske kunnskapen de skal tilegne seg, men også for å forebygge at elever oppfatter og bruker GGB som et rent tegneprogram. Ettersom elever oftere produserer tegninger når de gis minimalt med veiledning (Pratt & Ainley, 1997), så er en aktivitet uten instruksjoner kanskje ikke optimal. Samtidig er det i henhold til den instrumentelle tilnærmingen, også viktig at elever utvikler et personlig forhold til artefakten (GGB) (Zbiek et al., 2007). Når elever gis færre instruksjoner og får arbeide mer fritt med verktøyet, kan de utvikle et mer personlig forhold til artefakten (Pratt & Ainley, 1997). Masterstudien har gitt eksempel på meningsfulle situasjoner, der elevene kan ha et læringsutbytte i arbeid med et digitalt verktøyet, selv om de gis mindre veiledning av læreren i arbeid med verktøyet og bruker det mer som et tegneprogram. Selv om elevene ikke når målet som læreren har satt for aktiviteten, viser masterstudien at elevene likevel kan ha et læringsutbytte av arbeidet med verktøyet. Læringsutbyttet følger som en konsekvens av at elevenes instrumentelle genesis er uavhengig av målet læreren har satt for aktiviteten, men avhengig av interaksjonen mellom eleven og verktøyet (Artigue, 2002; Goos et al., 2010; Trouche, 2004; Zbiek et al., 2007). Elevenes tendens til å lage tegninger, kan også følge som en konsekvens av lærerens orkestrering. En av intensjonene med DIM-prosjektet er, som tidligere nevnt (1.1, 6.3.1, 6.3.2) å fremme kreativitet og problemløsing i matematikkundervisningen. Undervisningsoppleggene som utarbeides i prosjektet består derfor ikke av ferdiglagde manualer med entydige, klare instruksjoner for hva elevene skal gjøre, og hvordan de skal konstruere de geometriske figurene. Det ligger implisitt at det er en kunst å designe aktiviteter som oppfordrer til utforsking, og samtidig rettleder elevene mot å ha fokus på matematikken de skal øve på, uten å gå på kompromiss med deres motivasjon. Kjetil, som designet geometrioppgavene, oppga også i forkant av gjennomføringen, at han fortsatt prøver og feiler når han lager og designer oppgaver og undervisningsopplegg (4.7). Når elevene derimot får arbeide mer fritt slik som er observert i masterstudien, så kan elevene skape et mer meningsfullt forhold til verktøyet, i henhold til Zbiek et al. (2007). Slik kan mer ustrukturerte aktiviteter bidra til at artefakten blir et meningsfylt instrument for elevene. Elevene kan få en forståelse av hvordan GGB kan støtte deres læringsprosess, og hjelpe dem med å løse de geometriske problemene. Dette samsvarer med Pratt og Ainley (1997) sin definisjon av en veldesignet aktivitet basert på optimalisering av sjansene for utforsking, uten å gå på kompromiss med elevenes kontroll og motivasjon. Det er med andre ord både aktiviteten i seg selv, og graden av struktur, som er avgjørende i prosessen mot at elever skal skape en mening bak et verktøy og dets funksjoner (Pratt & Ainley, 1997).

# 6.5 Konklusjon

Basert på masteroppgaven i sin helhet, vil jeg i dette delkapitlet besvare studiens forskningsspørsmål som lyder som følger:

- Hva karakteriserer de meningsfylte situasjonene i samspillet mellom verktøykunnskap og matematisk kunnskap når elever bruker GGB på iPad?

Jeg konkluderer med at slike meningsfylte situasjoner i samspill mellom elevenes verktøykunnskap og matematiske kunnskap (definert i 1.3), karakteriseres av at de ikke utelukkende er avhengig av elevenes begrepsforståelse og tekniske innsikt. Masterstudiens funn viser hvordan dra-funksjonen i tillegg spiller en sentral rolle i de meningsfylte situasjonene når GGB brukes i et innledende arbeid med geometriske problemer på 8. trinn. De analyserte situasjonene viser at elevenes læringsprosess avhenger særlig av at elevene kan nyttiggjøre seg dra-testen med en matematisk intensjon, og forstå hva som skjer når de geometriske objektene beveger seg. Både lærerens og medelevers instrumentelle orkestrering av elevenes aktivitet og læringsprosess er karakteristisk for de meningsfylte situasjonene.

Masterstudiens funn samsvarer også med Pratt og Ainley (1997) i at mindre strukturerte aktiviteter, hvor elevene gis mindre veiledning, kan medføre større tilfeldigheter i hvilke erfaringer elevene gjør seg, og dermed hvilket læringsutbytte de sitter igjen med. Men masterstudiens funn viser at elever kan ha et læringsutbytte i arbeid med et digitalt verktøy, også når de gis mindre instruksjoner og veiledning, i samsvar med Zbiek et al. (2007). Læringsutbyttet er derimot ikke nødvendigvis relatert til målet læreren har satt for aktiviteten, slik det fremgikk av gruppeøkt 3. Masterstudien viser at elever som gis mindre veiledning, har større tendens til å lage tegninger, og dermed tilegner de seg ikke nødvendigvis den innsikten de er ment til, i samsvar med Glass og Deckert (2001) og Pratt og Ainley (1997). Elevenes tendens til å bruke GGB mer som et tegneprogram, var et karakteristisk trekk ved de meningsfylte situasjonene analysert i masterstudien. Slik jeg har diskutert i delkapitlene 6.3.1, 6.3.2 og 6.4, kan denne tendensen skyldes at oppgavearkene kan karakteriseres som et pedagogisk opplegg med fokus på matematisk utforsking. Oppgavearkene står som nevnt i motsetning til manualer som har fokus på teknisk øvelse.

I likhet med Glass og Deckert (2001) konkluderer jeg med at læreren må orkestrere undervisningen for å sikre at elevenes oppmerksomhet rettes mot det de skal øve på og tilegne seg av kunnskaper, nemlig kompetansemålene fastsatt i læreplanen (Kunnskapsdepartementet, 2013a). Funn i masterstudien viser som Pratt og Ainley (1997) at ved å strukturere elevenes aktivitet, gis elevene mer begrensede valg. Deres oppmerksomhet rettes mot det de skal erfare og øve på, og elevene kan slik lære geometri i arbeid med DGS-verktøyet. Masterstudien har vist at læreren kan bidra med struktur til arbeidet, enten via oppgaveteksten eller underveis i interaksjon med elevene. Læreren kan angi konstruksjonsrekkefølge og valg av verktøy i oppgaveteksten. Hvilke og hvordan spørsmål stilles i oppgaven, er også vist at kan medvirke til å skape struktur til elevenes aktivitet. I interaksjon med elevene kan læreren veilede elevene i verktøybruk, og bidra til å gi elevene teknisk innsikt i bruk av verktøyet. Ved hjelp av struktur i oppgavetekst og underveis i arbeidet, kan læreren orkestrere elevenes aktivitet og deres instrumentelle genesis. Ved ulik grad av instrumentell orkestrering som jeg her har vist eksempler på, kan læreren rette elevenes fokus mot det som er relevant i oppgaven, mot matematikken de skal erfare og øve på, med sikte på ikke å gå på kompromiss med elevenes motivasjon og kreativitet, i samsvar med Pratt og Ainley (1997) og Zbiek et al. (2007). Masteroppgaven har bidratt med situasjoner som eksemplifiserer nettopp dette.

Jeg har i denne masteroppgaven studert en gruppe elevers arbeid med GGB på iPad i emnet geometri på 8. trinn. En styrke ved studien min er at jeg observerte samme gruppe elever gjennom hele undervisningsperioden i geometri (5 uker). De omfattende dataene dette ga meg gjør at jeg kan avdekke både utfordringer og svakheter ved bruk av det digitale verktøyet GGB på iPad i geometriopplæringen, men også situasjoner der elevene lykkes med å bruke og lære geometri ved å bruke GGB. Det siste har vært mitt særlige fokus i studien hvor jeg har avdekket og karakterisert meningsfylte læringssituasjoner som er mitt svar på den utfordringen Hatlevik et al. (2013) stiller om at økt bruk av digitale verktøy ikke har kunnet dokumentere økt læringsutbytte hos elevene. Selv om jeg ikke kan argumentere for om elevene har økt læringsutbytte i geometri eller ikke, viser hvert fall mine funn at elevene har et faglig læringsutbytte av bruken av GGB. I diskusjonen av mine funn som jeg gjør med støtte i den instrumentelle tilnærmingen (Artigue, 2002; Rabardel & Beguin, 2005; Trouche, 2004; Trouche & Drijvers, 2010), er spesielt dra-funksjonen og lærerens instrumentelle orkestrering, som kom til uttrykk gjennom oppgavearkene og ved at han muntlig veiledet dem, viktige for elevenes instrumentelle genesis.

# 7 Pedagogiske og forskningsmessige implikasjoner

I denne masterstudien har jeg undersøkt ungdomsskoleelevers bruk av GGB i arbeid med geometriske problemer. Innledningsvis i masteroppgaven omtalte jeg min oppfatning i starten av arbeidet med prosjektet (1.2), og den utfordringen som Hatlevik et al. (2013) stiller om at økt bruk av digitale verktøy ikke har kunnet dokumentere økt læringsutbytte for elevene. På bakgrunn av masteroppgavens funn og gjennomgang av forskningslitteratur, fremkommer det at det ligger et læringspotensial i å la elevene bruke et slikt digitalt visualiseringsverktøy i arbeid med geometriske problemer. Selv om jeg ikke har kunnet argumentere for om elevene har økt læringsutbytte i geometri eller ikke, viser hvert fall mine funn at de har et faglig læringsutbytte av bruken av GGB. Masterstudiens resultater viser at det særlig er av betydning hvordan læreren orkestrerer eleven i dette arbeidet, både i forkant av, og underveis i undervisningssituasjonen. Dette er også godt dokumentert i andre studier.

Den måten elevene bruker GGB på, er av betydning for deres læringsutbytte. Elever som gis lite teknisk veiledning, har større tendens til å lage tegninger i stedet for figurer (Pratt & Ainley, 1997). Veiledningen kan gis på flere måter. I studien er det særlig observert at elever kan veiledes av hverandre, i interaksjon med læreren direkte og indirekte i form av oppgavestrukturen.

Elevenes interaksjon med hverandre kan føre til progresjon i arbeidet. Det er i masterstudien observert at elever kan korrigere hverandre, både i henhold til verktøykunnskap og matematisk kunnskap. I så måte kan elevene bidra til å orkestrere hverandres instrumentelle genesis.

Læreren kan veilede elevene i deres instrumentelle genesis direkte i interaksjon med elevene, og indirekte i form av valg av oppgaver og struktur i disse. En undervisningssekvens i bruk av digitale verktøy kan i så måte være mer eller mindre strukturert. Litteraturen er sprikende når det kommer til hva som er fordelaktig. Masterstudiens funn samsvarer med tidligere forskning ved at lærerens veiledning er av betydning for elevenes tendens til å lage tegninger eller figurer. Ved å gi instruksjoner kan læreren medvirke til at elevenes fokus rettes mot objektenes geometriske egenskaper. Tidligere forskning viser at en ustrukturert aktivitet uten angivelse av instruksjoner, ikke er optimal, gjerne begrunnet ved elevers økende tendens til å lage tegninger (Pratt & Ainley, 1997). Masterstudien viser at elever også kan ha et læringsutbytte i arbeid med et digitalt verktøy, når de gis mindre veiledning, men at det da kan bli mer tilfeldig hvilket læringsutbytte elevene sitter igjen med. Elevenes læringsutbytte i mindre strukturerte aktiviteter er ikke nødvendigvis relatert til læringsmålet læreren satt for aktiviteten, men aktiviteten kan likevel være lærerik i seg selv, hvilket samsvarer med Pratt og Ainley (1997). Ved å orkestrere elevenes aktivitet kan læreren i større grad påvirke elevene til å gjøre de erfaringer som de er tiltenkt i aktiviteten.

Elevers tendens til å lage tegninger i GGB, kan kanskje medføre en oppfatning av GGB som et tegneprogram på sikt. Det er i masterstudien observert at elevene har en tendens til å bruke GGB mer som et tegneprogram, enn et dynamisk visualiseringsprogram. Det kan skyldes at de mangler verktøykunnskapene som kreves for å få til å lage figurer. Det er heller ikke sikkert de oppfatter forholdet mellom dra-testen og matematikk. Dermed er det ikke sikkert de ser verdien av å lage figurer over tegninger, siden det forholdet avhenger av elevens matematiske kunnskap, i henhold til Goos et al. (2010). Det er også bemerket at elevene observert i masterstudien ofte leverte skjermbilder av GGB, i stedet for GGB filene, når de leverte besvarelsen av de geometriske problemene. De leverte dermed statiske bilder av objektene sine. Det stilles derfor spørsmål ved om den praksisen på sikt er med på å

underbygge en eventuell oppfatning og bruk av GGB som et tegneprogram. Masterstudiens periode for datainnsamling var for kort til å kunne si noe om dette. Det overlates derfor til andre å undersøke om elevers tendens til å bruke GGB som et tegneprogram, kan medføre at de også oppfatter programmet slik på sikt.

I tillegg er det i masterstudien observert fordeler og ulemper ved å bruke GGB på iPad. Det er rimelig å anta at bruk av GGB på iPad har hatt en påvirkning i de situasjonene som er observert, uten at det foreligger resultater i masteroppgaven som tillater diskusjon av på hvilken måte det kan ha hatt en påvirkning. Det er gjort lite studier med elevperspektiv på bruk av GGB på iPad. Masterstudiens funn relatert til bruken av GGB på iPad ansees derfor for å være av interesse, særlig for fremtidige studier på området.

# 8 Referanseliste

- Artigue, M. (2002). Learning Mathematics in a CAS Environment: The Genesis of a Reflection about Instrumentation and the Dialectics between Technical and Conceptual Work. *International Journal of Computers for Mathematical Learning, 7*(3), 245-274. doi: 10.1023/A:1022103903080
- Bassey, M. (1999). *Case study research in educational settings*. Buckingham: Open University Press.
- Battista, M., & Borrow, C. (1997). *Shape Makers: A computer microworld for promoting dynamic imagery in support of geometric reasoning.* Paper presentert på The Nineteenth Annual Meeting, North American Chapter of the International Group for the Psychology of Mathematics Education, Illinois, USA.
- Blomhøj, M. (2003). Læringsvilkår i datamaskinbasert matematikkundervisning. I B. Grevholm (Red.), *Matematikk for skolen* (s. 103-139). Bergen: Fagbokforlaget.
- Bogdan, R., & Biklen, S. K. (1992). *Qualitative research for education : an introduction to theory and methods*. Boston: Allyn and Bacon.
- Bryman, A. (2012). *Social research methods*. Oxford: Oxford University Press.
- Burger, W. F., & Shaughnessy, J. M. (1986). Characterizing the van Hiele Levels of Development in Geometry. *Journal of Research in Mathematics Education, 17*(1), 31- 48.
- Clements, H. D., Sarama, J., Yelland, J. N., & Class, B. (2008). Learning and teaching geometry with computers in the elementary and middle school. I M. K. Heid & W. G. Blume (Red.), *Research on technology and the teaching and learning of mathematics: Volume 1, research syntheses* (s. 109-154). New York: Information Age Publishing, Inc.
- Cogill, J. (2003). The use of interactive whiteboards in the primary school: effects on pedagogy *ICT Research Bursaries : A Compendium of Research Reports*. Coventry, England: Becta.
- Drijvers, P., & Trouche, L. (2008). From artifacts to instruments : A Theoretical Framework Behind the Orchestra Metaphor. I W. G. Blume & M. K. Heid (Red.), *Research on Technology and the Teaching and Learning of Mathematics: Vol. 2. Cases and Perspectives* (s. 363-391): Information Age Publishing.
- Duval, R. (1999). Representation, Vision and Visualization: Cognitive Functions in Mathematical Thinking. Basic Issues for Learning. I F. Hitt & M. Santos (Red.), *Proceedings of the twenty-first annual meeting of the North American Chapter of the International Group for the Psychology of Mathematics Education* (s. 3-26). Morelos, Mexico.
- Duval, R. (2000). Basic issues for research in mathematics education. I T. Nakahara & M. Koyama (Red.), *Proceedings of the 24th Conference of the International Group for the Psychology of Mathematics Education* (s. 55-69). Hiroshima, Japan: Hiroshima University.
- Engström, L. (2006). *Möjligheter till lärande i matematik : lärares problemformuleringar och dynamisk programvara*. HLS Förlag, Stockholm.
- Erfjord, I. (2011). Teachers' Initial Orchestration of Students' Dynamic Geometry Software Use: Consequences for Students' Opportunities to Learn Mathematics. *Technology, Knowledge and Learning, 16*(1), 35-54. doi: 10.1007/s10758-011-9176-z
- Erfjord, I. (2013). Characterisation of Teachers' Orchestration of Dynamic Geometry Software Use in Mathematics. I B. Grevholm, P. S. Hundeland, K. Juter, K. Kislenko & P.-E. Persson (Red.), *Nordic research in didactics of mathematics: Past, present and future* (s. 148-162). Oslo: Cappelen Damm Akademisk.
- Glass, B., & Deckert, W. (2001). Making Better Use of Computer Tools in Geometry. *The Mathematics Teacher, 94*(3), 224-229.
- Goos, M., Soury-Lavergne, S., Assude, T., Brown, J., Kong, C., Glover, D., . . . Sinclair, M. (2010). Teachers and Teaching: Theoretical Perspectives and Issues Concerning Classroom Implementation. I C. Hoyles & J.-B. Lagrange (Red.), *Mathematics Education and Technology-Rethinking the Terrain* (s. 311-328): Springer US.
- Grønmo, L. S., Pedersen, I. F., & Onstad, T. (2010). *Matematikk i motvind : TIMSS advanced 2008 i videregående skole*. Oslo: Unipub.
- Guin, D., & Trouche, L. (2002). Mastering by the teacher of the instrumental genesis in CAS environments: necessity of intrumental orchestrations. *Zentralblatt für Didaktik der Mathematik, 34*(5), 204-211. doi: 10.1007/BF02655823
- Hals, S. (2010). *IKT i matematikkopplæringen- tidstjuv eller tryllemiddel? : en studie av faktorer som kan påvirke bruken av IKT generelt og GeoGebra spesielt hos lærere og elever på 10. og 11. årstrinn*. (Mastergradsavhandling, Universitetet i Agder). S. Hals, Kristiansand.
- Hatlevik, O. E., Egeberg, G., Gudmundsdóttir, G. B., Loftsgarden, M., & Loi, M. (2013). *Monitor skole 2013. Om digital kompetanse og erfaringer med bruk av IKT i skolen*. Hentet fra [https://iktsenteret.no/sites/iktsenteret.no/files/attachments/monitor\\_skole\\_2013\\_4des.p](https://iktsenteret.no/sites/iktsenteret.no/files/attachments/monitor_skole_2013_4des.pdf) [df](https://iktsenteret.no/sites/iktsenteret.no/files/attachments/monitor_skole_2013_4des.pdf)
- Helleve, I. (2013). The networked classroom Socially unconnected. *Education Inquiry, 4*(2). doi: 10.3402/edui.v4i2.22080
- Henderson, S., & Yeow, J. (2012). *iPad in education: A case study of iPad adoption and use in a primary school.* Paper presentert på 45th Hawaii International Conference on Systems Science, Maui, Hawaii.
- Hennessy, S. (2011). The role of digital artefacts on the interactive whiteboard in supporting classroom dialogue. *Journal of Computer Assisted Learning, 27*(6), 463-489. doi: 10.1111/j.1365-2729.2011.00416.x
- Iranzo, N., & Fortuny, J. (2011). Influence of Geogebra on Problem Solving Strategies. I L. Bu & R. Schoen (Red.), *Model-Centered Learning* (s. 91-103): SensePublishers.
- Jacobsen, D. I. (2005). *Hvordan gjennomføre undersøkelser? : innføring i samfunnsvitenskapelig metode*. Kristiansand: Høyskoleforlaget.
- Jahnke, I., & Kumar, S. (2014). Digital Didactical Designs: Teachers' Integration of iPads for Learning-Centered Processes. *Journal of Digital Learning in Teacher Education, 30*(3), 81-88. doi: 10.1080/21532974.2014.891876
- Kennewell, S. (2001). Interactive whiteboards—yet another solution looking for a problem to solve? *Information Technology in Teacher Education, 39*, 3-6.

Kieran, C., & Hershkowitz, R. (2001). *Potential and pitfalls of technological tools in learning mathematics: introductory remarks.* Paper presentert på The 25th conference of the international group for the psychology of mathematics education, Utrecht, Nederland.

- Kunnskapsdepartementet. (2013a). *Læreplan i matematikk fellesfag: MAT1-04*. Hentet fra [http://www.udir.no](http://www.udir.no/)
- Kunnskapsdepartementet. (2013b). *Læreplanverket for Kunnskapsløftet*. Hentet fra [http://www.udir.no](http://www.udir.no/)
- Liu, S.-H., & Lee, G.-G. (2013). iPad Infuse Creativity in Solid Geometry Teaching. *The Turkish Online Journal of Educational Technology 12*(2), 177-192.
- Lyngsnes, K. M., & Rismark, M. (2007). *Didaktisk arbeid*. Oslo: Gyldendal.
- Pratt, D., & Ainley, J. (1997). The construction of meanings for geometric construction: Two contrasting cases. *International Journal of Computers for Mathematical Learning, 1*(3), 293-322. doi: 10.1007/BF00182619
- Preiner, J. (2008). *Introducing Dynamic Mathematics Software to Mathematics Teachers: the Case of GeoGebra*. (Doktorgradsavhandling), fakultet for naturvitenskapelige fag, universitetet i Salzburg, Østerrike. Hentet fra [http://archive.geogebra.org/static/publications/jpreiner-dissertation.pdf.](http://archive.geogebra.org/static/publications/jpreiner-dissertation.pdf)
- Rabardel, P. (2002). People and technology: a cognitive approach to contemporary instruments. Hentet fra [https://hal-univ-paris8.archives](https://hal-univ-paris8.archives-ouvertes.fr/file/index/docid/1020705/filename/people_and_technology.pdf)[ouvertes.fr/file/index/docid/1020705/filename/people\\_and\\_technology.pdf](https://hal-univ-paris8.archives-ouvertes.fr/file/index/docid/1020705/filename/people_and_technology.pdf)
- Rabardel, P., & Beguin, P. (2005). Instrument mediated activity: from subject development to anthropocentric design. *Theoretical Issues in Ergonomics Science, 6*(5), 429-461. doi: 10.1080/14639220500078179
- Rasmussen, J. (2000). Human factors in a dynamic information society: where are we heading? *Ergonomics, 43*(7), 869-879. doi: 10.1080/001401300409071
- Sangwin, C. (2007). A brief review of GeoGebra: dynamic mathematics. *I MSOR Connections, 7*(2), 36-38.
- Skemp, R. R. (1976). Relational Understanding and Instrumental Understanding. *Mathematics Teaching, 77*, 20-26.
- Smestad, B. (2008). Geometriaktiviteter i lys av van Hieles teorier. *Tangenten, 1*, 2-6.
- Stake, R. E. (1995a). *The art of case study research*. Thousand Oaks, Calif: Sage.
- Stake, R. E. (1995b). Qualitative case studies. I N. Denzin & Y. S. Lincoln (Red.), *The Sage Handbook of Qualitative Research* (s. 443-466). London: Sage.
- Stigler, J. W., & Hiebert, J. (1999). *The teaching gap: best ideas from the world's teachers for improving education in the classroom*. New York: Free Press.
- Trouche, L. (2004). Managing the Complexity of Human/Machine Interactions in Computerized Learning Environments: Guiding Students' Command Process through Instrumental Orchestrations. *International Journal of Computers for Mathematical Learning, 9*(3), 281-307. doi: 10.1007/s10758-004-3468-5
- Trouche, L., & Drijvers, P. (2010). Handheld technology for mathematics education: flashback into the future. *ZDM, 42*(7), 667-681. doi: 10.1007/s11858-010-0269-2
- Utdanningsdirektoratet. (2012). *Rammeverk for grunnleggende ferdigheter – Til bruk for læreplangrupper utnevnt av Utdanningsdirektoratet*. Hentet fra [http://www.udir.no/globalassets/upload/larerplaner/lareplangrupper/rammeverk\\_grf\\_2](http://www.udir.no/globalassets/upload/larerplaner/lareplangrupper/rammeverk_grf_2012.pdf) [012.pdf](http://www.udir.no/globalassets/upload/larerplaner/lareplangrupper/rammeverk_grf_2012.pdf)
- Utdanningsdirektoratet. (2015). *Revidert eksamensordning i matematikk*. Hentet fra [http://www.udir.no/Vurdering/Eksamen-videregaende/Endringer-og](http://www.udir.no/Vurdering/Eksamen-videregaende/Endringer-og-overgangsordninger/Endringer/eksamensordning-skriftlig-eksamen-i-matematikk/)[overgangsordninger/Endringer/eksamensordning-skriftlig-eksamen-i-matematikk/](http://www.udir.no/Vurdering/Eksamen-videregaende/Endringer-og-overgangsordninger/Endringer/eksamensordning-skriftlig-eksamen-i-matematikk/)
- Verillon, P., & Rabardel, P. (1995). Cognition and artifacts: A contribution to the study of though in relation to instrumented activity. *European Journal of Psychology of Education, 10*(1), 77-101. doi: 10.1007/BF03172796
- Vincent, J., & McCrae, B. (1999). *Cabri geometry: A catalyst for growth in geometric understanding*. Paper presentert på 22nd annual conference of the Mathematics Education Research Group of Australasia (Making a difference), Adelaide, Australia.
- Wellington, J. J. (2000). *Educational research: contemporary issues and practical approaches*. London: Continuum.
- Yerushalmy, M. (1991). Enhancing acquisition of basic geometrical concepts with the use of the geometric supposer. *Educational computing research, 7*(4), 407-420. doi: 10.2190/VUHQ-98HP-7EH2-849J
- Zbiek, R. M., Heid, M. K., Blume, W. G., & Dick, T. P. (2007). Research on technology in mathematics education: A perspective of construct. I F. K. Lester (Red.), *Second Handbook of Research on Mathematics Teaching and Learning* (s. 1159-1207). Charlotte, NC: Information Age.

# Vedlegg I: Transkripsjon

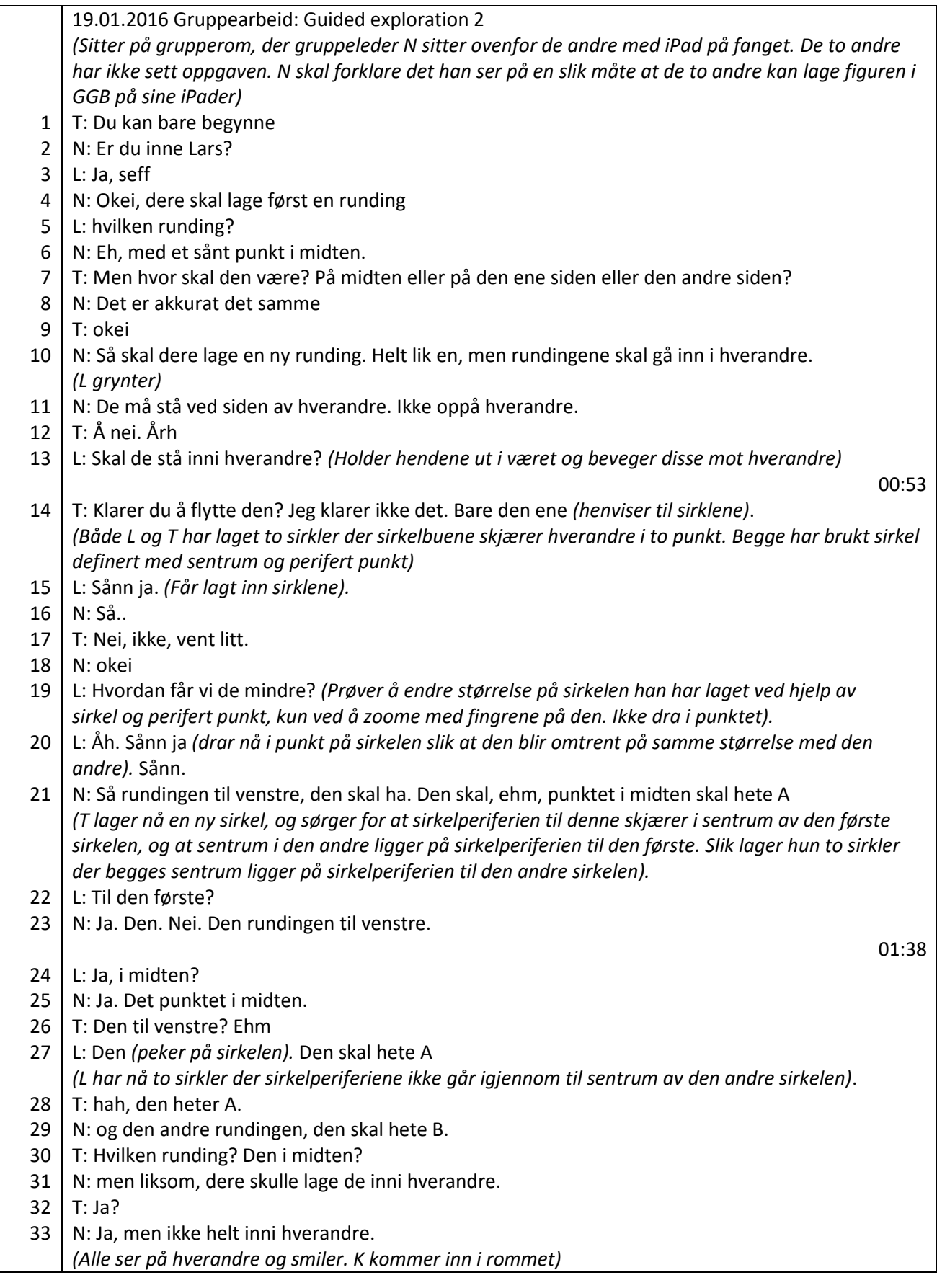

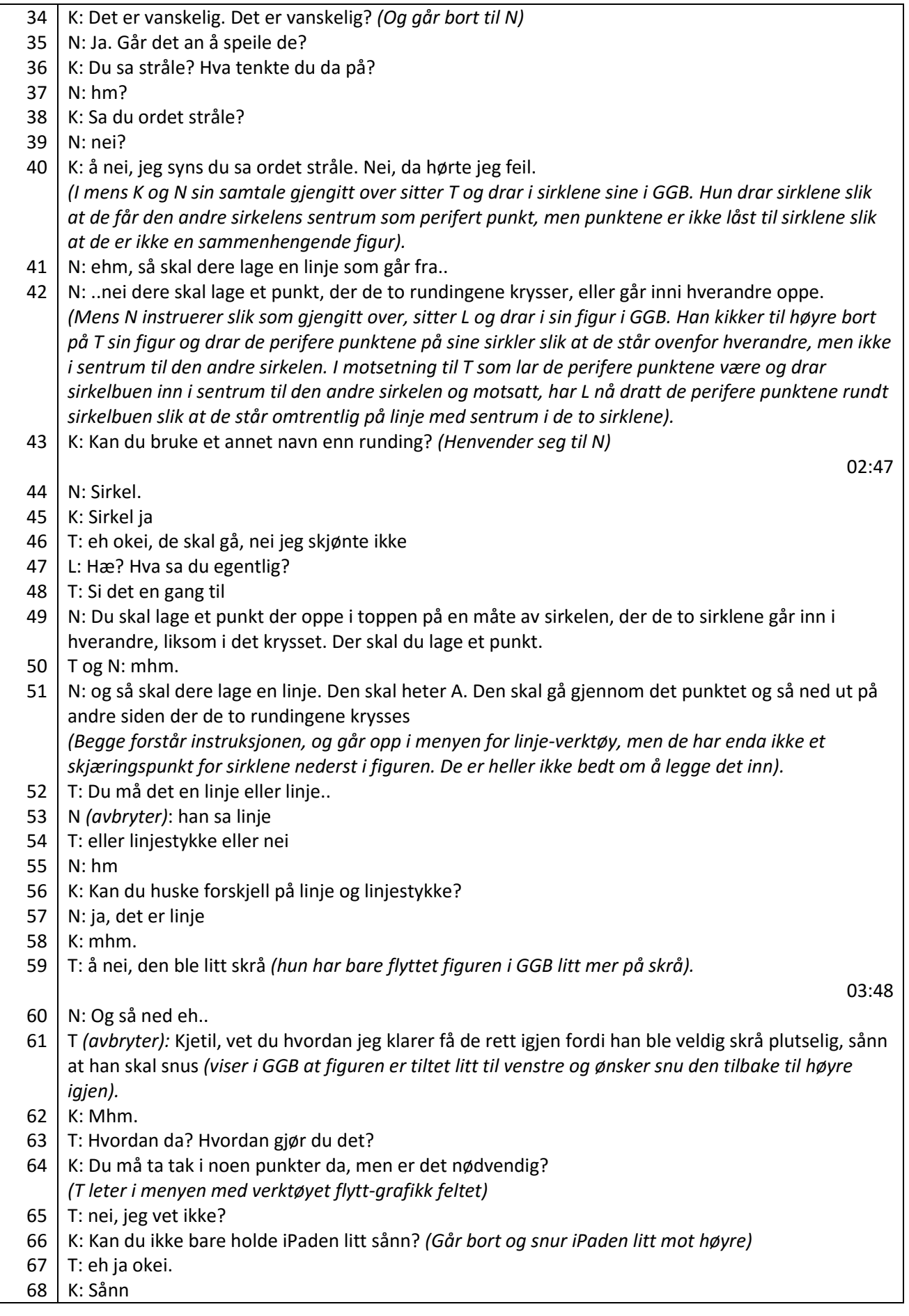

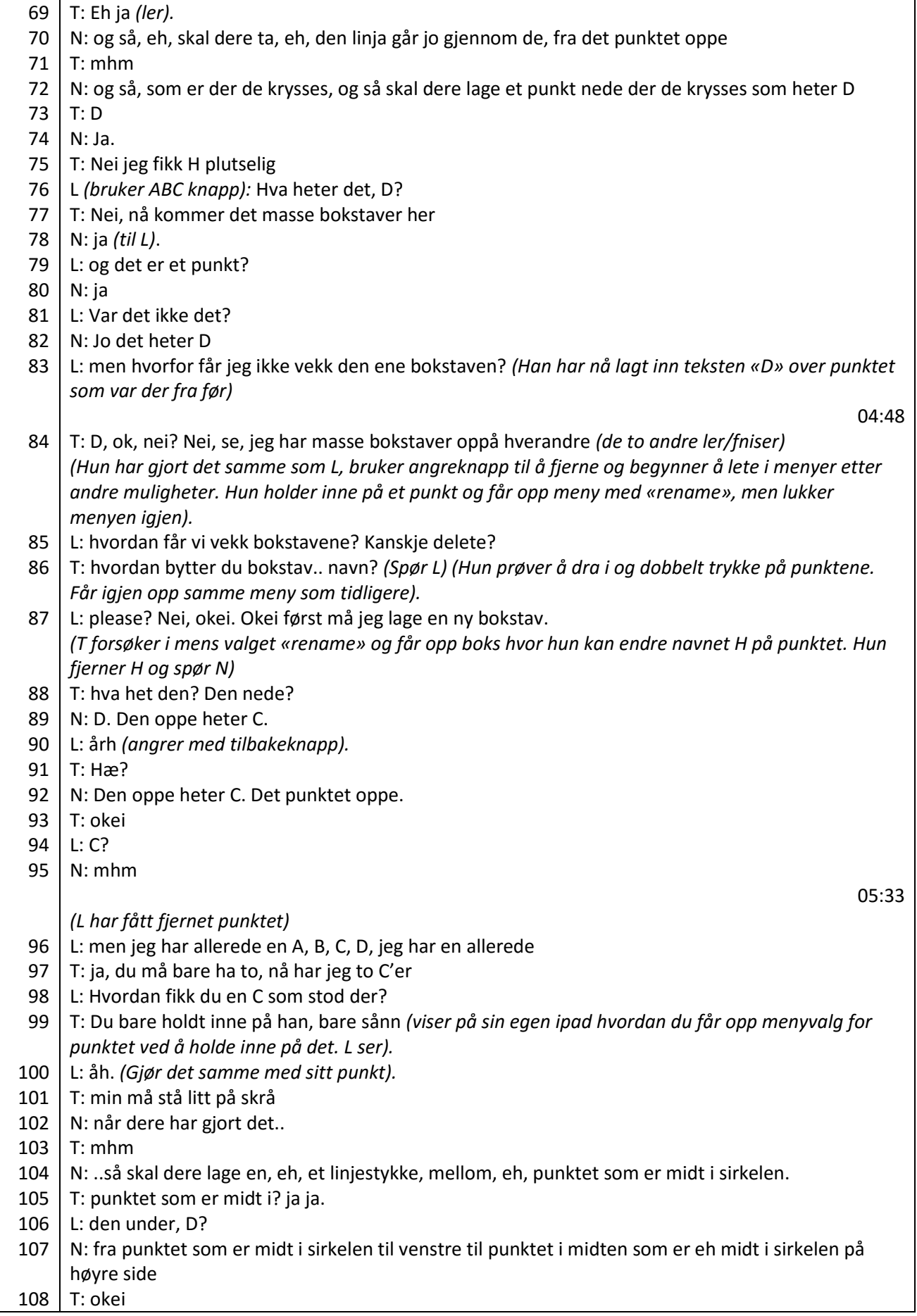

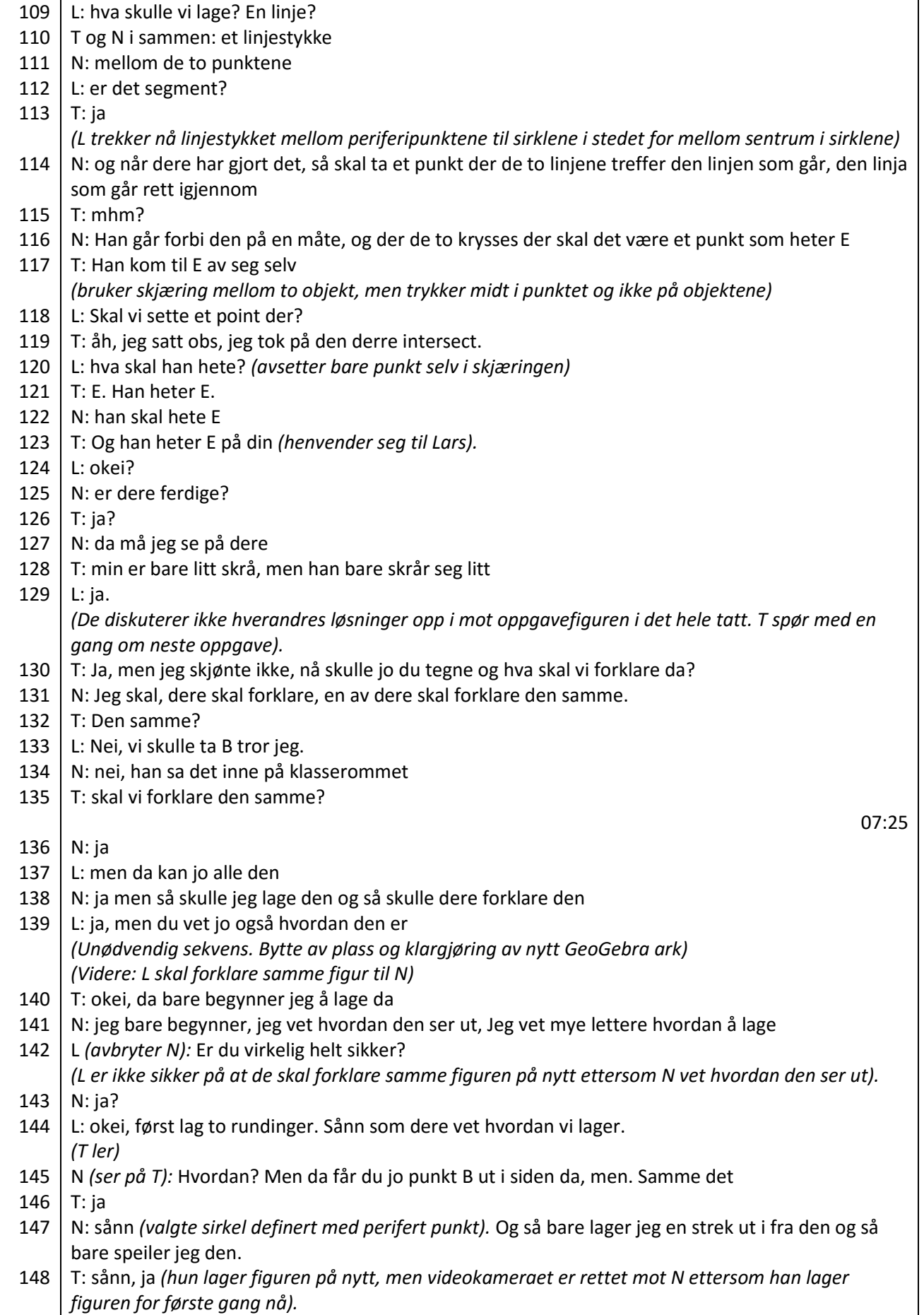

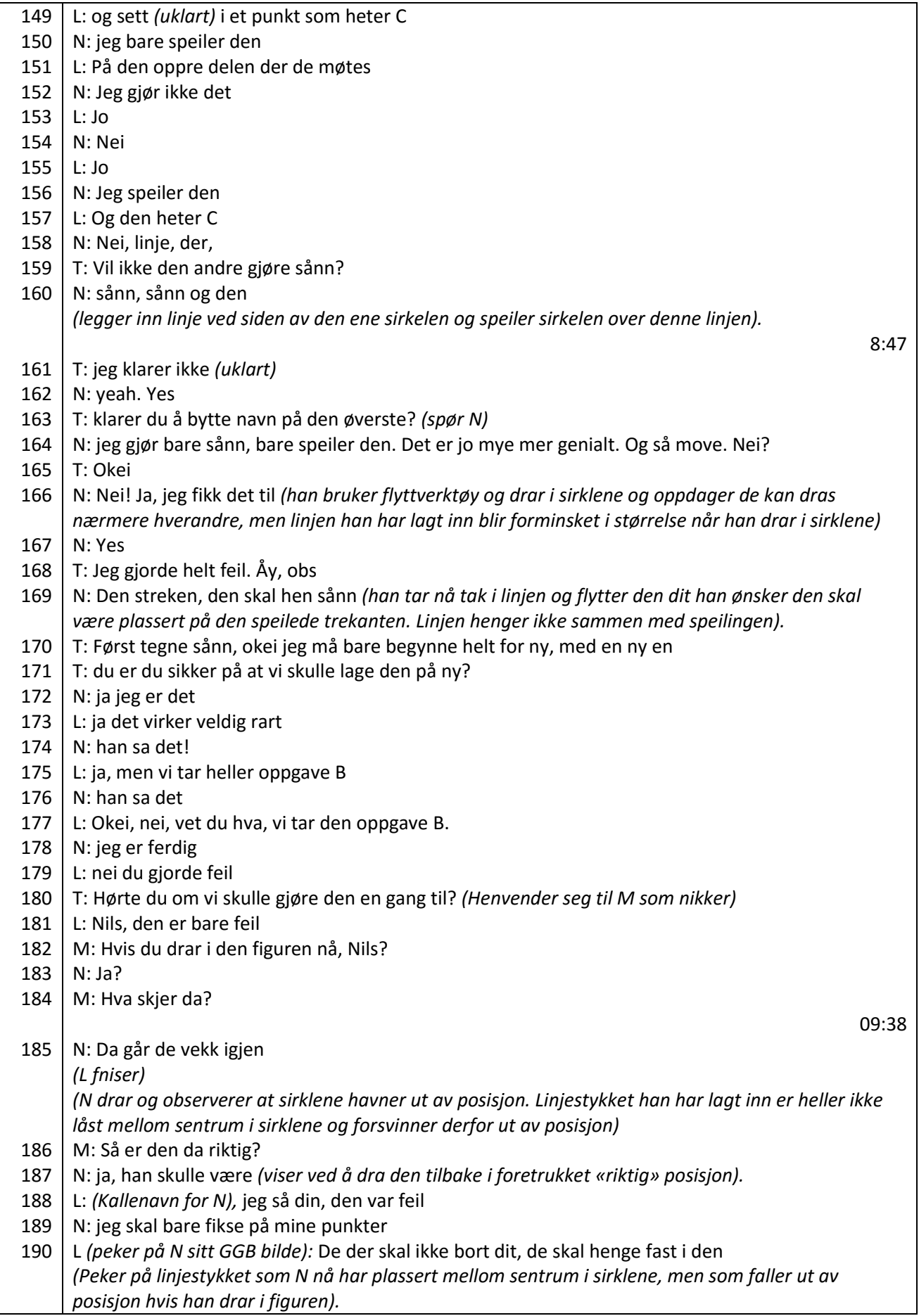

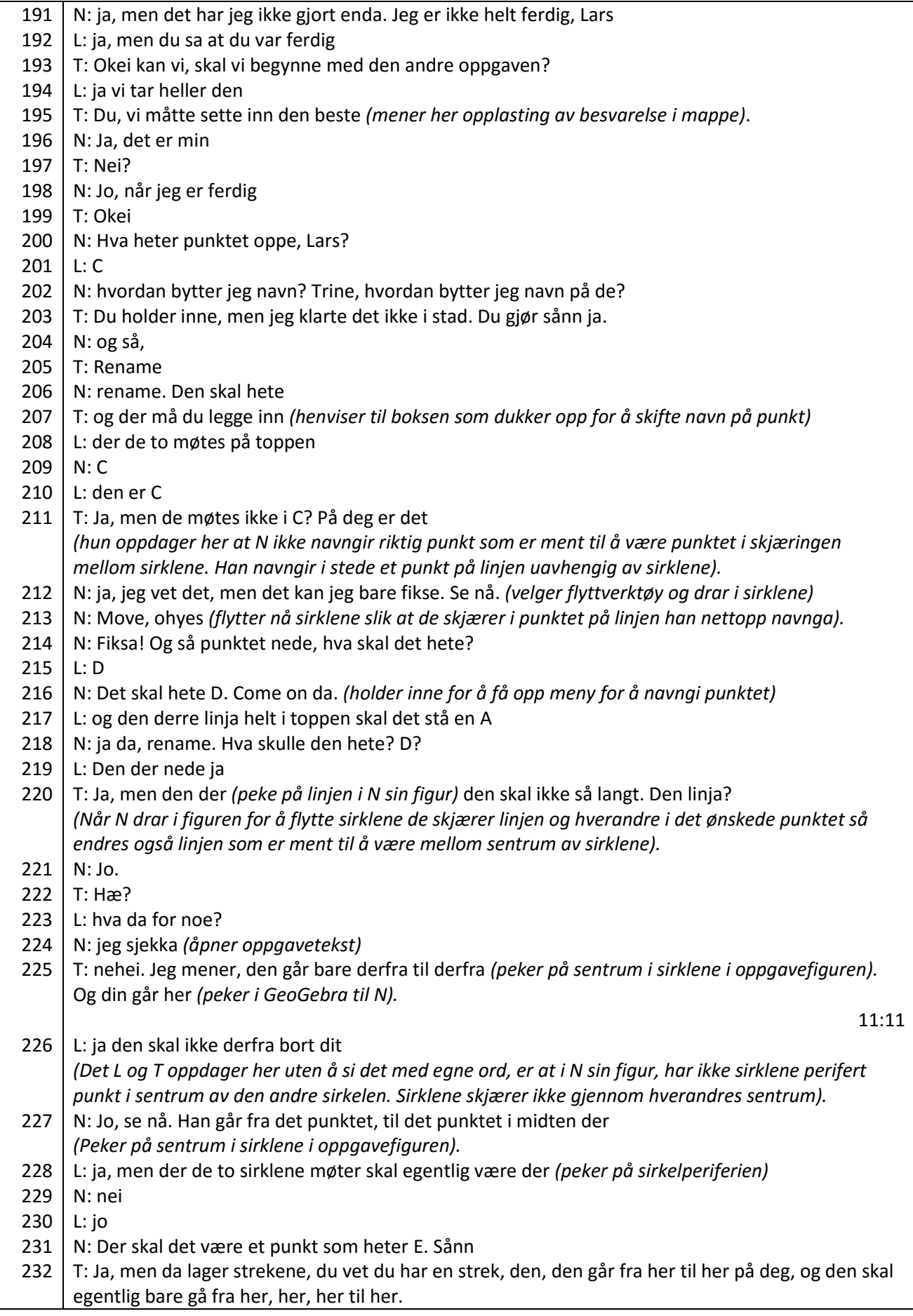

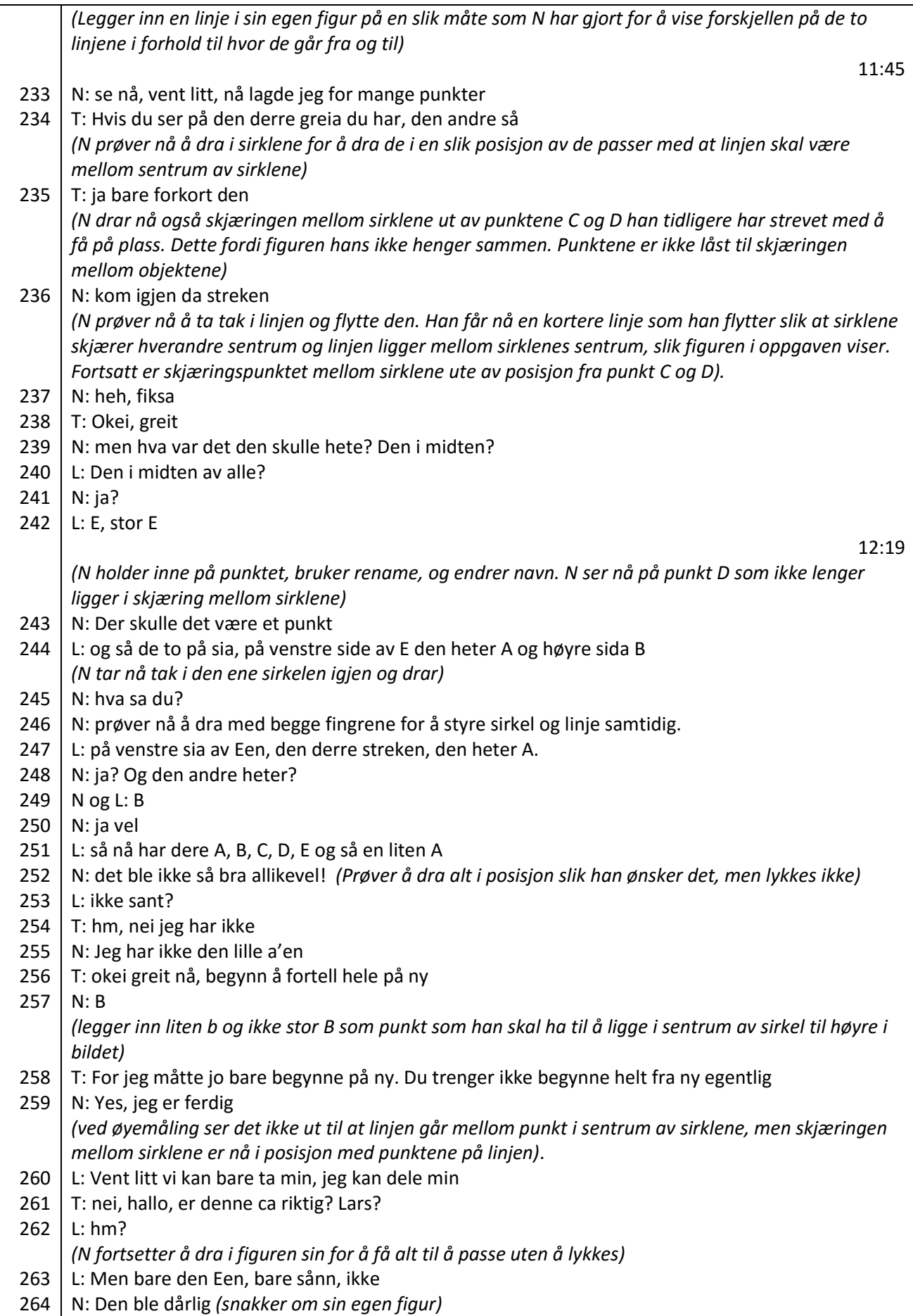

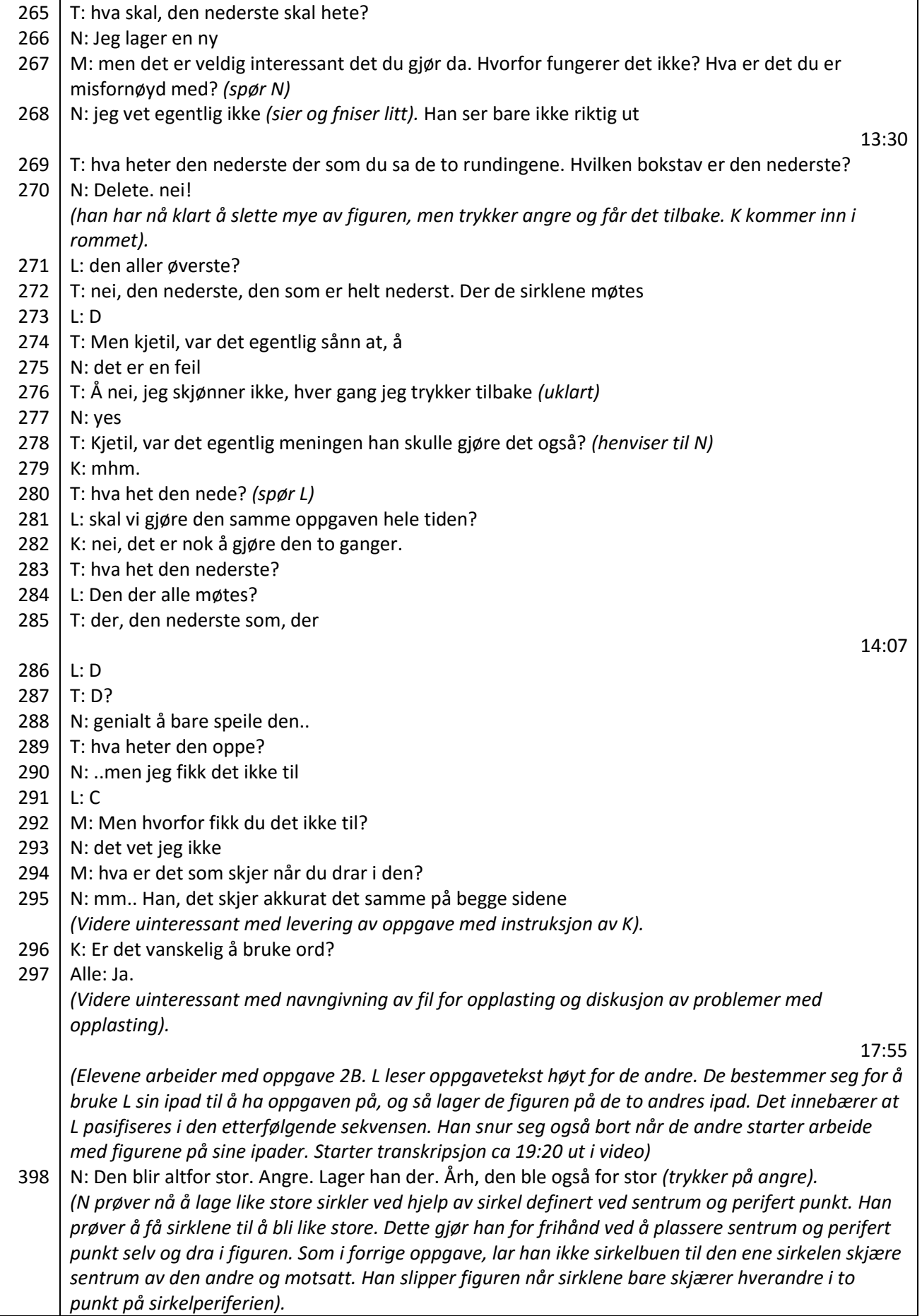
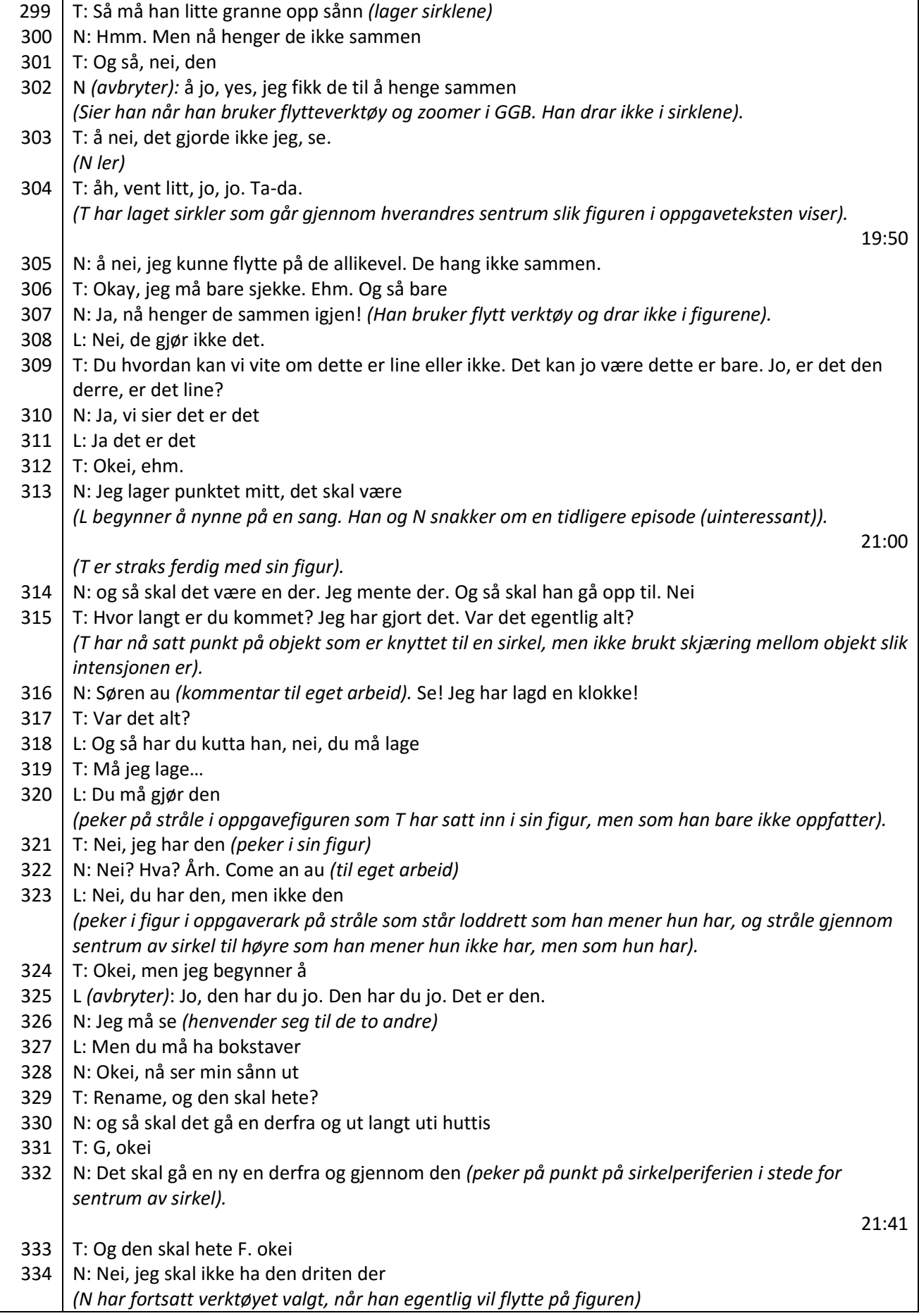

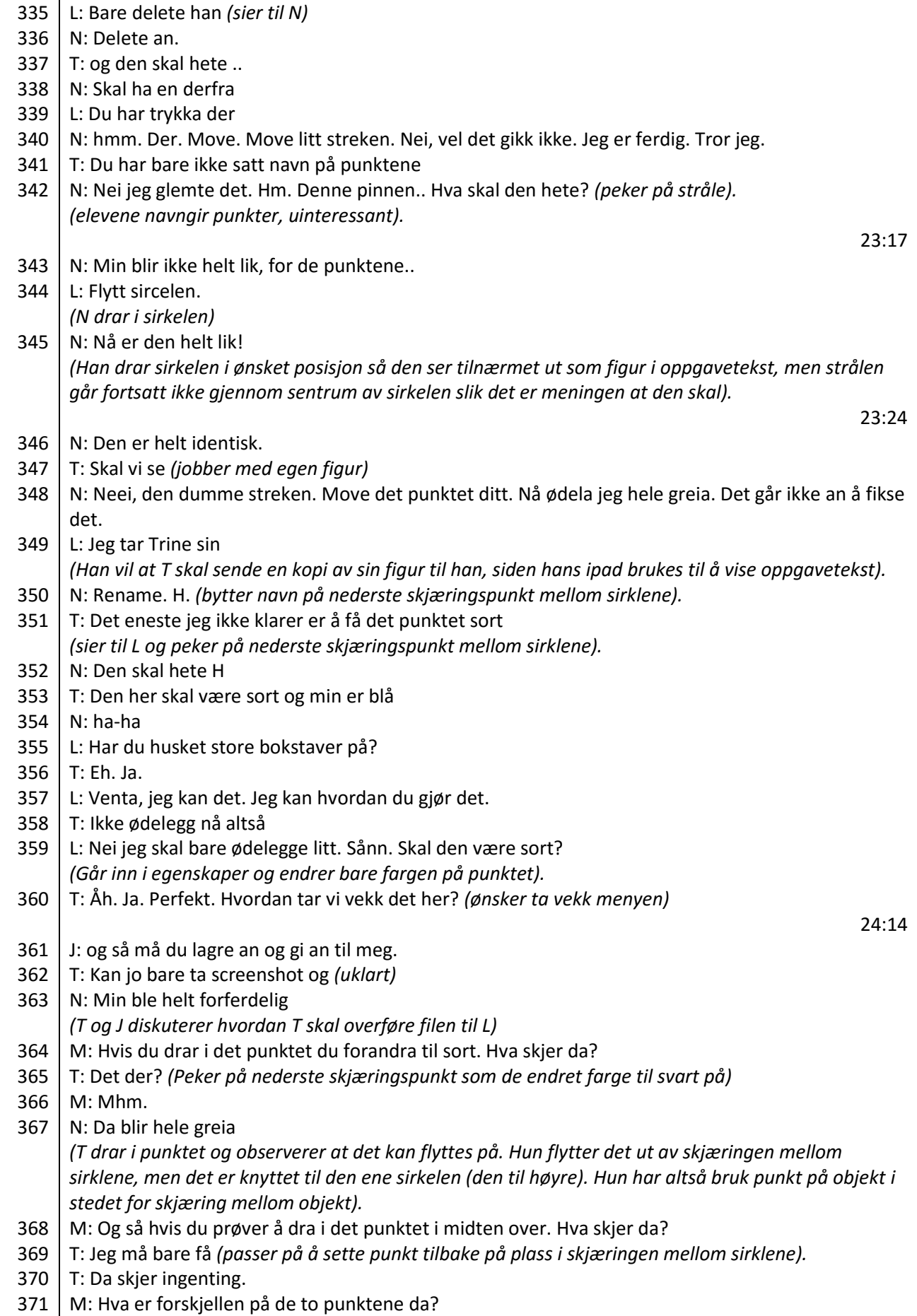

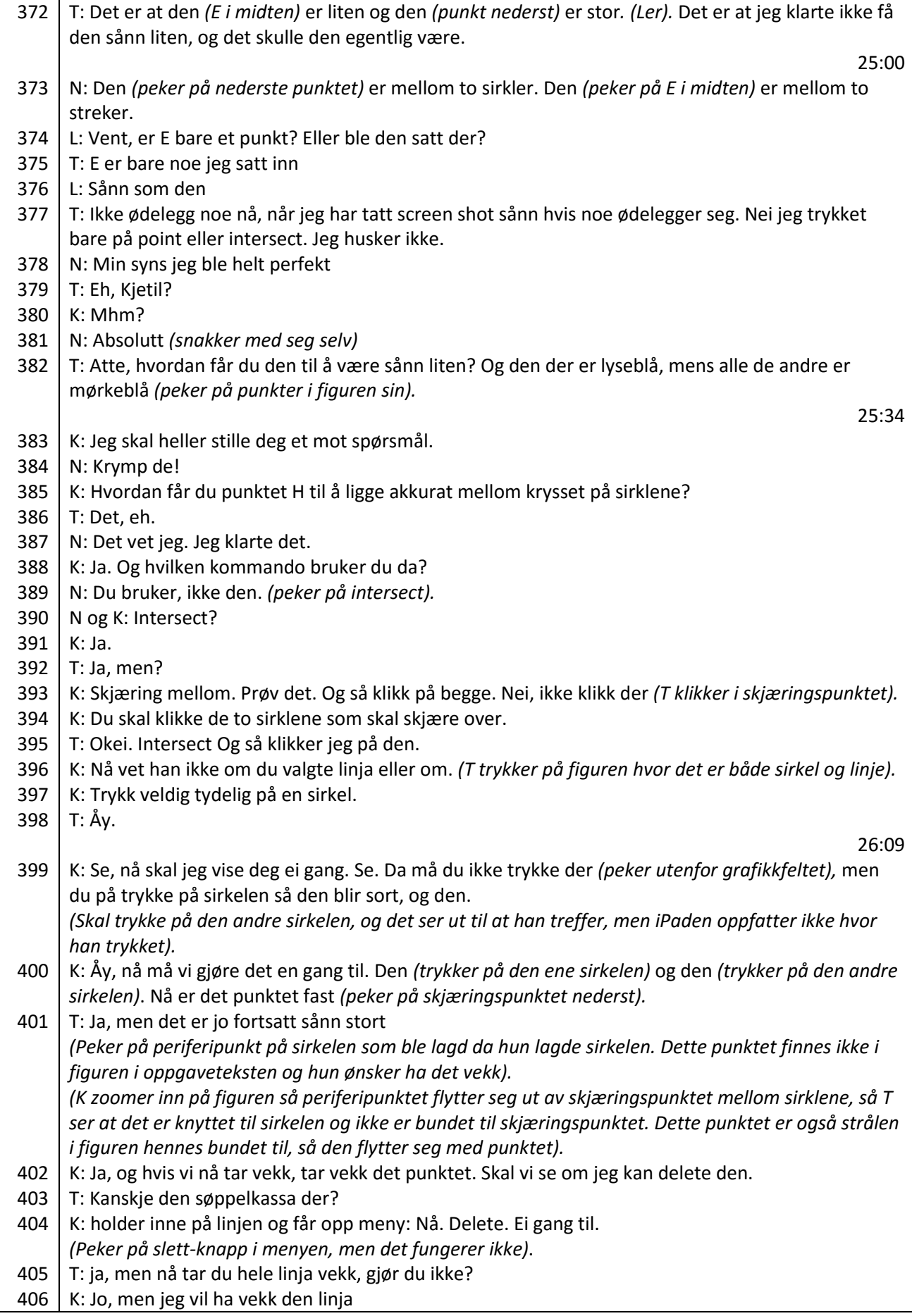

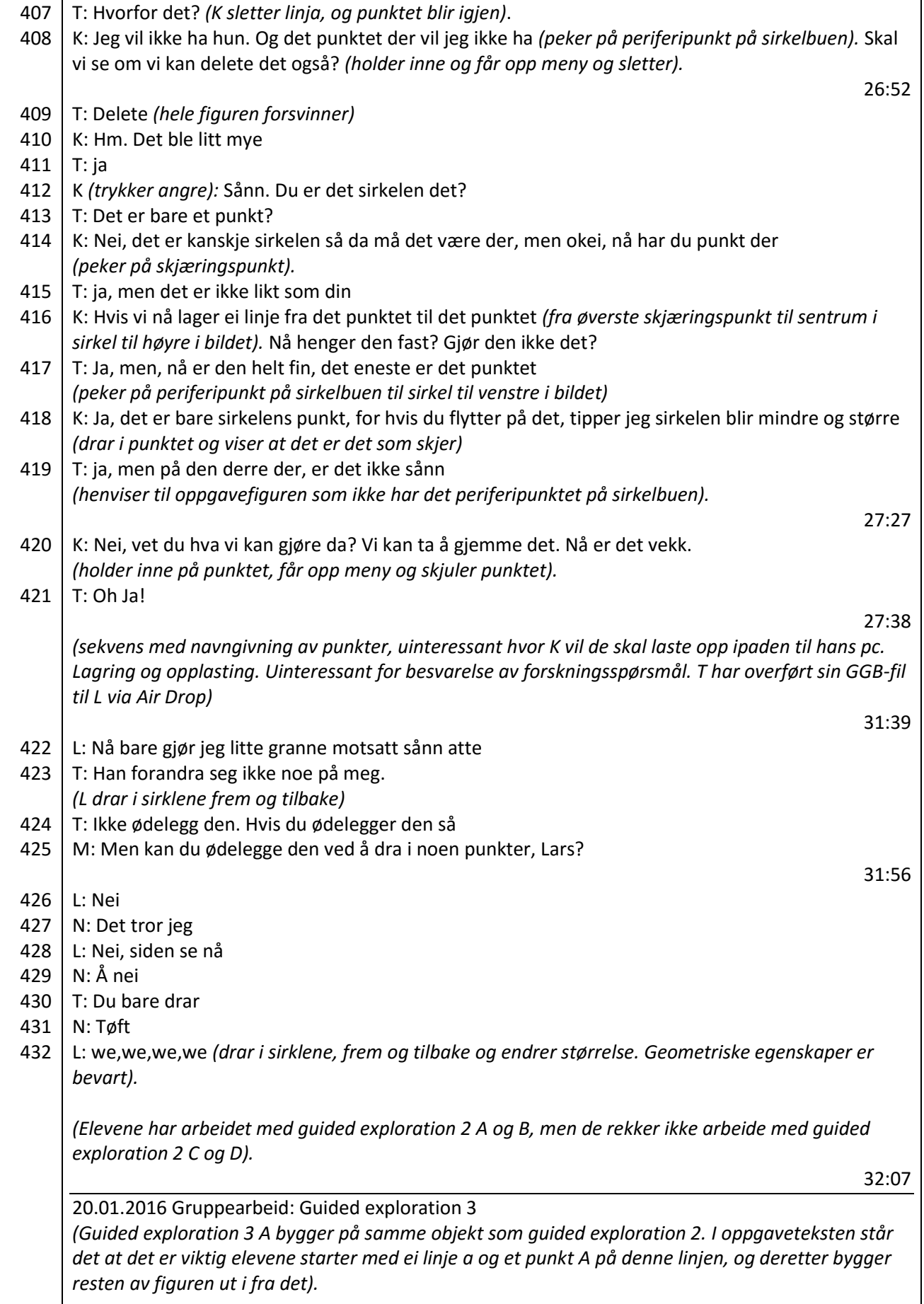

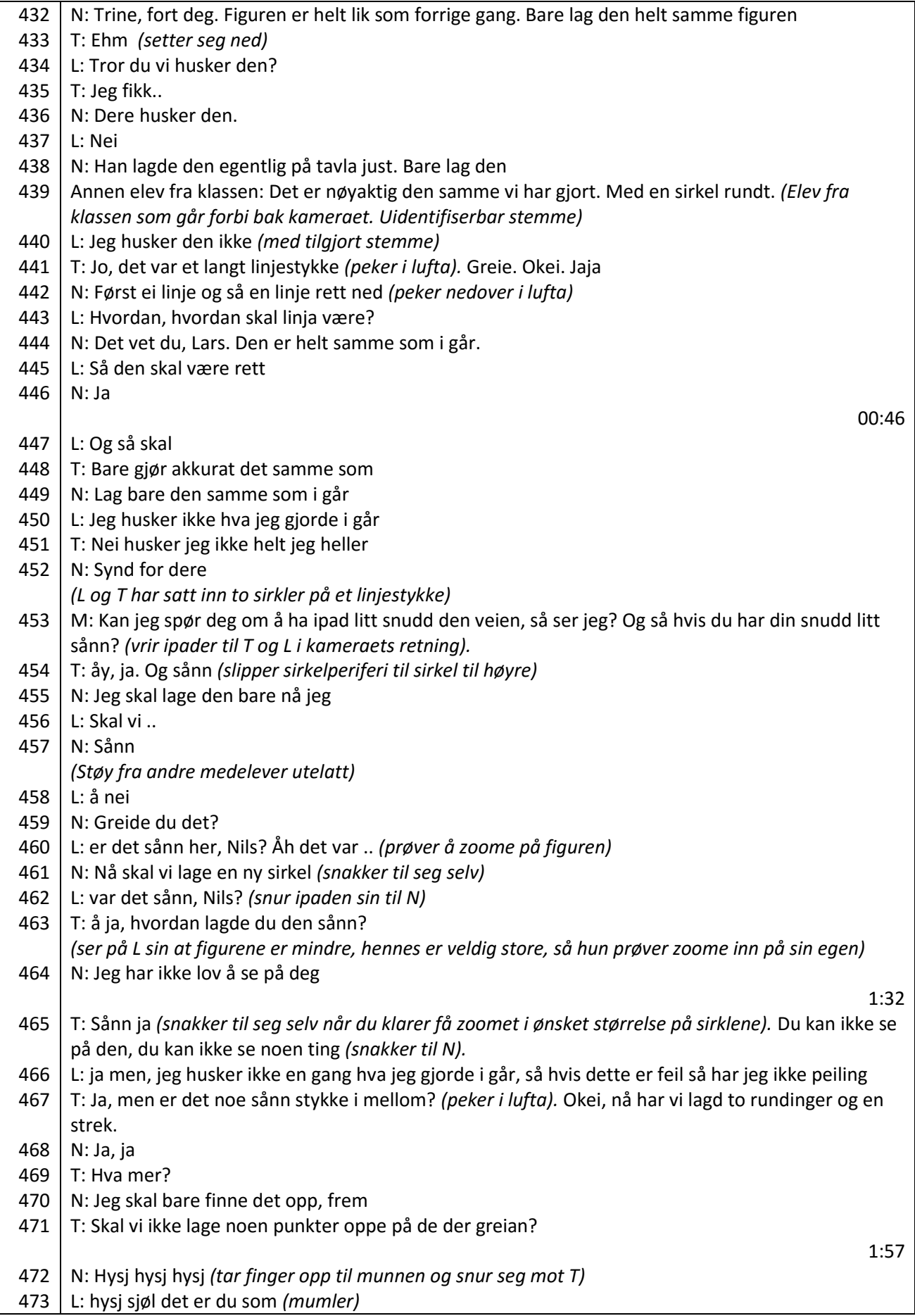

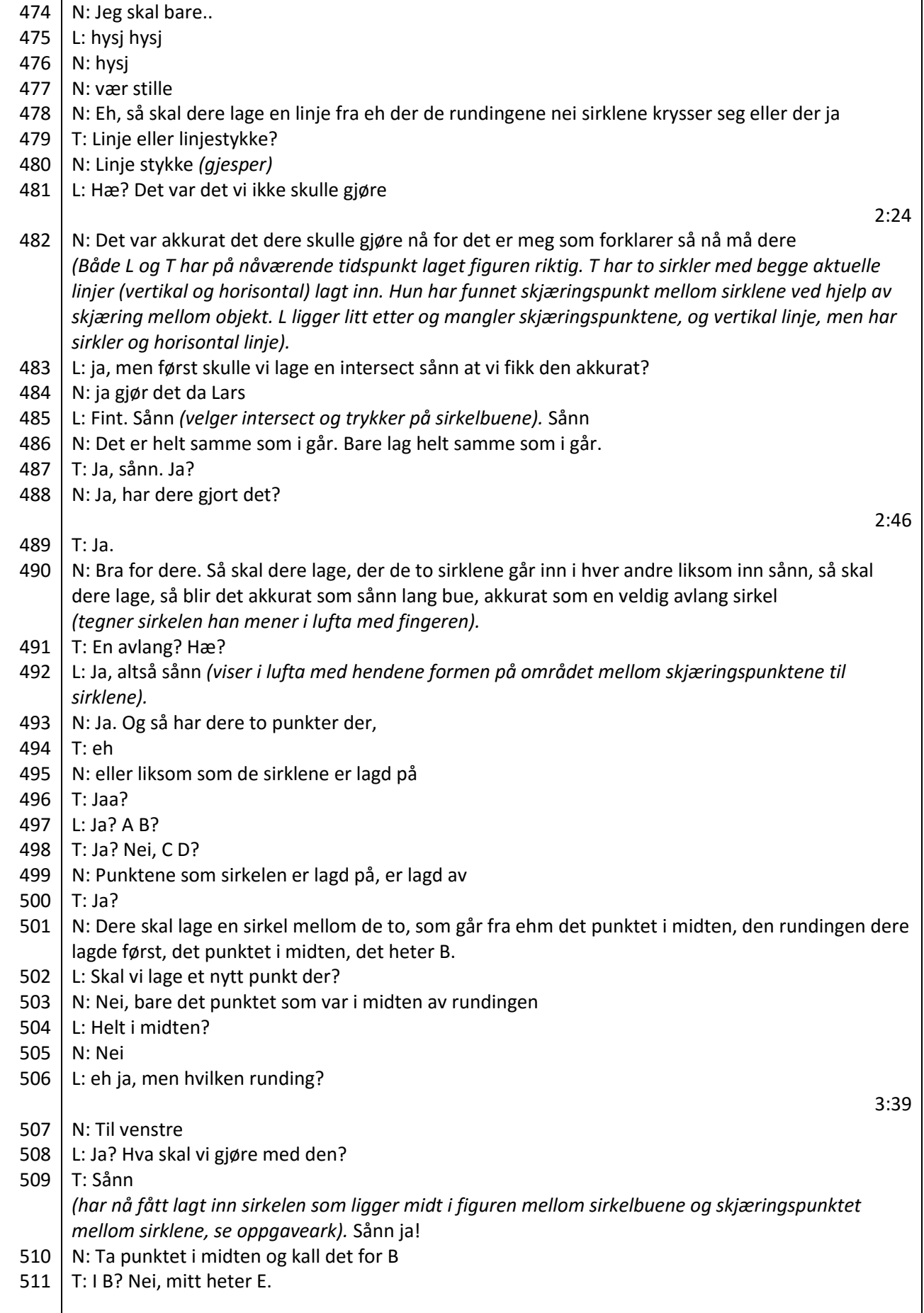

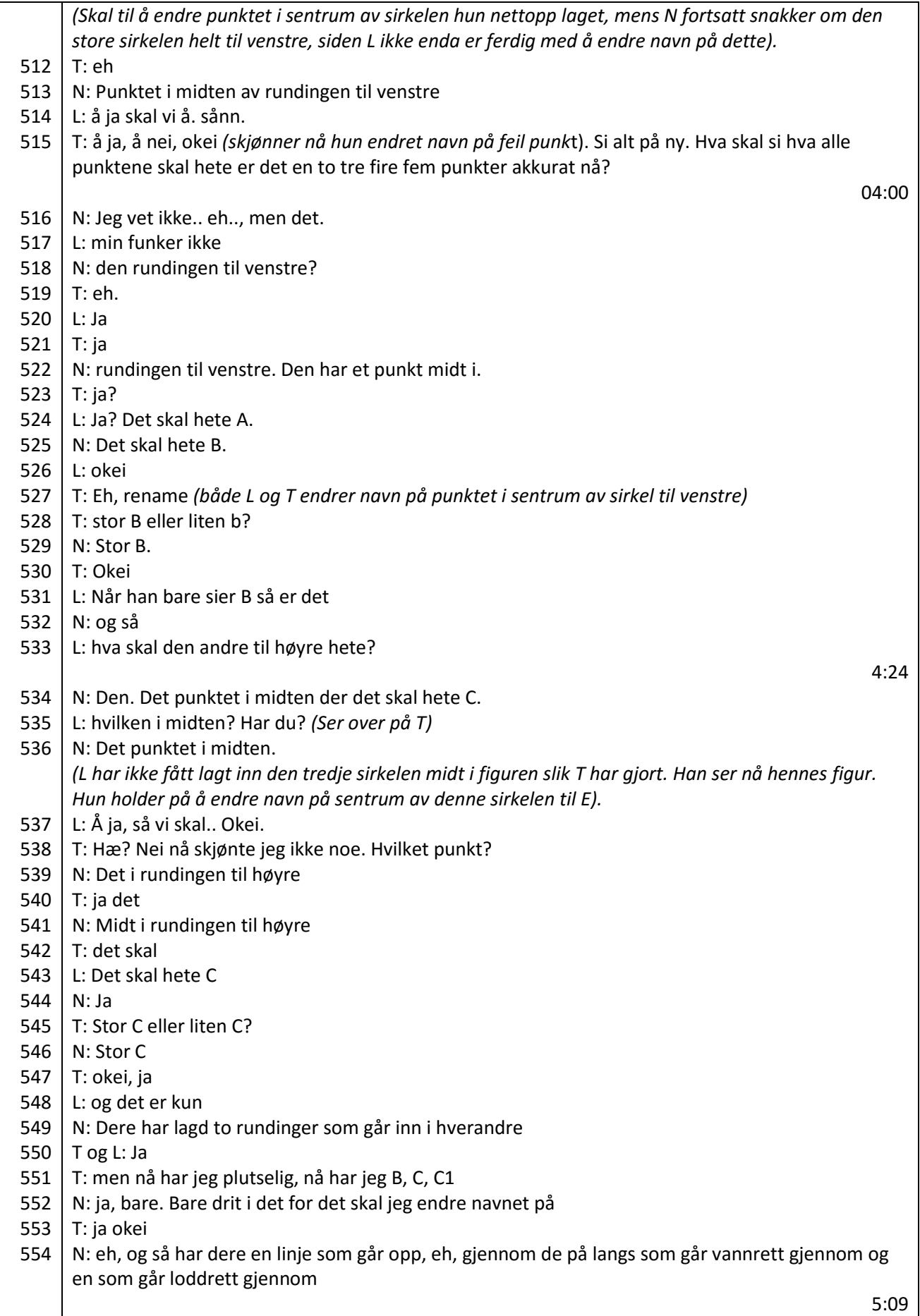

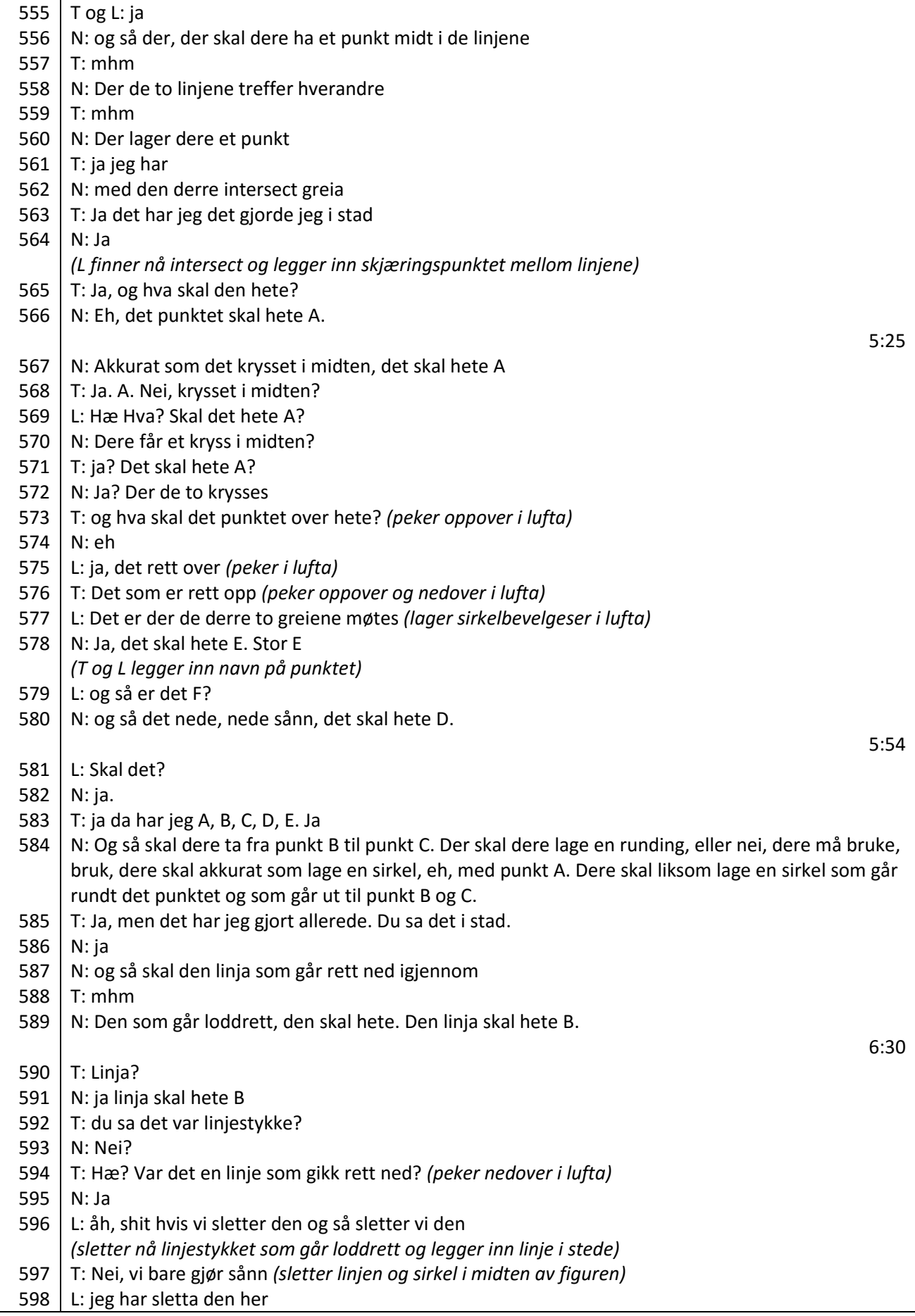

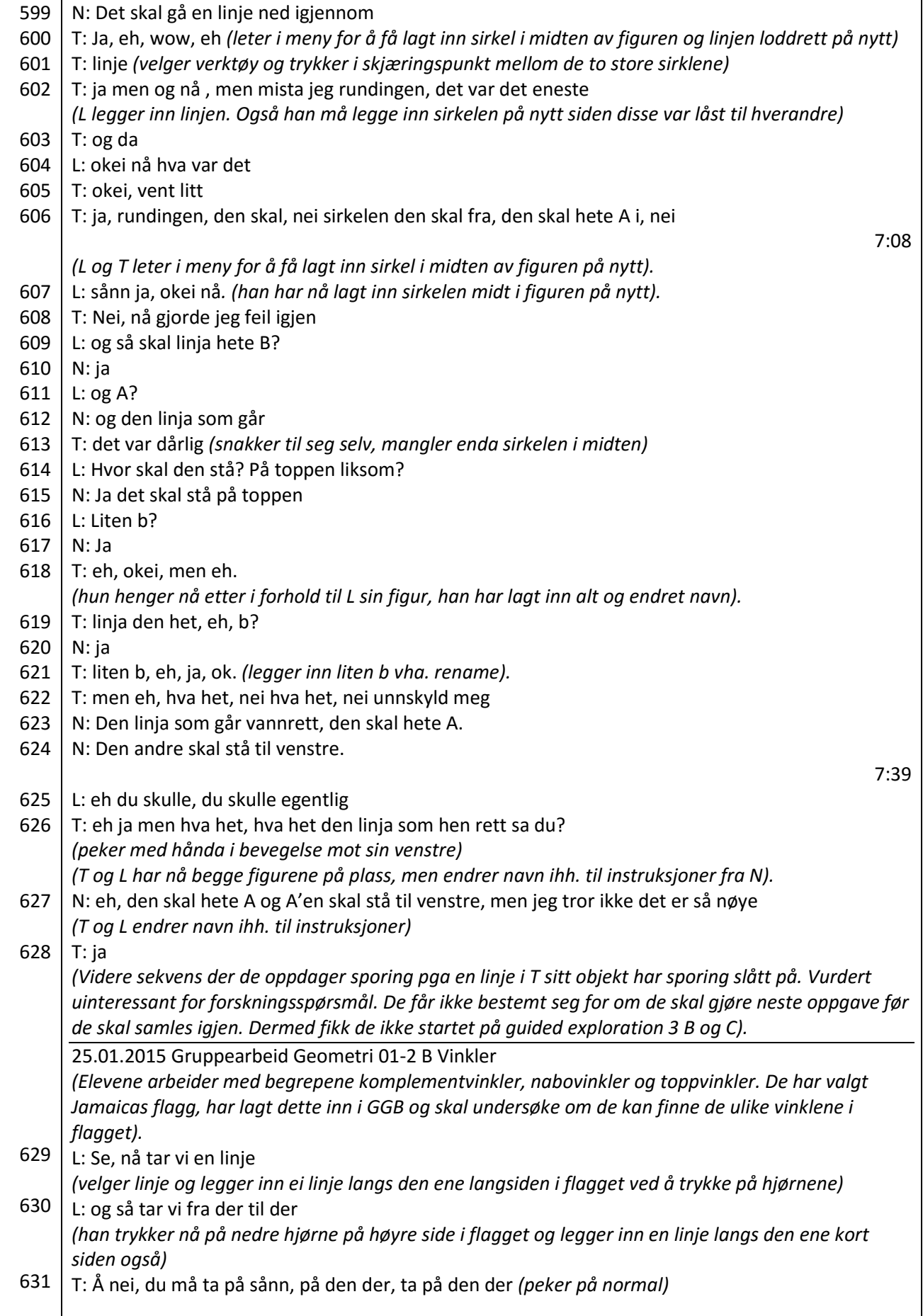

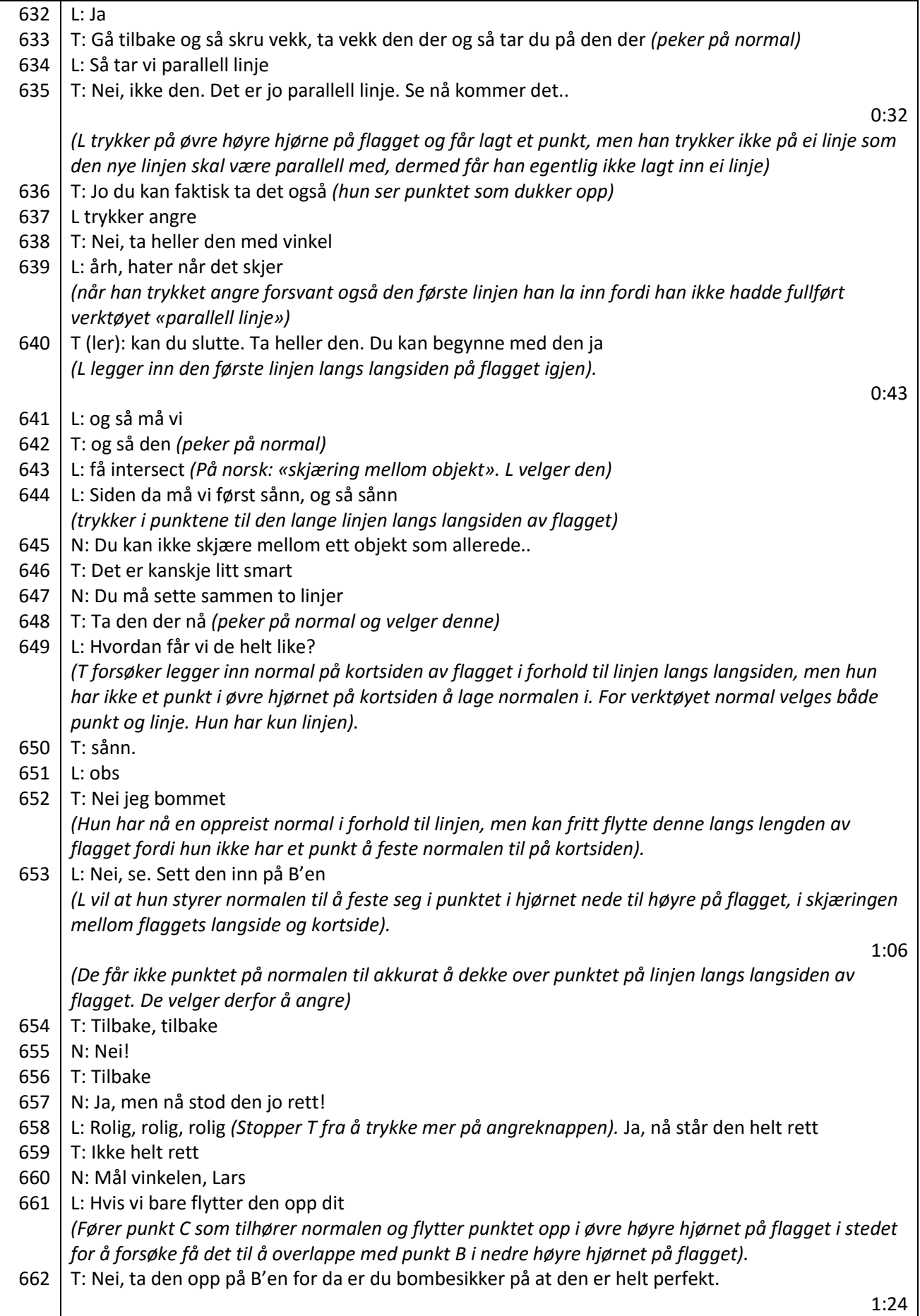

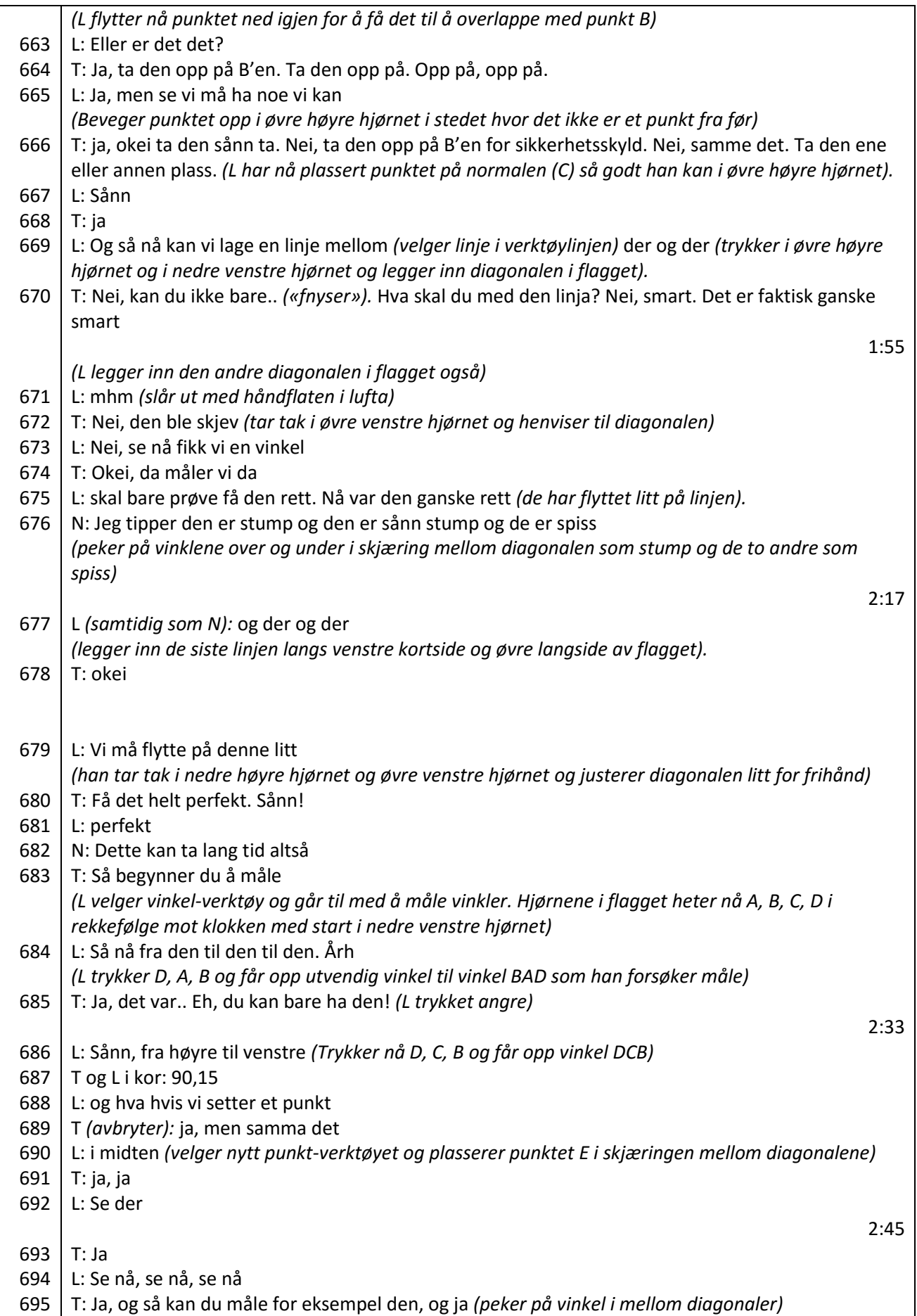

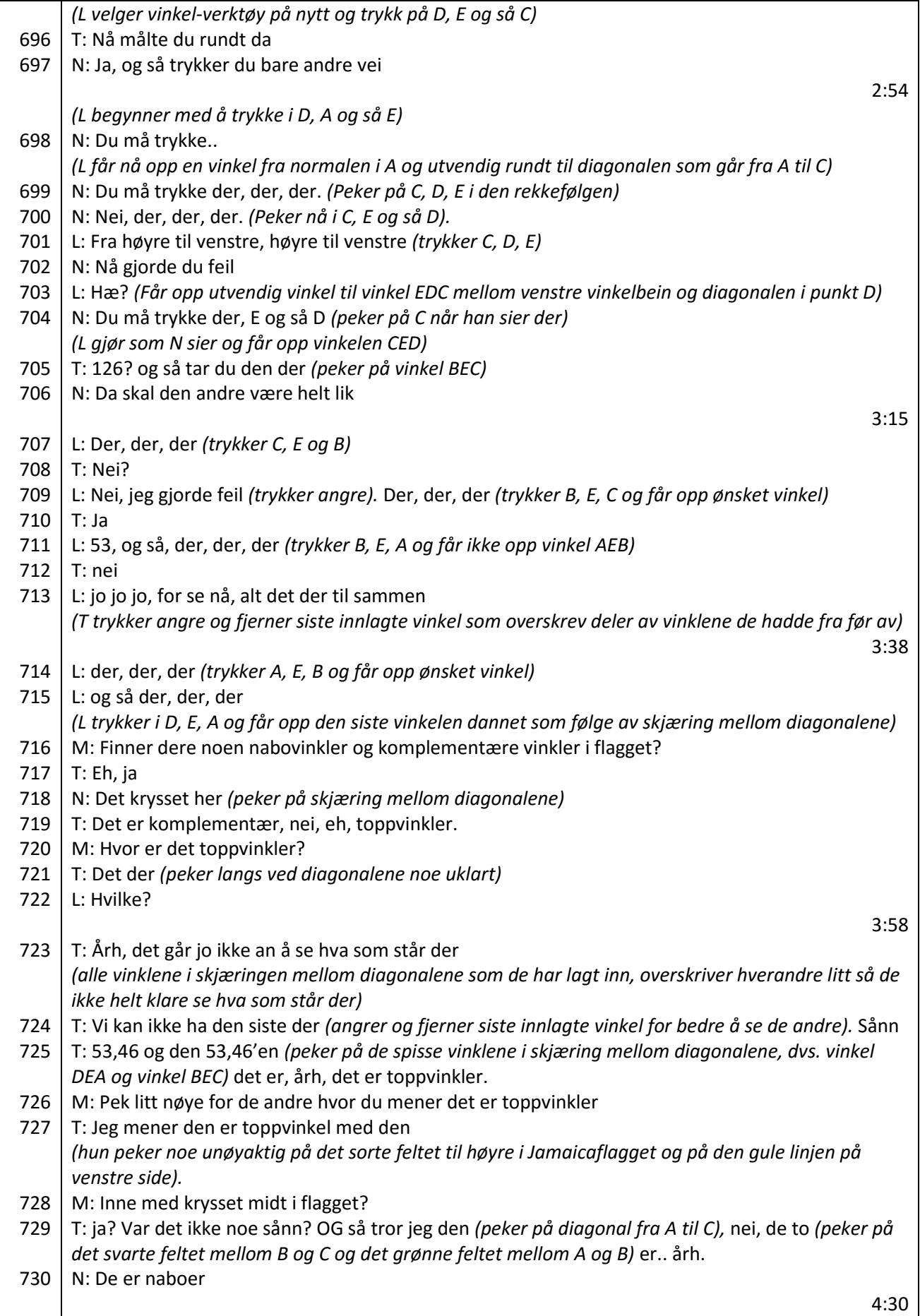

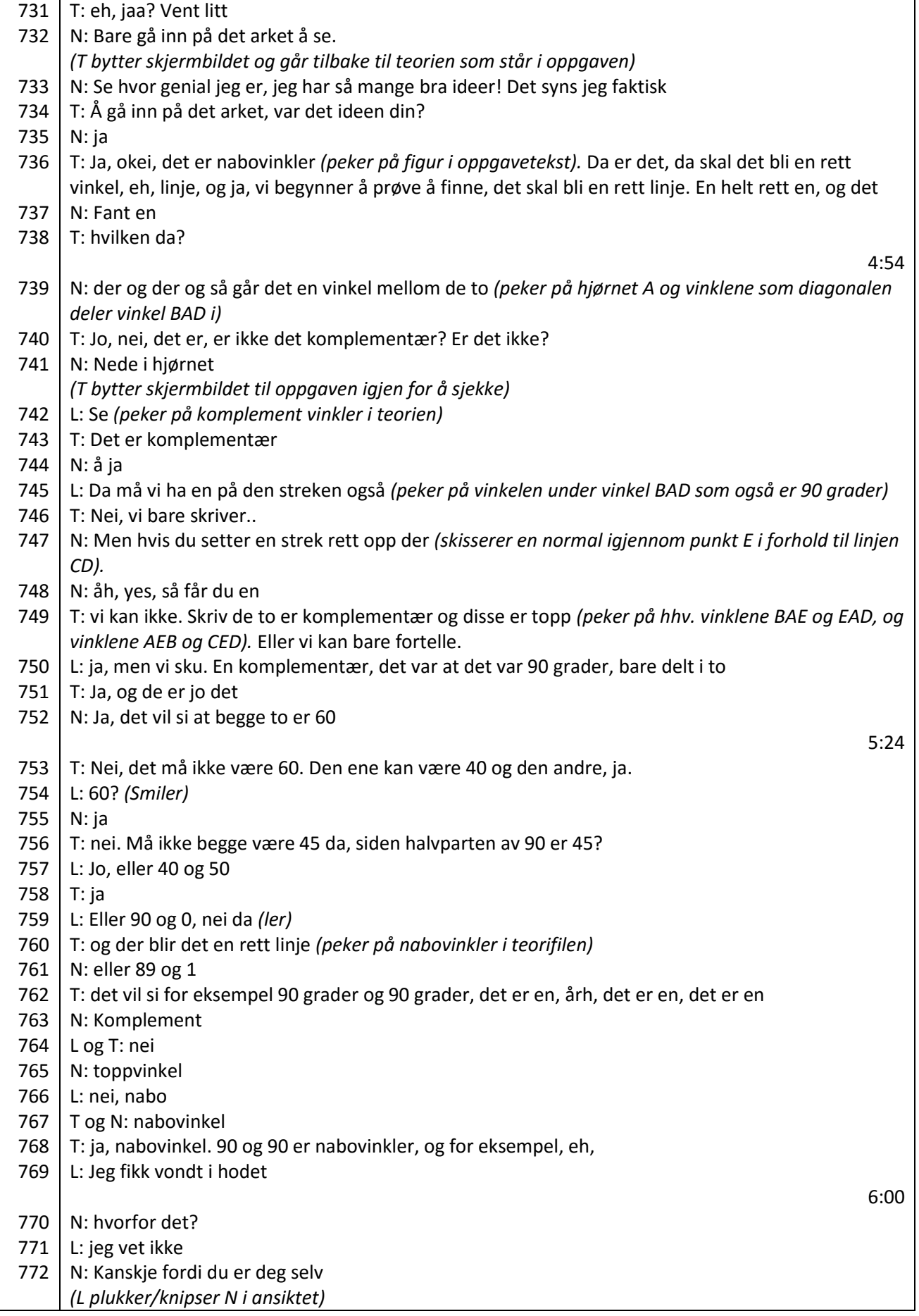

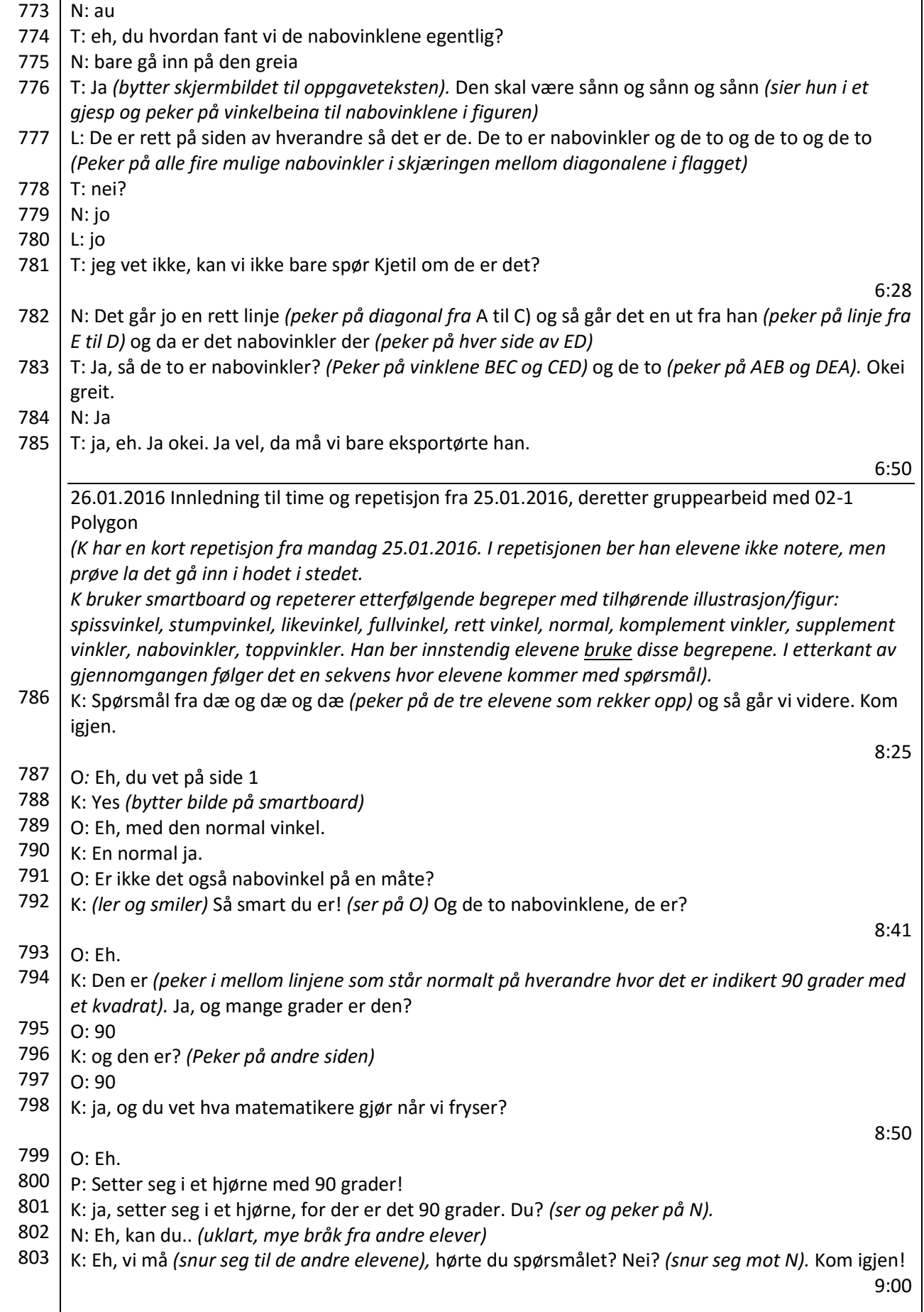

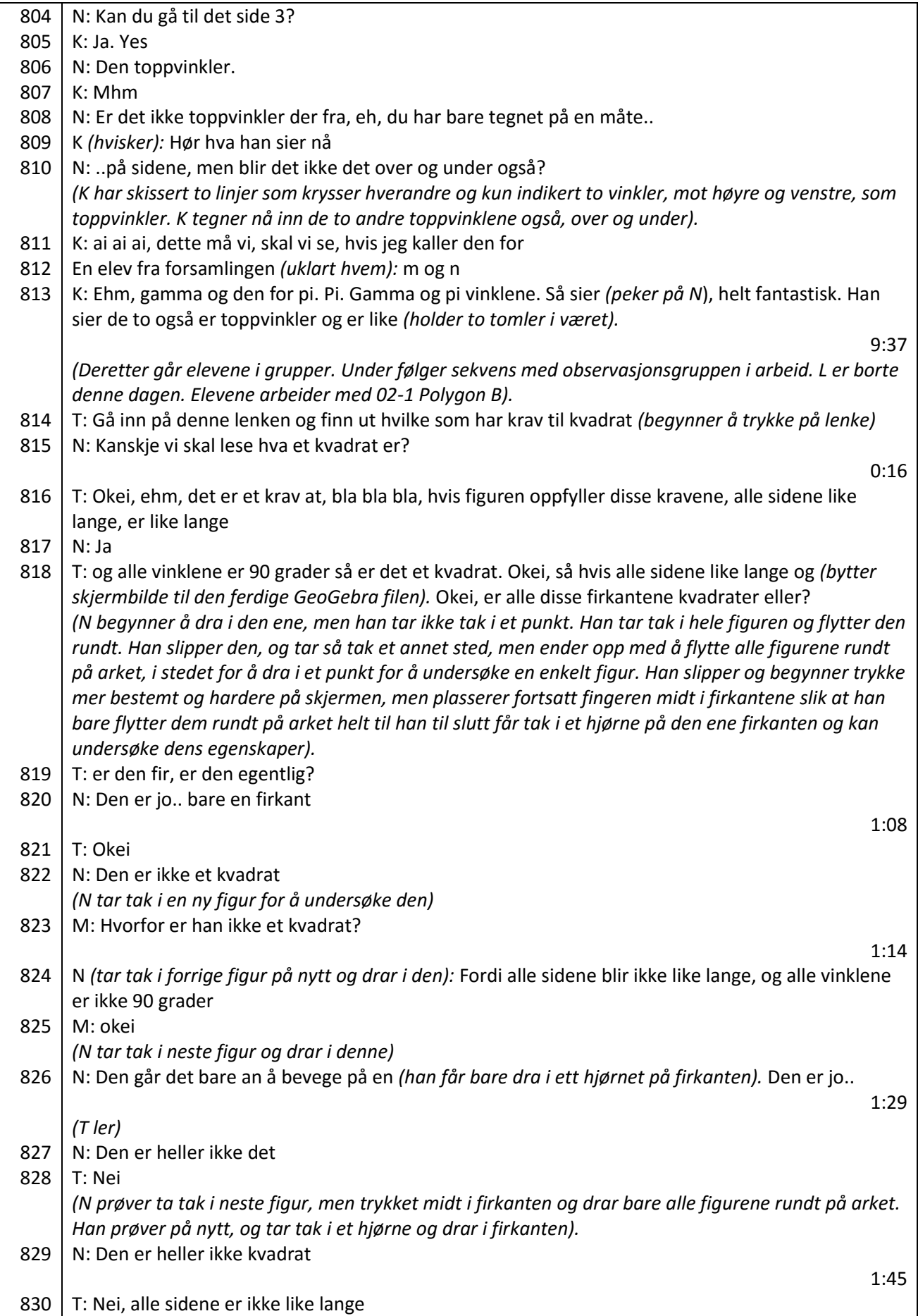

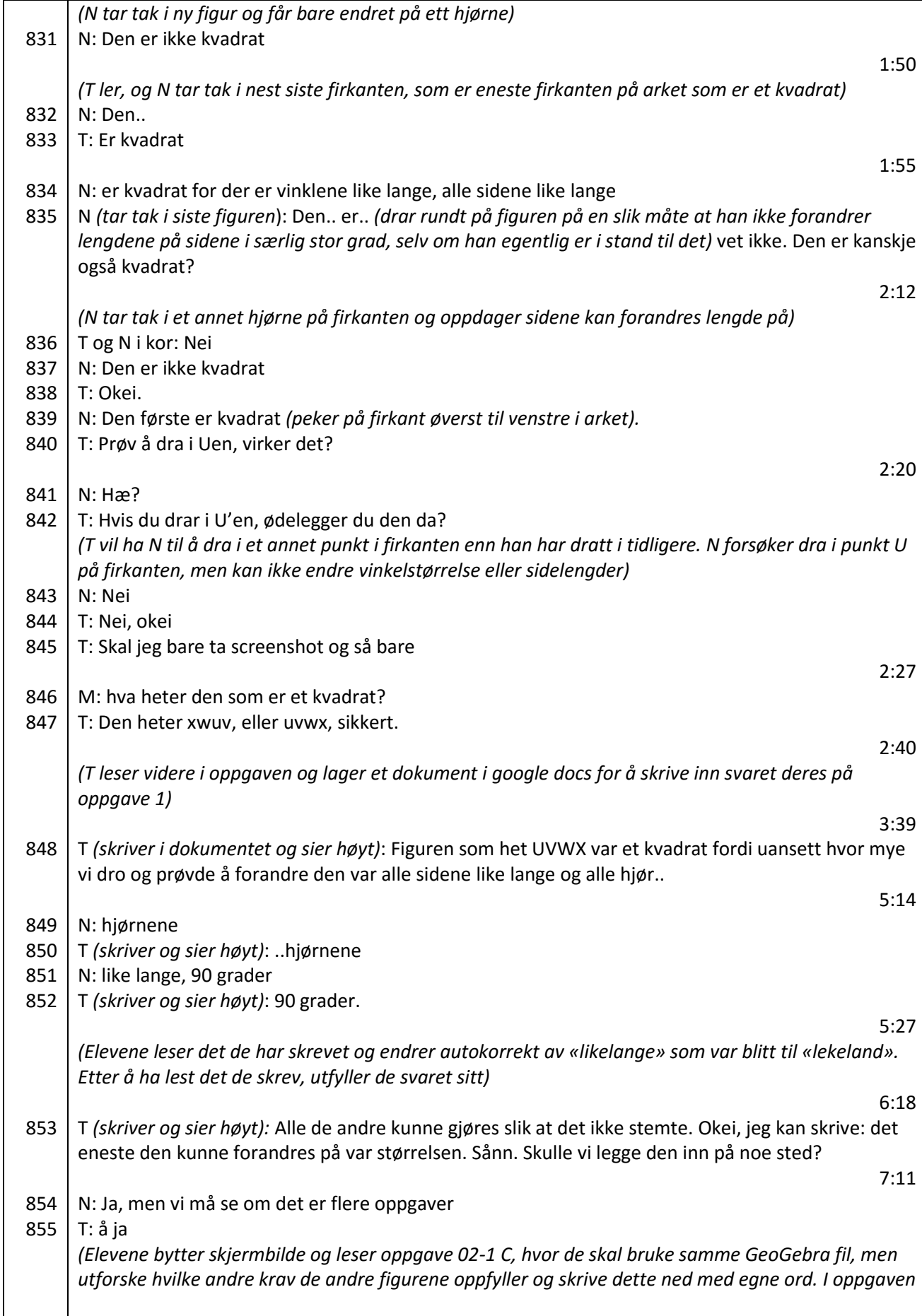

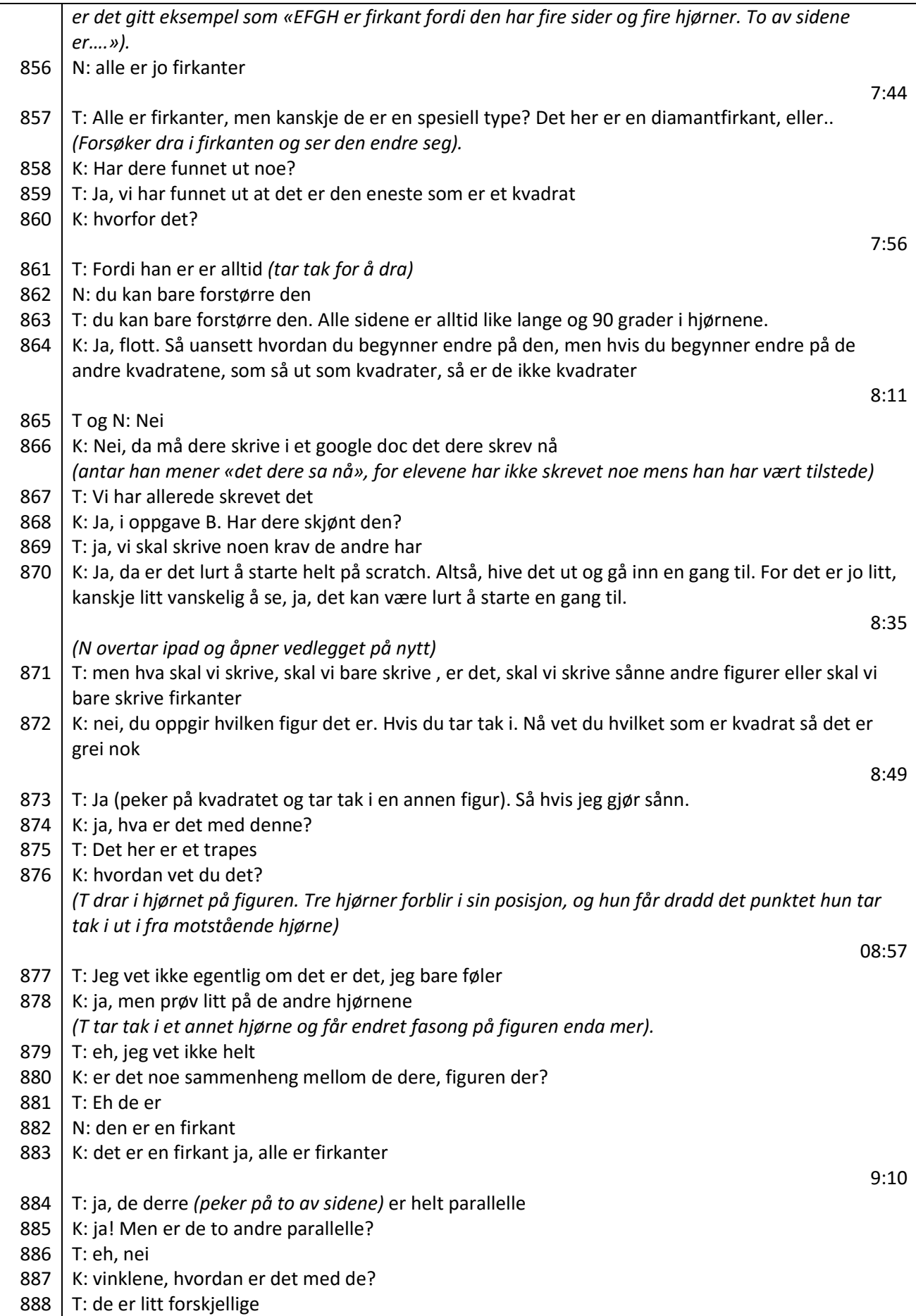

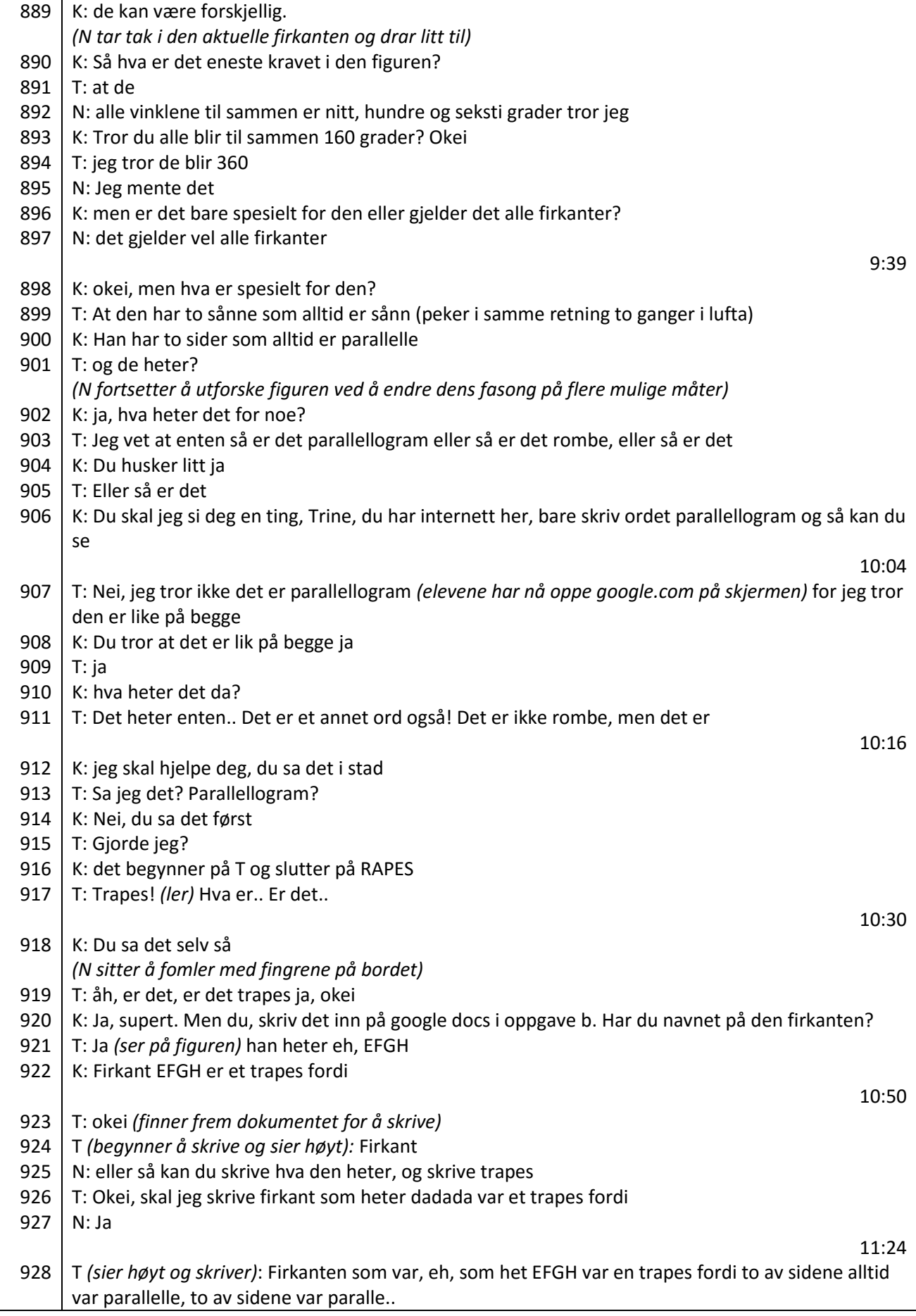

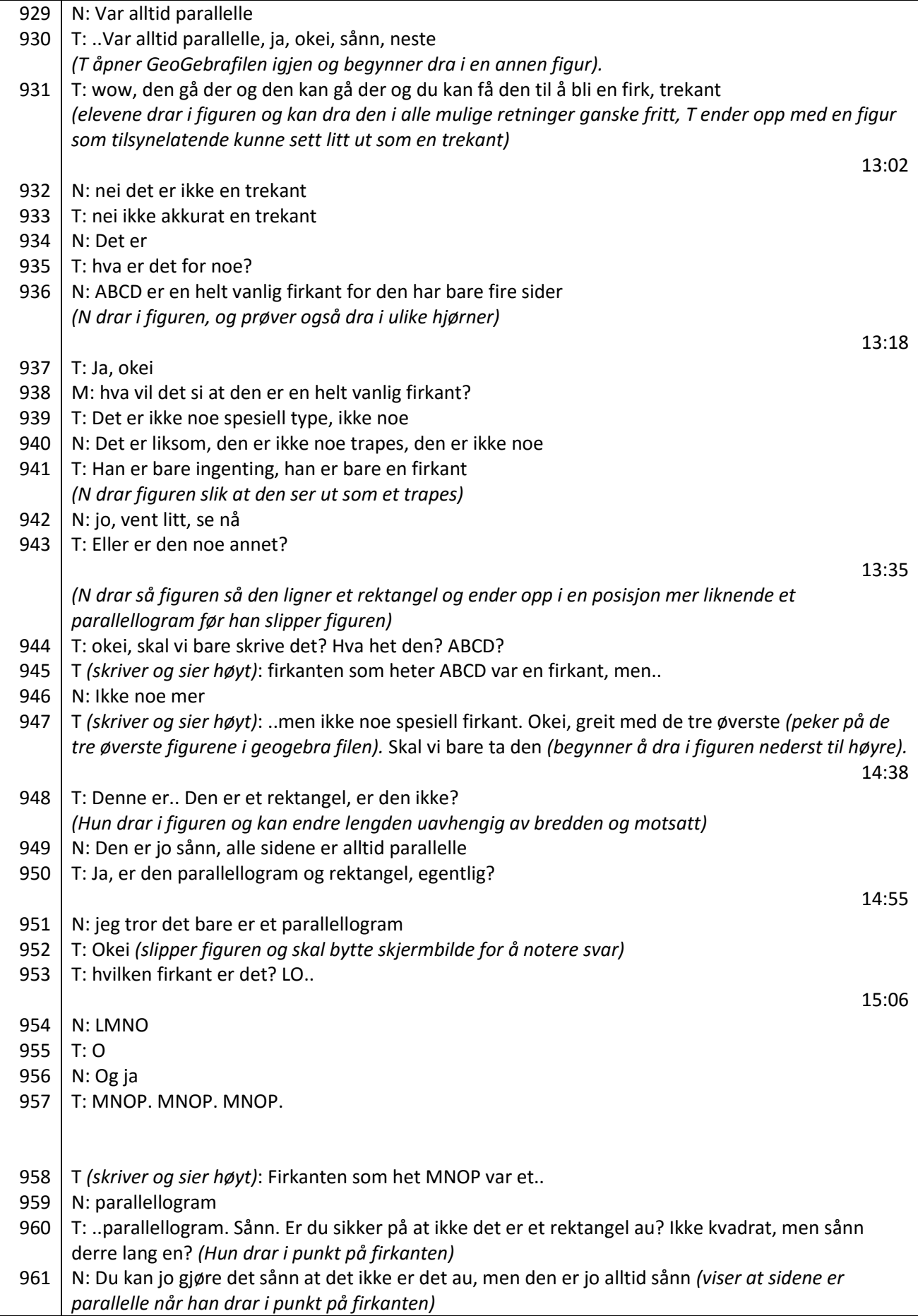

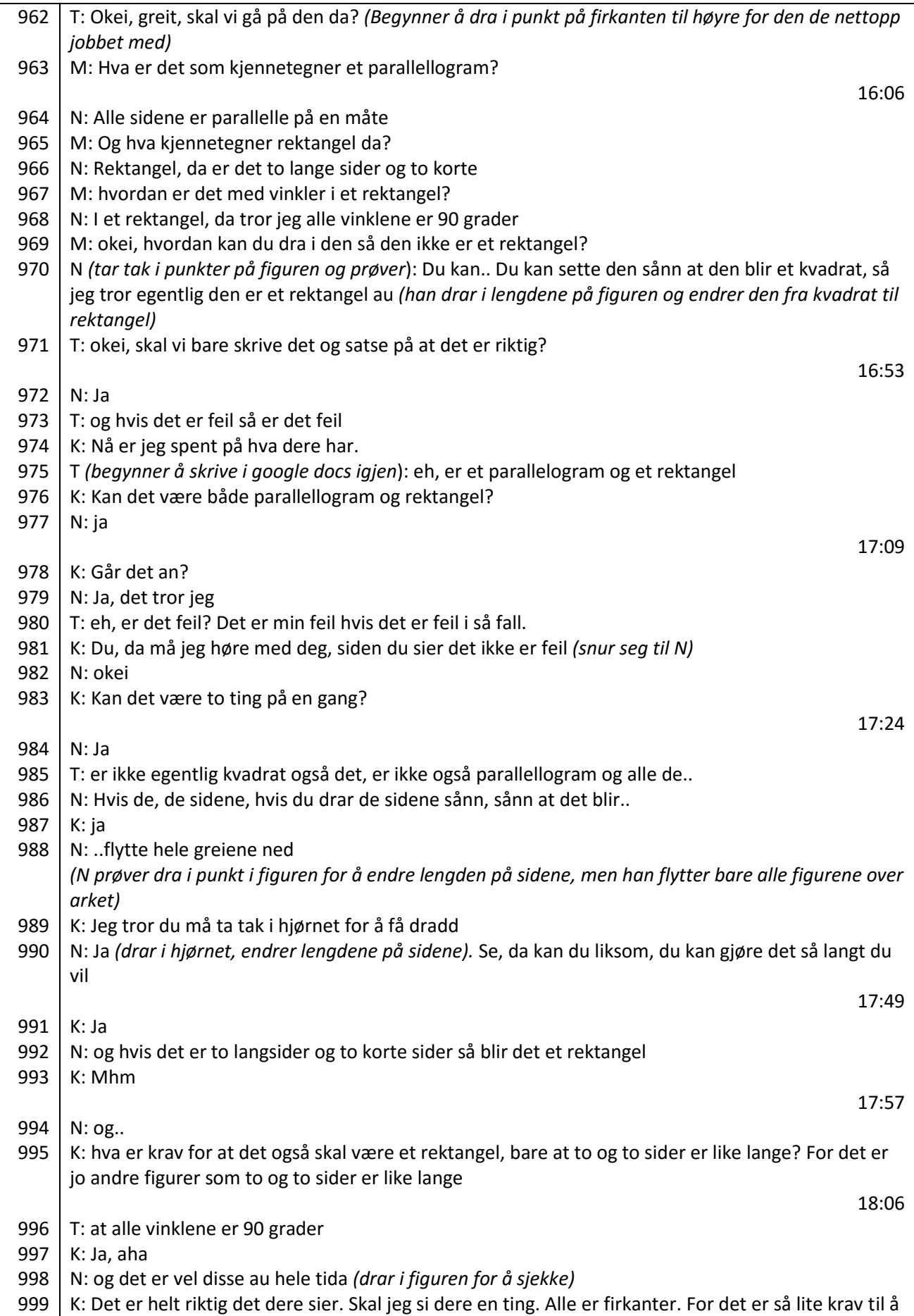

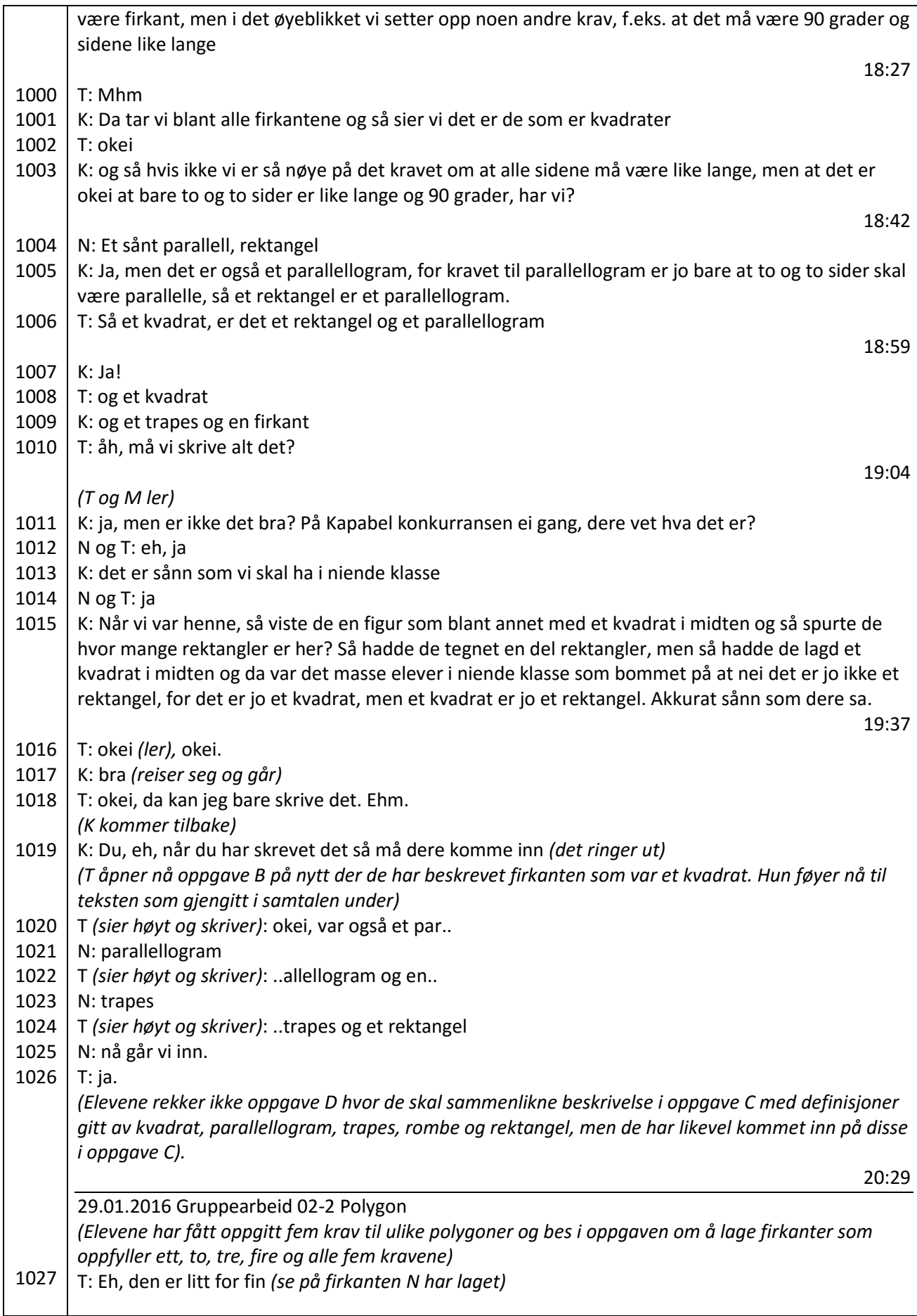

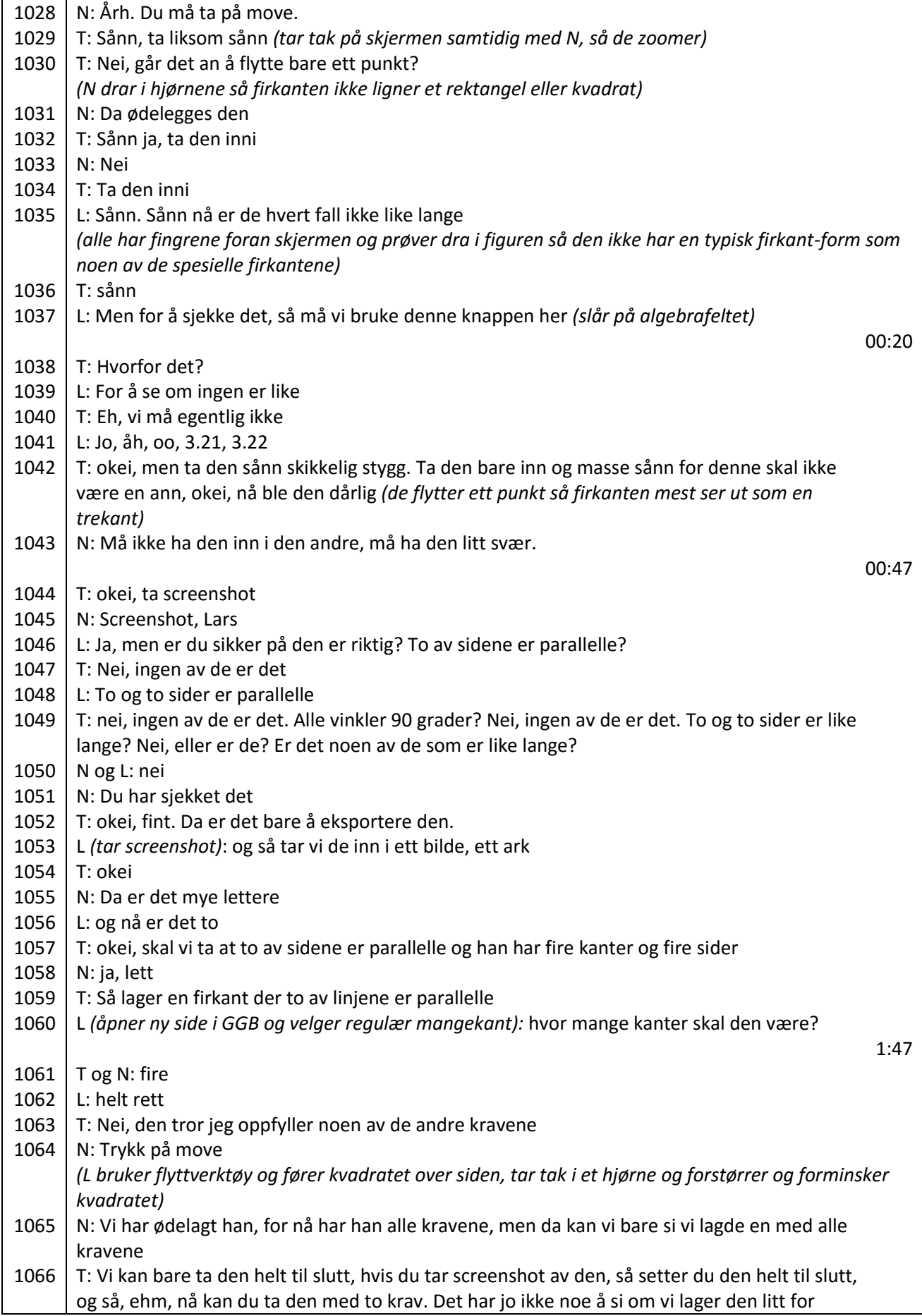

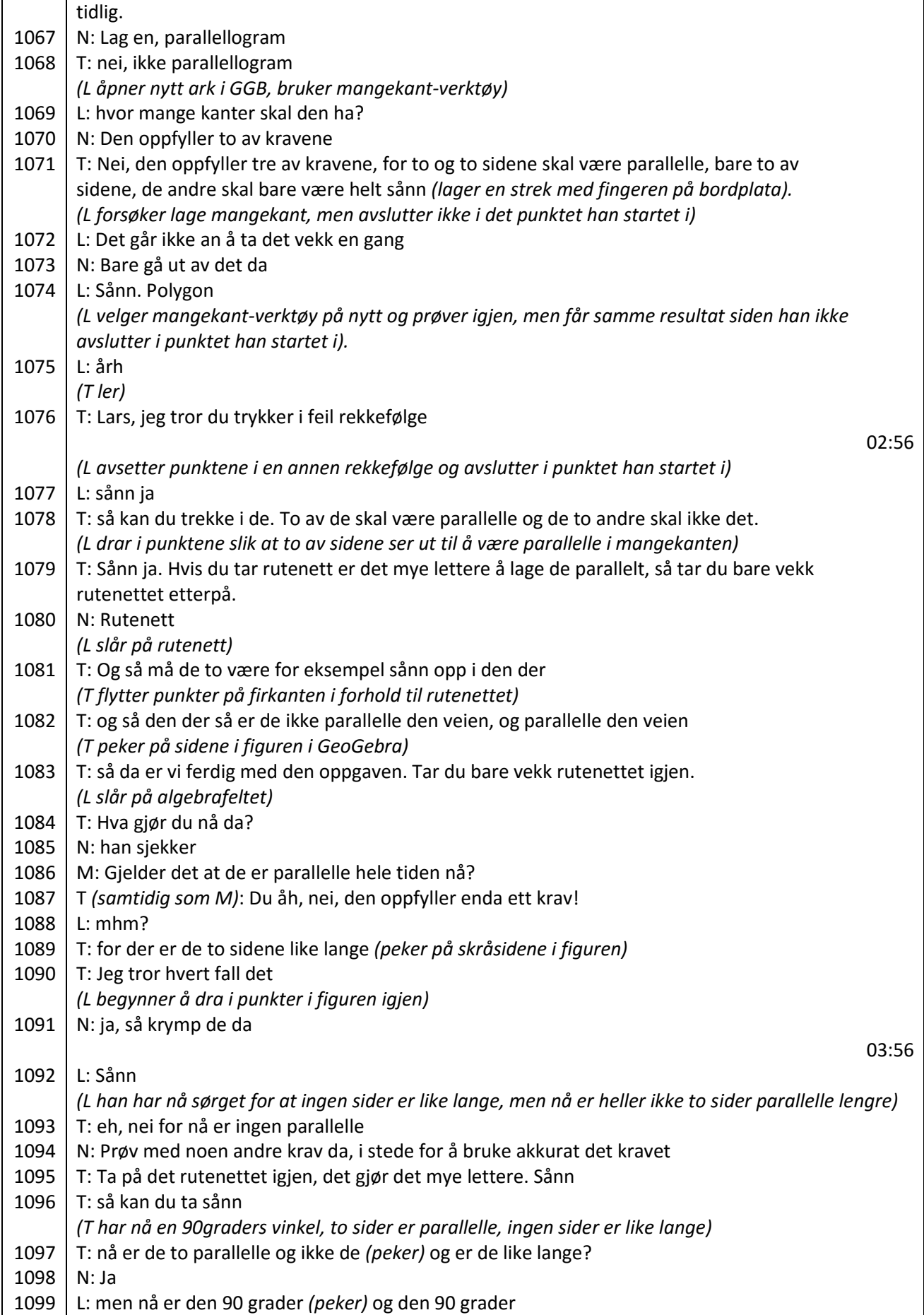

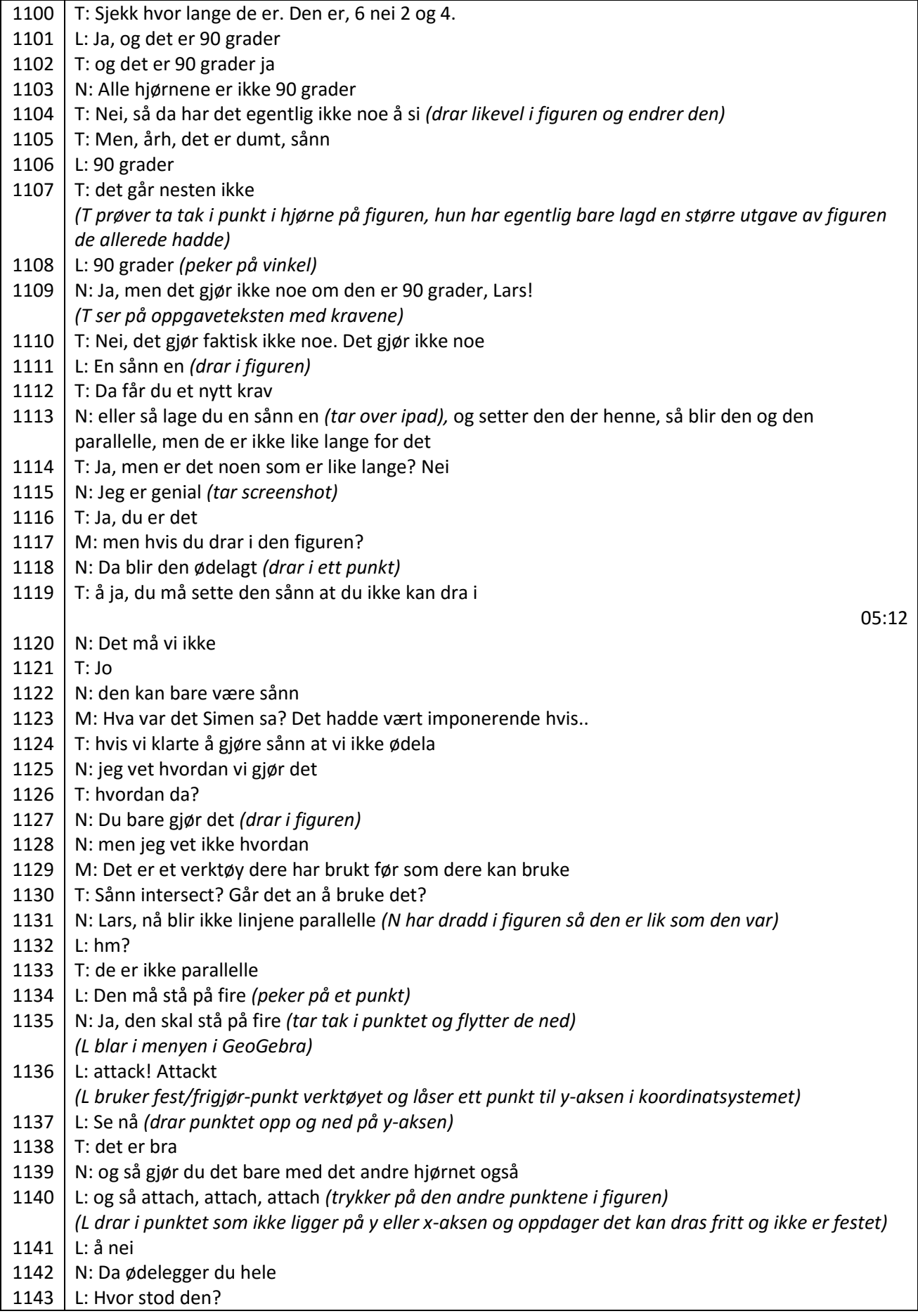

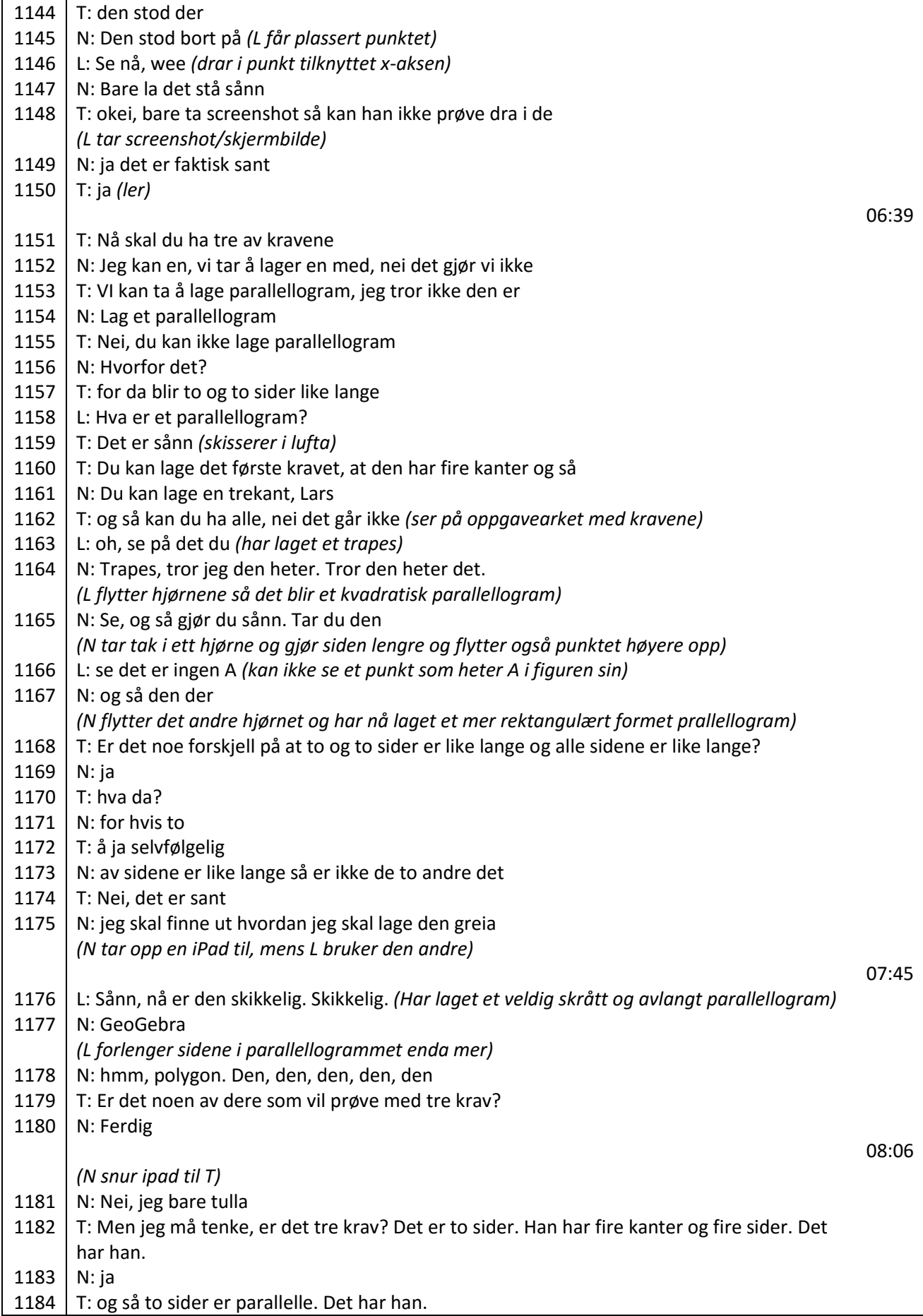

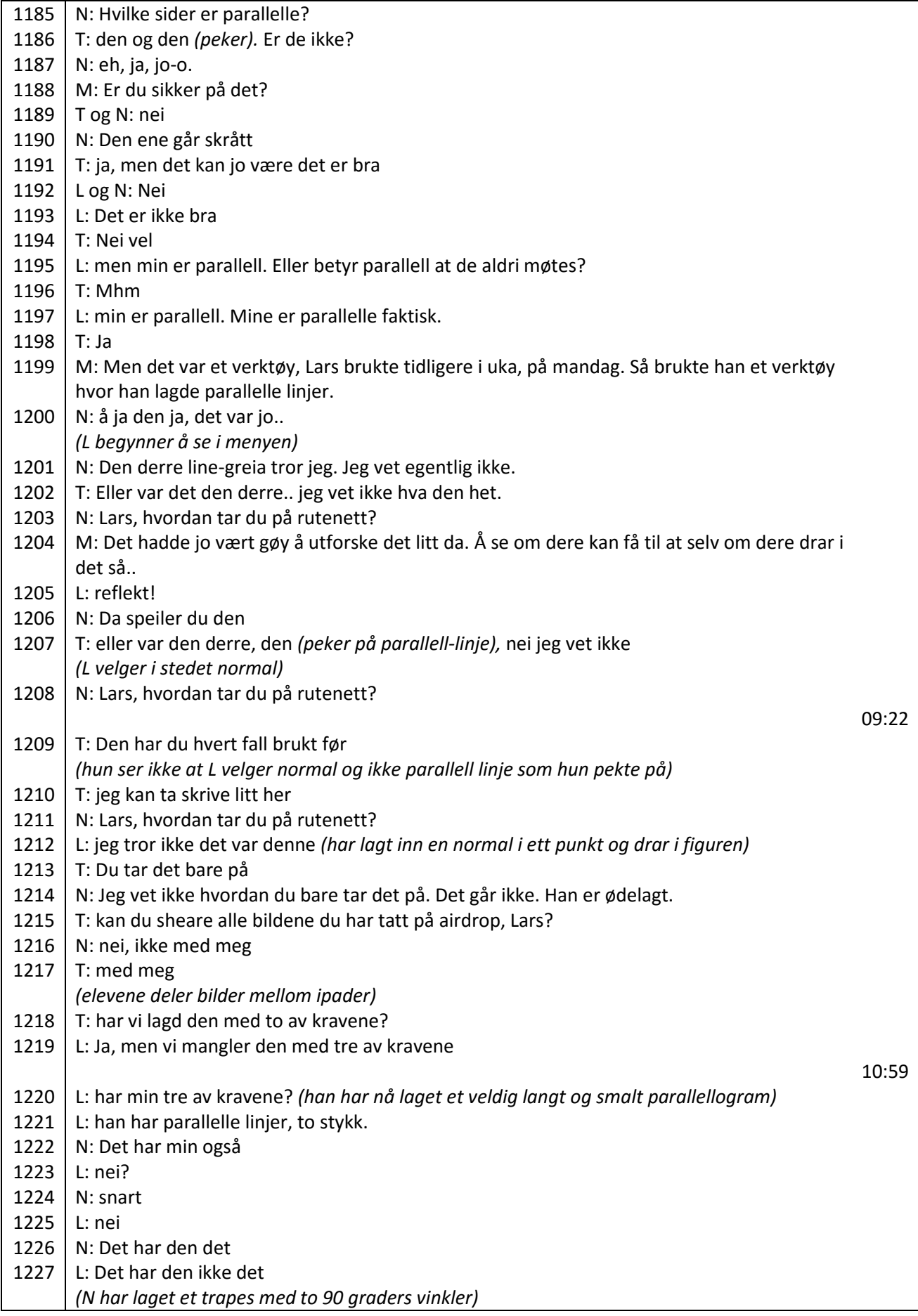

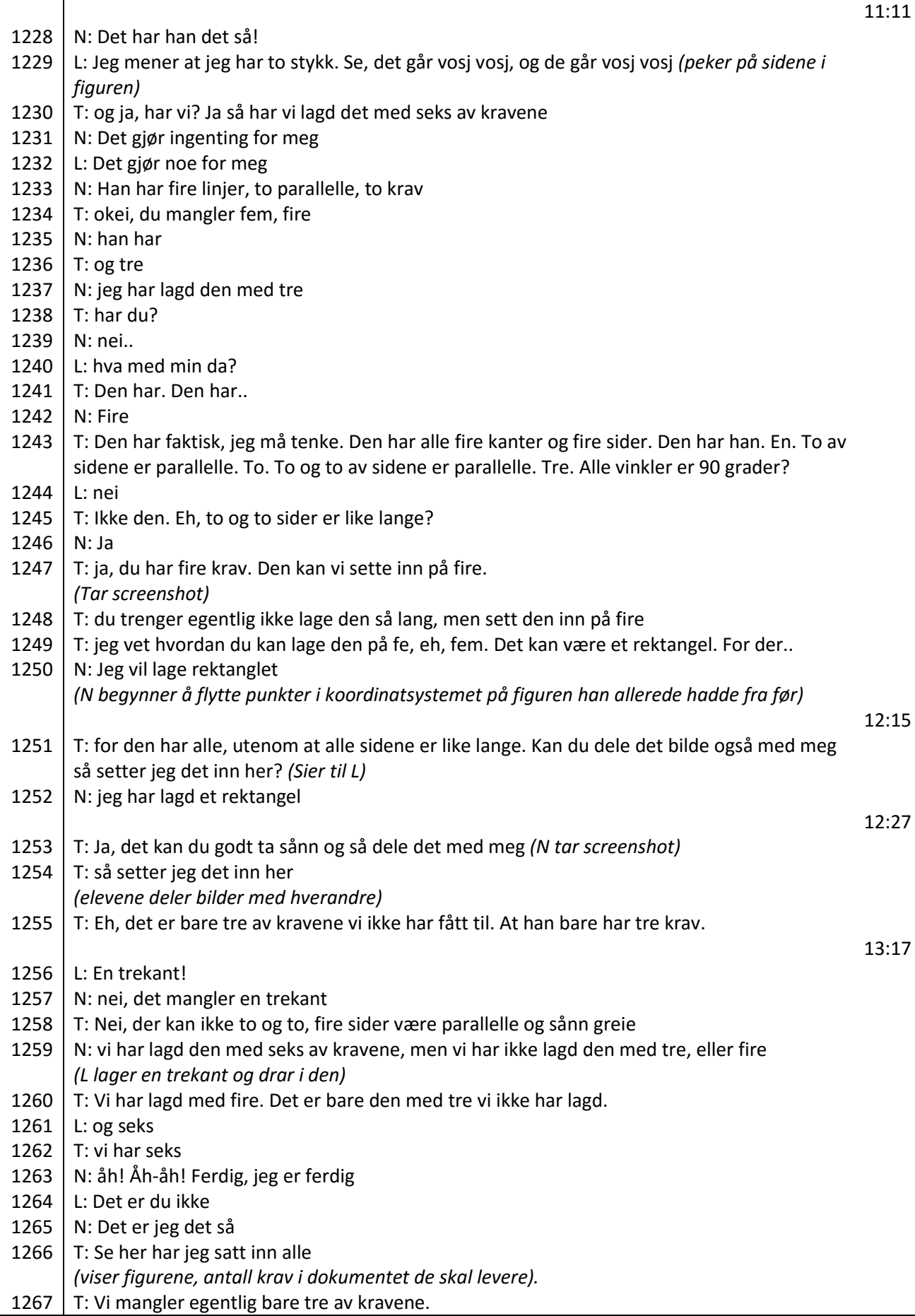

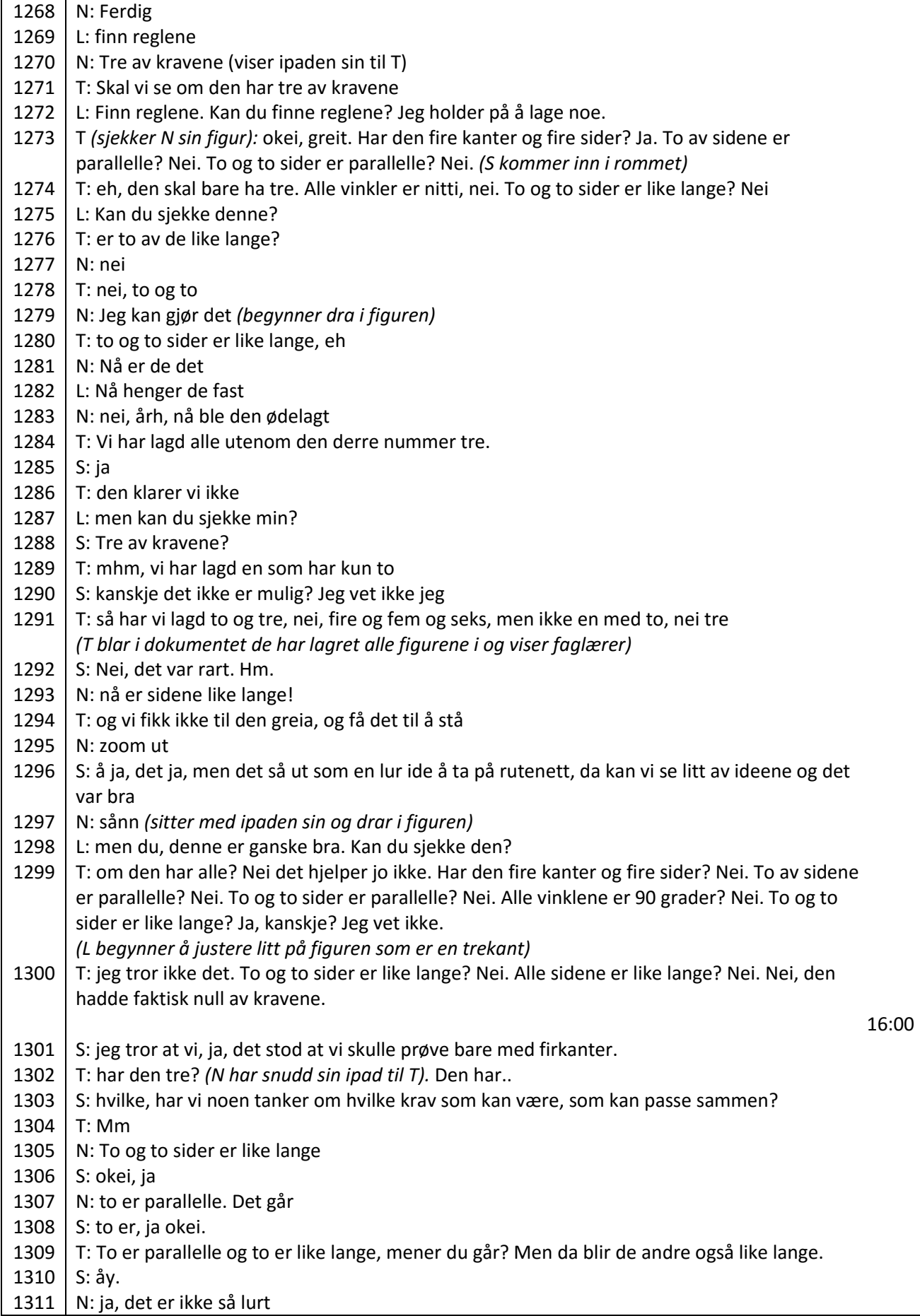

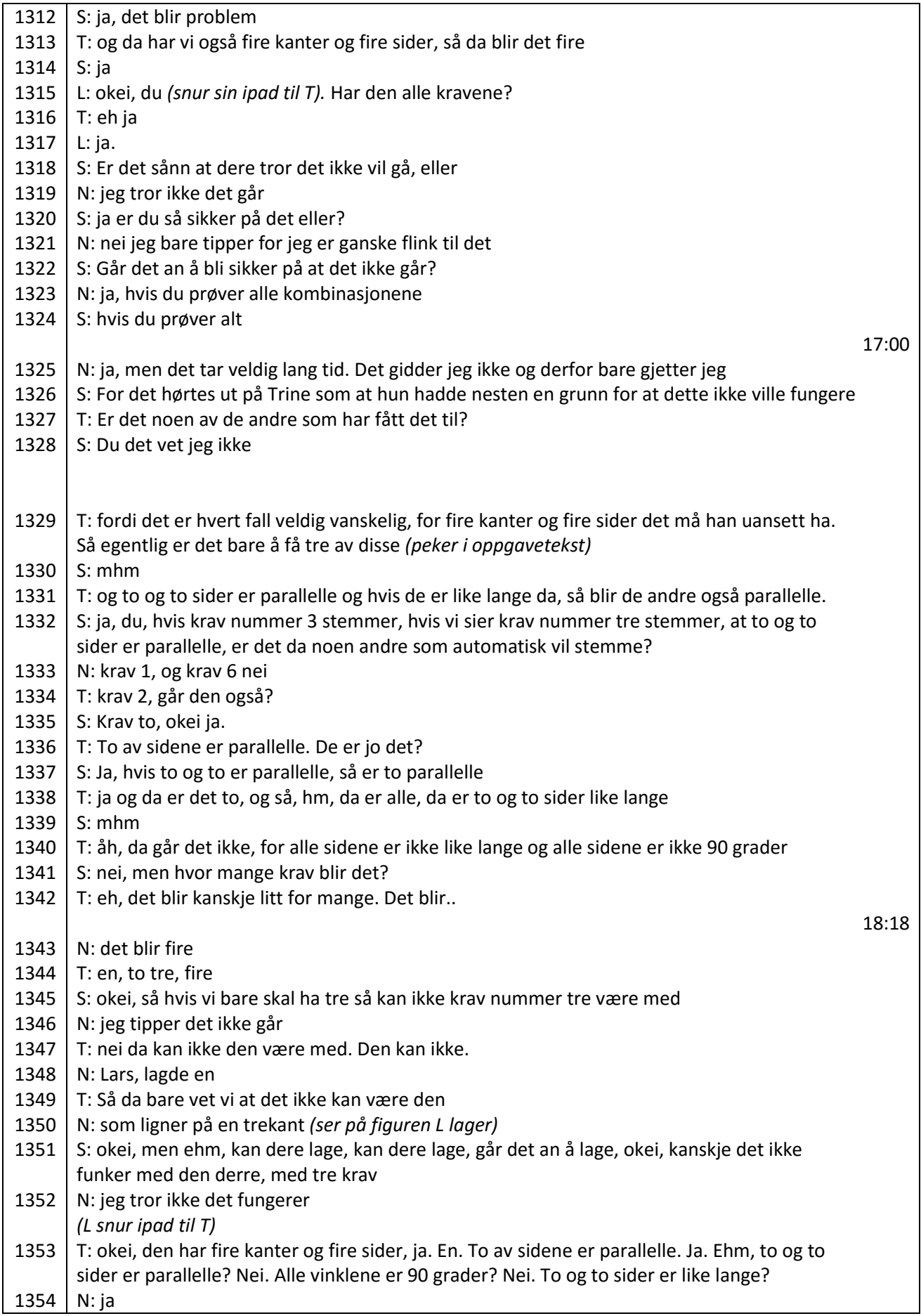

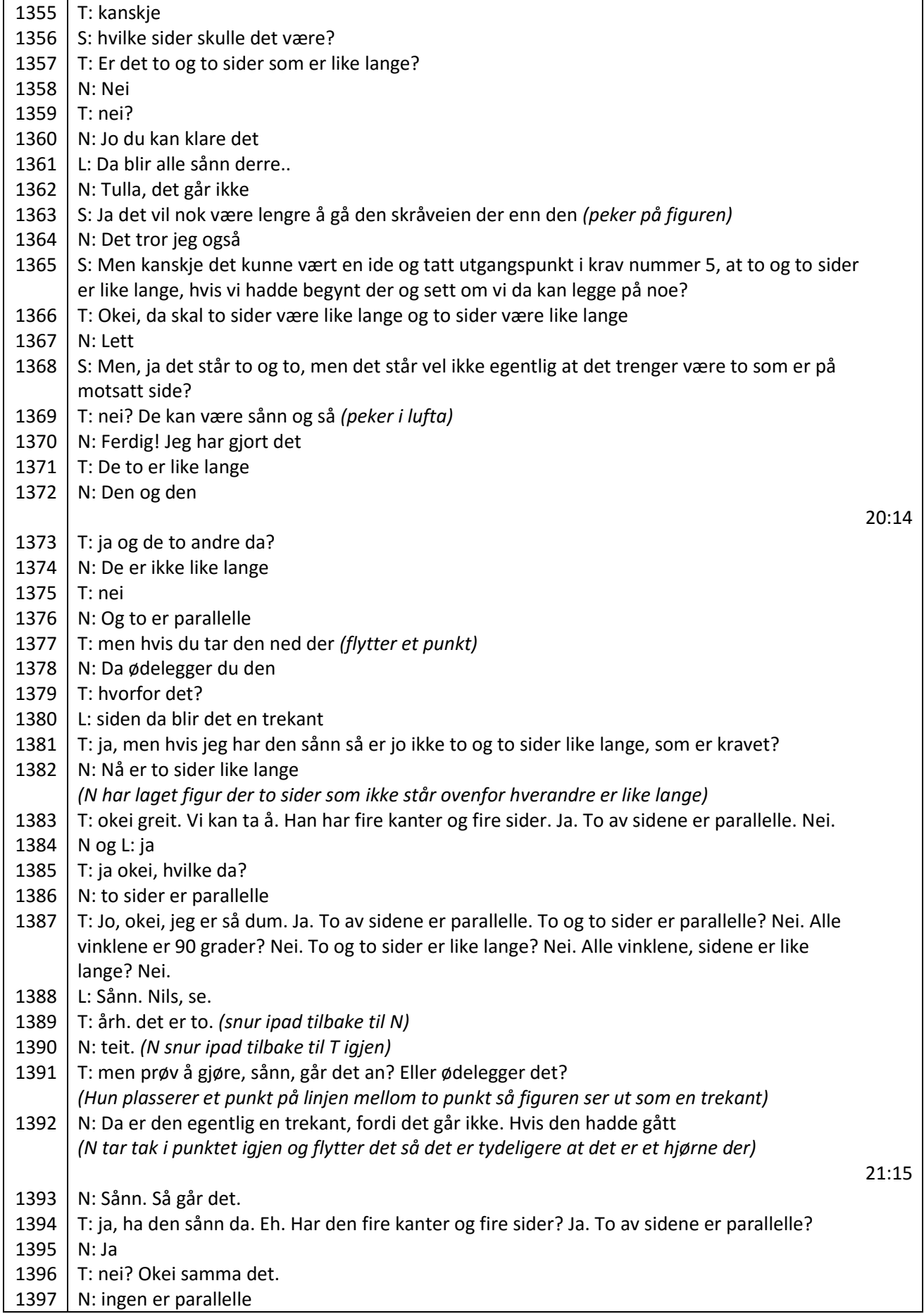

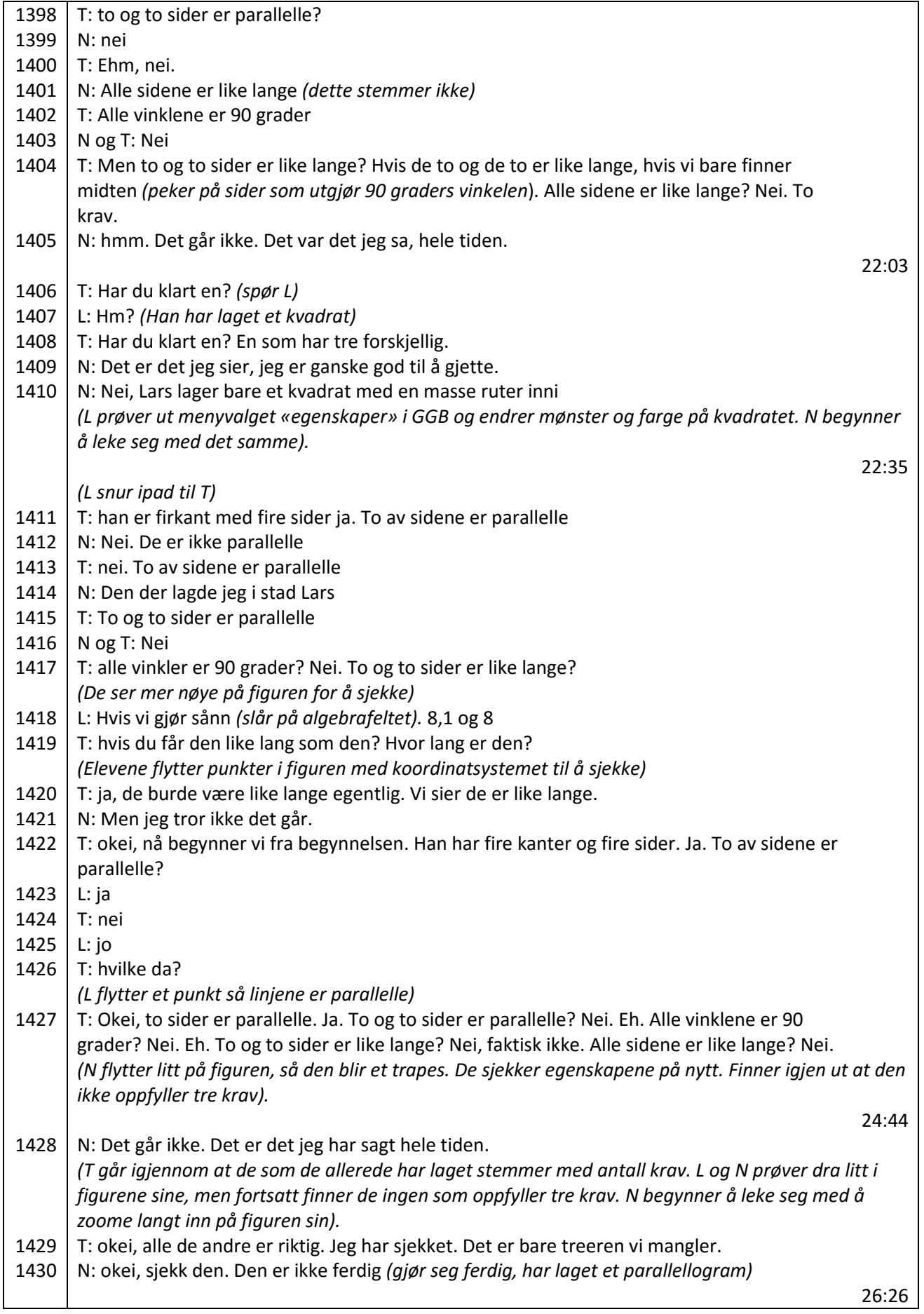

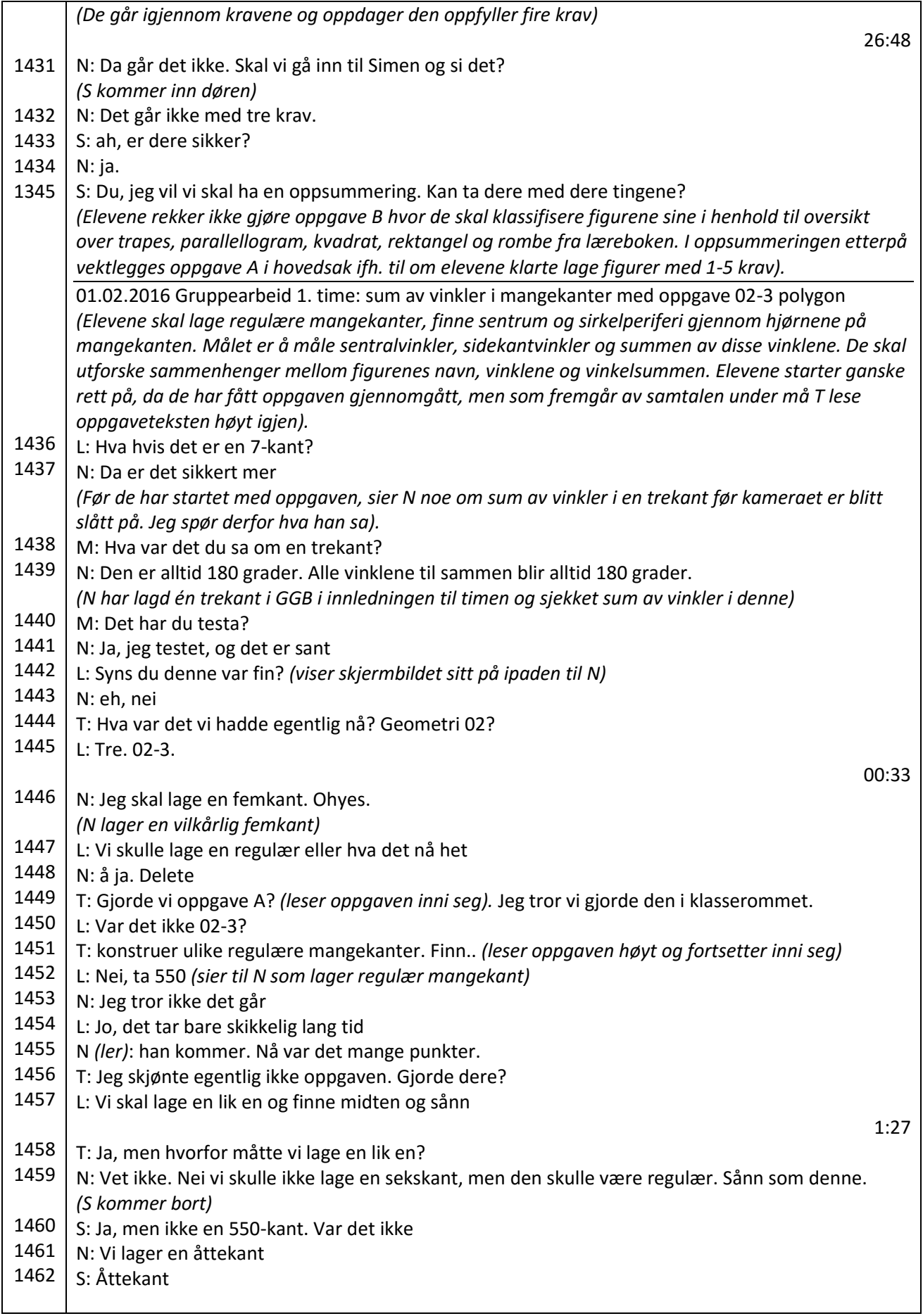

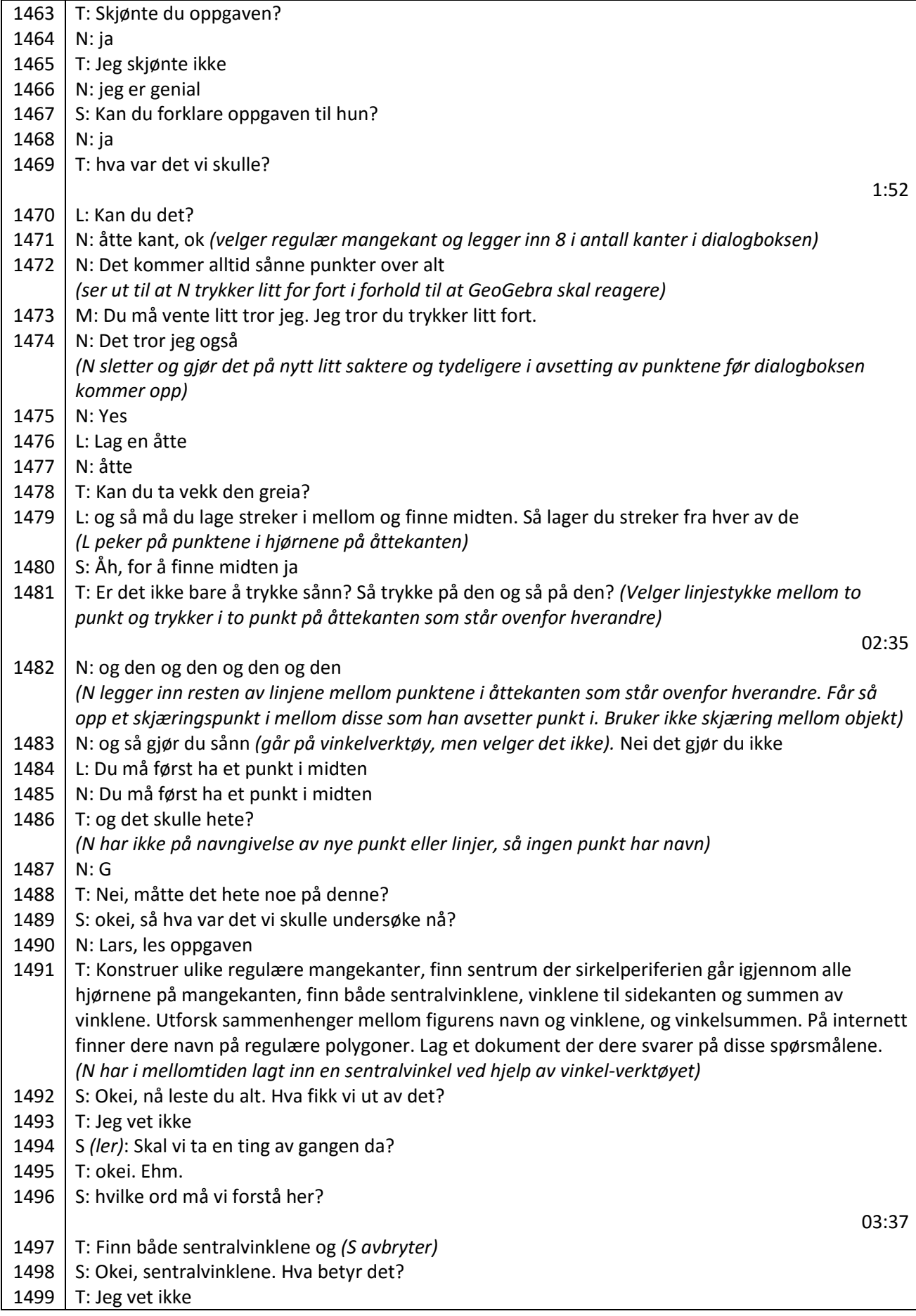

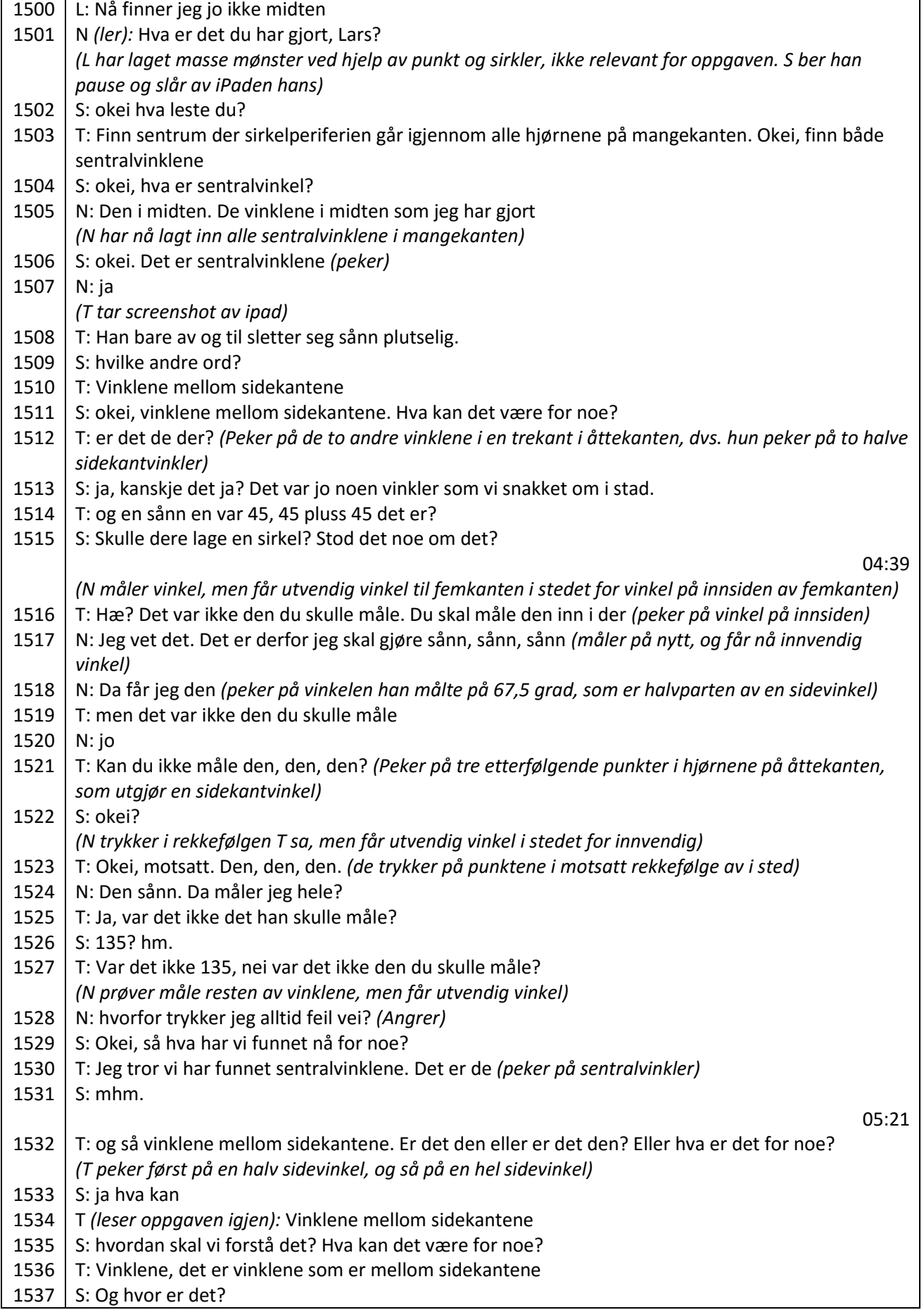

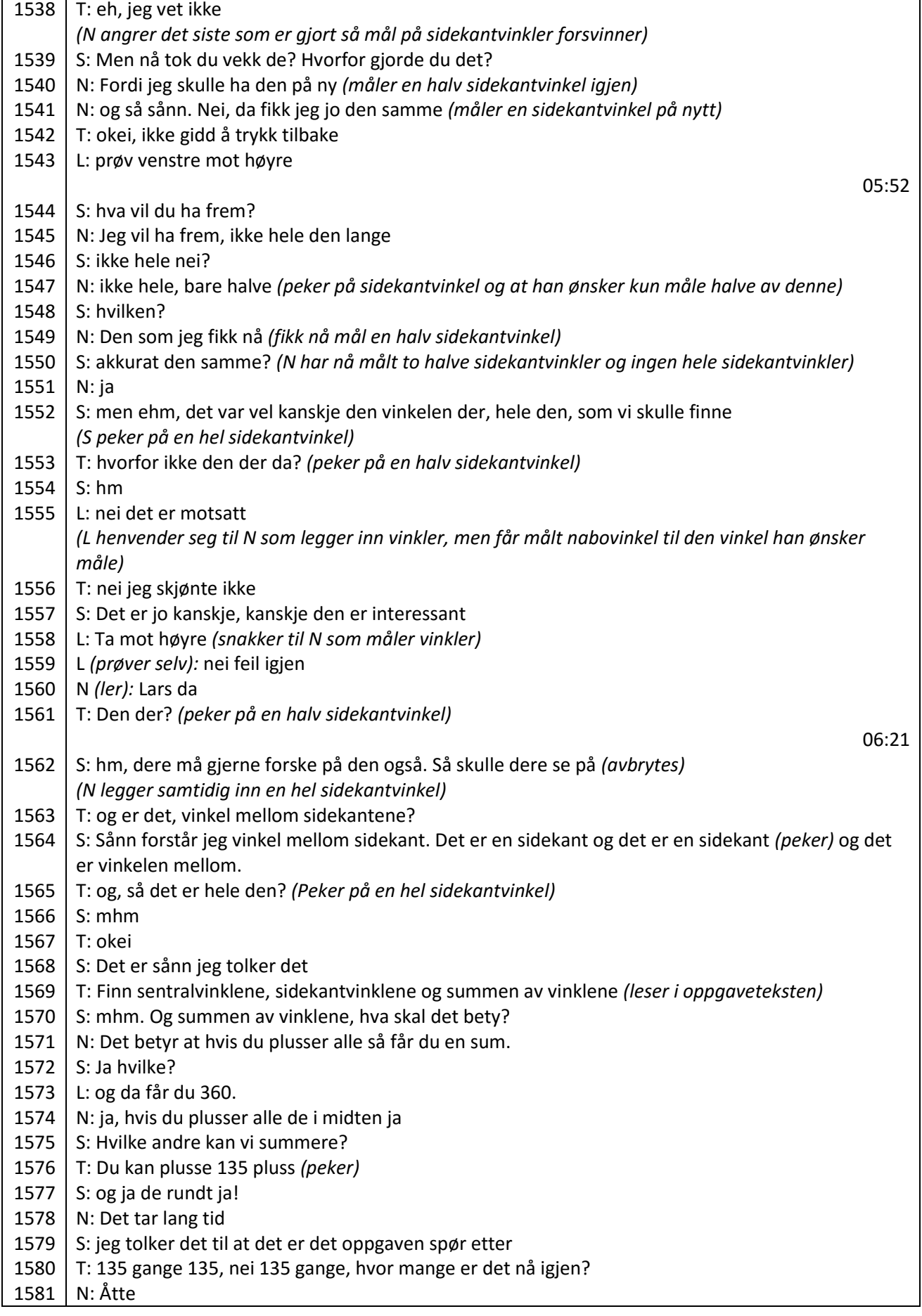

Ť

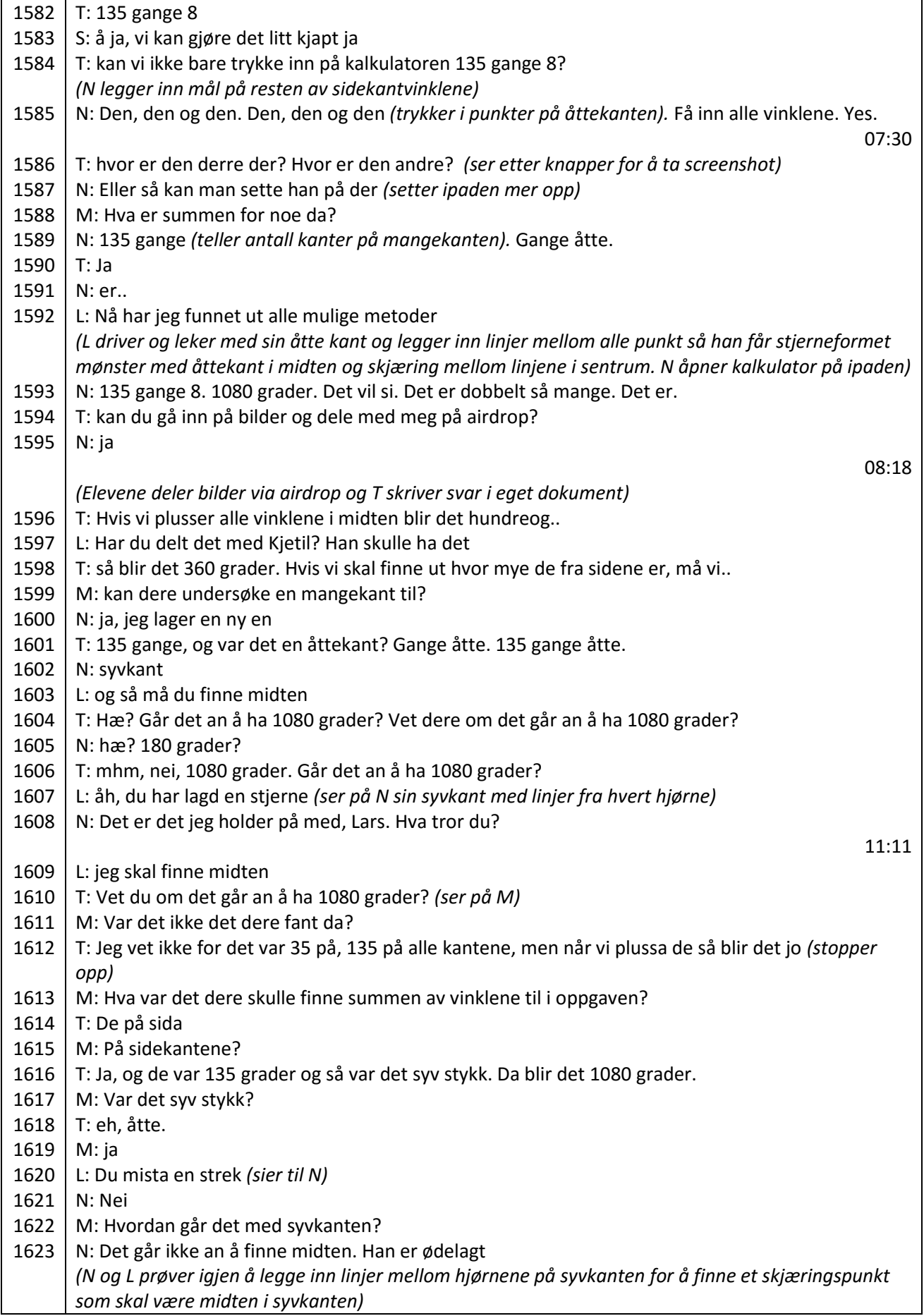
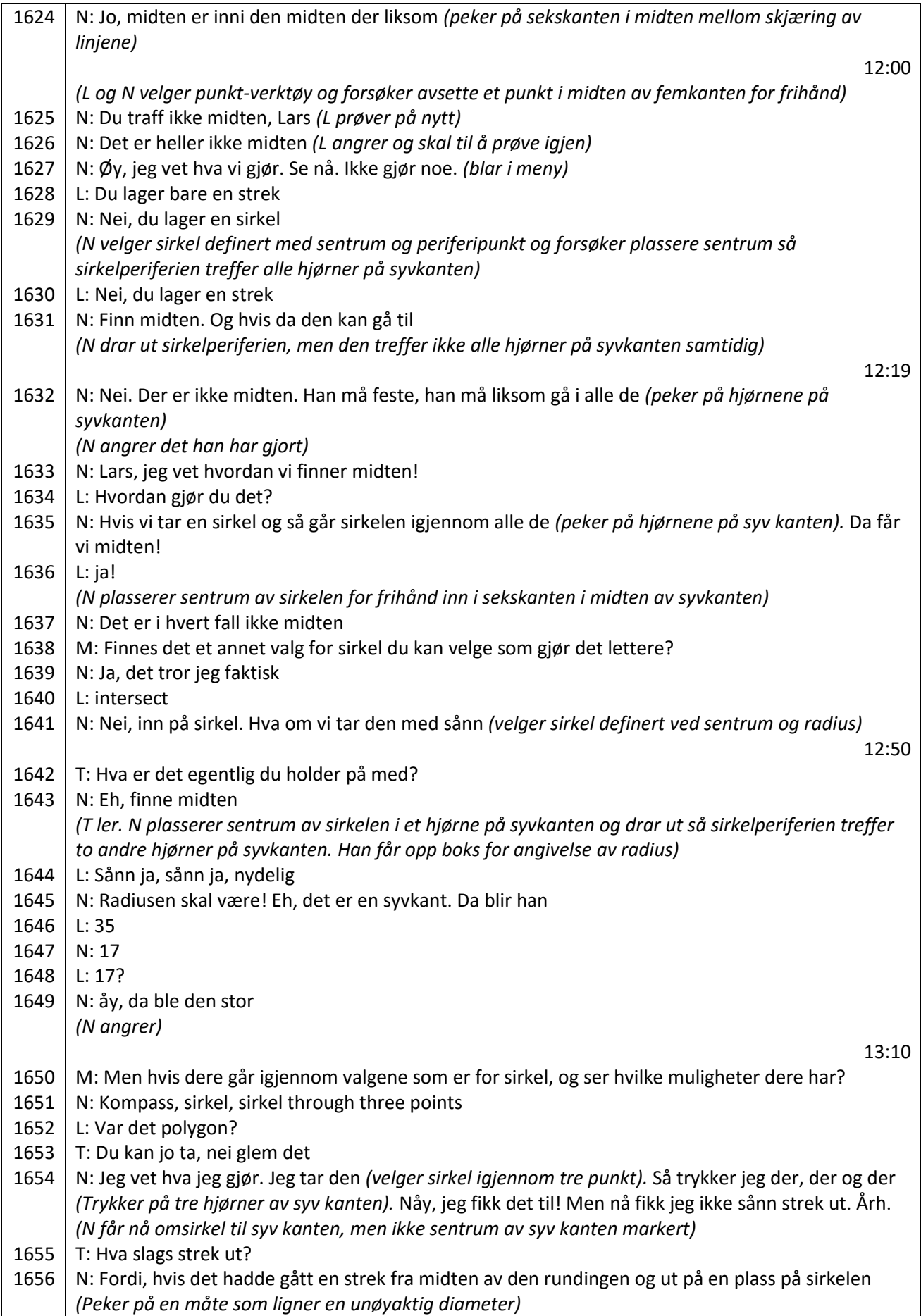

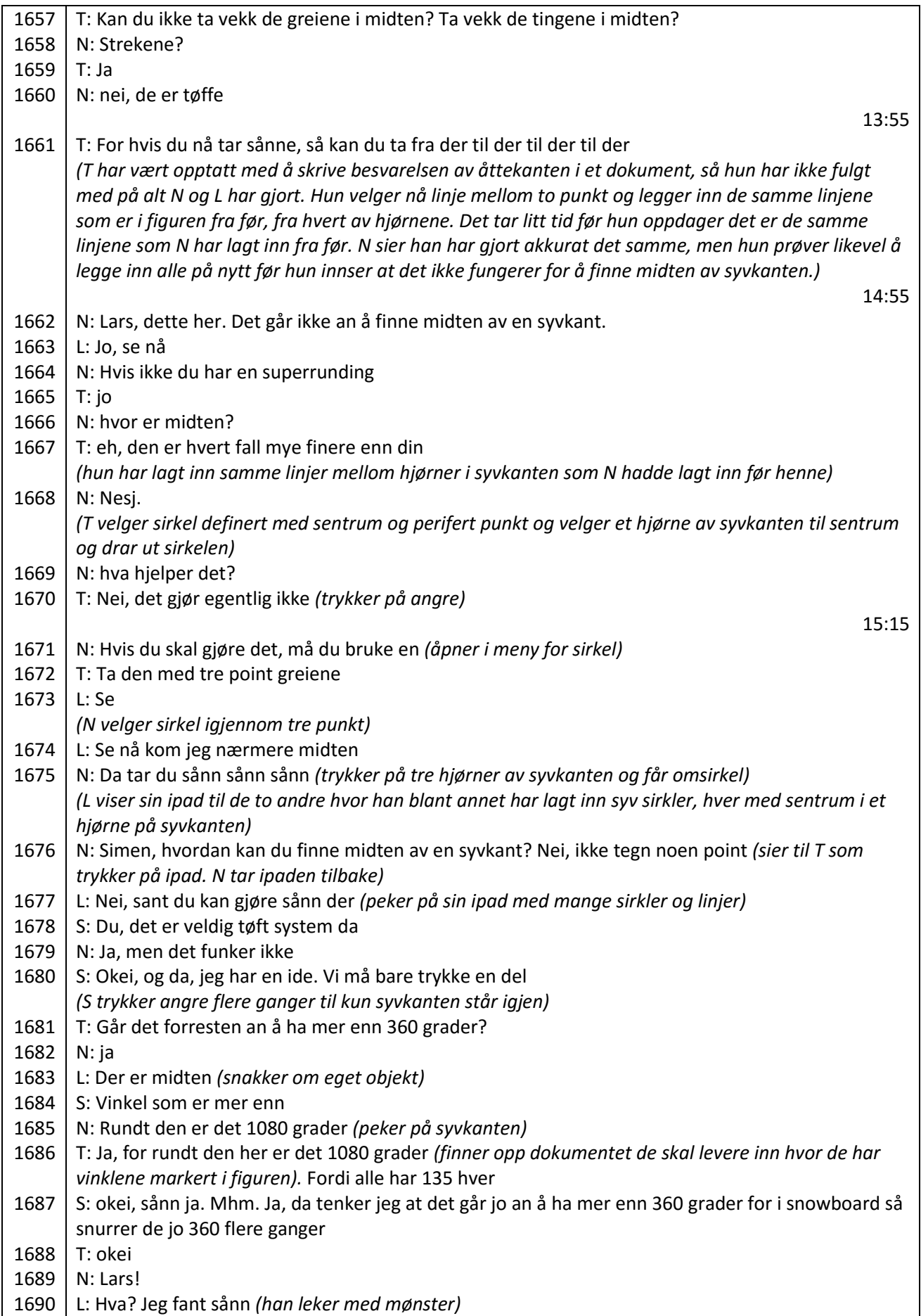

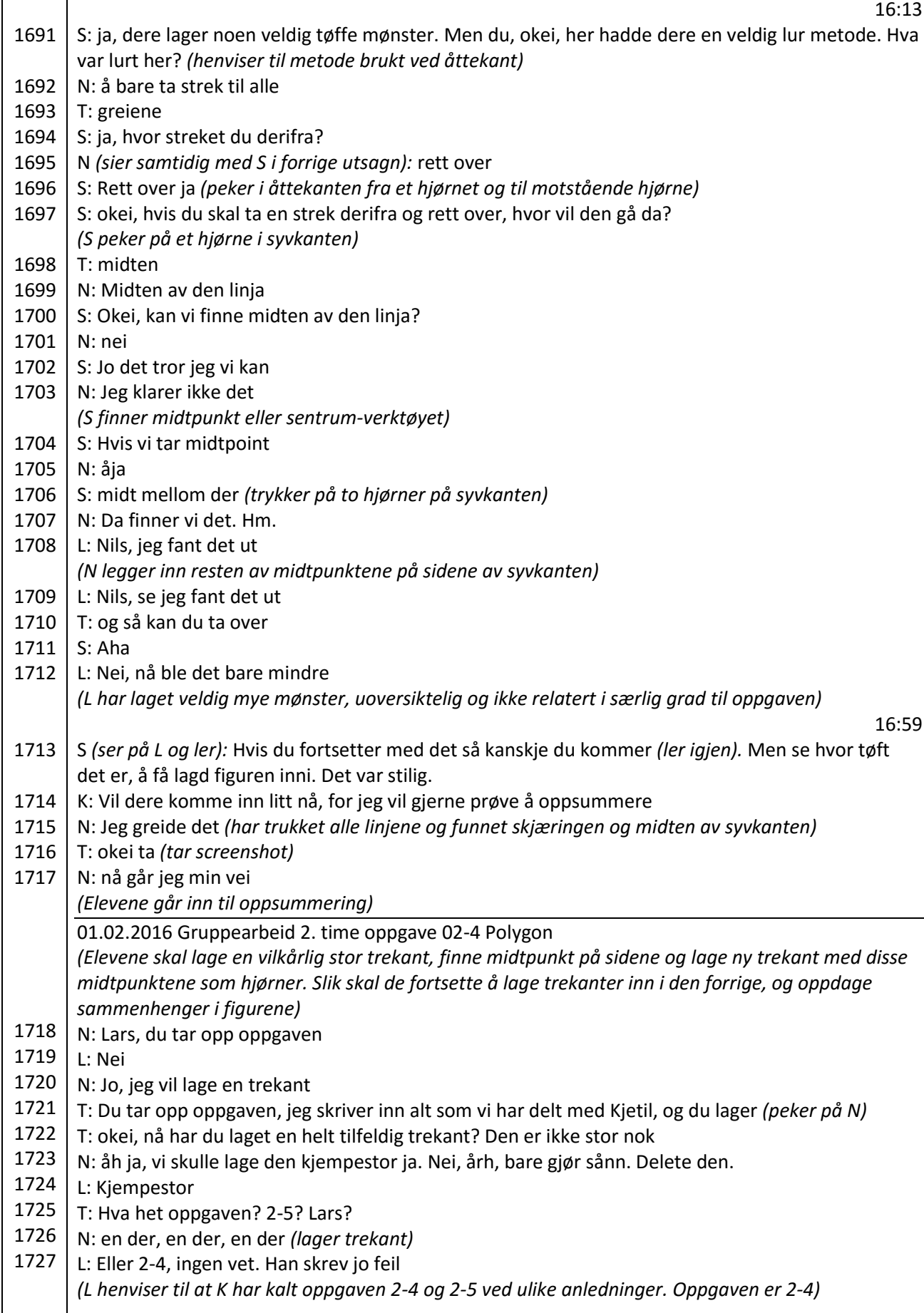

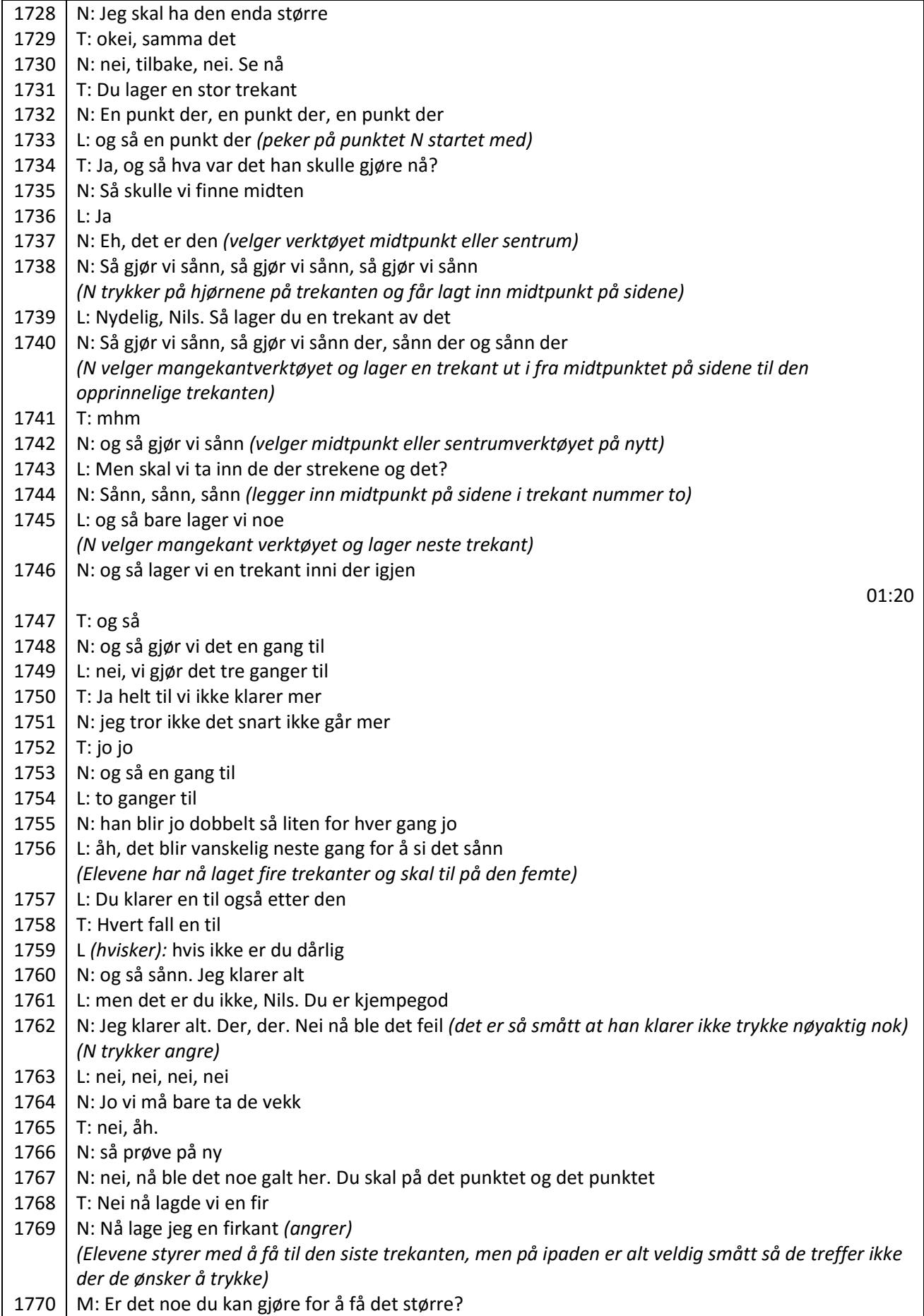

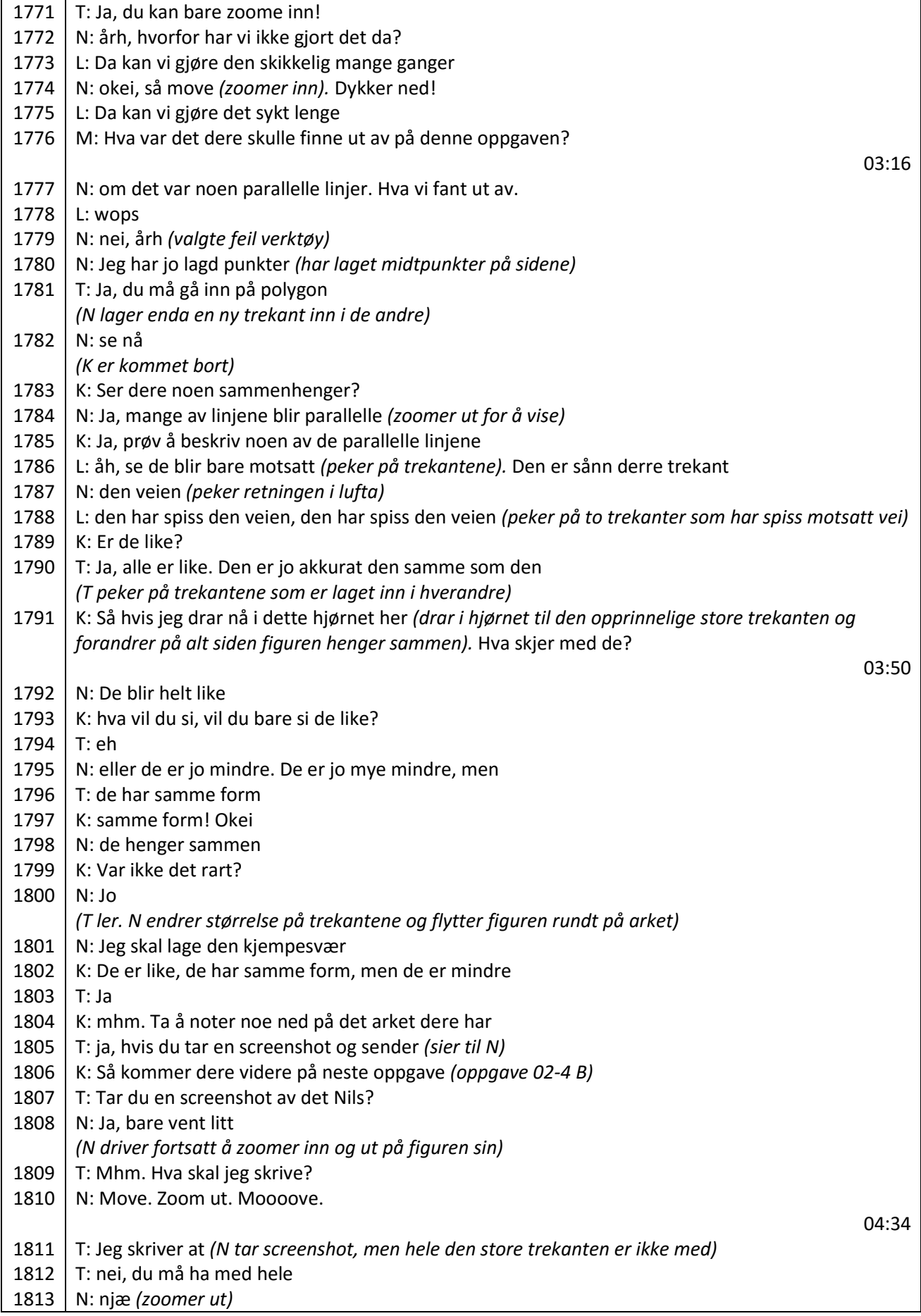

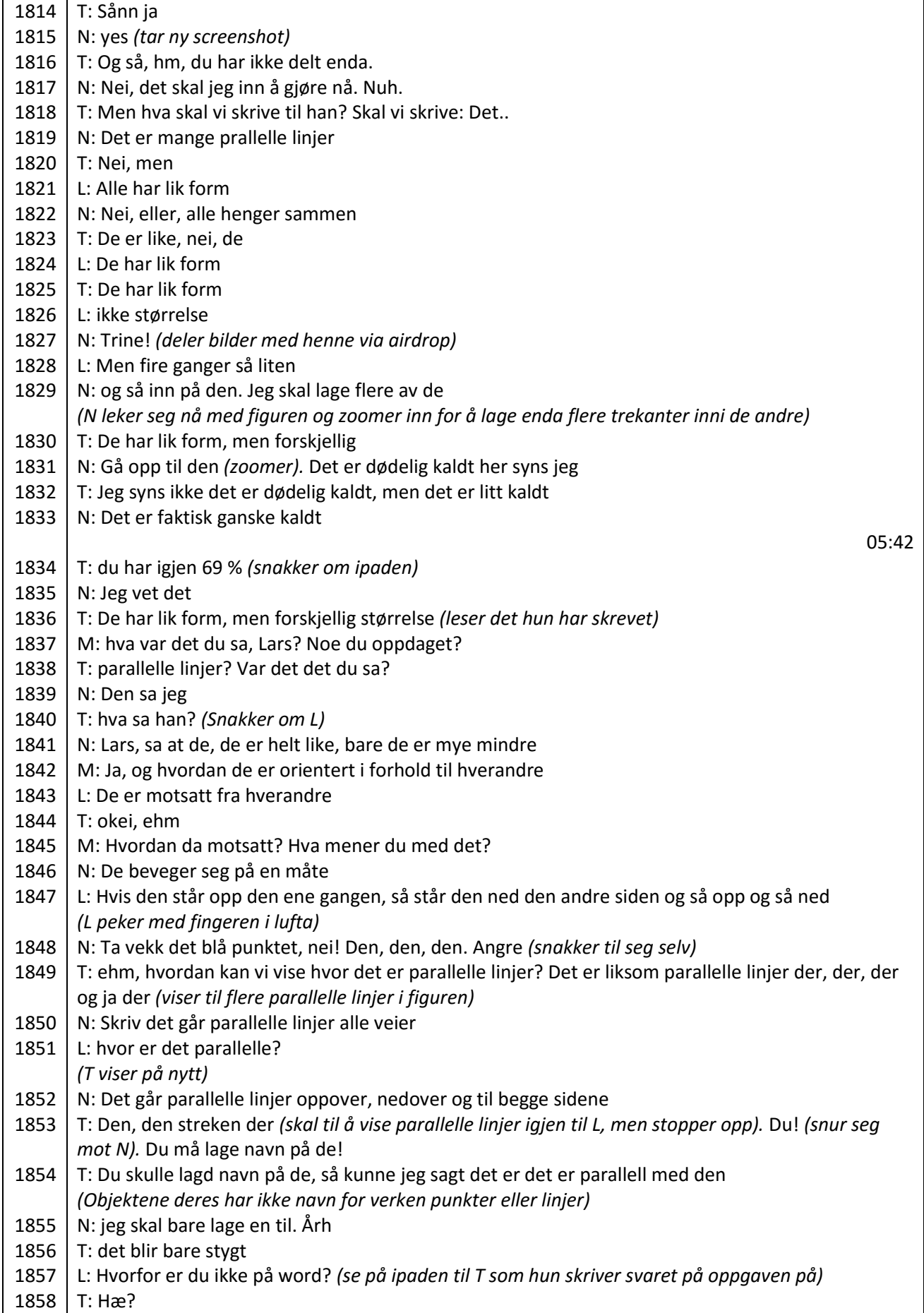

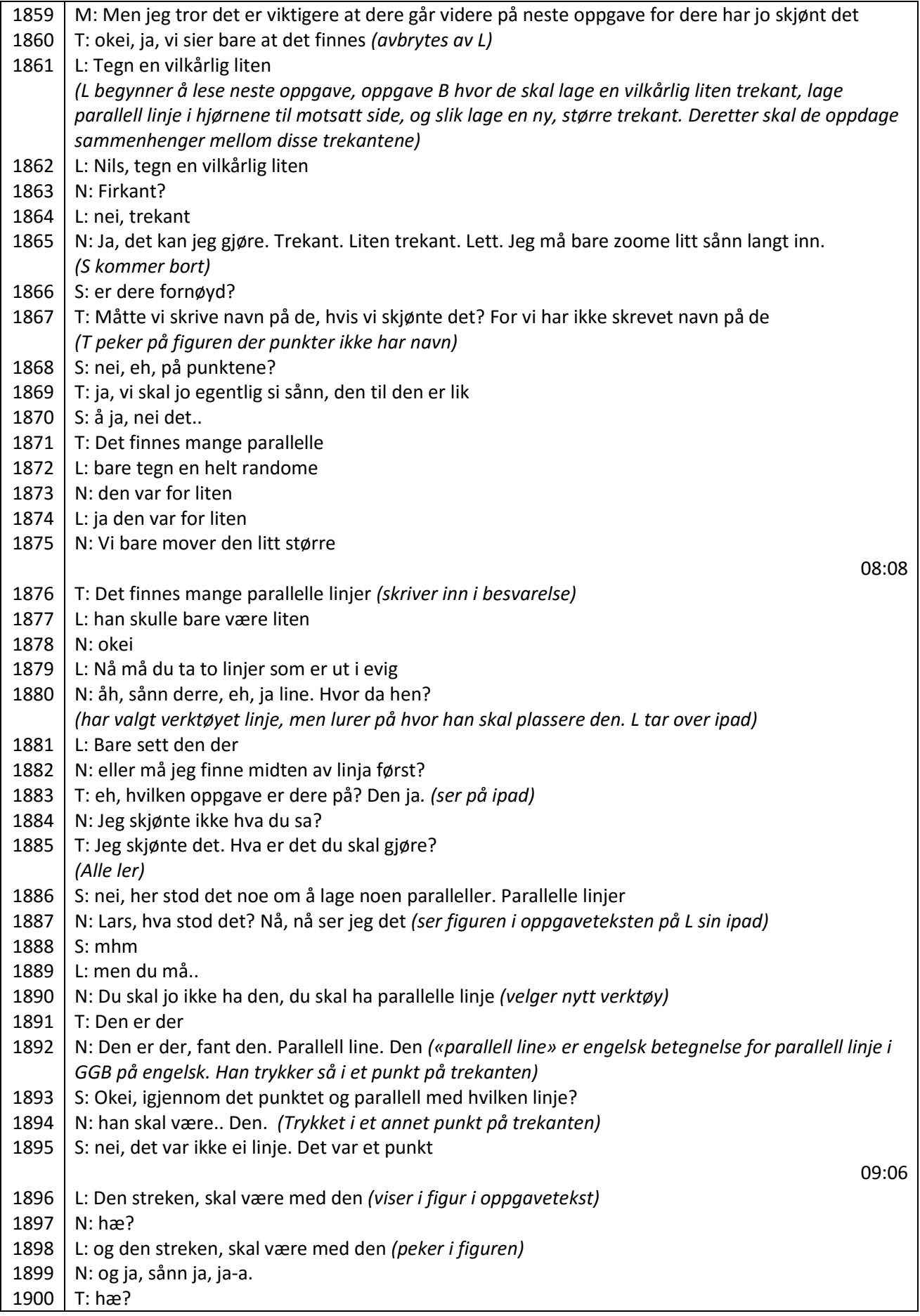

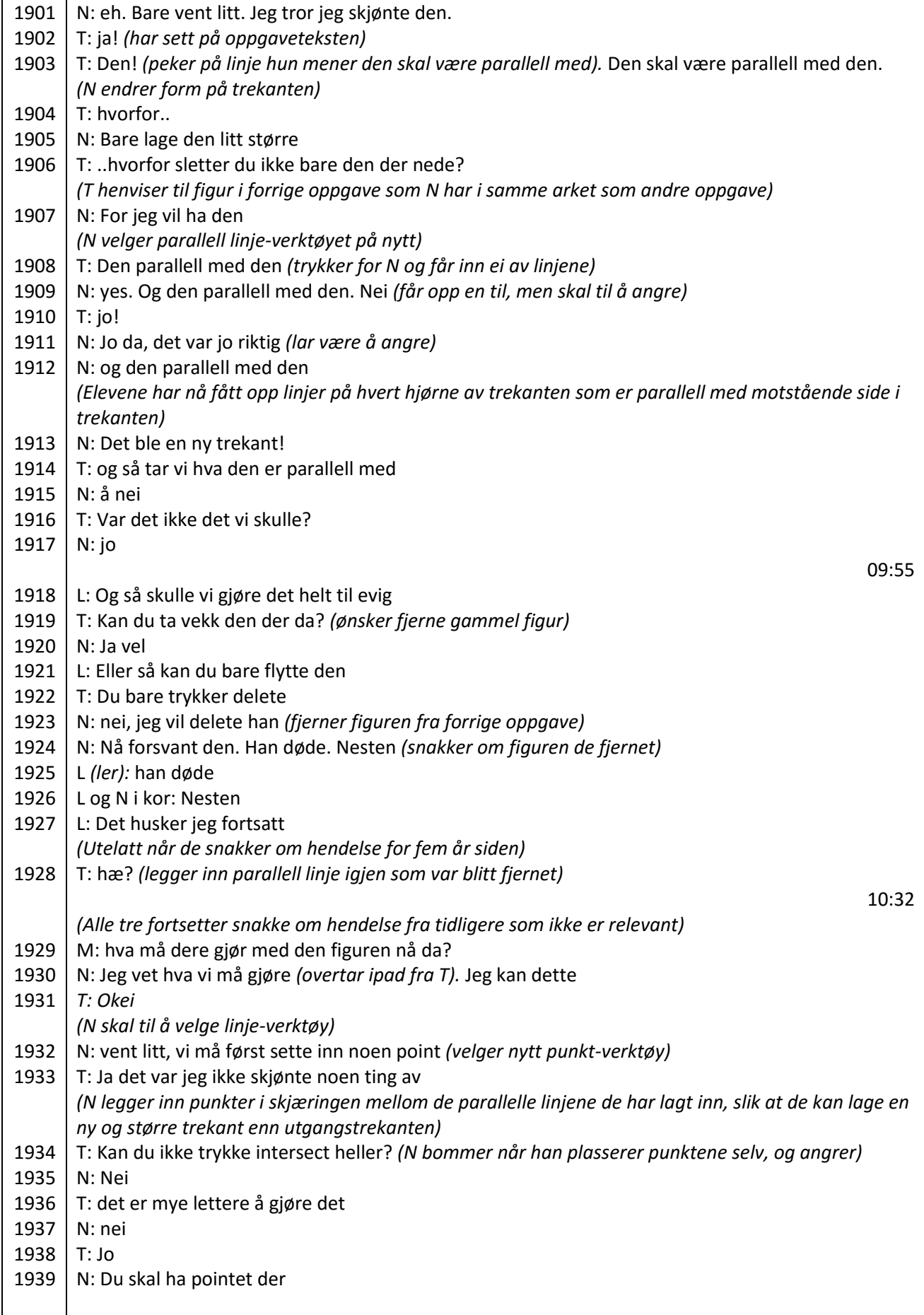

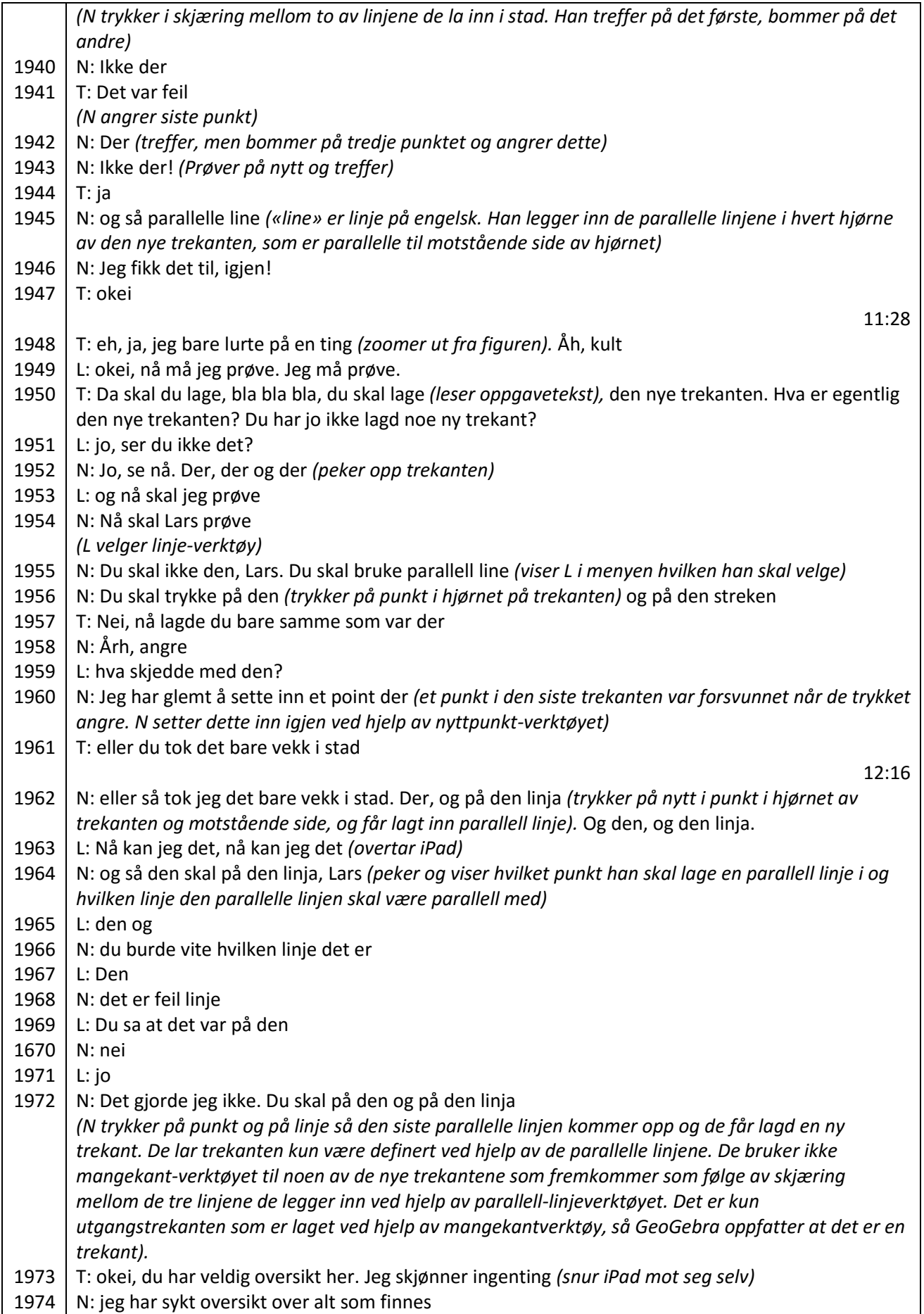

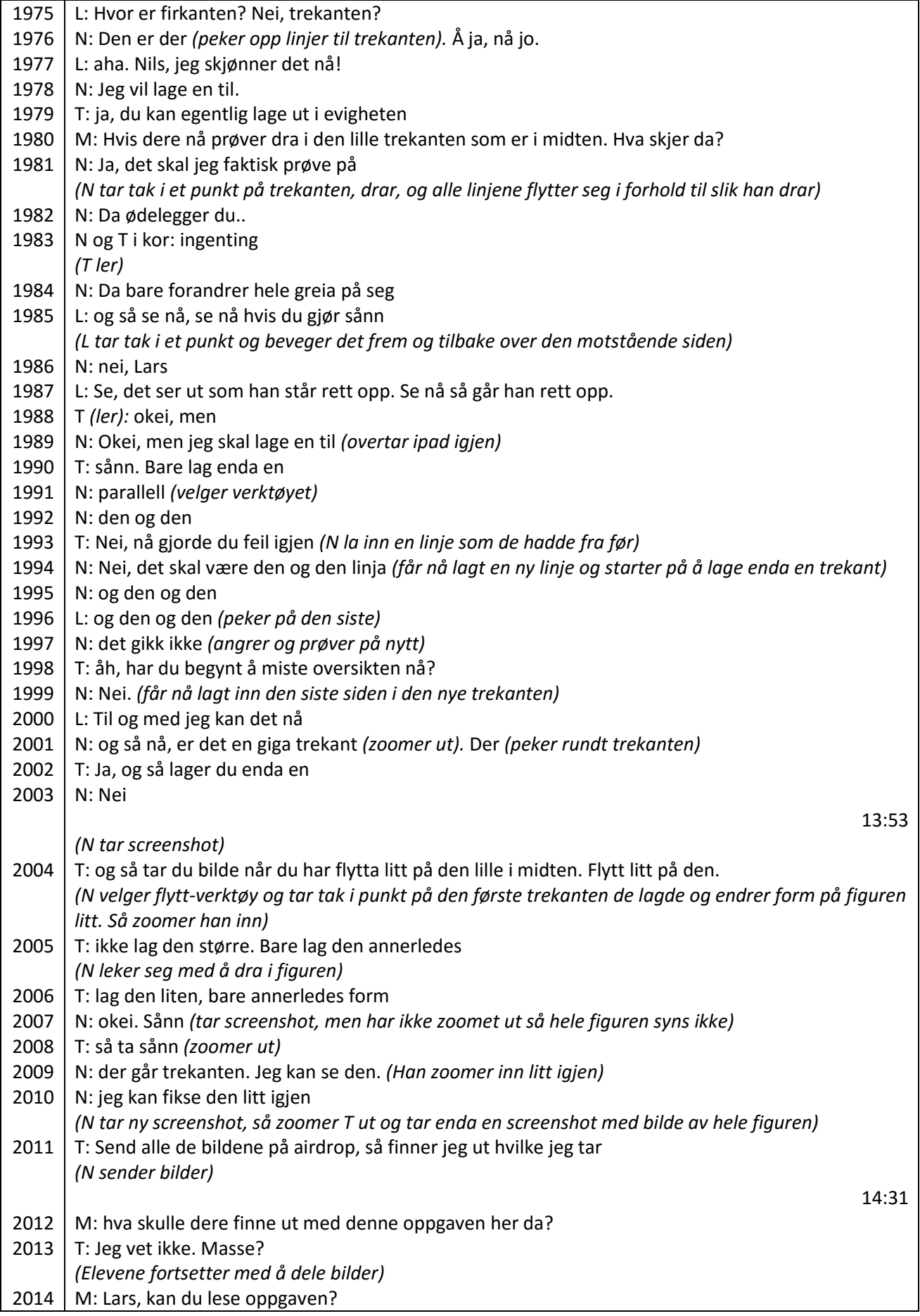

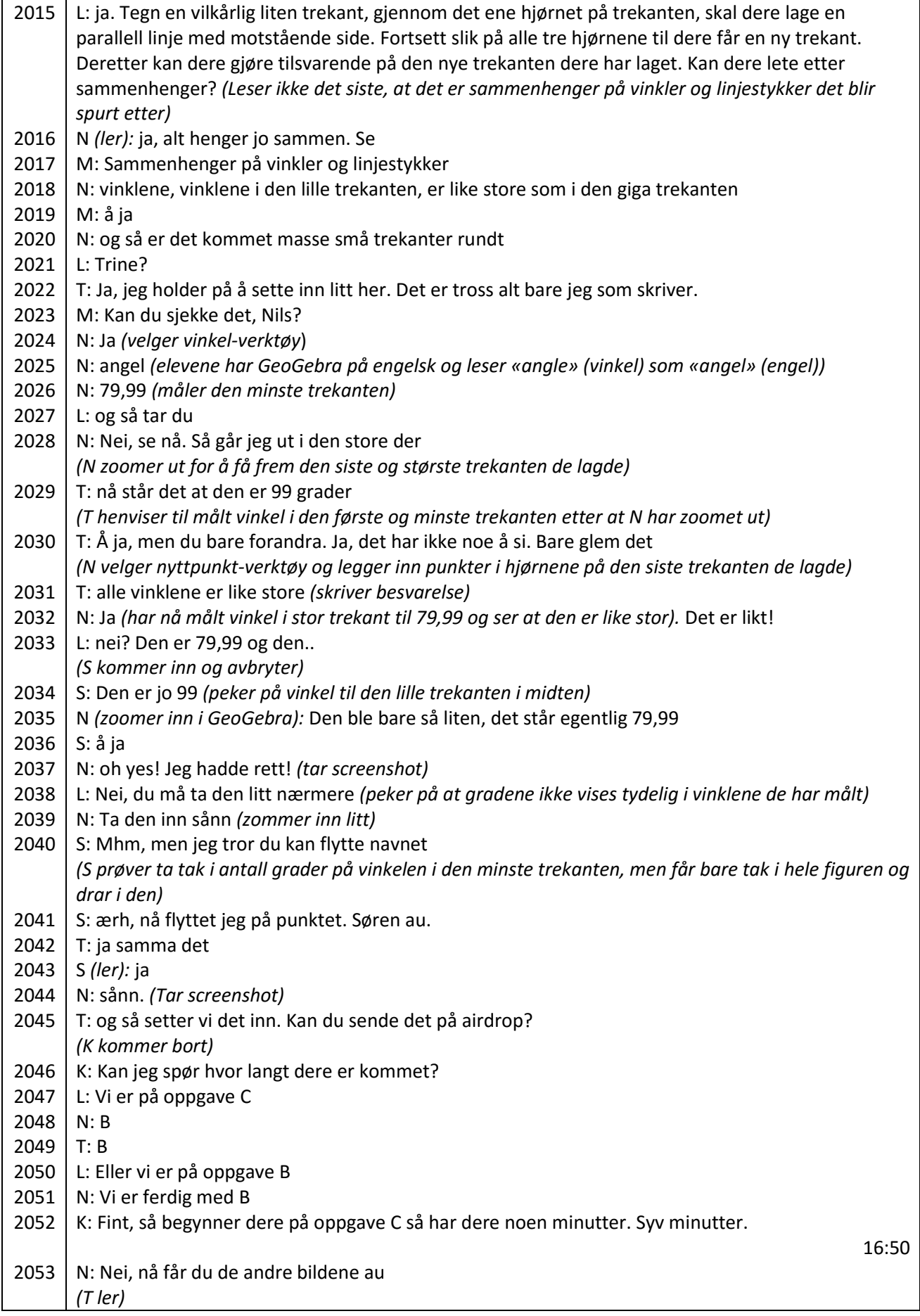

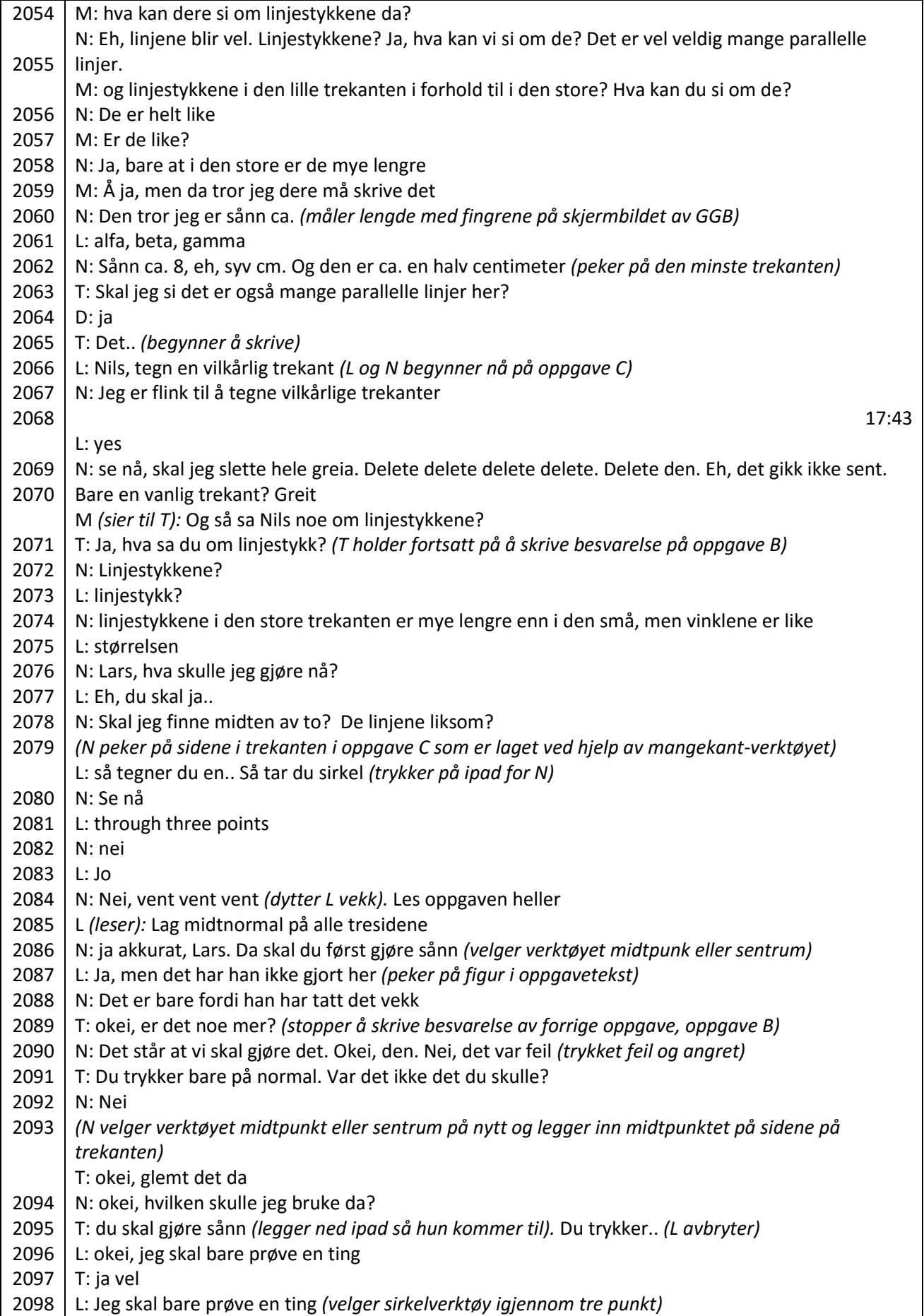

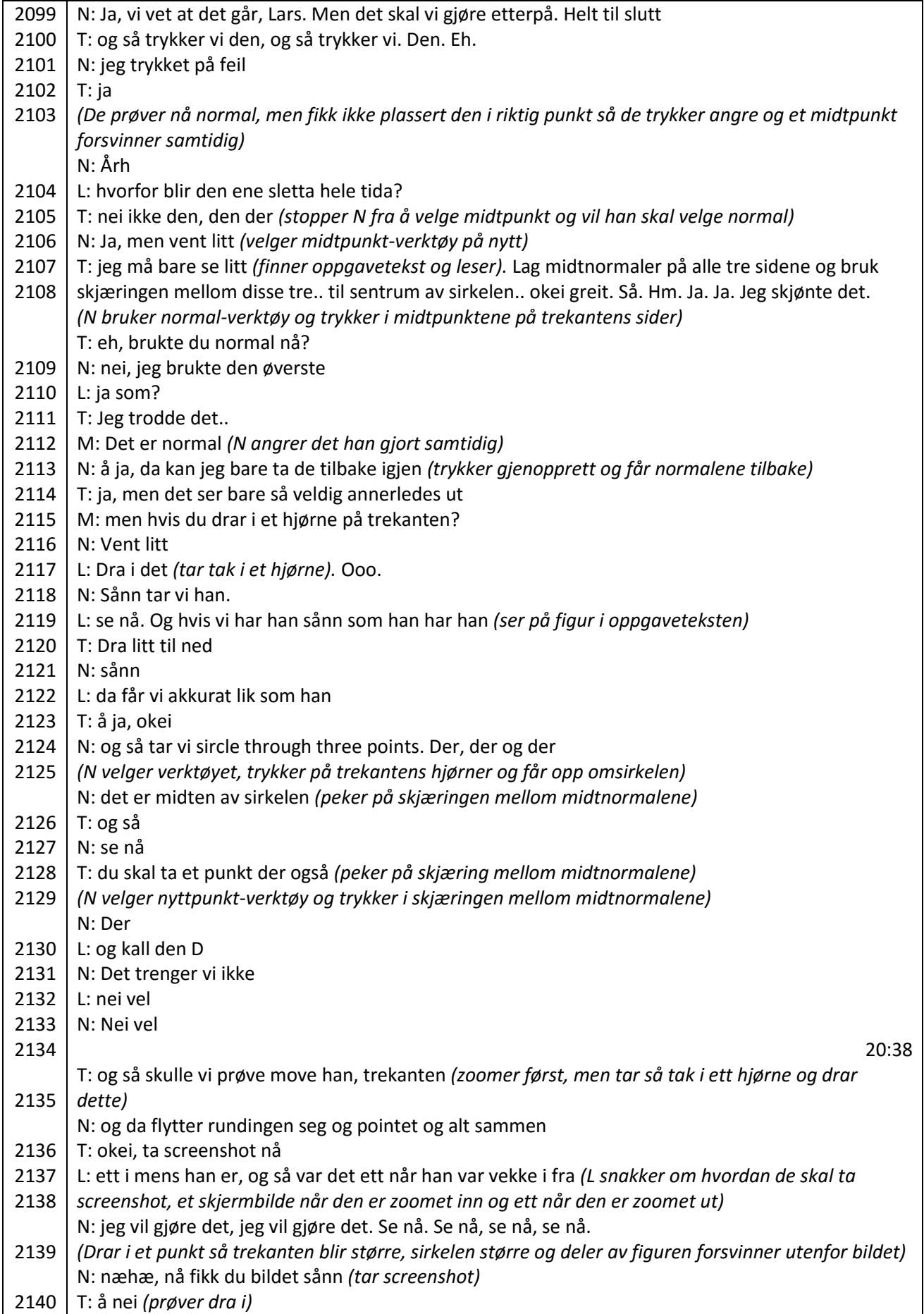

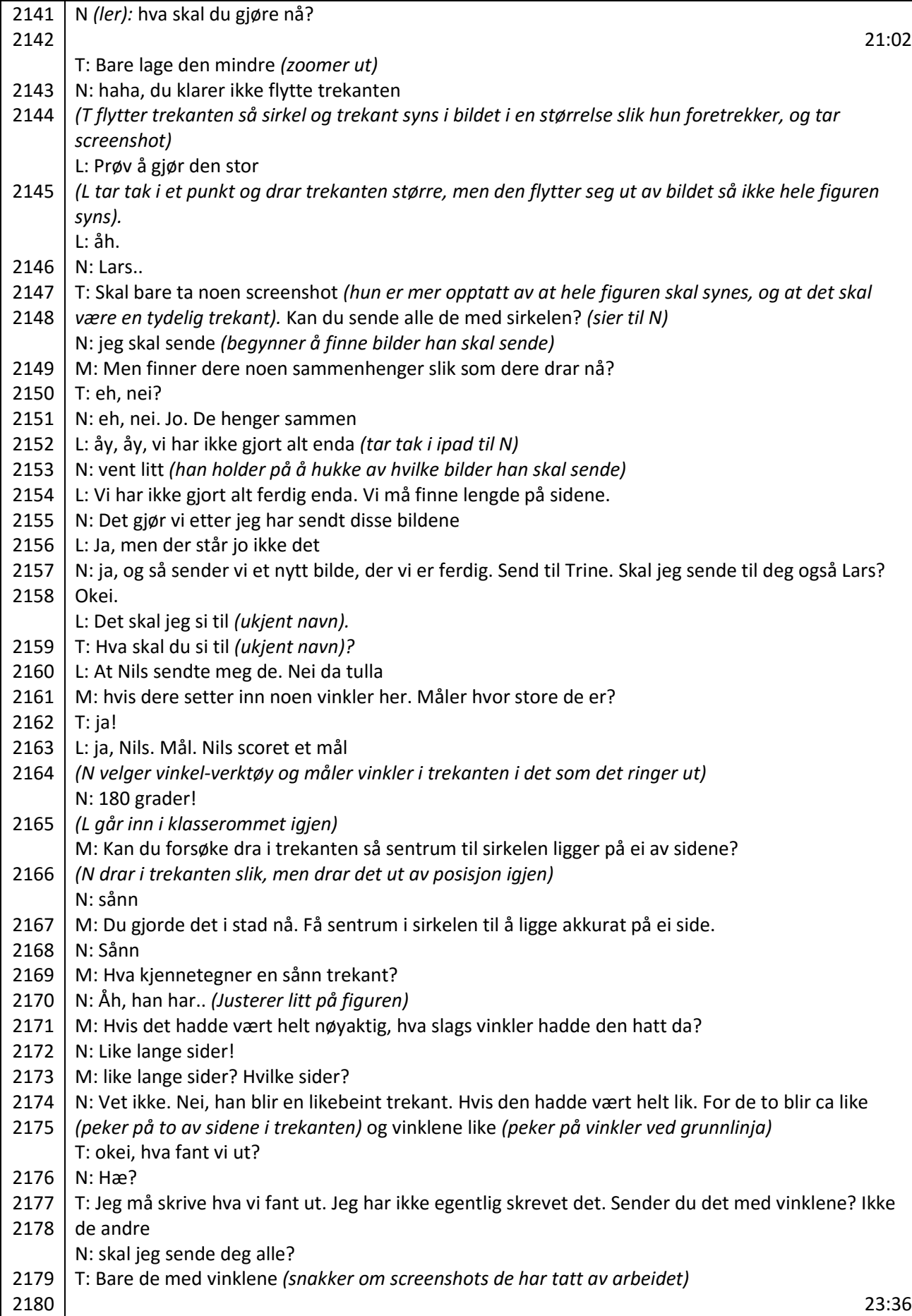

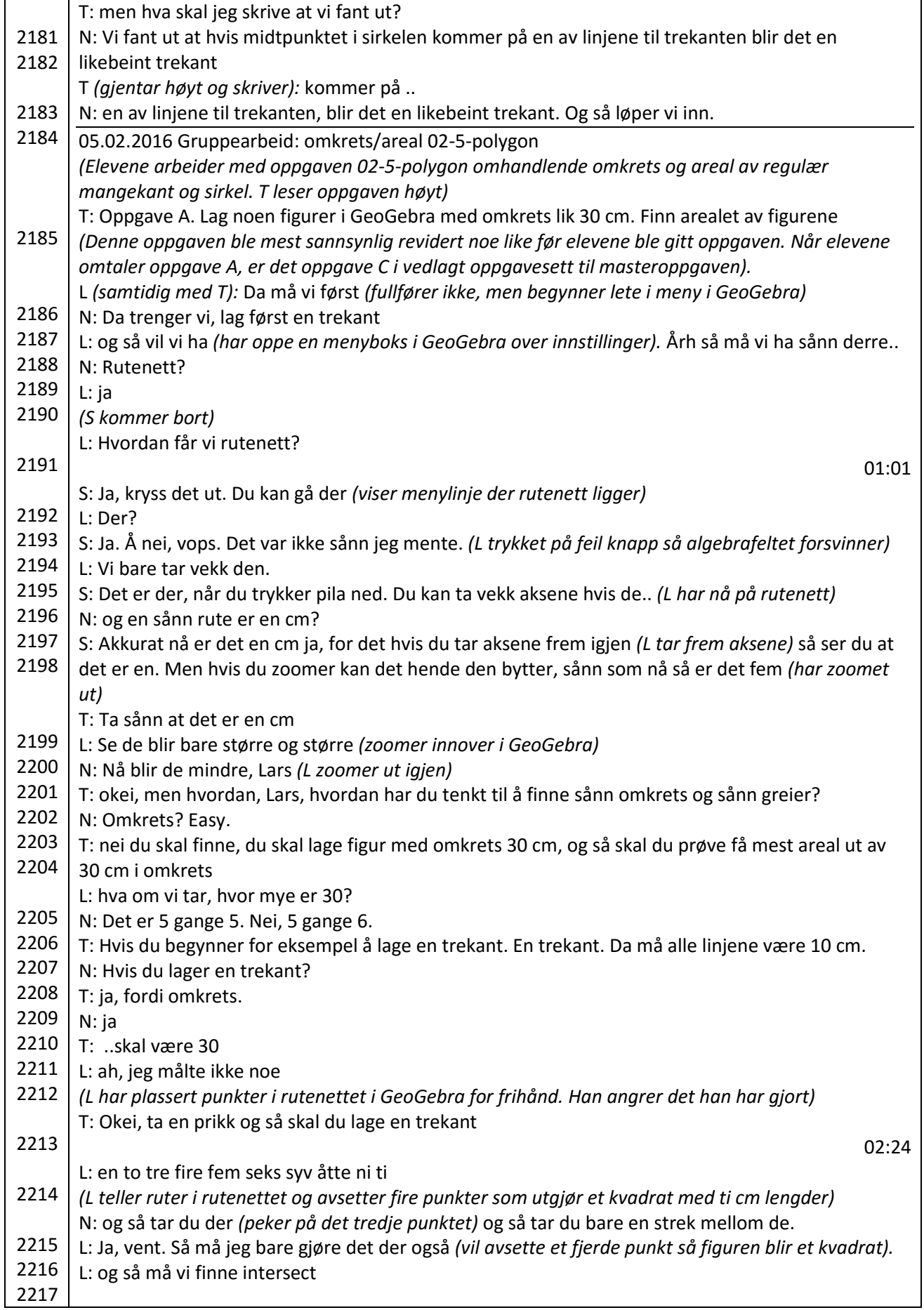

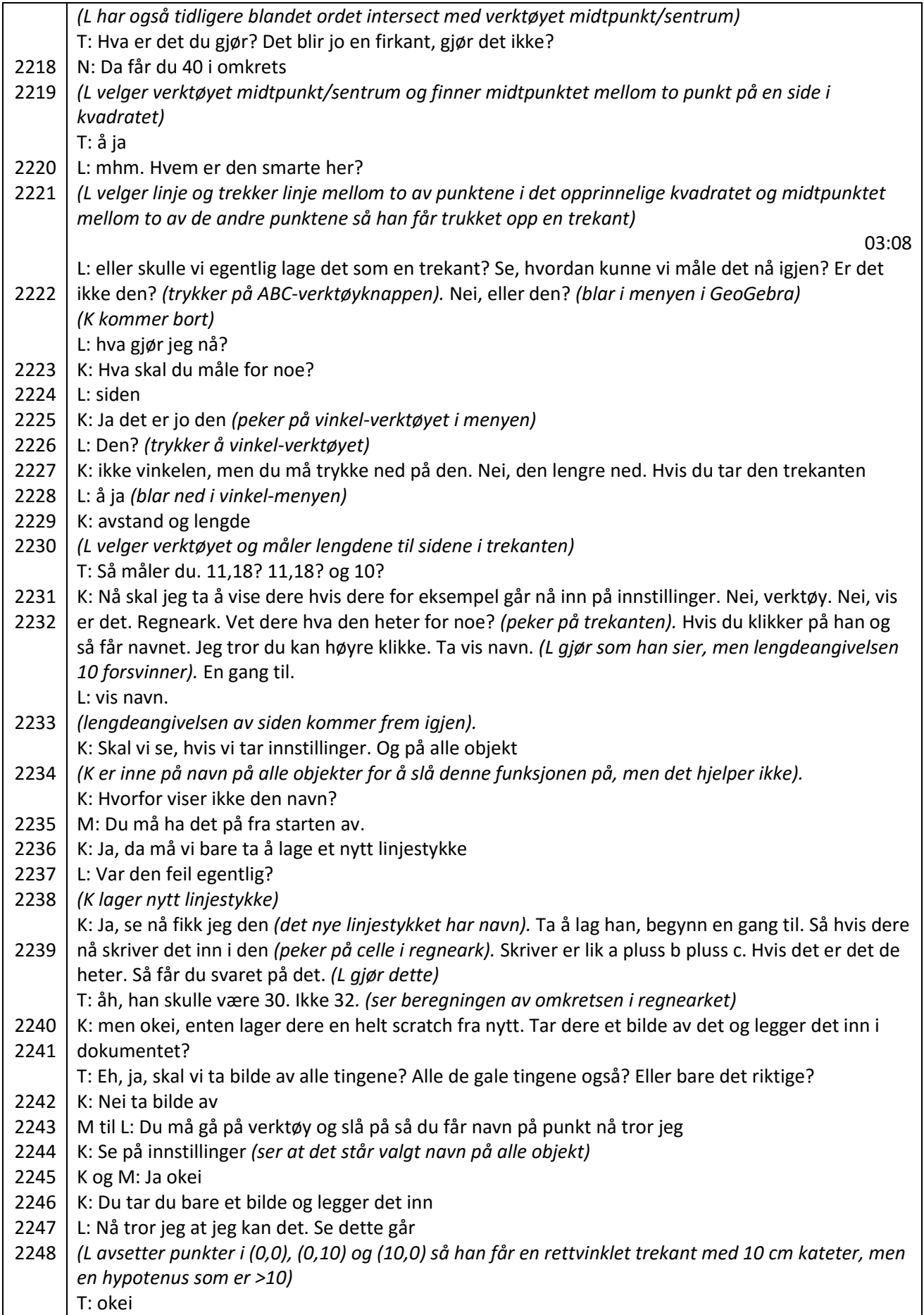

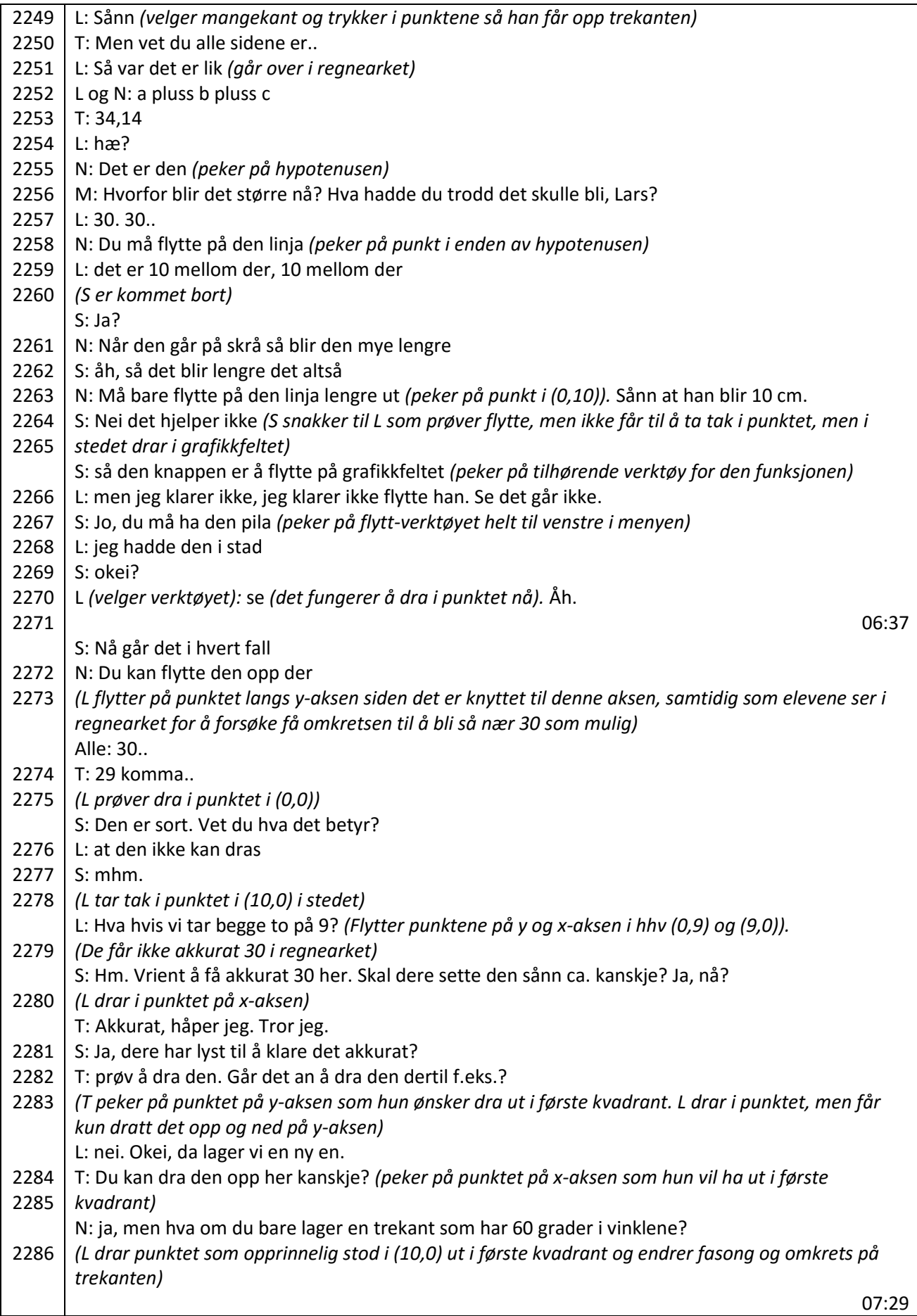

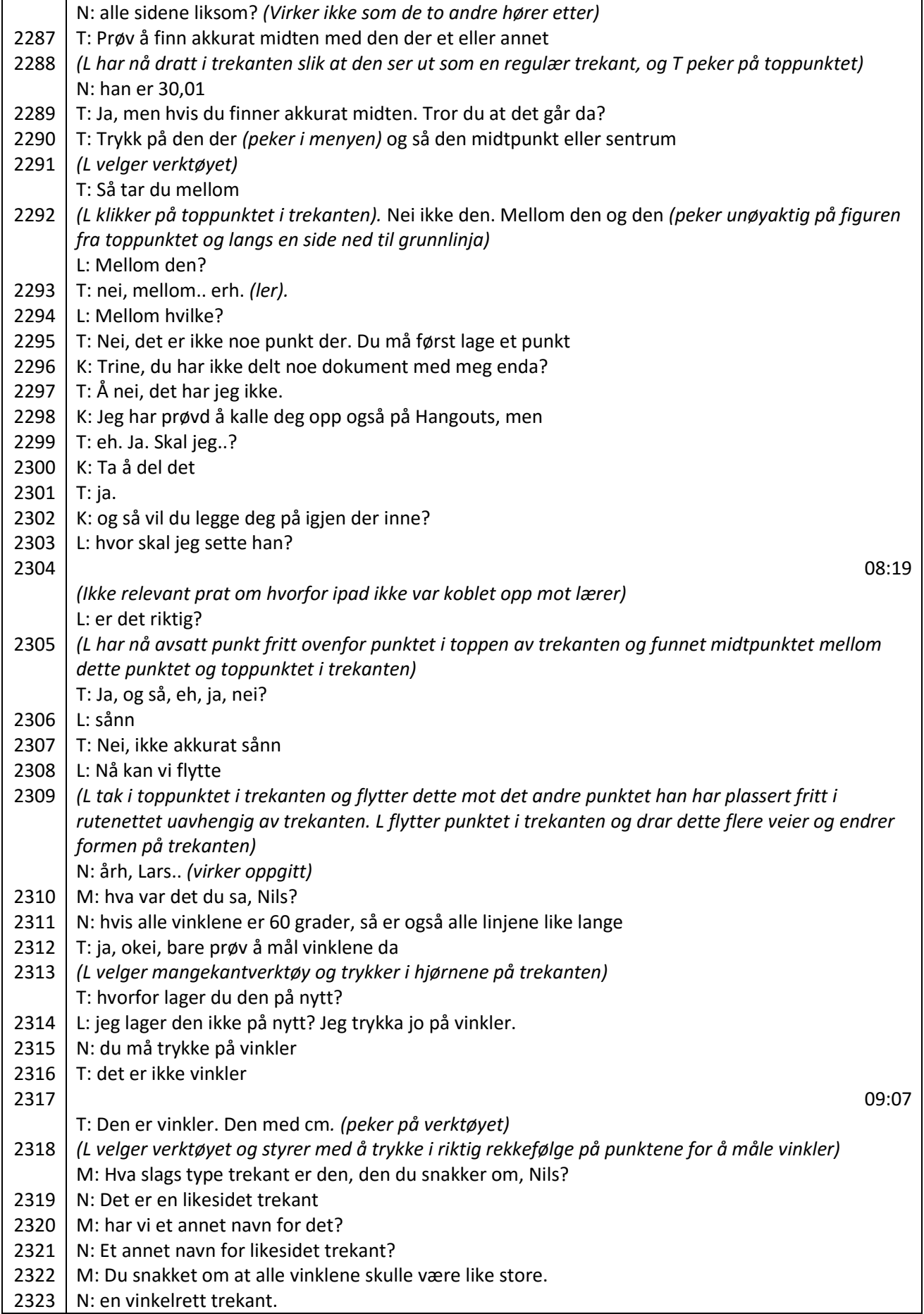

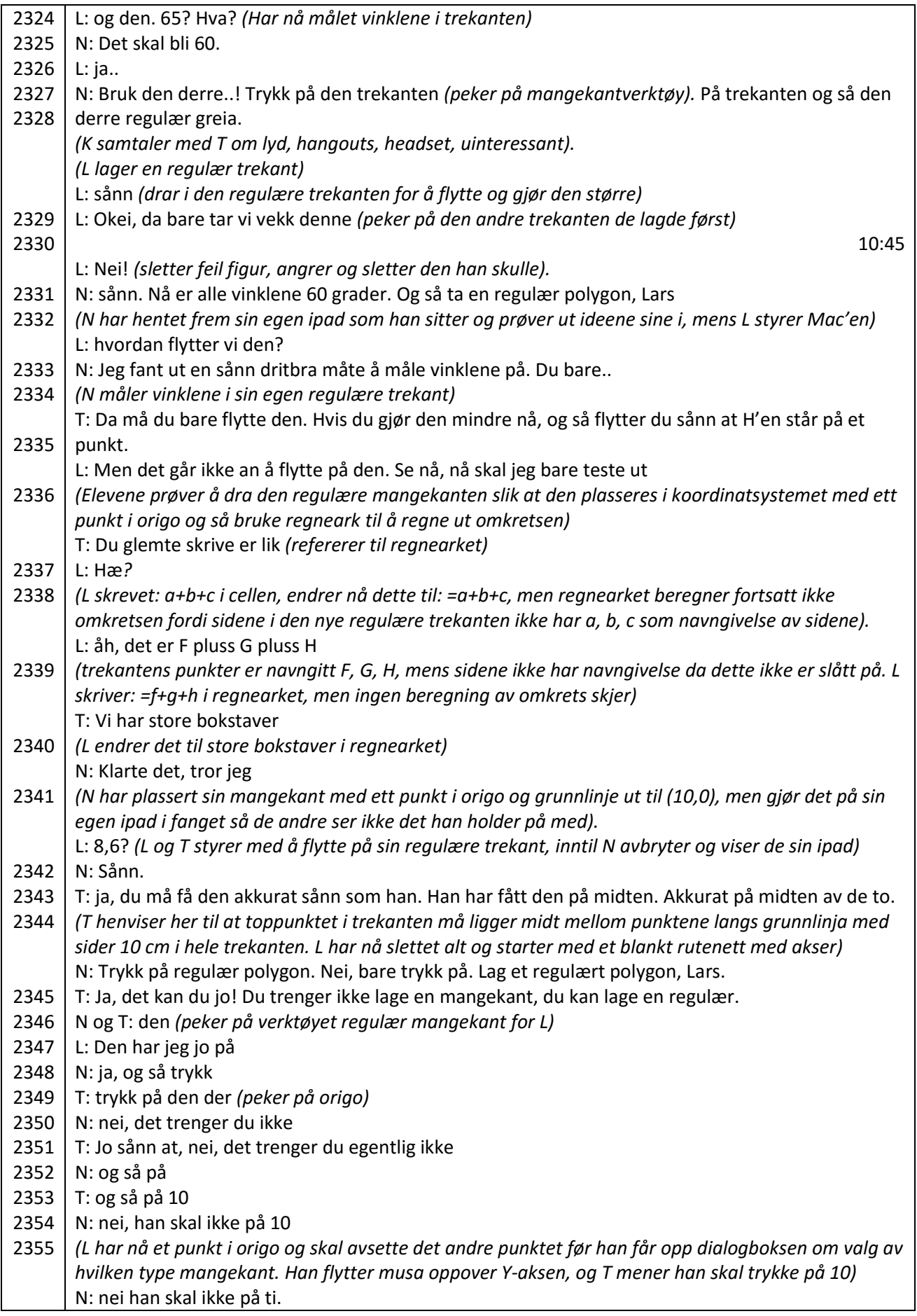

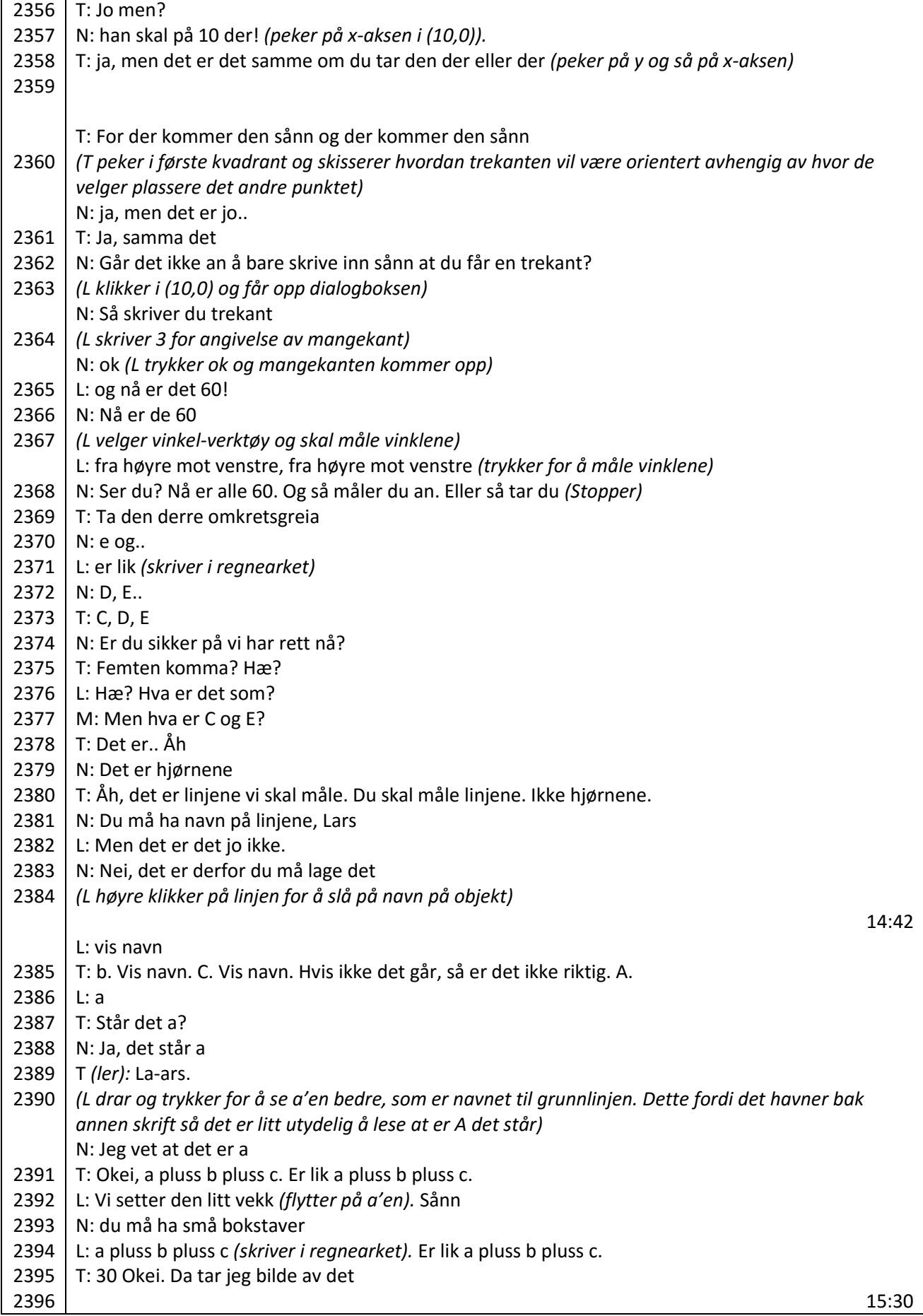

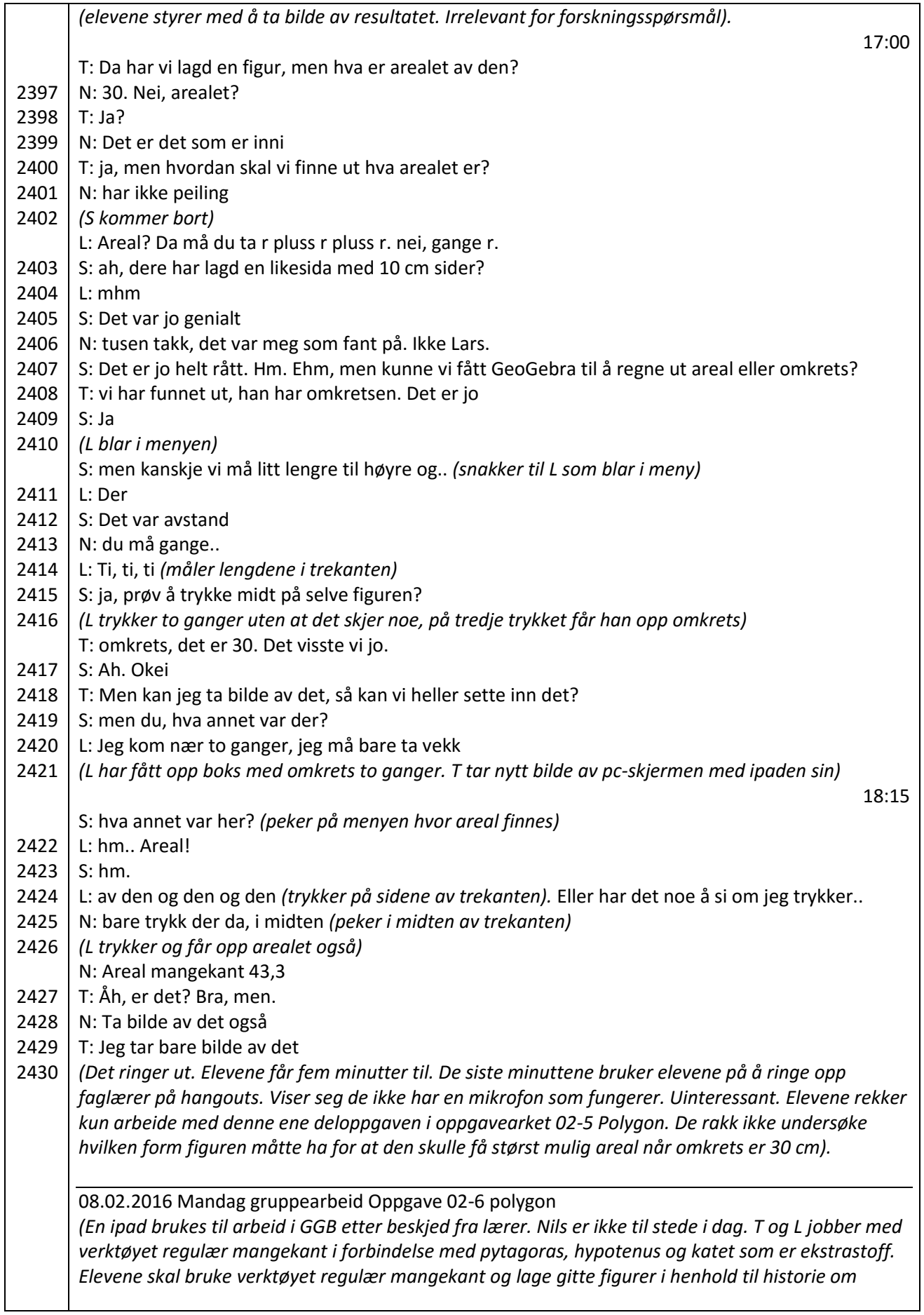

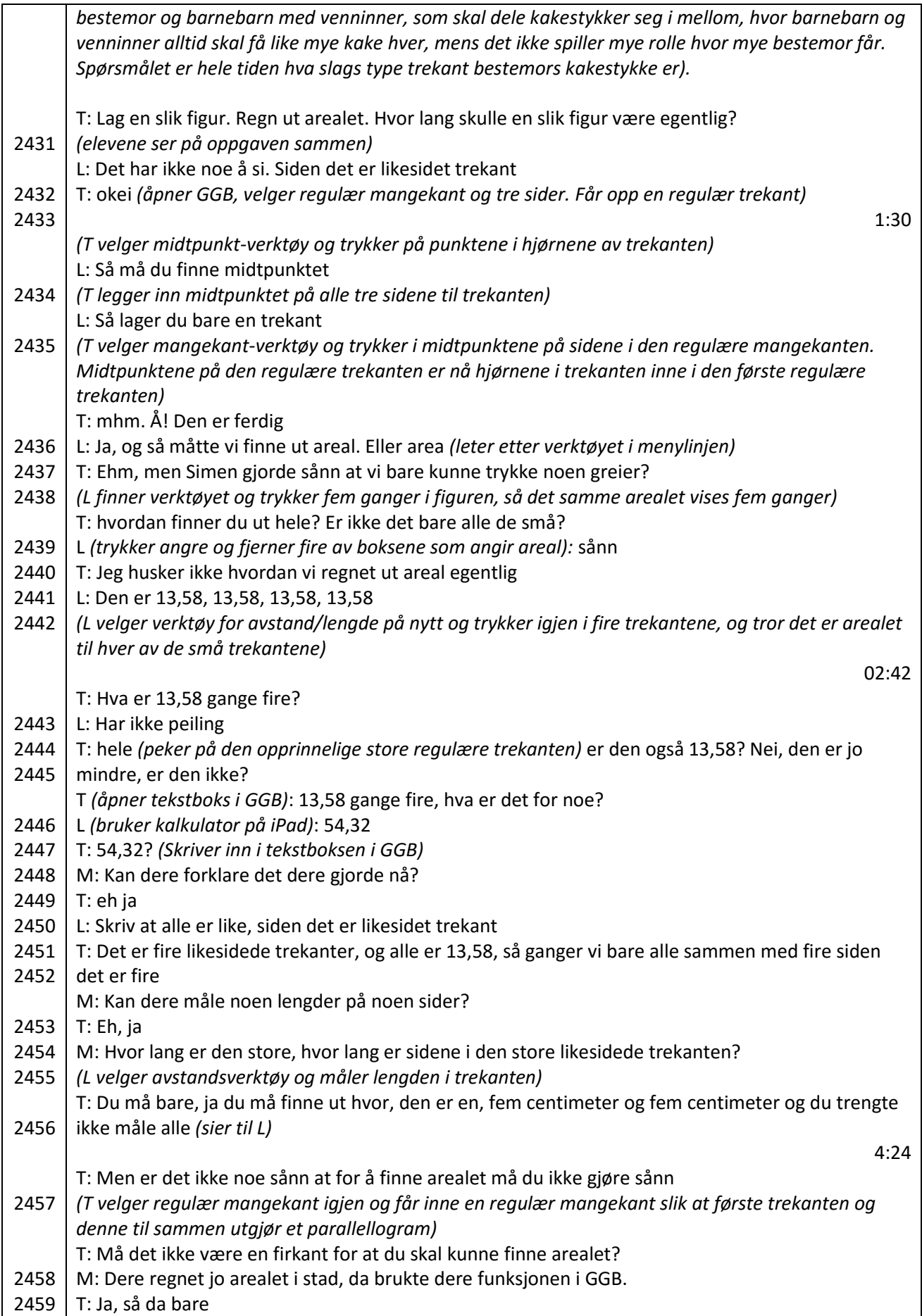

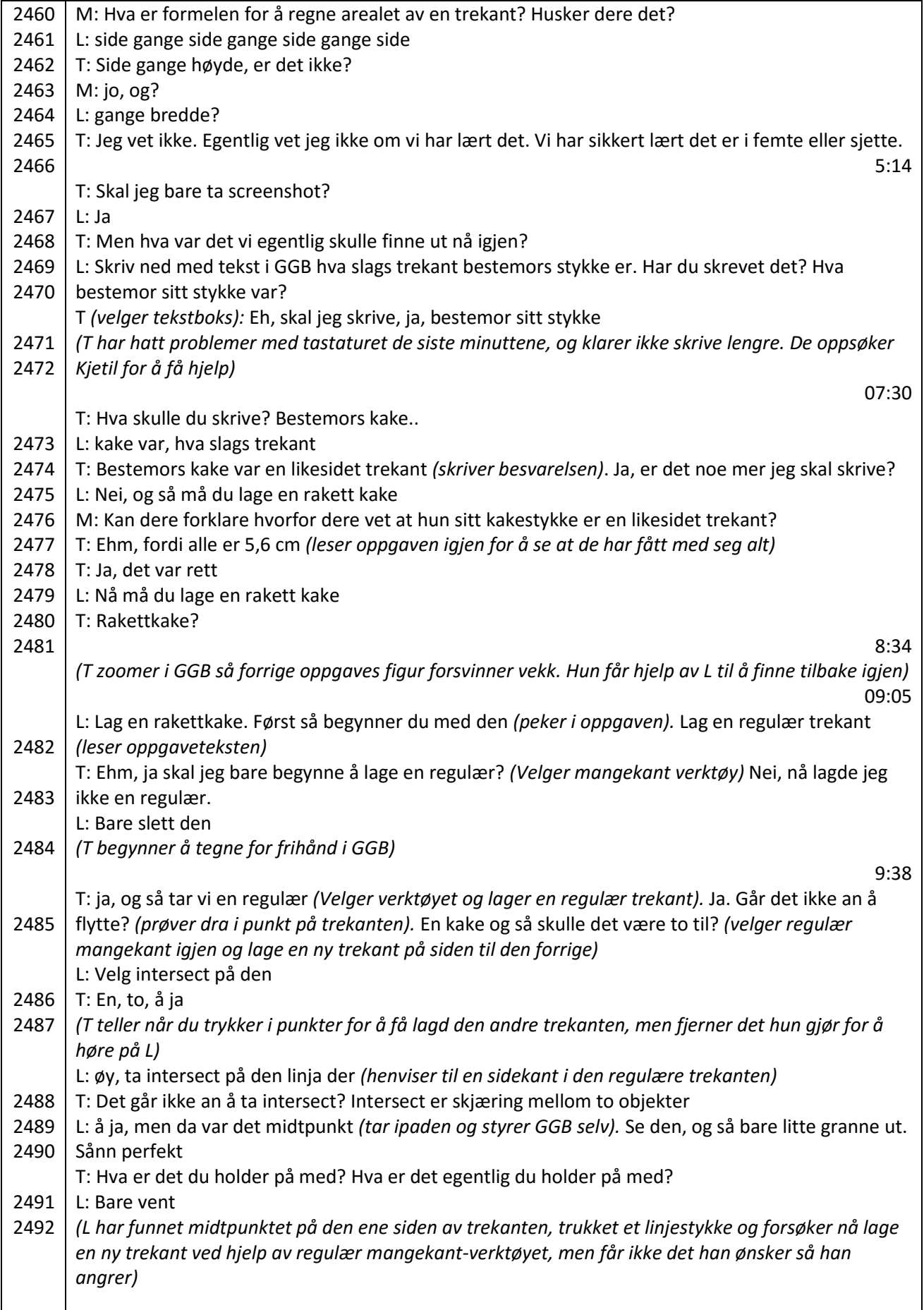

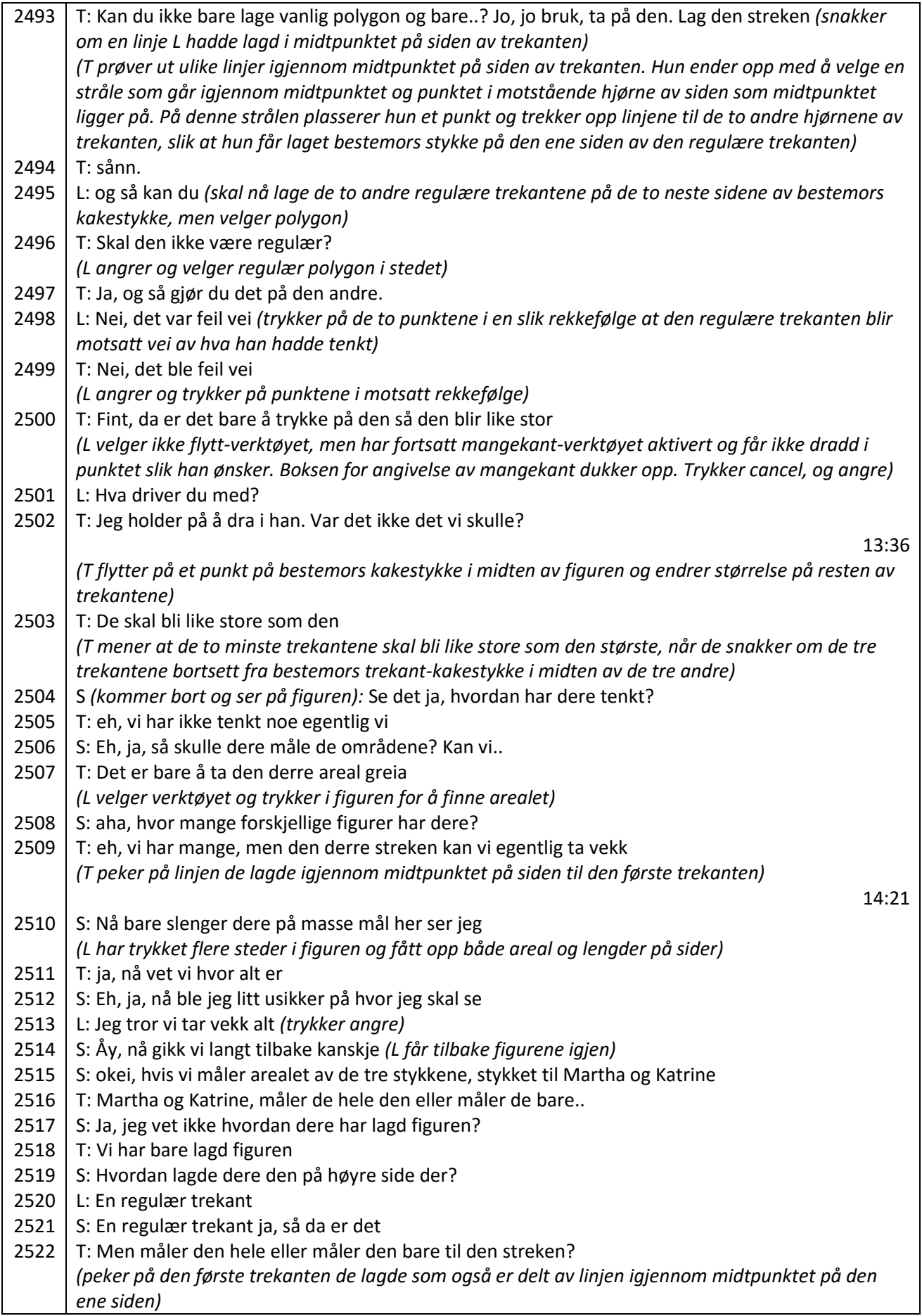

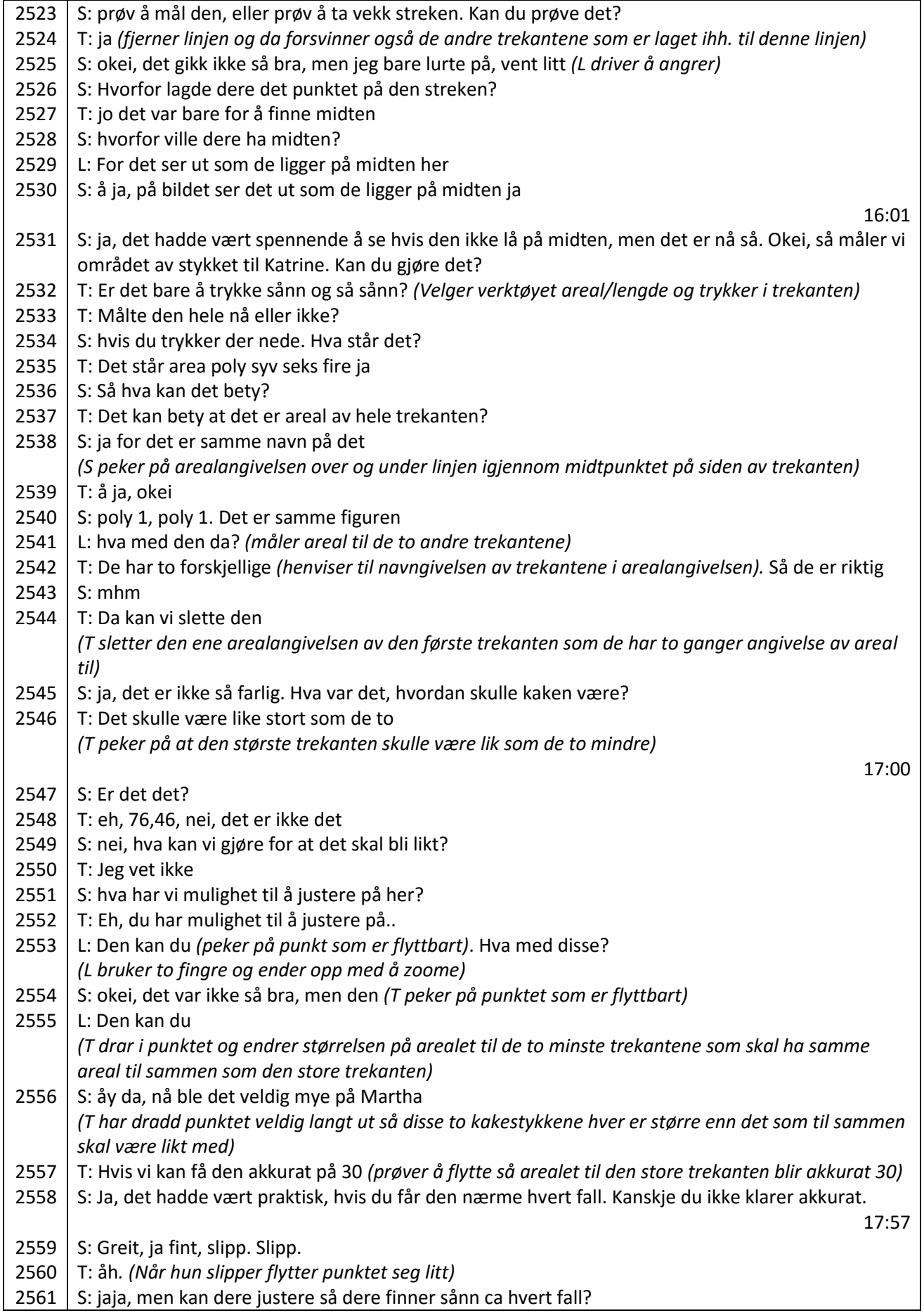

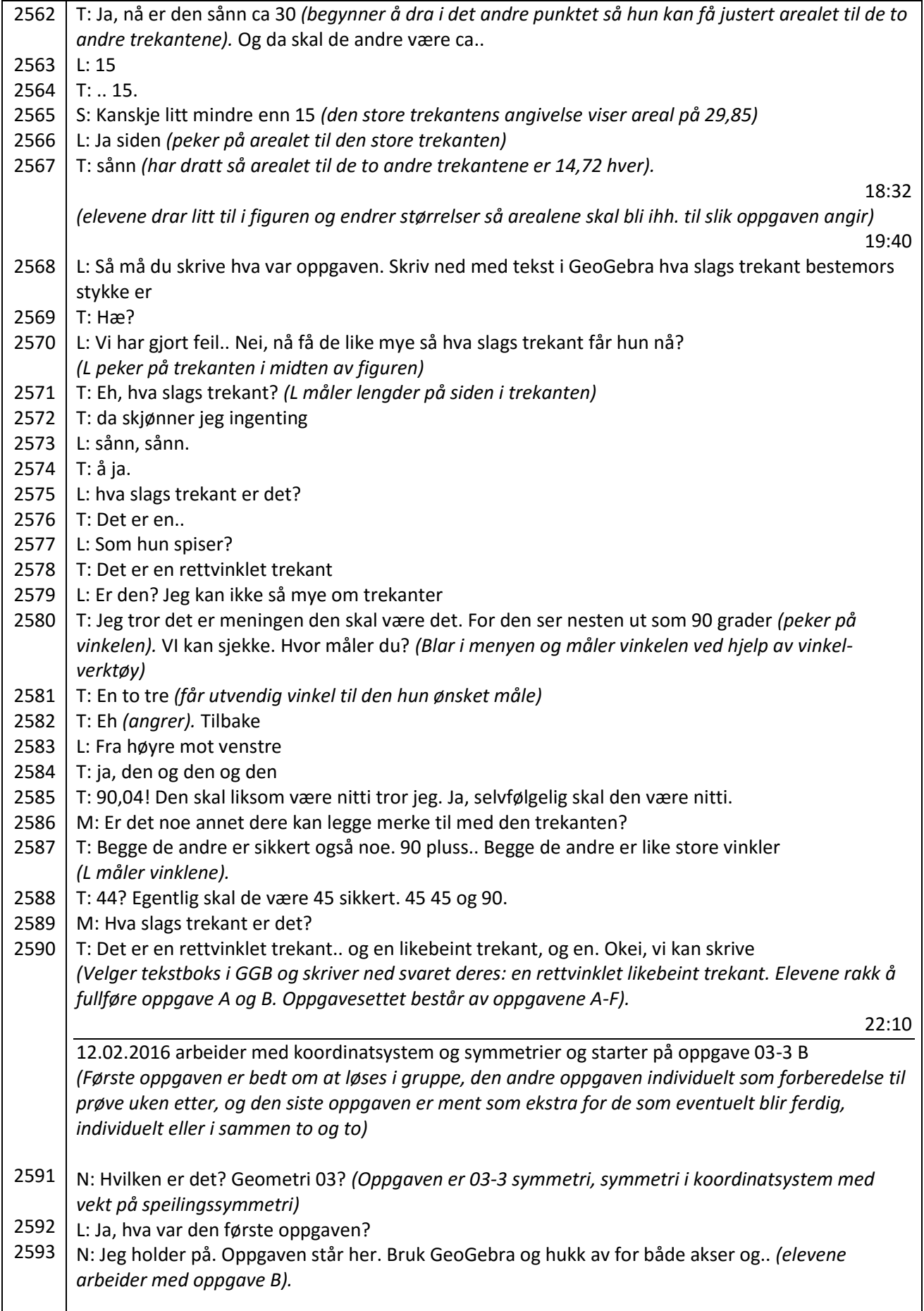

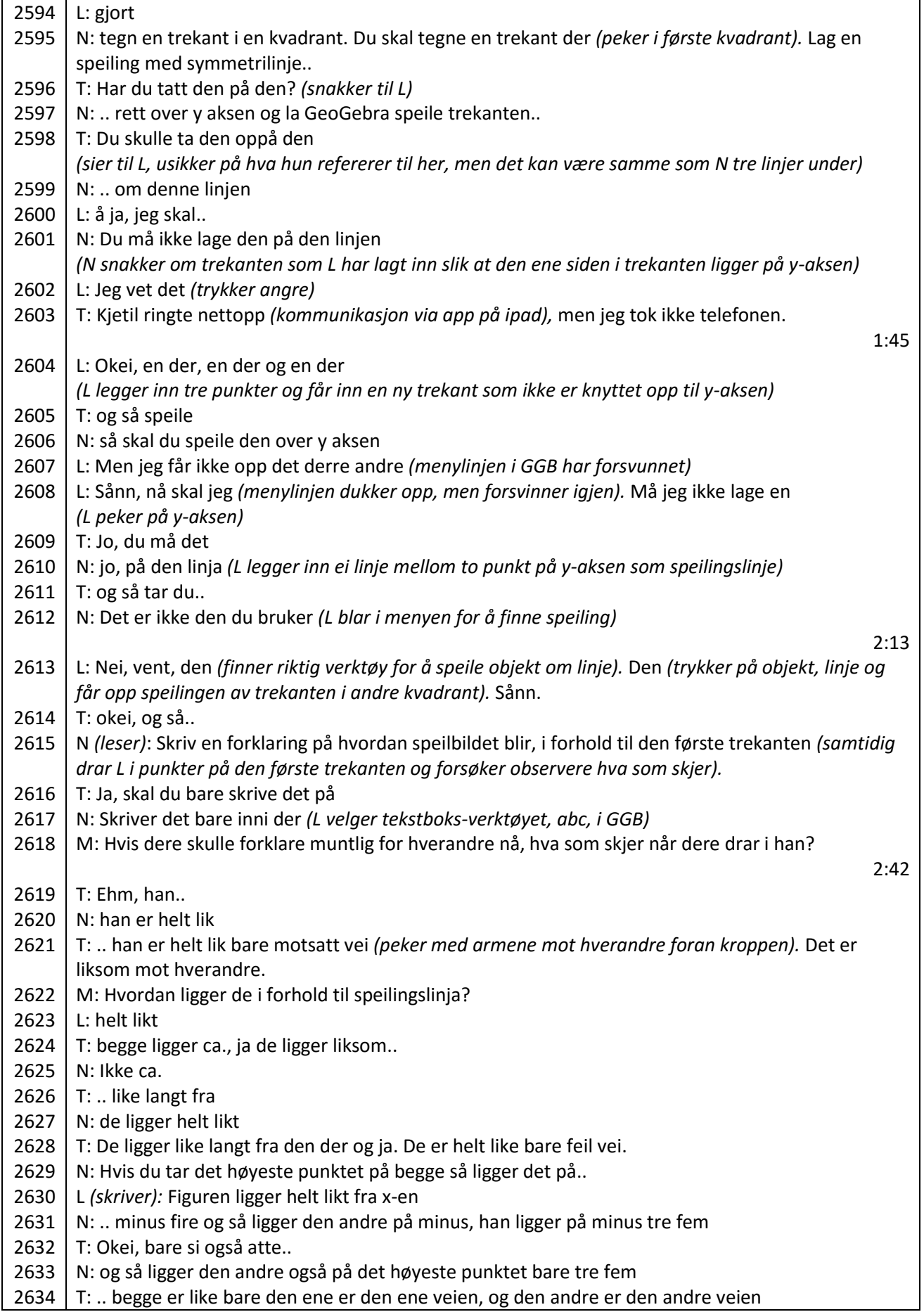

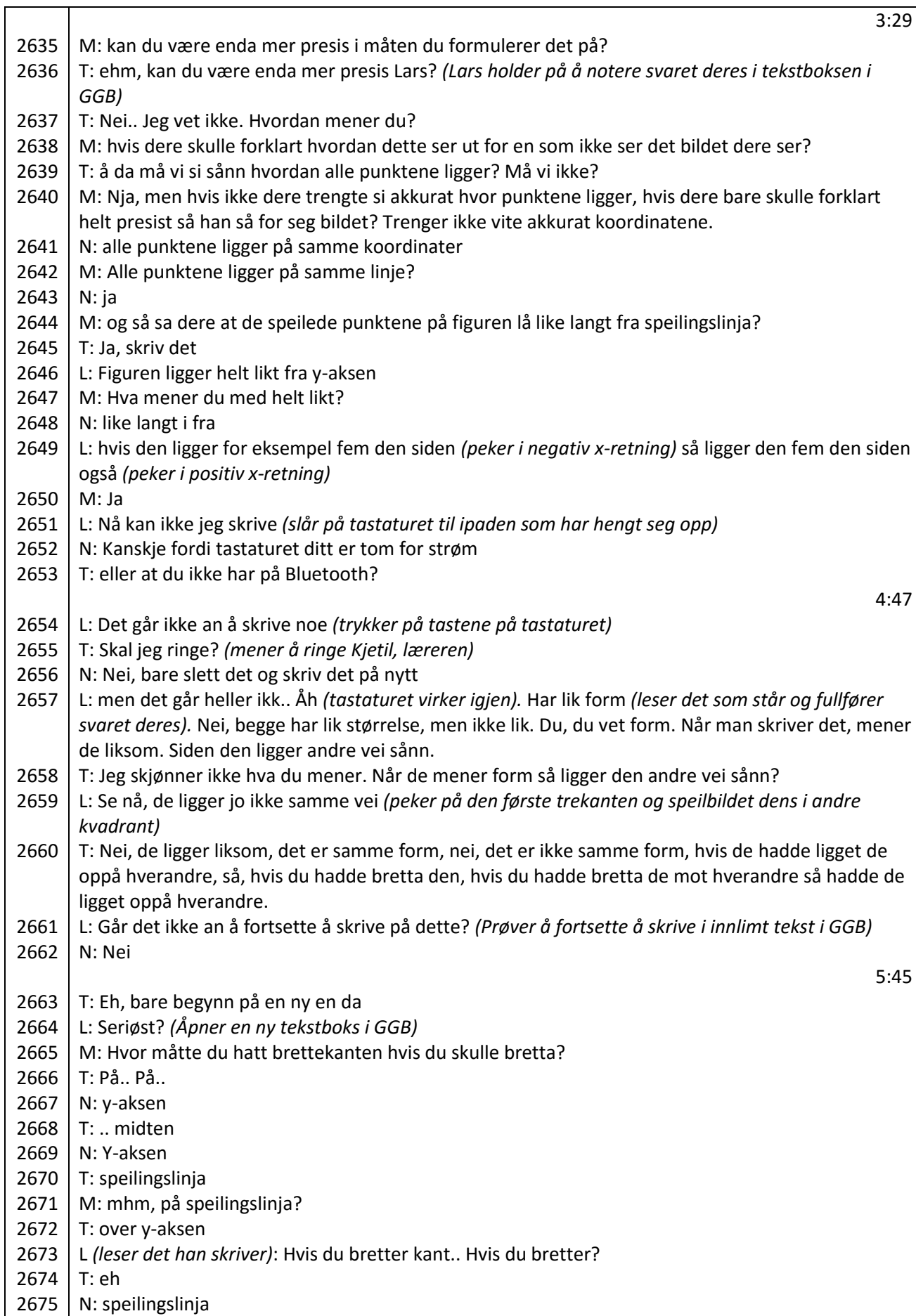

┱

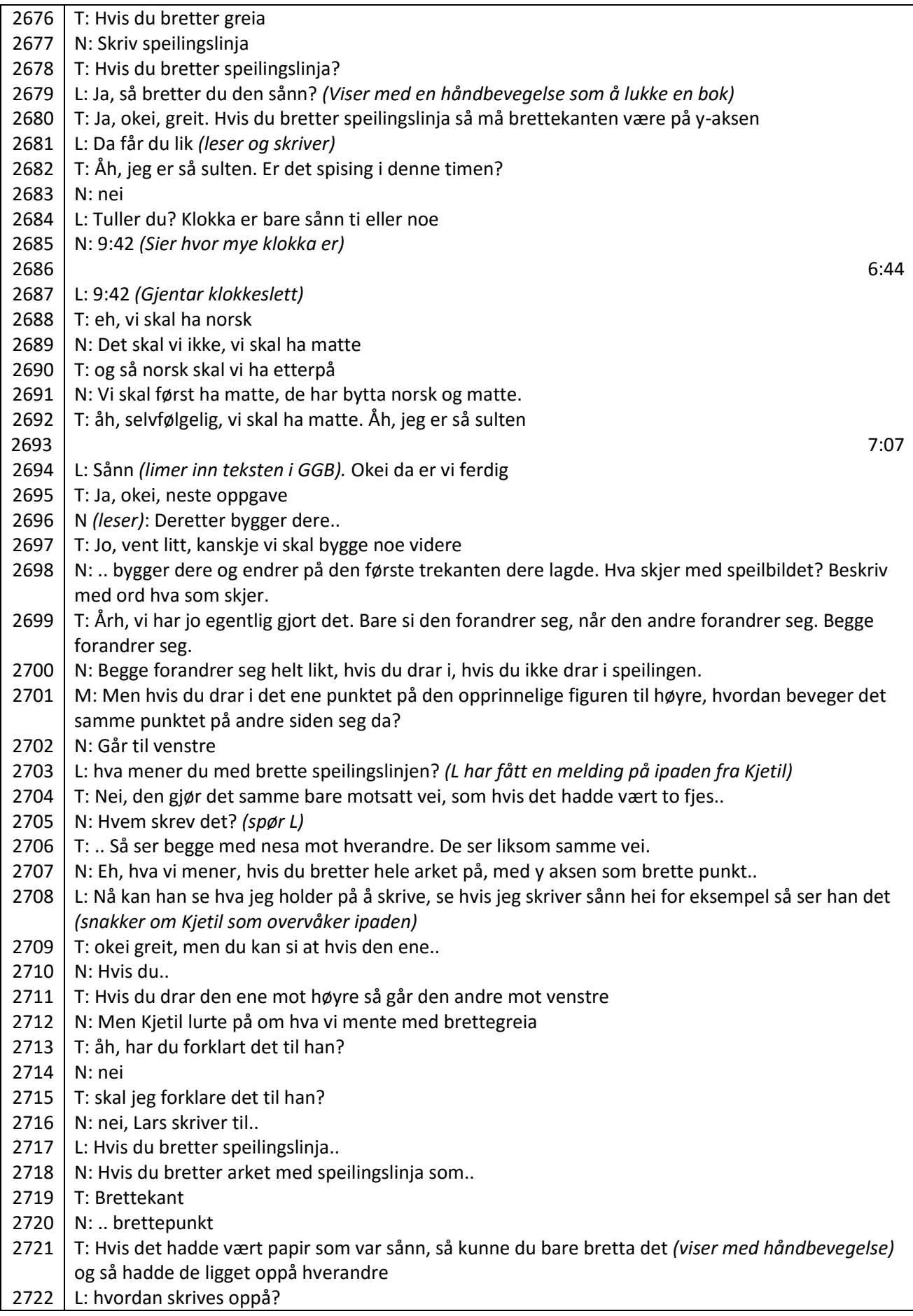

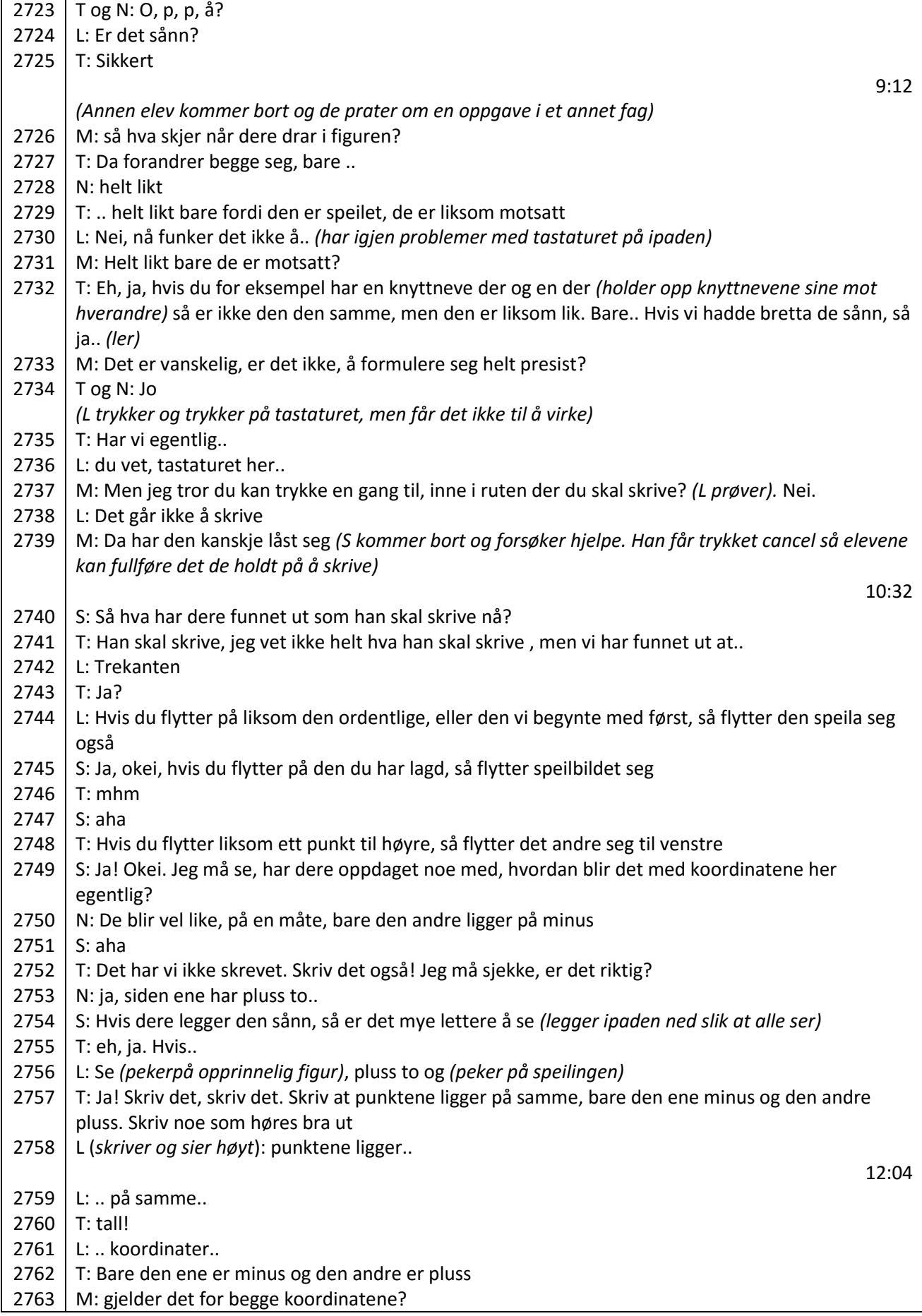

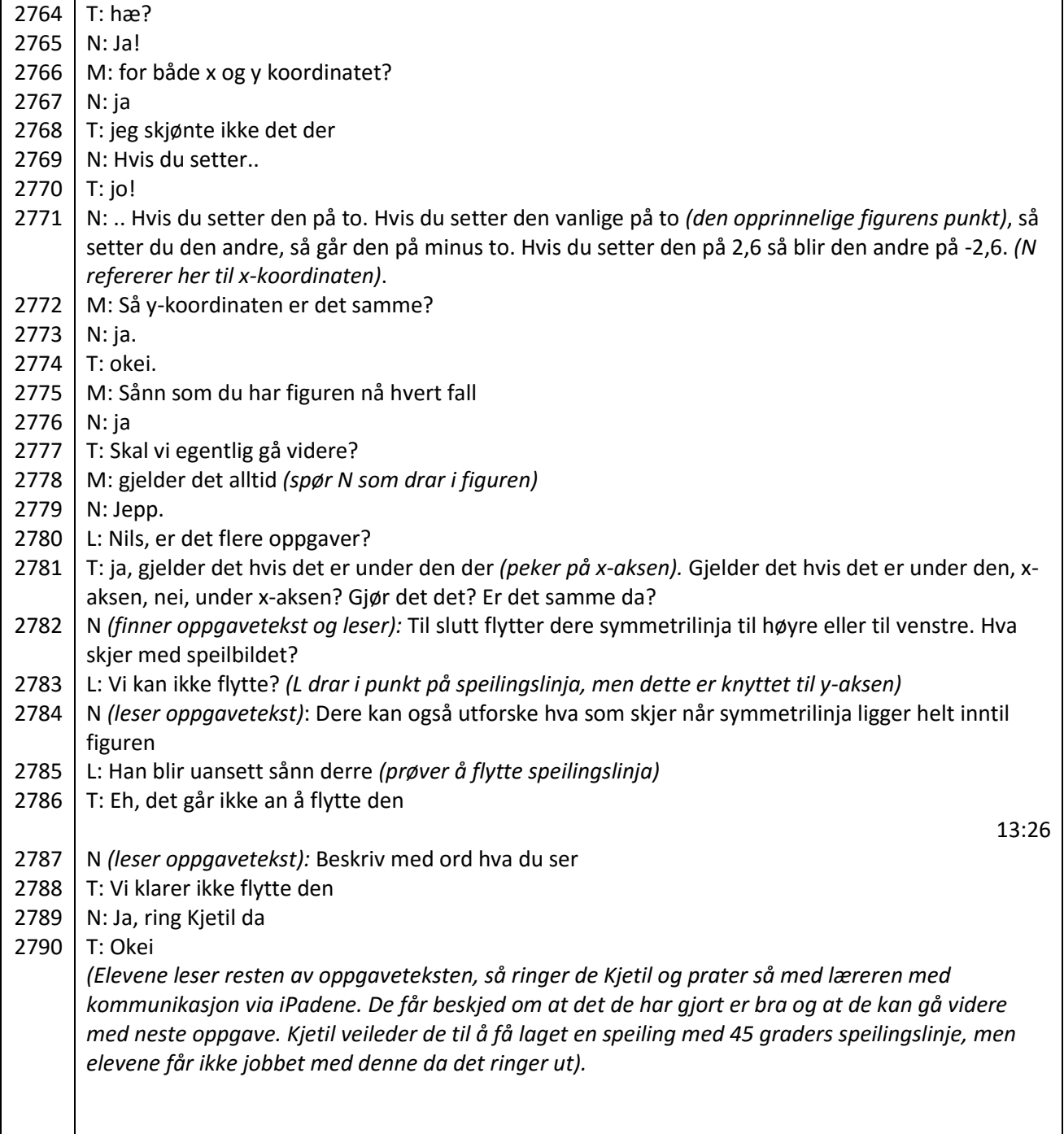

# Vedlegg II: Oppgaveark i geometri

Under følger en kort oversikt over hva de 13 oppgavearkene i geometri omhandler. Disse ble utarbeidet av Kjetil til bruk i undervisningen i tiden for datainnsamling. Deretter er oppgavearkene 02-1, 02-4 og 02-5 vedlagt i sin helhet, siden det er de oppgavearkene som ble arbeidet med i gruppeøktene, og som ble presentert og analysert i masteroppgaven. Oppgavene er vedlagt masteroppgaven med tillatelse fra DIM-prosjektets prosjektleder.

## OVERSIKT OVER OPPGAVE-ARKENE:

### **01-1 Vinkler:**

toppunkt, vinkelbein, måling av vinkler, rett vinkel, koordinatsystem, enkel koding av robot, spiss og stump vinkel, koordinatsystem med algebrafelt, komplisert koding av robot

#### **01-2 Vinkler:**

nabovinkler, toppvinkler, komplementvinkler, vinkelmåling på flagg,

#### **02-1 Polygon:**

vilkårlig og regulær mangekant, firkant, trapes, parallellogram, rombe, rektangel og kvadrat,

## **02-2 Polygon:**

firkant, trapes, parallellogram, rombe, rektangel og kvadrat,

## **02-3 Polygon:**

sekskant, sentralvinkel, vinkelsum i polygoner, sammenhenger mellom vinkler, navn på regulære polygoner

## **02-4 Polygon:**

samsvarende vinkler, parallelle linjer, formlike polygoner, innskrevne og omskrevne sirkler, 30, 60 og 90 graders trekanter, likebeinte og likesidet trekanter

#### **02-5 Polygon:**

areal og omkrets av polygoner og sirkler (areal er ekstrastoff)

#### **02-6 Polygon:**

hypotenus, katet, pytagoras (dette er ekstrastoff)

#### **03-1 Symmetri:**

forskjellige former for symmetri, vekt på speilingssymmetri

#### **03-2 Symmetri:**

vekt på rotasjonssymmetri

#### **03-3 Symmetri:**

symmetri i koordinatsystemet med vekt på speilingssymmetri

## **03-4 Symmetri:**

finne ut ulike former for symmetri på ferdige objekter, symmetri i koordinatsystemet med vekt på rotasjonssymmetri og parallellforskyvning

## **03-5 Symmetri:**

symmetri i logo

# **02-1 Polygon**

En *polygon* eller *mangekant* er en lukket kurve sammensatt av flere rette linjestykker eller linjesegmenter. Trekanter og firkanter er eksempler på polygoner.

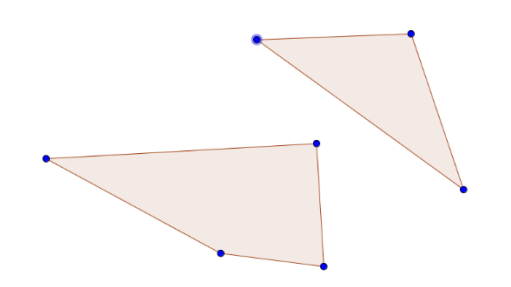

# **Oppgave A:**

**Utforsk polygon-kommandoen og finn ut forskjellen på** *mangekant* **og** *regulær mangekant.* **Skriv ned forskjellen med egne ord.** 

Det er et krav at en polygon som kalles *en firkant,* har fire sider og fire hjørner. Hvis også figuren oppfyller dette kravet:

- alle sidene er like lange
- alle vinklene er 90<sup>°</sup>

kalles mangekanten *et kvadrat.* 

# **OPPGAVE B:**

**Gå inn på denne lenken og finn hvem som oppfyller kravene til** *et kvadrat.* **<http://ggbtu.be/mtDdU3iCU>**

# **OPPGAVE C:**

**Gå inn på den samme lenken og utforsk hvilke krav de andre figurene oppfyller. Skriv det ned med egne ord.**

Eksempel: *EFGH er en firkant fordi den har fire sider og fire hjørner. To av sidene er …....*

## **OPPGAVE D:**

**Sammenlikn dine beskrivelser i oppgave C med denne oversikten du ser under. Hva kalles figurene du har funnet ut av i oppgave C?**

Oversikt:

*Et trapes* er en firkant der to av sidene er parallelle. *Et parallellogram* er en firkant der to og to sider er parallelle. *Et rektangel* er en firkant der to og to sider parallelle og alle vinkler er 90<sup>°</sup> *Ei rombe* er en firkant der alle sidene er like lange.

# **02-4 Polygon**

I disse oppgavene skal dere bruke kommandoer for å finne *midtpunkt* på et linjestykke og lage *ei parallell linje.* Når vi skal forklare noe om vinkler, kan det være nyttig å kunne noen navn og begreper. Dere har tidligere hatt noe om *nabovinkler*, *toppvinkler* og *komplementvinkler.* Nå skal dere også lære om *samsvarende vinkler.* Det er to vinkler som har forskjellige toppunkt, men ett av vinkelbeinene er felles. Se illustrasjonen og forklaring her:

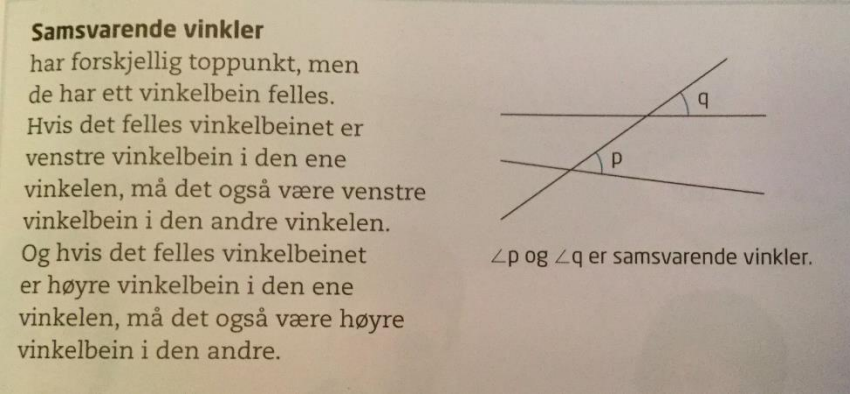

**Kilde:** Tofteberg, G. N., Tangen, J., Stedøy-Johansen, I. M. & Alseth, B. (2013): *Maximum 8. Matematikk for ungdomstrinnet,*  (1. utg, 2.oppl.), side 91. Oslo: Gyldendal Norsk Forlag AS

Dere får bruk for å kunne noe om parallelle linjer. Det er linjer som aldri krysser hverandre. Se på illustrasjonen og forklaringen under. Her møter dere også *samsvarende vinkler.* Kan dere finne de samsvarende vinklene? Hva kan dere se på tegningen når det gjelder vinklene?

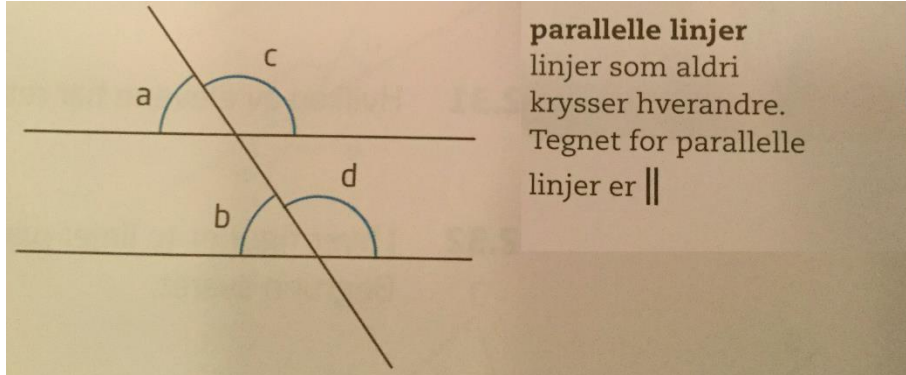

**Kilde:** Tofteberg, G. N., Tangen, J., Stedøy-Johansen, I. M. & Alseth, B. (2013): *Maximum 8. Matematikk for ungdomstrinnet,*  (1. utg, 2.oppl.), side 91. Oslo: Gyldendal Norsk Forlag AS

# **OPPGAVE A:**

**Tegn en tilfeldig stor trekant i GeoGebra. Finn midtpunktet på hver side og tegn en ny trekant med disse tre hjørnene. Fortsett med å finne midtpunktet på den nye trekanten og tegn enda en ny trekant med disse tre hjørnene. Fortsett slik. Sett på navn på punkter, vinkler og linjestykker og undersøk sammenhenger i figurene. Hva kan dere finne ut?**

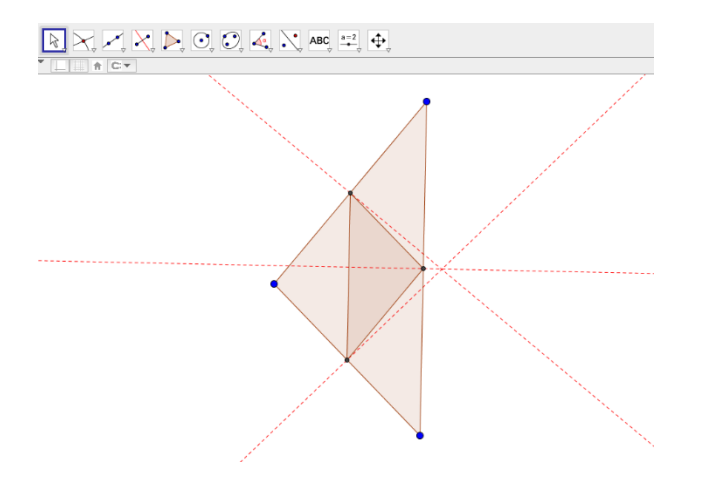

# **OPPGAVE B:**

**Tegn en vilkårlig liten trekant. Gjennom det ene hjørnet på trekanten skal dere lage ei parallell linje med den motstående siden. Fortsett slik på alle tre hjørnene, og dere får en ny trekant. Deretter kan dere gjør tilsvarende på den nye trekanten dere har laget. Kan dere lete etter sammenhenger på vinkler og linjestykker?**

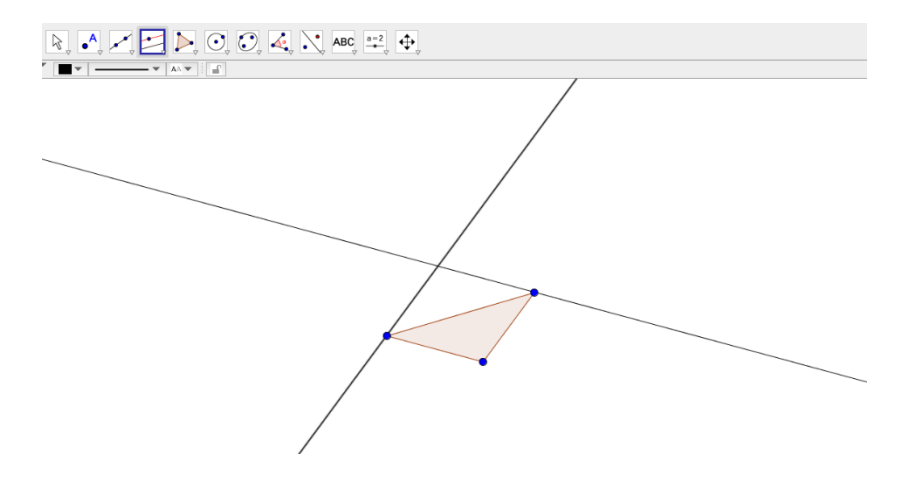

# **Oppgave C:**

**Tegn en vilkårlig trekant. Lag midtnormaler på alle tre sidene og bruk skjæringen mellom disse tre midtnormalene til sentrum i sirkelen. Sett inn vinkler på trekanten og lengde på sidene.**
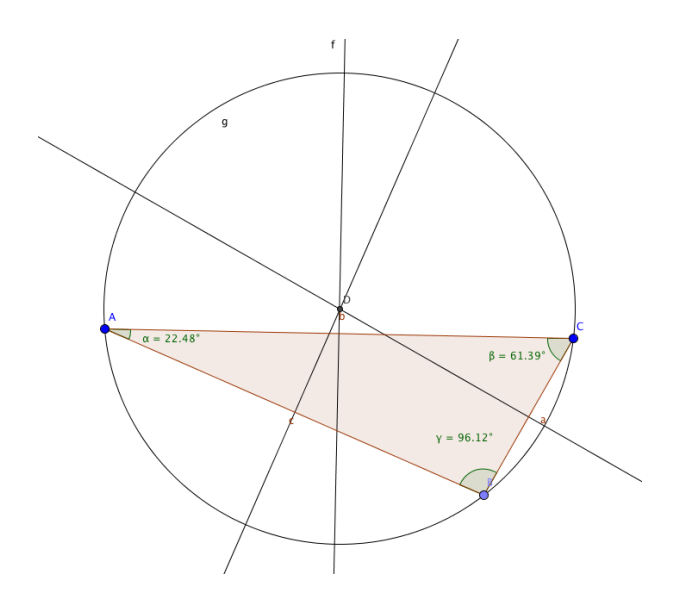

**Nå skal dere endre på trekanten og lete etter sammenhenger mellom vinkler og lengde på sidene. Legg merke til hva som skjer når sentrum i sirkelen ligger innenfor eller utenfor trekanten. Hva skjer når sentrum ligger nøyaktig på en av sidene i trekanten?**

## **OPPGAVE D:**

**Tegn en vilkårlig firkant. Gjør tilsvarende som i OPPGAVE C og lag en sirkel som går gjennom alle fire hjørnene. Går det aldri, noen ganger eller alltid?**

### **OPPGAVE E:**

**Lag en vilkårlig trekant. Denne gangen skal dere lage en sirkel som er innenfor trekanten og som kun berører de tre sidene i ett punkt. Vi sier at sidene i trekanten er tangenter til sirkelen. Pass på at punktene som berører trekanten og ligger på sirkelen, henger sammen. Det sjekker dere ved å endre på figuren. Hvis det er korrekt, vil også** 

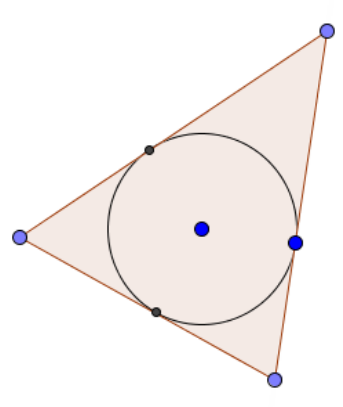

**den innvendige sirkelen følge med.** 

**Lag også en sirkel som går gjennom de tre hjørnene på trekanten slik du gjorde i OPPGAVE C.** 

**Hvis dere drar i figuren, kan du kanskje klare å få sentrum på disse to sirklene til å ligge i samme punkt. Hva slags trekant får dere da?**

# **02-5 Polygon**

*Omkretsen* av en figur er lengden rundt figuren. Tenk dere at dere går rundt en trekant. Dere starter i punkt A og går til punkt B, deretter til punkt C og kommer tilbake til der du startet i punkt A. Omkretsen er hvor langt dere har gått.

## **OPPGAVE A:**

**Lag en** *regulær mangekant* **og** *sirkel* **i GeoGebra og la programmet regne ut omkretsen.**

*Arealet* av en figur er et mål for hvor stor flaten av figuren er. Tenk deg at du har laget mange små kvadrater som er 1 cm hver vei. Disse kvadratene legger du inne i hele figuren og teller opp hvor mange kvadrater du har brukt.

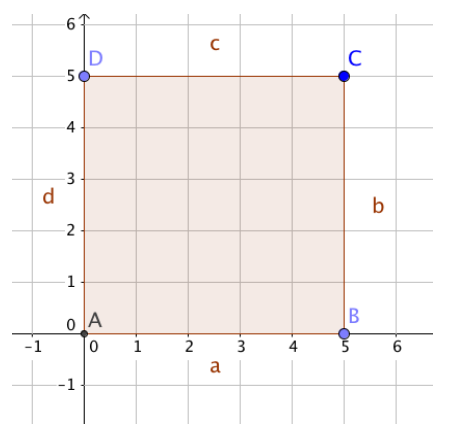

Figuren inneholder 25 små kvadrater som er 1 cm hver vei. Vi sier at *arealet* av figuren er 25 kvadratcentimeter.

#### **Vi skriver at arealet av figuren er 25 cm2**

Men *omkretsen* av figuren er lengden av linjestykkene:  $a + b + c + d = 20$  cm.

#### **Vi skriver at figurens omkrets er 20 cm**

## **OPPGAVE B:**

Forklar hvorfor arealet blir 25 cm<sup>2</sup> og omkretsen 20 cm. Hvorfor tror dere vi bruker et **lite 2-tall etter cm på arealet? Kan dere finne en figur der tallverdien på areal og omkrets er det samme?** 

## **OPPGAVE C:**

**Lag noen figurer i GeoGebra med omkrets lik 30 cm. Finn arealet av figurene. Hvordan må figuren se ut for å få størst mulig areal når omkretsen kun er 30 cm?**

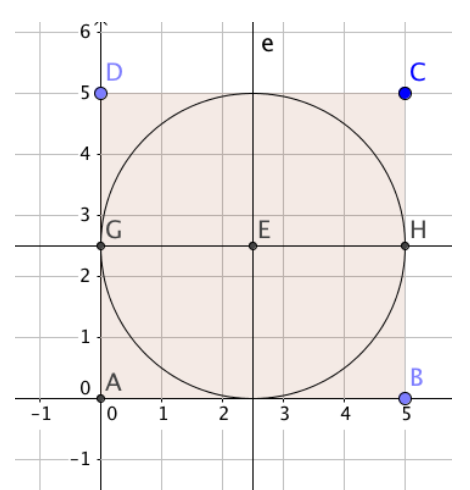

Her er *en sirkel* inne i kvadratet. Den ble laget med å bruke kommandoene: *"Midtnormal"* på to av sidene i kvadratet. Kommandoen *"Skjæring mellom to objekt"* ble brukt for å finne punktene E, G og H. Ved å lage en sirkel med sentrum i E og radius EG eller EH, vil sirkelbuen kun *tangere* sidene i kvadratet. Men det er vanskeligere å telle antall ruter i sirkelen og kanskje enda vanskeligere å finne ut omkretsen.

## **OPPGAVE D:**

**Tegn en regulær trekant og lag en omskrevet sirkel. Dere bruker kommandoene**  *Midtnormal* **og** *Skjæring mellom to objekt* **for å få det til helt nøyaktig! Se på illustrasjonen til venstre.**

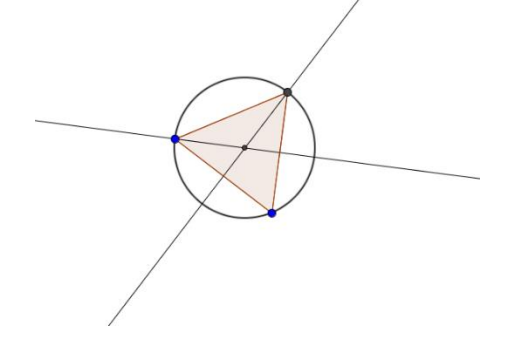

#### **La GeoGebra regne ut omkretsen og arealet av trekanten og sammenlign det med radius og arealet av sirkelen. Kan dere finne en sammenheng?**

For å regne, kan dere bruke regnearket i GeoGebra. Trykk på *Vis* og velg *Regneark.* Til høyre dukker regnearket opp. Hvis du skal regne ut noe, må du først begynne med symbolet: *=*

I tillegg må dere ikke bruke *komma,* men *punktum* når dere har desimaltall. Hvis dere f eks skal regne ut *2,3 cm multiplisert med 3,* skriver dere inn kommandoen:

*=2.3\*3*

Når dere trykker på *Enter*, vil ruta vise svaret *6.9*

## **OPPGAVE E:**

**Dere skal fortsette med den samme figuren du brukte i OPPGAVE C. Men nå skal dere bruke skjæringspunktet der midtnormalen på en av sidene i trekanten krysser** 

**sirkelen. Se punkt E. Så lager dere en ny regulær polygon som denne gangen skal være en 6-kant, og lengden på kanten skal være mellom E og C.** 

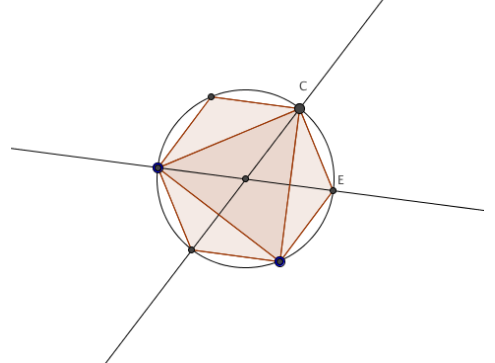

**Legg merke til at 6-kanten fyller ut mer av sirkelen. Be om areal og omkrets på 6 kanten og sammenlign det med det du fant i OPPGAVE C. Kan dere finne en sammenheng med sirkelens radius og areal?**

**Deretter bruker dere** *Midtnormal-***kommandoen på nytt og finner et punkt mellom E og C. Lag en 12-kant og finn areal og omkrets. Fortsett med 24-kant, 48-kant osv. Hva oppdager dere?**

## Vedlegg III: Eksempel på feltnotat

#### **26.01.2016 Notat etter feltobservasjon – vurdert til at skal transkriberes**

Tirsdag. Delt klasse. En time. En faglærer (Kjetil). En elev borte (Lars). Oppgave 02-1.

#### **Video 1: Intro med faglærer**

Faglærer repeterer alle begreper fra tidligere, spissvinkel, stumpvinkel, rettvinkel, likevinkel, nabovinkel, komplementærvinkel etc. Gjennomgår bare på tavlen, ingen innspill fra elever. Han lager figur og setter til navn.

Deretter sekvens hvor elevene selv slipper til med sine oppdagelser. Fra ca 8:20 i video. Blant annet elev som spør om ikke et annet eksempel også er nabovinkler, og elev fra observasjonsgruppe som poengterer at det finnes flere toppvinkler (09:08). Transkriberer. Trine spør på nytt hva forskjellen på nabovinkler og komplementærvinkler er (det stilte hun spørsmål i gruppen i går om, og spør nå faglærer som sier han setter pris på spørsmål som setter han litt fast. Han forsøker forklare forskjellen for henne, men ser at hun ikke helt følger resonnementet).

#### **Video 2: Arbeid i gruppe**

Dagens oppgave: Geometri 02-1 (klassifisering av firkanter).

Oppgave 1: Elevene leser oppgaven, hva som er spesielt ved et kvadrat og identifiserer raskt den ene figuren til å være kvadrat. Formuleringene deres er også gode. De argumenterer ikke bare for hvorfor den er et kvadrat, men også for at de andre ikke bevarte disse egenskapene når de dro i figurene (uten at de brukte den ordlyden).

Arbeid med oppgave 2: Veldig god sekvens hvor de skal utforske ulike firkanter ved hjelp av dra-test. Blant annet når de utforsker firkanten nederst til høyre så oppstår det et spørsmål om hva slags egenskaper denne har. Trine mener den er et rektangel, og så sier Nils «ja for sidene er parallelle», hvilket får Trine til å tenke at det også er et parallellogram. Blir en god diskusjon på om ikke den ene firkanten er både parallellogram og rektangel. Først mener Trine firkanten er begge deler, men lar seg overtale litt av Nils, så de kun skriver parallellogram som løsning. Jeg stiller spørsmål ved egenskaper til de to spesielle firkantene. Elevene ender opp med å argumentere for at den aktuelle firkanten er både parallellogram og rektangel. Faglærer kommer bort, og det blir en god diskusjon der de forklarer han hva de har tenkt. Viser hvordan han veileder elevene i deres instrumentelle genesis? Jf.: I etterkant av at han har opplyst de om ulike spesielle firkanter og at et kvadrat kan klassifiseres som flere av de andre typene også, endrer elevene på eget initiativ løsningen sin i oppgave 1 uten at den oppgaven har vært diskutert direkte. Hvor de føyer til at figuren ikke bare er et kvadrat, men også oppfyller krav til flere andre spesielle firkanter (tegn på at de har økt sin kunnskap).

Det skal nevnes at dette er kunnskap elevene satt med fra mellomtrinnet (opplyst av faglærer). De har ikke hatt om dette tidligere på 8. trinn. Klassifisering av firkanter er egentlig temaet neste time. Der vil de få opplyst ulike krav og skal bruke disse når de lager firkantene i GGB. I denne oppgaven de jobbet med i dag, var intensjonen at de bare skulle si at «figur ABCD er ikke et kvadrat fordi …». Intensjonen var egentlig ikke at de skulle klassifisere de som trapeser, parallellogram etc. Trine var derimot rask på å identifisere trapes og bruke riktig navngivelse av firkantene. Nils var ikke helt overbevist i starten, men ved hjelp av Trine kom de sammen frem til svarene og de rakk å klassifisere fire-fem av firkantene. De ble med andre

ord ikke ferdig, men det var interessant å observere hvordan de økte kunnskapen om firkanter i arbeid med den ferdiglagde filen.

**Ettertanke:** Det blir interessant å se elevene i arbeid med oppgavesettet på fredag, hvor de skal bruke de ulike egenskapene til ulike firkanter og lage disse. Avhengig av hvilke og hvor mange kriterier de bruker, kan de lage mange forskjellige firkanter, selv med de samme kriteriene. Vil disse egenskapene bevares når de drar i figurene og hvordan vil elevene løse det hvis ikke? De har jo tidligere vært fornøyd ved bare å dra figuren tilbake i posisjon, men jeg har et håp om at de på nåværende tidspunkt har forstått at det ikke holder som en fullgod figur. Selv om de er innforstått med at det er ønskelig å lage figurer og ikke tegninger, er jeg usikker på om de har de nødvendige verktøykunnskapene som skal til for å lage figurer, og ikke tegninger. Refleksjon: har til nå sett de lage flest tegninger. I dag arbeidet de med en veldig strukturert aktivitet med fokus på geometriske egenskaper, og om de var bevart eller ikke ved en dra-test. Fredag er det gitt lite/ingen angivelse av konstruksjonsrekkefølge i oppgaveteksten.